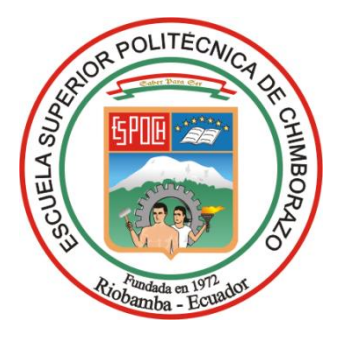

# **ESCUELA SUPERIOR POLITÉCNICA DE CHIMBORAZO SEDE MORONA SANTIAGO FACULTAD DE RECURSOS NATURALES CARRERA MINAS**

# **CARACTERIZACIÓN DE LA BARITINA EN LA MINA "EL PARAÍSO", PERTENECIENTE A LA PARROQUIA COPAL, CANTÓN SANTIAGO DE MÉNDEZ – PROVINCIA DE MORONA SANTIAGO.**

**Trabajo de Integración Curricular Tipo:** Proyecto Técnico

Presentado para optar al grado académico de:

# **INGENIERO/A EN MINAS**

# **AUTORES:**

FAUSTO ALEXIS HEREDIA HIDALGO AITIANA NICOLE MARTÍNEZ MORALES

Macas – Ecuador

2023

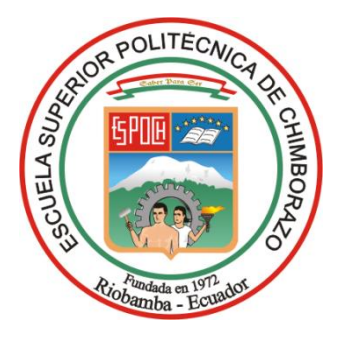

# **ESCUELA SUPERIOR POLITÉCNICA DE CHIMBORAZO SEDE MORONA SANTIAGO FACULTAD DE RECURSOS NATURALES CARRERA MINAS**

# **CARACTERIZACIÓN DE LA BARITINA EN LA MINA "EL PARAÍSO", PERTENECIENTE A LA PARROQUIA COPAL, CANTÓN SANTIAGO DE MÉNDEZ – PROVINCIA DE MORONA SANTIAGO.**

**Trabajo de Integración Curricular Tipo:** Proyecto Técnico

Presentado para optar al grado académico de:

# **INGENIERO/A EN MINAS**

**AUTORES:** FAUSTO ALEXIS HEREDIA HIDALGO AITIANA NICOLE MARTÍNEZ MORALES **DIRECTOR:** ING. JEFFERSON ANDRÉS CARRANCO LÓPEZ MG.

> Macas – Ecuador 2023

# **© 2023, Fausto Alexis Heredia Hidalgo & Aitiana Nicole Martínez Morales**

Se autoriza la reproducción total o parcial, con fines académicos, por cualquier medio o procedimiento, incluyendo la cita bibliográfica del documento, siempre y cuando se reconozca el Derecho de Autor.

Nosotros, Fausto Alexis Heredia Hidalgo & Aitiana Nicole Martínez Morales, declaramos que el presente Trabajo de Integración Curricular es de nuestra autoría y los resultados del mismo son auténticos. Los textos en el documento que provienen de otras fuentes están debidamente citados y referenciados.

Como autores asumimos la responsabilidad legal y académica de los contenidos de este Trabajo de Integración Curricular; el patrimonio intelectual pertenece a la Escuela Superior Politécnica de Chimborazo.

Macas, 27 de noviembre de 2023

**Fausto Alexis Heredia Hidalgo** 060411698-8

÷

tiama ell.

**Aitiana Nicole Martínez Morales** 080450376-1

È

# **ESCUELA SUPERIOR POLITÉCNICA DE CHIMBORAZO SEDE MORONA SANTIAGO FACULTAD DE RECURSOS NATURALES CARRERA MINAS**

El Tribunal del Trabajo de Integración Curricular certifica que: El Trabajo de Integración Curricular; tipo: Proyecto Técnico, CARACTERIZACIÓN DE LA BARITINA EN LA MINA "EL PARAÍSO", PERTENECIENTE A LA PARROQUIA COPAL, CANTÓN SANTIAGO DE MÉNDEZ-PROVINCIA DE MORONA SANTIAGO, realizado por los señores: FAUSTO ALEXIS HEREDIA HIDALGO y AITIANA NICOLE MARTÍNEZ MORALES, ha sido minuciosamente revisado por los Miembros del Tribunal del Trabajo de Integración Curricular, el mismo que cumple con los requisitos científicos, técnicos, legales, en tal virtud el Tribunal Autoriza su presentación.

## **FIRMA**

**FECHA** 

Ing. Richard Vicente Calderón Córdova Mg. PRESIDENTE DEL TRIBUNAL

Ing. Jefferson Andrés Carranco López Mg.

**DIRECTOR DEL TRABAJO DE INTEGRACIÓN CURRICULAR** 

2023-11-27

2023-11-27

Ing. Ernesto Reyes Céspedes Mg. **ASESOR DEL TRABAJO DE INTEGRACIÓN CURRICULAR** 

2023-11-27

## **DEDICATORIA**

A mis padres y hermanos, mi profunda gratitud por ser mi guía, mi motivación y mi ejemplo a seguir. Su inquebrantable fe en mí y sus palabras alentadoras han sido la fuerza impulsora detrás de mi perseverancia y dedicación, esta tesis no solo representa un esfuerzo individual, sino el resultado de un trabajo en equipo. Gracias por caminar a mi lado en este camino de crecimiento y aprendizaje.

#### Fausto

A mi mamá Marisol y mi papá William por haberme forjado como la persona que soy en la actualidad, a mi abuelita Margarita y a mi hermano Brandón por ser ese pilar junto con mi madre, a mis tíos Segundo Casierra (+), Carlos Weir y Carlos Morales por ser los primeros en adentrarse en este barco conmigo y ayudarme en este camino, y a cada uno de los miembros de mi familia Morales López ya que muchos de mis logros se los debo a cada uno de ustedes. A mis mejores amigos Jhosimar y Fausto, quienes sin esperar nada a cambio compartieron sus conocimientos, alegrías y tristezas durante la carrera.

A todas aquellas personas que durante este proceso estuvieron a mi lado para apoyarme incondicionalmente para lograr llegar a ser un profesional de éxito.

Aitiana

### **AGRADECIMIENTO**

Agradecemos a Dios todo poderoso el cual nos ha permitido estudiar y culminar esta competente carrera universitaria, también queremos darle las gracias al apoyo que nos han otorgado nuestros padres puesto que nuestra formación académica es proveniente de ellos y con mucha alegría en nuestro corazón queremos homenajearlos con el presente trabajo.

De igual manera queremos agradecer a nuestra directora la Ing. Mónica Feijoo y a nuestro asesor el Ing. Andrés Carranco por encaminarnos y ayudarnos en la culminación del presente trabajo, así también queremos expresar un abrazo fraterno a las buenas amistades que pudimos cultivar durante el trayecto académico.

Queremos expresar nuestro sincero agradecimiento al compromiso, paciencia, conocimientos y apoyo durante todo este tiempo. La influencia positiva ha dejado una marca significativa en nuestra trayectoria académica y estamos seguros de que llevaremos con orgullo los aprendizajes adquiridos de esta experiencia.

# ÍNDICE DE CONTENIDO

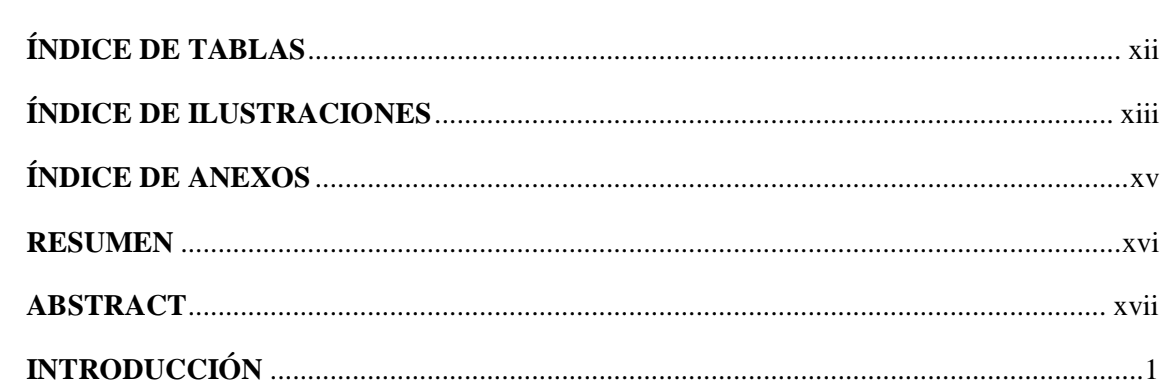

# **CAPÍTULO I**

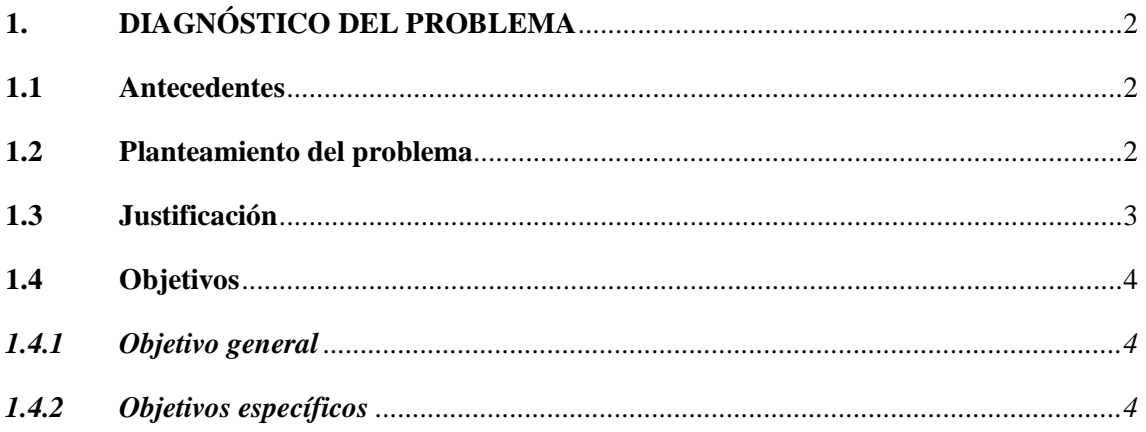

# **CAPÍTULO II**

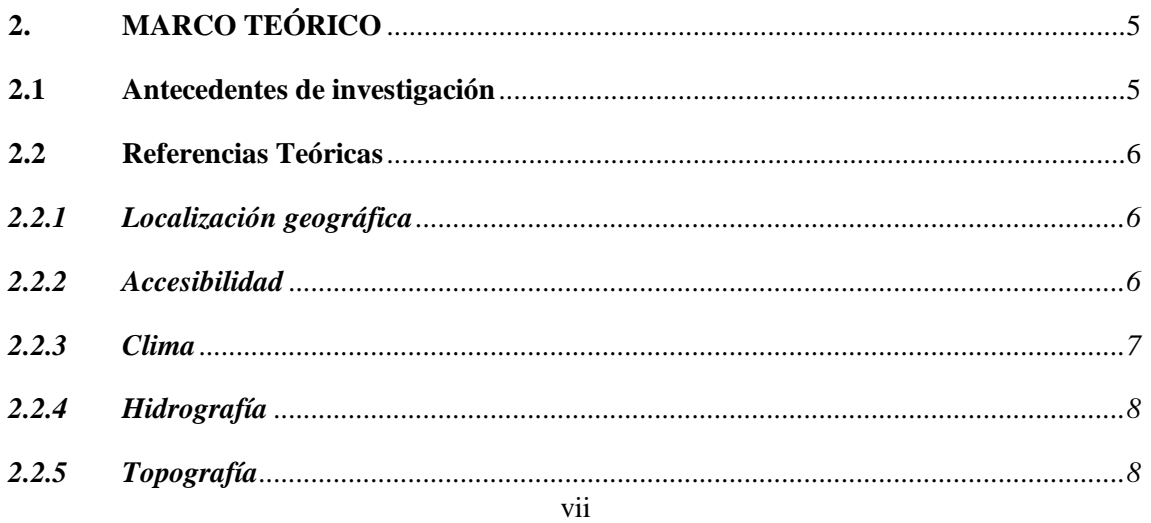

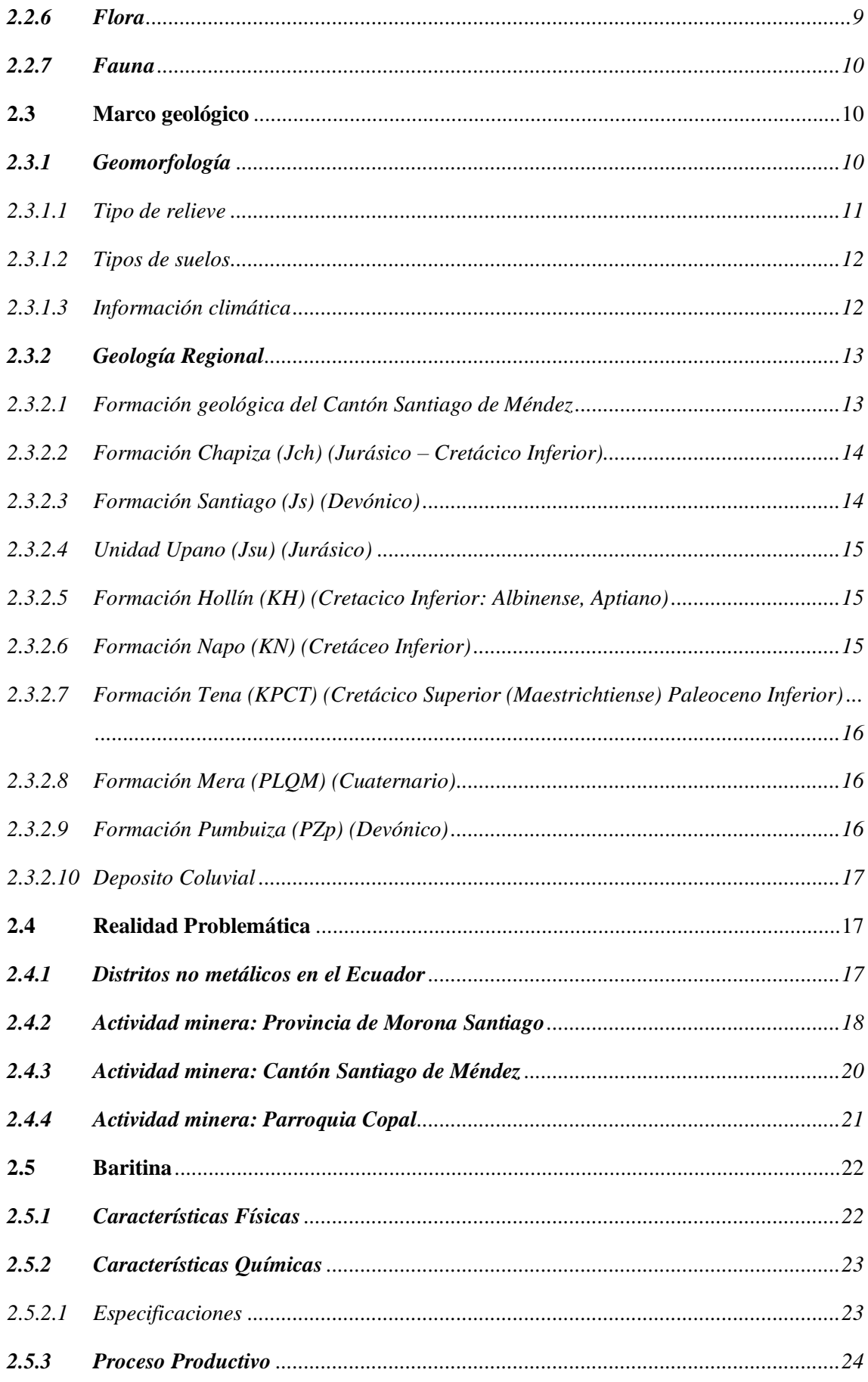

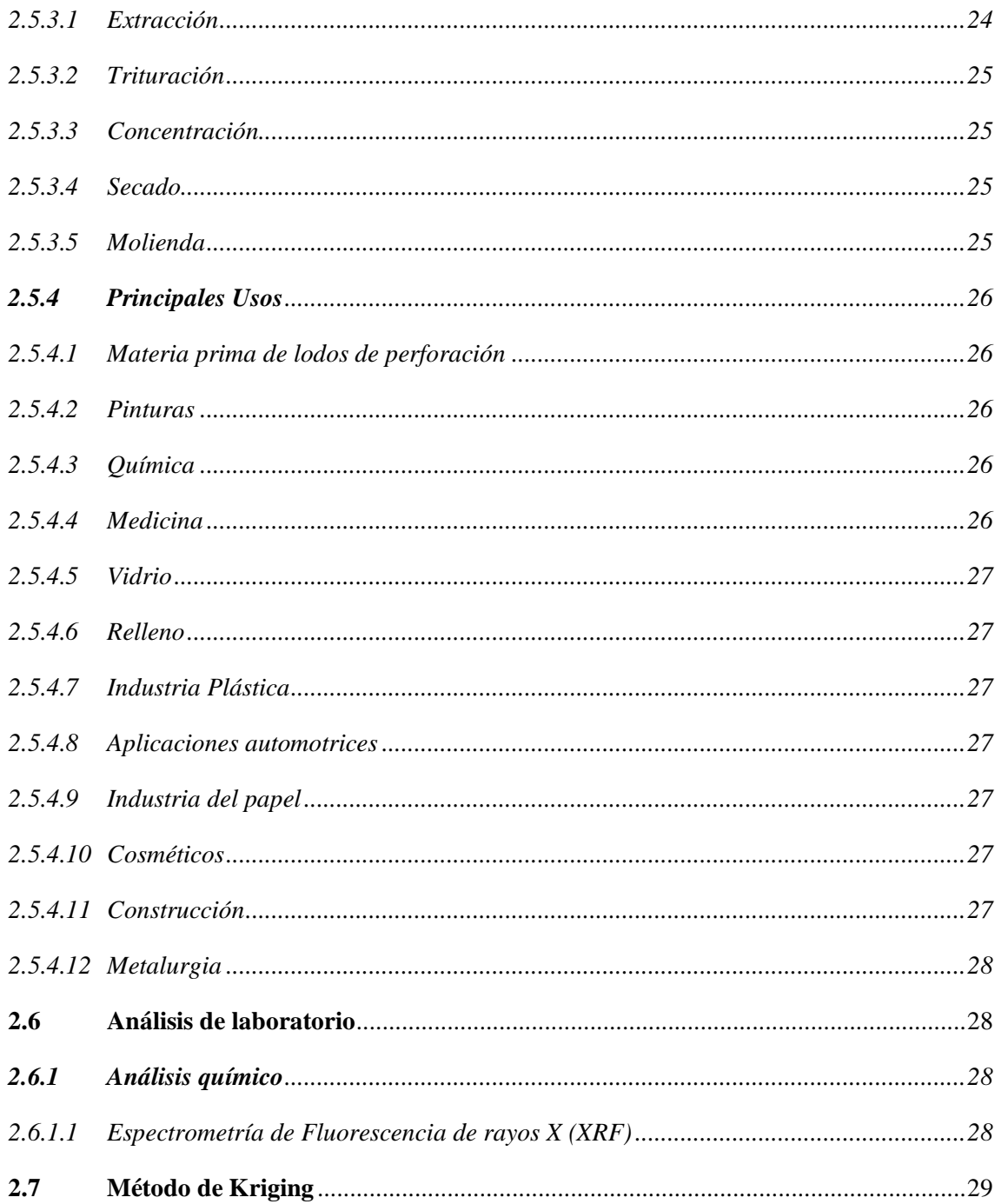

# **CAPÍTULO III**

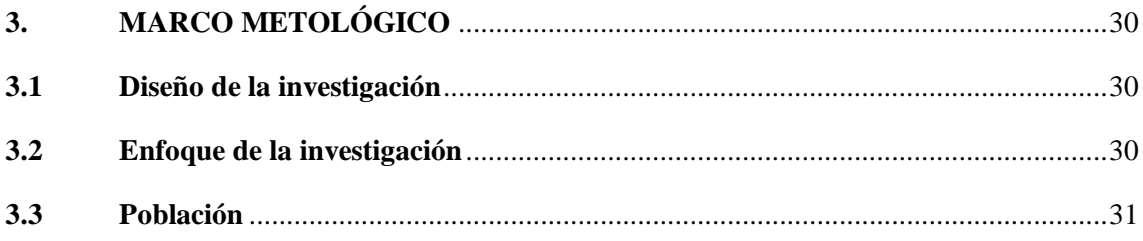

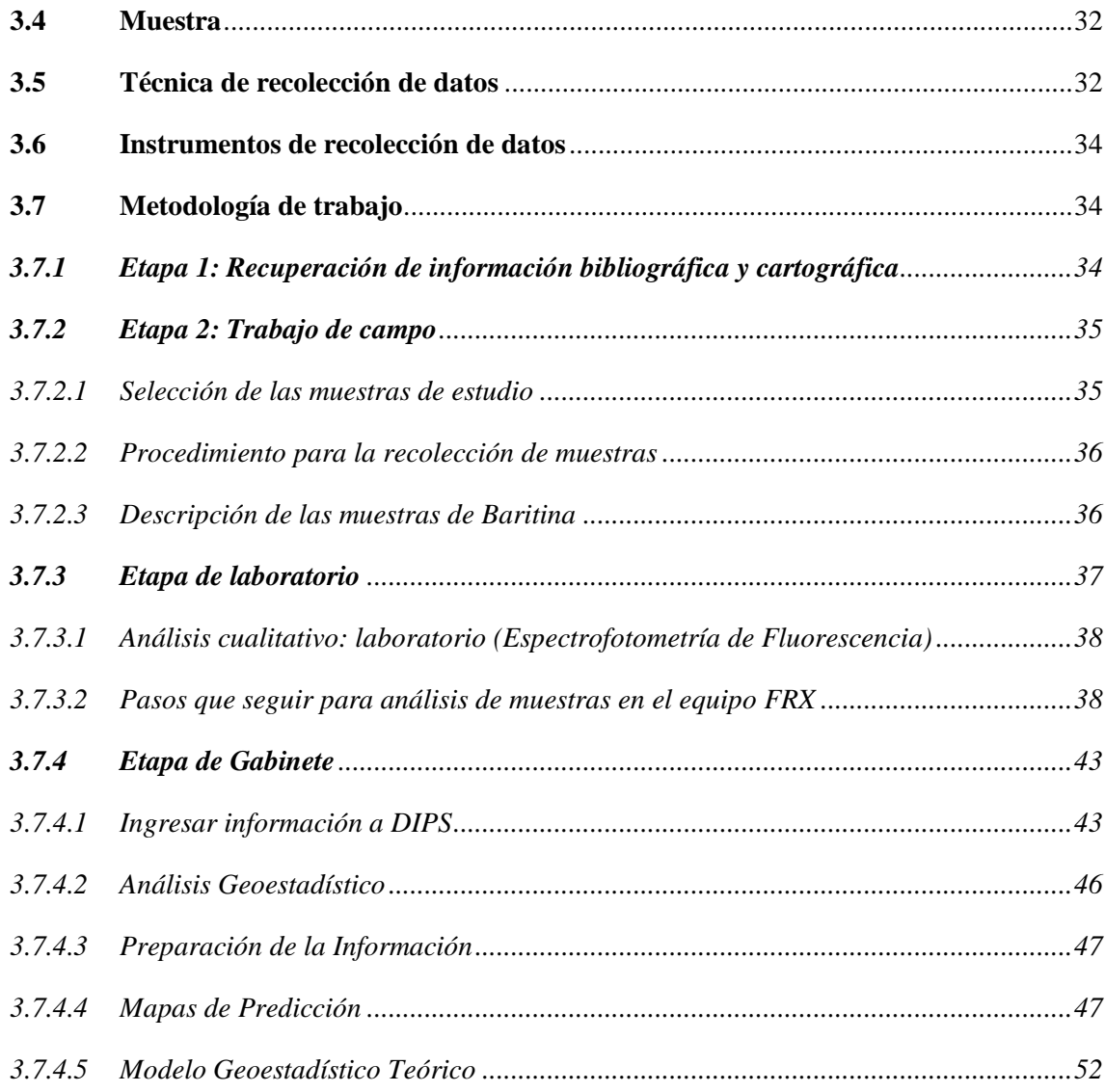

# **[CAPÍTULO IV](#page-71-0)**

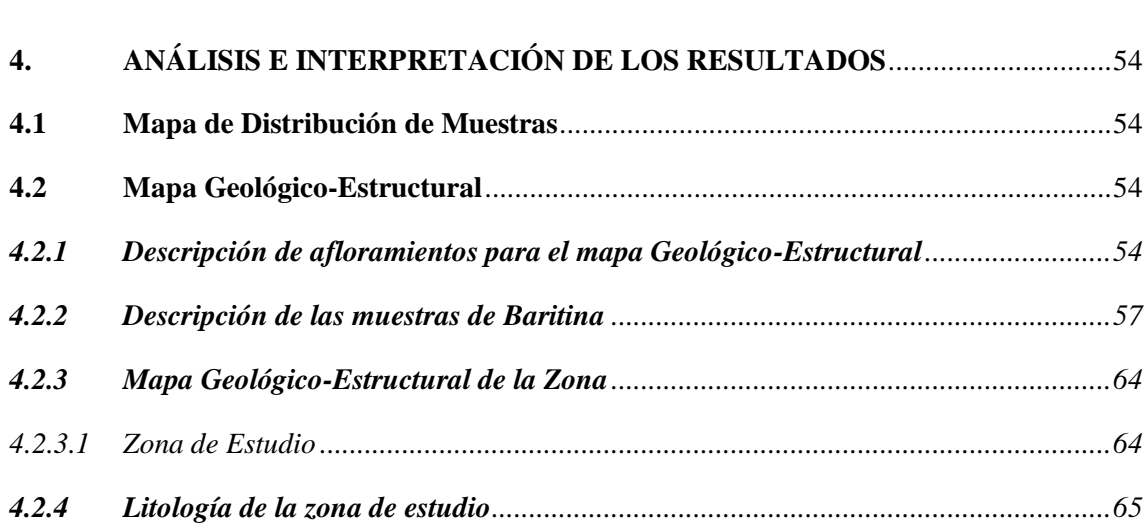

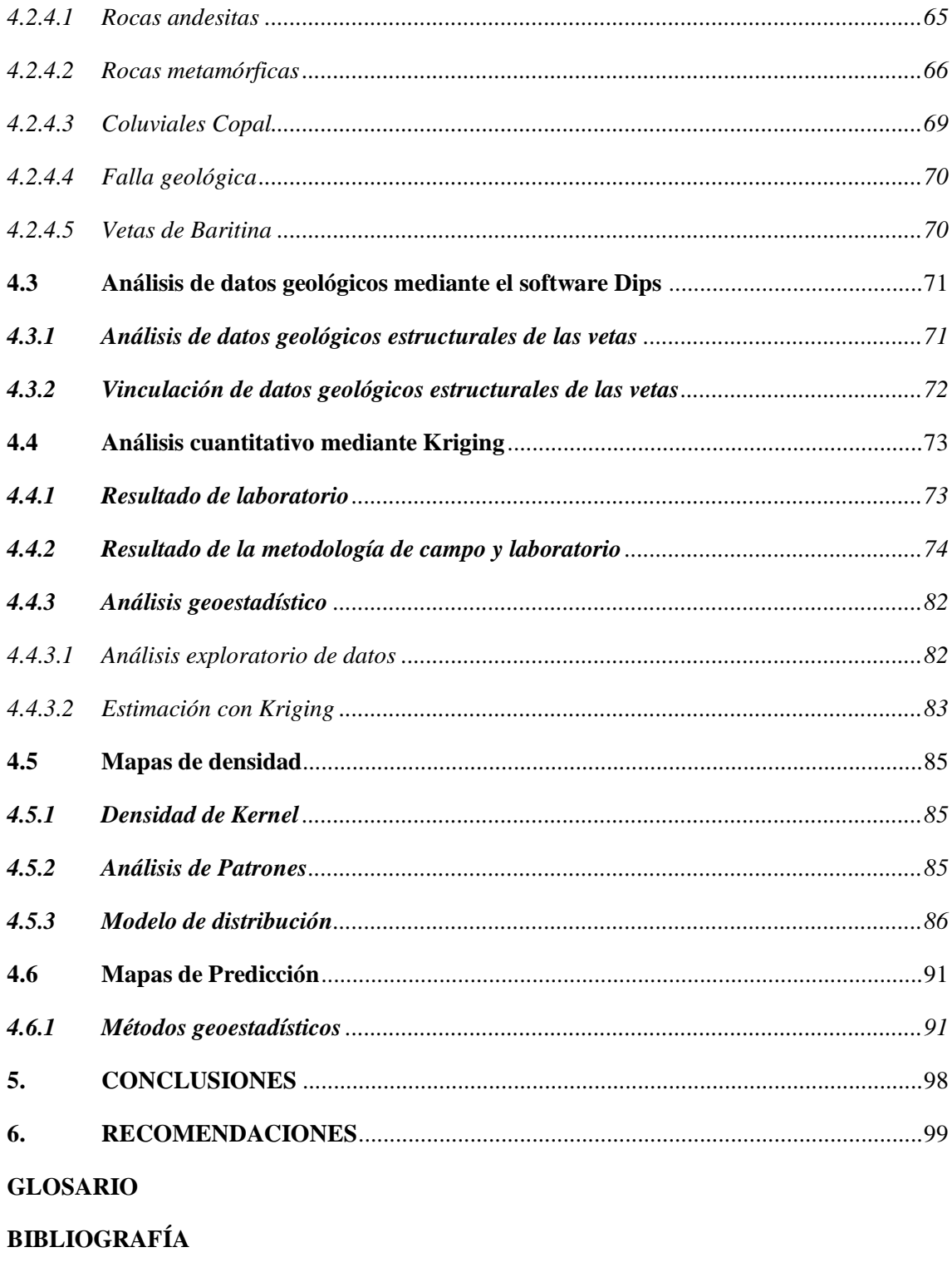

**ANEXOS** 

# <span id="page-12-0"></span>**ÍNDICE DE TABLAS**

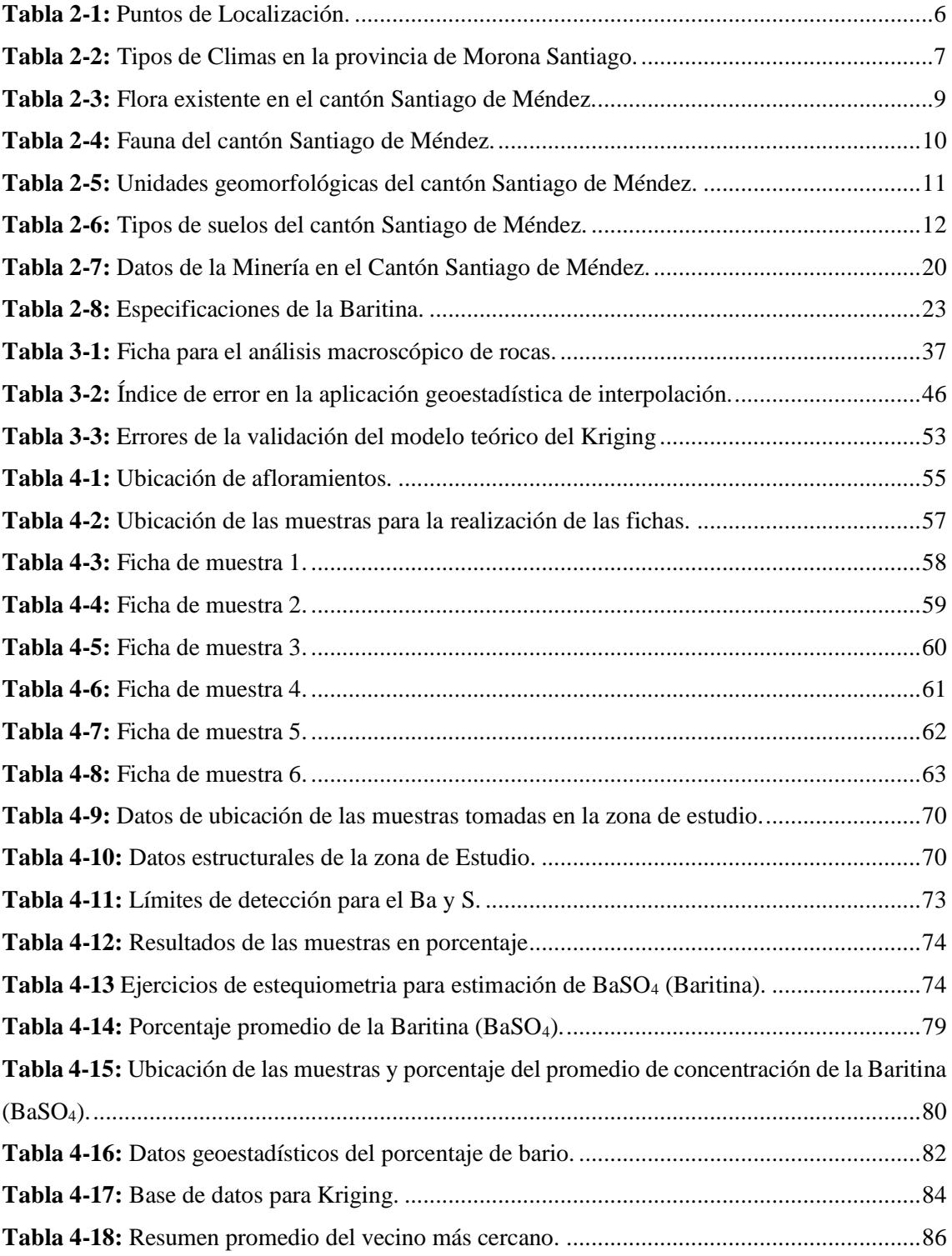

# <span id="page-13-0"></span>**ÍNDICE DE ILUSTRACIONES**

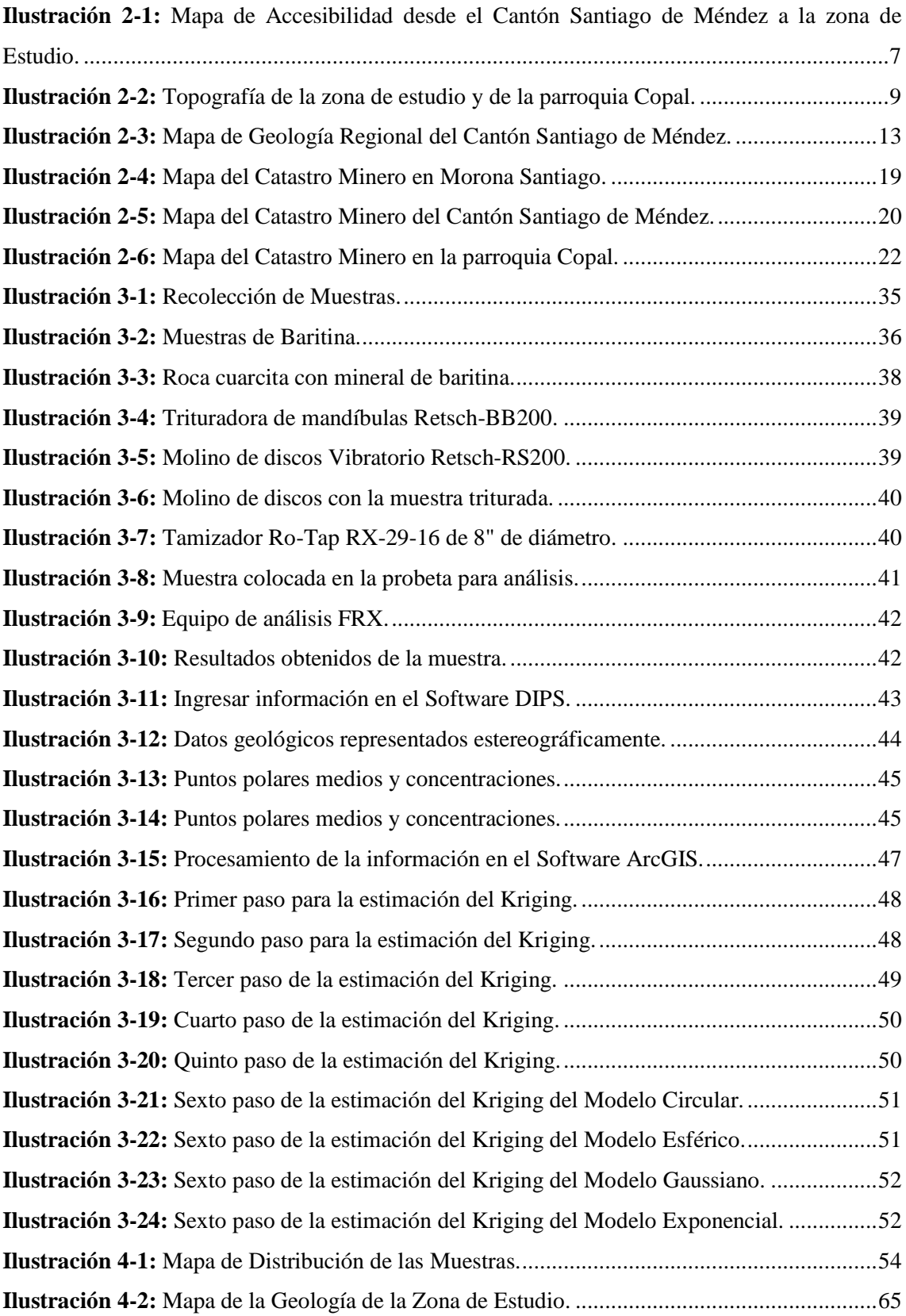

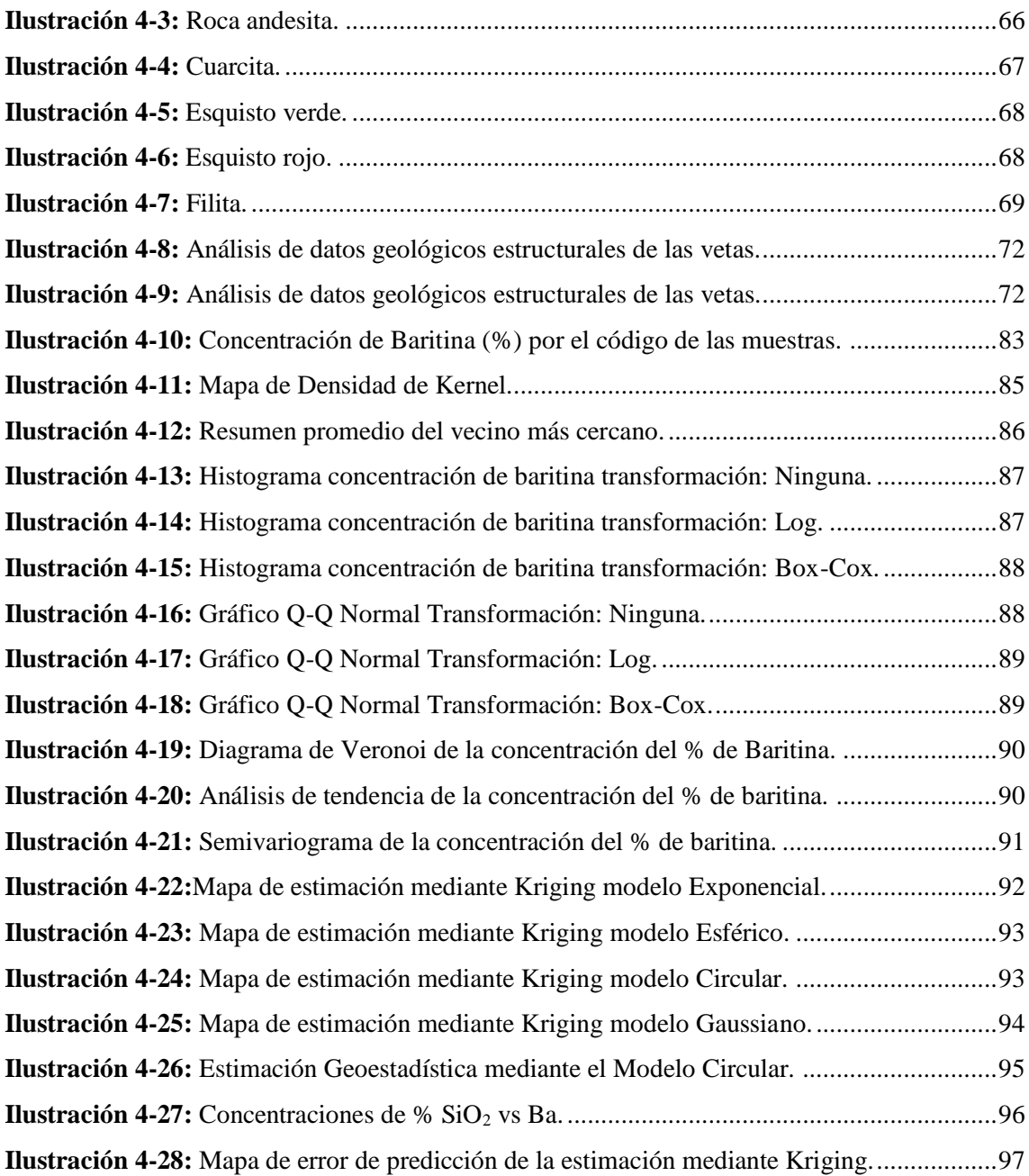

# <span id="page-15-0"></span>**ÍNDICE DE ANEXOS**

**ANEXO A:** [LICENCIA DE ARCGIS PRO](#page-122-1)

**ANEXO B:** [MAPA DE ACCESIBILIDAD A LA MINA](#page-123-0)

**ANEXO C:** [TOPOGRAFÍA DE LA ZONA DE ESTUDIO Y DE LA PARROQUIA COPAL](#page-124-0)

**ANEXO D:** [MAPA GEOLÓGICO REGIONAL DE SANTIAGO DE MÉNDEZ](#page-125-0)

**ANEXO E:** [MAPA DEL CATRASTO MINERO EN MORONA SANTIAGO](#page-126-0)

**ANEXO F:** [MAPA DEL CATRASTO MINERO DEL CANTÓN SANTIAGO DE MÉNDEZ](#page-127-0)

**ANEXO G:** [MAPA DEL CATRASTO MINERO EN LA PARROQUIA COPAL](#page-128-0)

**ANEXO H:** [MAPA DE DISTRIBUCIÓN DE MUESTRAS DE LA ZONA DE ESTUDIO](#page-129-0)

**ANEXO I:** [MAPA GEOLÓGICO-ESTRUCTURAL DE LA ZONA DE ESTUDIO](#page-130-0)

**ANEXO J:** [DESCRIPCIÓN DE AFLORAMIENTOS](#page-131-0)

**ANEXO K:** [INFORME DE LABORATORIO DEL ANÁLISIS QUÍMICO REALIZADO POR](#page-146-0)  [FLUORESCENCIA DE RAYOS X \(FRX\)](#page-146-0)

**ANEXO L:** [MAPA DE DENSIDAD DE KERNEL](#page-148-0)

**ANEXO M:** [MAPA DE ESTIMACIÓN GEOESTADÍSTICA MEDIANTE KRIGING](#page-149-0)  [MODELO EXPONENCIAL](#page-149-0)

**ANEXO N:** [MAPA DE ESTIMACIÓN GEOESTADÍSTICA MEDIANTE KRIGING](#page-150-0)  [MODELO ESFÉRICO](#page-150-0)

**ANEXO O:** [MAPA DE ESTIMACIÓN GEOESTADÍSTICA MEDIANTE KRIGING](#page-151-0)  [MODELO CIRCULAR](#page-151-0)

**ANEXO P:** [MAPA DE ESTIMACIÓN GEOESTADÍSTICA MEDIANTE KRIGING](#page-152-0)  [MODELO GAUSSIANO](#page-152-0)

**ANEXO Q:** [MAPA DE ERROR DE PREDICCIÓN DE LA ESTIMACIÓN](#page-153-0)  [GEOESTADÍSTICA MEDIANTE KRIGING](#page-153-0)

**ANEXO R:** [MAPA CIRCULAR GEOGRÁFICO, REPRESENTACIÓN DE SET DE](#page-154-0)  [FAMILIAS Y CONSENTRACIONES \(DIPS\)](#page-154-0)

**ANEXO S:** [MAPA CIRCULAR GEOGRÁFICO, REPRESENTACIÓN DE ORIENTACION](#page-155-0)  [DE VETAS](#page-155-0)

#### <span id="page-16-0"></span>**RESUMEN**

En este proyecto técnico llevó a cabo la caracterización del mineral "baritina" en la mina «El Paraíso» parroquia Copal, cantón Santiago de Méndez, Provincia de Morona Santiago, siendo el objetivo proporcionar información del mineral que se encuentra emplazado en las vetas identificadas en el sector. La investigación se fundamentó en la información recolectada en campo para la realización de un mapa geológico estructural, se recolectó 15 muestras, seguido de ún análisis de laboratorio utilizando la técnica analítica Fluorescencia de rayos X para determinar la composición química y poder obtener una estimación representativa del mineral baritina. Mediante el software ArcGIS se realizó cuatro modelos geoestadísticos: modelo circular, esférico, gaussiano y exponencial, para generar una comparativa de manera cuantitativa y cualitativa, eligiendo así el más adecuado, cuantitativamente el modelo exponencial para la predicción de las concentraciones, y cualitativamente el modelo circular posee mejor visualización de los datos y los valores son aceptables. Por lo cual el mapa de estimación geoestadística que se utilizó para el análisis de los datos fue mediante el modelo circular ya que presenta mejores resultados para trabajar. En conclusión, se identificaron dos zonas con alto potencial de concentración de Baritina que cubren áreas menores al 0.1 km2 con valores que varían entre el 70% y el 90% de BaSO4; por este motivo, la diferencia de concentración de baritina se pudo atribuir a la dirección de las vetas presentes en la zona (noroeste-sureste); de acuerdo con el análisis estequiométrico se observó valores que sobreestiman el porcentaje de BaSO4 calculado a partir de los resultados de Bario. Sin embargo, al considerar los valores de S se infraestima el potencial de BaSO4. Por tal motivo, se trabajó con un promedio entre ambos resultados obteniendo una aparente concentración máxima de 85.89% en la HM-010 y mínima en la HM-002 de 0.59%.

Palabras clave: < MINERÍA NO METÁLICA>, < CARACTERIZACIÓN BARITINA>, <SULFATO DE BARIO>, <FLUORESCENCIA DE RAYOS X>, <COPAL (PARROQUIA)>, <MÉTODO DE KRIGING>, <ANÁLISIS GEOMECÁNICO>.

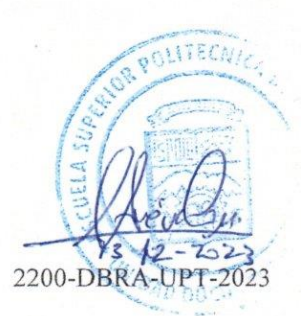

#### **ABSTRACT**

SÑ.

This technical project carried out the characterization of the mineral "baryte" in the mine «El Paraiso» located in Copal civil parish, Santiago de Méndez canton, Morona Santiago province. It aimed to provide information on the mineral of the veins identified in the sector. The research was based on the data collected in the field to design a structural geological map; 15 samples were collected; then, laboratory analysis was carried out, using the analytical technique X-ray fluorescence to determine the chemical composition and to obtain a representative estimate of the baryte mineral. By using ArcGIS software, four geostatistical models were carried out: circular, spherical, gaussian and exponential models, to generate a quantitative and qualitative comparison, thus choosing the most appropriate one: quantitatively, the exponential model for the concentrations' prediction; and qualitatively, the circular model for its better visualization of the data and the acceptable values. Therefore, the geostatistical estimation map that was used for the analysis of the data was through the circular model since it presents better results to work on. In conclusion, two areas with high potential of baryte concentration were identified and it states that they cover areas less than 0.1 km<sup>2</sup> based values ranging between 70% and 90% of BaSO4. For this reason, the difference in baryte concentration could be attributed to the direction of the veins present in the area (northwest-southeast). According to the stoichiometric analysis, it was observed that values overestimate the percentage of BaSO4 calculated based on the Barium results. However, when considering the values of S, the potential of BaSO4 is underestimated. For this reason, the research was based on the average between both results and finally it showed an apparent maximum concentration of 85.89% in HM-010 and minimum in HM-002 of 0.59%.

Keywords: <NON-METALLIC MINING>, <BARYTE CHARACTERIZATION>, <BARIUM SULPHATE>, <X-RAY FLUORESCENCE>, <COPAL (CIVIL PARISH)>, <KRIGING METHOD>, <GEOMECHANICAL ANALYSIS>.

 $55(0)$ 

Lic. Jessica Galimberti Mg. CI. 1756468482

# <span id="page-18-0"></span>**INTRODUCCIÓN**

El Gobierno Nacional apoya el desarrollo del país a través de la industria minera, con el objetivo de atraer inversiones hacia este sector. El Ecuador cuenta con un gran potencial minero, incluyendo reservas de oro, plata y cobre, así como una amplia variedad de productos mineros. Con este propósito, se estableció el Ministerio de Minería en febrero de 2015, el cual tiene como responsabilidad principal la implementación de políticas mineras en el país, basadas en los principios de sostenibilidad, precaución, prevención y eficiencia. Además, el sector minero se considera estratégico para el país. (BCE. 2016).

En Ecuador, particularmente en la región sur del país, se encuentran minas de oro, plata, cobre y otros minerales no metálicos. Además, hay una abundancia de recursos para la construcción y la industria cerámica, especialmente en el área del austro ecuatoriano. (BCE. 2016).

Para la explotación de los minerales preciosos se utilizaba mano de obra indígena con conocimiento empírico y métodos rudimentarios, que trataban de aprovechar las riquezas del subsuelo de una manera abrupta, todo ello debido a la falta de avances científicos que ayuden para la extracción de dichos minerales. (Chang, 2013).

A mediados de los siglos XVII las actividades dedicadas a la explotación del oro fueron tomando fuerza, se descubrieron nuevos yacimientos, como los de Zaruma, Portovelo, Quijos, Santa Barbara y Logroño Tierra de los Caballeros, pero lo que no avanzaba eran los métodos para su extracción, pues carecían de una adecuada técnica. (Chang, 2013).

En la actualidad en la provincia de Morona Santiago el principal lugar dedicado a la extracción de minerales no metálicos se ha centrado en el cantón Limón Indanza, donde se extrae sílice, caolín y feldespato desde los años 1990. Todos ellos de manera desordenada, aprovechando únicamente lo que esta visible de quien extrae el mineral de su interés y tratando de disminuir los costos y tiempos para su aprovechamiento. (Revista Politécnica, 2015).

La presente investigación se centrará en el estudio de la baritina, su caracterización en base a la información que se recopile con los estudios in situ y de laboratorio, además se prevé realizar una delimitación de la zona, y a la vez representarla en un software de georreferenciación como lo es ArcGIS (con licencia de prueba y de paga).

# **CAPÍTULO I**

# <span id="page-19-1"></span><span id="page-19-0"></span>**1. DIAGNÓSTICO DEL PROBLEMA**

#### <span id="page-19-2"></span>**1.1 Antecedentes**

A nivel nacional se sabe que existen yacimientos de baritina, estos se pueden encontrar en las tres regiones del Ecuador empezando por la región Costa en la zona del Guayas, la región Sierra en la zona del Azuay y en la región Amazónica en la zona de Morona Santiago, las características del mineral están diferenciados por la composición química, el color, exfoliación (planos cristalográficos) y fractura dependiendo de la zona en la que esta se encuentre, mismo que fue tomado en cuenta del repositorio de Escuela Politécnica Nacional. (Morales, Karla 2016).

De igual manera se tiene conocimiento que la Baritina o Sulfato de Bario se contempla en el arancel ecuatoriano con el código 25.11, el cual puede ser consultado dentro de la plataforma de aduanas del ecuador, información que se obtuvo del enlace "aduana.gob.ec/arancel-nacional/".

La minería en la región amazónica es de gran afluencia en base a los datos del catastro minero, la región cuenta con explotación de metales, no metálicos y materiales de construcción, comúnmente en esta región del Ecuador existe una gran cantidad de concesiones registradas como metálicos, una cantidad moderada de concesiones no metálicas y una baja afluencia de concesiones de materiales pétreos, de esta manera se registra un rubro porcentual de; 62,45% de metálicos, 30,48% de no metálicos y un 7,06% de materiales pétreos. (Páez M. 2021).

#### <span id="page-19-3"></span>**1.2 Planteamiento del problema**

El cantón Santiago de Méndez, cuenta con reservas de minerales no metálicos que son usados en la industria, varias reservas aún no han sido concesionadas y unas pocas han realizado el proceso legal para su concesión, las mismas cuentan con un estudio empírico y algunas de estas no tienen un estudio técnico que realice un seguimiento de estos minerales, para ello se pretende realizar un estudio característico especialmente del mineral "baritina" en una de las concesiones mineras que se encuentra dentro de este cantón, por lo cual se recopilará datos, se procederá a realizar un muestreo de la zona y posteriormente el análisis del suelo y de laboratorio, para comprobar las principales características que posee este mineral.

## <span id="page-20-0"></span>**1.3 Justificación**

La caracterización geomorfológica considera formas del relieve vinculadas a procesos geológicos y erosivos que se dieron lugar, dentro del cantón, se caracterizan los principales procesos de formación del relieve la acción geológica y tectónica que generó la elevación de la cordillera de los andes, la elevación de la cordillera del Cutucú, los procesos que han generado la depositación de los diferentes tipos de litologías y la acción tectónica que movió las estructuras geológicas, en el panorama inicial, es que actúa el proceso de meteorización ya que las rocas experimentan una transformación debido a la interacción entre el clima y el agua de lluvia que fluye sobre la superficie. (GADMCS 2014, p. 3).

Este panorama puede visualizarse en las concesiones mineras de nuestra provincia, que dentro del desarrollo de sus actividades de explotación no están considerando criterios técnicos que permitan el aprovechamiento de los recursos de una manera sostenible.

Bajo este contexto la presente investigación tiene como fin caracterizar un mineral de uso industrial no metálico denominado "Baritina" el cual se utiliza en el proceso de perforación de pozos petroleros, usado como lodo de perforación, que evita la adherencia del petróleo en las varillas de perforación, mediante este aspecto se pretende identificar los componentes que posee este mineral localmente en la provincia de Morona Santiago perteneciente a la región Amazónica de Ecuador.

La presente investigación, se realizará en la concesión denominada "EL PARAÍSO", código 990397, destinado a la explotación de minerales no metálicos, basada en una explotación a cielo abierto, con un área de 4 hectáreas mineras, ubicada en la provincia de Morona Santiago, cantón Santiago de Méndez, parroquia Copal.

## <span id="page-21-0"></span>**1.4 Objetivos**

## <span id="page-21-1"></span>*1.4.1 Objetivo general*

Caracterizar la baritina que se encuentra en la mina "El Paraíso" y sus alrededores pertenecientes a la parroquia Copal, cantón Santiago de Méndez, estableciendo parámetros geológicos y mineralógicos de la zona.

## <span id="page-21-2"></span>*1.4.2 Objetivos específicos*

- ❖ Evaluar mediante un mapeo geológico-estructural la zona de estudio.
- ❖ Determinar la concentración mineralógica de la baritina mediante ensayos de laboratorio.
- ❖ Representar cartográficamente la distribución de la baritina y elementos asociados utilizando la herramienta Kriging en el software ArcGIS.

# **CAPÍTULO II**

# <span id="page-22-1"></span><span id="page-22-0"></span>**2. MARCO TEÓRICO**

#### <span id="page-22-2"></span>**2.1 Antecedentes de investigación**

En base a una primera investigación de Prado (2008 pág. 07), hace uso de la baritina para el concentrado de mayor plasticidad y resistente a la comprensión, a su vez hace una referencia de la disminución del uso de agua para mayor eficiencia lo cual mejora la densidad del concreto, tomando en cuenta que esto se realiza con el estudio de los ensayos de compresión, calidad y aditivos.

Esta primera investigación relacionada con el trabajo de caracterización nos da cierto detalle de lo que el mineral en cuestión puede tener adicionado en su estructura.

Una segunda investigación de Álvarez A. (2013, pp. 04–05), amplia su estudio en el área de medicina, construcción y la química, pone énfasis en el uso de la baritina para erradicar la radiación de los instrumentos usados en medicina y de las características que la baritina ofrece para poder usarla como relleno para el yeso. (pp. 37–38).

En esta segunda investigación nos da una perspectiva de que la baritina en polvo tiene algunos usos característicos dentro de la industria del vidrio, el metal e indumentaria médica.

Una tercera investigación de parte de Robles G. y Soto J. (1993, p. 10), comentan acerca de los beneficios del uso de la baritina en labores de perforación de pozos petroleros, mismos que son usados en forma de polvo lo cual ayuda como densificador de los lodos de perforación, esto hace que la baritina se adhiera al pozo y cierre los agujeros que se hayan producido durante la perforación.

En esta tercera investigación la baritina puede ser usada una vez pulverizada y que este pase por el tamiz 325, para los lodos de perforación de pozos petroleros.

## <span id="page-23-0"></span>**2.2 Referencias Teóricas**

## <span id="page-23-1"></span>*2.2.1 Localización geográfica*

La zona de estudio se encuentra ubicada en la provincia de Morona Santiago, cantón Santiago de Méndez, parroquia Copal, en una altura de 1156 msnm. A continuación, la Tabla 2-1 muestra las coordenadas de la zona de estudio:

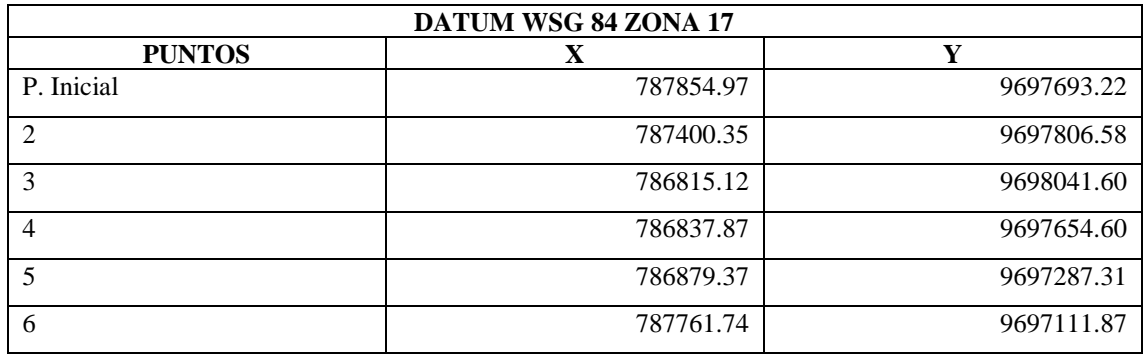

<span id="page-23-3"></span>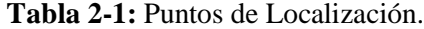

**Realizado por:** Martínez, Aitiana; Heredia, Fausto; 2023.

# <span id="page-23-2"></span>*2.2.2 Accesibilidad*

El acceso hacia la zona de estudio se realiza por la conexión vial de la ciudad de Macas hacia el Cantón Santiago de Méndez donde se encuentra atravesado por la vía E45 más conocida como la Troncal Amazónica, las vías hasta ese tramo se encuentran totalmente asfaltadas y en buen estado (Ilustración 2-1).

Se toma una desviación vial para poder ingresar a la parroquia Copal es desde el cantón Santiago de Méndez siguiendo la calzada vial que se encuentra en la vía Méndez – Guarumales tomando una ruta de segundo orden que llega hasta el punto de estudio, estas vías se localizan en mal estado y sin asfaltado, por lo cual se hace complicado su ingreso hacia la parroquia.

Posteriormente para poder llegar a la zona de estudio se avanza a pie entre 2 a 3 km desde la parroquia Copal hacia la mina "El Paraíso".

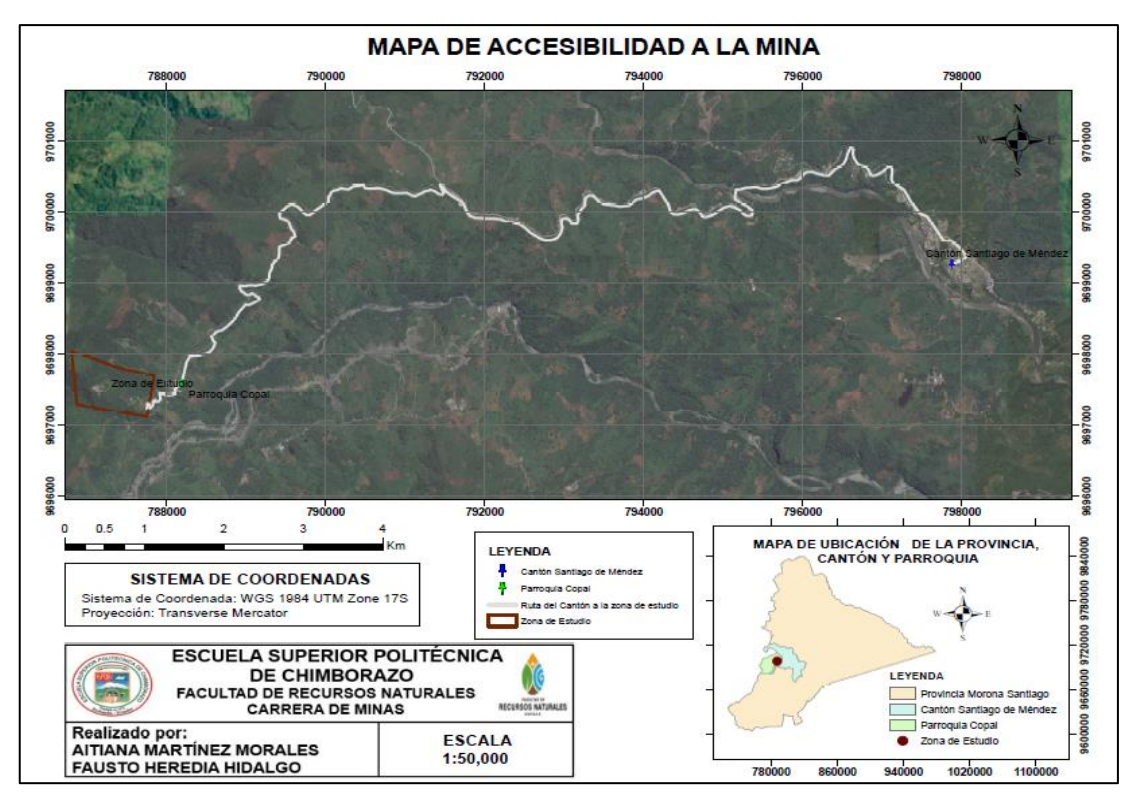

<span id="page-24-2"></span>**Ilustración 2-1:** Mapa de Accesibilidad desde el Cantón Santiago de Méndez a la zona de Estudio.

**Fuente:** Google Earth, 2021.

**Realizado por:** Martínez, Aitiana; Heredia, Fausto; 2023.

#### <span id="page-24-0"></span>*2.2.3 Clima*

El relieve es un factor predeterminante en la configuración de los diferentes climas del planeta, influenciado sobre las temperaturas, las precipitaciones y los vientos. En la provincia de Morona Santiago hay climas que parten desde fríos en las estribaciones andinas, atravesando por subtropicales y tropicales en la zona más baja. Las temperaturas oscilan entre -4 ºC en el Parque Nacional Sangay y 28 °C en el cantón Taisha-llanura Amazónica. Según INAMHI 2017 se determinan 4 tipos de clima en el territorio provincial. Según INAMHI 2017 se determinan 4 tipos de clima en el territorio provincial (Tabla 2-2). (GADMCS 2014, p. 2).

<span id="page-24-1"></span>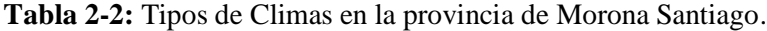

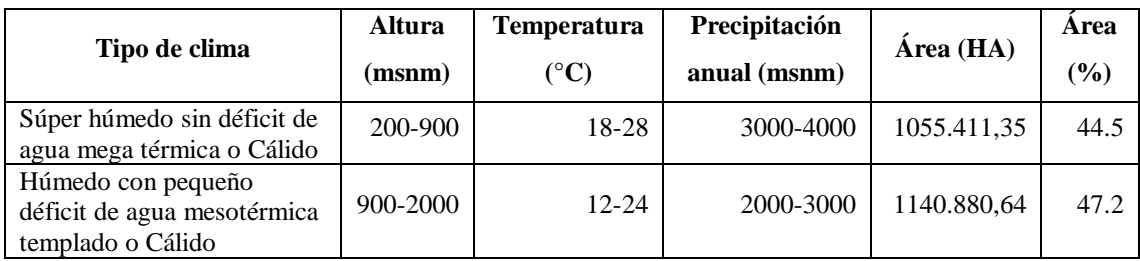

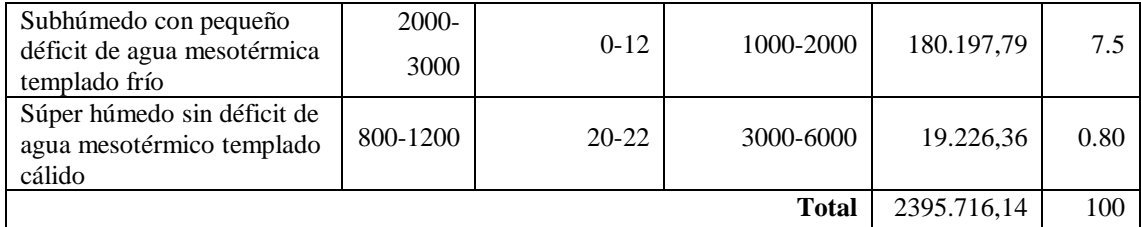

**Fuente:** Equipo Técnico de Planificación del GADMS, 2019.

**Realizado por:** Martínez, Aitiana; Heredia, Fausto; 2023.

#### <span id="page-25-0"></span>*2.2.4 Hidrografía*

Las cuencas hidrográficas de los ríos Pastaza se ubican en la provincia de Morona Santiago en un porcentaje superficial provincial de 24.77%, Morona 26.07% y Santiago en un 49.16% siendo el caudal más largo de aproximadamente 1155.80 m3/s. La cuenca hidrográfica del río Pastaza abarca 82 microcuencas adoptando importantes aportes a través de los ríos Chuya Llushín, Palora y Chiguaza mientras que la cuenca hidrográfica del Morona y Santiago reciben 102 y 119 microcuencas respectivamente. La cuenca del río Pastaza en su curso superior corresponde a los cantones de Palora y Huamboya donde presenta un régimen torrencial, pero en el recorrido hacia el cantón Taisha que tiene características hidrográficas de un río de llanura, permite la navegabilidad en cualquier época del año.

El sistema hidrográfico principal que atraviesan el cantón Huamboya son los ríos Pastaza, Palora, Chulla Llushin, Alao, Daldal, Tunachiguaza, Amundalo y sus afluentes, con orientación la mayor parte a la vertiente amazónica. (GADMPS, 2019-2023, pp. 35-36).

## <span id="page-25-1"></span>*2.2.5 Topografía*

Los datos topográficos ayudan a obtener las características más representativas de un área de interés, las cuales pueden proyectarse o registrarse en un mapa, plano o carta, que sirven para la recopilación e interpretación de datos geológicos y estructurales. La parroquia Copal está conformada por diversas formas en su relieve, las cuales se representan en la Ilustración 2-3 correspondiente al mapa topográfico de Copal, el cual se realizó con información de la base de datos de La Secretaria Nacional de Planificación (SENPLADES).

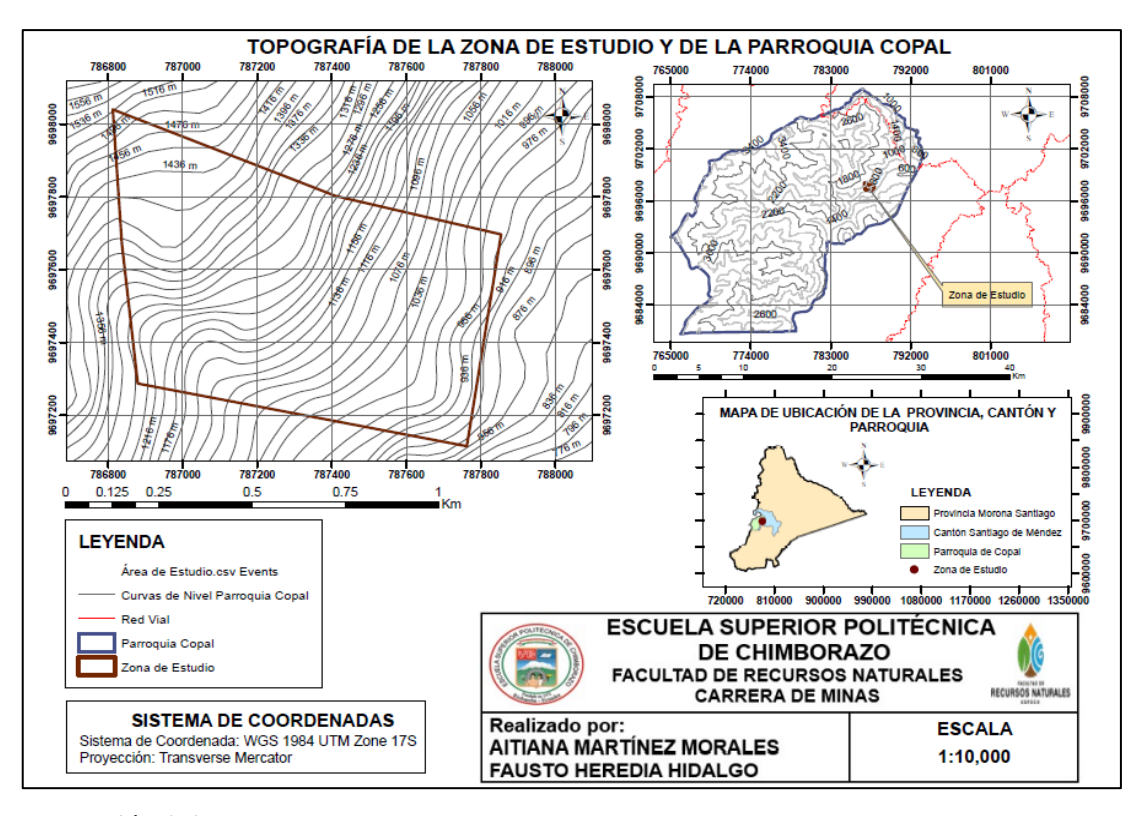

<span id="page-26-2"></span>**Ilustración 2-2:** Topografía de la zona de estudio y de la parroquia Copal. **Fuente:** Secretaria Nacional de Planificación (SENPLADES). **Realizado por:** Martínez, Aitiana; Heredia, Fausto; 2023.

# <span id="page-26-0"></span>*2.2.6 Flora*

La extensión de bosque y vegetación que posee el cantón Méndez es amplia, y la información acerca de estos es escasa por ende con la información que ha recapitulado la institución del CREA y grupos de trabajo privado, se ha podido señalar que la vegetación está divida en 3 secciones las cuales corresponden a la tabla 2-3.

| FLORA DEL CANTÓN SANTIAGO DE MÉNDEZ           |                                                                                  |
|-----------------------------------------------|----------------------------------------------------------------------------------|
| <b>SECCIÓN</b>                                | <b>VEGETACIÓN</b>                                                                |
| <b>CAPA ALTA</b><br><b>Arboles</b>            | El Acho, Poma Rosa, Pindo marañón, Pechiche, Laurel, Almendro, Guarumbo,         |
|                                               | Chonta, Balsa, Nacedero, Palma, Sauce, Mango, Zapote, Guanábana, mandarina,      |
|                                               | Guabo Machete, Guabo Bejuco, Toronja, Cacao, Naranja.                            |
| <b>CAPA MEDIA</b><br><b>Arbustos y Flores</b> | Flor amarilla, Arbol morado, Tamarindo, Flor de novia, Caimito, Guabo de río,    |
|                                               | Membrillo, Peregrino, Flor de algodón, Pequillo, Barba de viejo, Tuna y Anturio, |
|                                               | Papelillo, Croto, Café, Chilco, Papaya, Achiote.                                 |
| <b>CAPA BAJA</b>                              | Hoja de araña, Terciopelina, Totora, Millonaria, Helecho de lechuga, Crisantemo, |
|                                               | Geranio, Rosa, Helecho ala de ángel, Lengua de suegra, Escancel amarillo,        |

<span id="page-26-1"></span>**Tabla 2-3:** Flora existente en el cantón Santiago de Méndez.

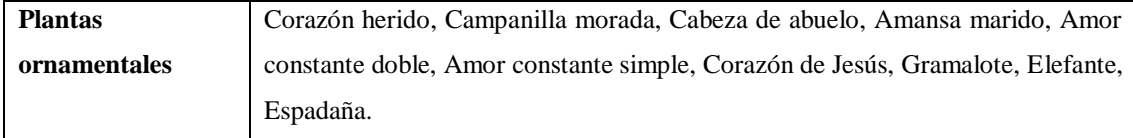

**Fuente:** Equipo técnico CREA y Suarez H., 2008. **Realizado por:** Martínez, Aitiana; Heredia, Fausto; 2023.

## <span id="page-27-0"></span>*2.2.7 Fauna*

La fauna localizada dentro del cantón Santiago de Méndez está conformado por alrededor de 54 especies y 66 géneros que están conformados por especies de mamíferos, y existen unas 14 especies de anfibios, además se pueden encontrar reptiles e insectos, a continuación, se presenta un pequeño listado de las especies que radican en la zona, tal como se muestra en la tabla 2-4.

<span id="page-27-3"></span>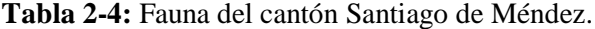

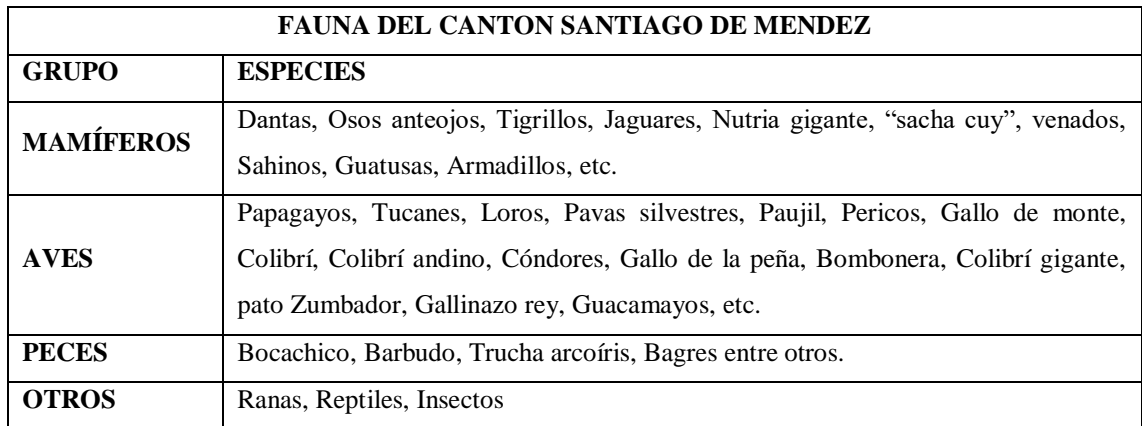

**Fuente:** Suarez H., 2008.

**Realizado por:** Martínez, Aitiana; Heredia, Fausto; 2023.

#### <span id="page-27-1"></span>**2.3 Marco geológico**

# <span id="page-27-2"></span>*2.3.1 Geomorfología*

El cantón Santiago de Méndez, se localiza en la provincia de Morona Santiago, geográficamente está dentro de la Región Amazónica ecuatoriana, ubicada al Este de la Cordillera Real presenta una variación en altitud que va desde los 400 msnm en el río Namangoza, hasta los 4800 msnm., en el sector de cerro Negro, Sevilla de Oro. (MTOP 2015).

La caracterización geomorfológica se refiere al estudio de las formas del relieve del terreno, teniendo en cuenta los procesos geológicos y de erosión que han contribuido a su formación. Dentro del cantón, los principales factores responsables de la configuración del relieve son la actividad geológica y tectónica que ocasionó el levantamiento de la cordillera de los Andes y del Cutucú, así como los procesos que han dado lugar a la acumulación de distintos tipos de rocas y las fuerzas tectónicas que han desplazado las estructuras geológicas. En este contexto, también influencia el proceso de meteorización de las rocas, el cual es resultado de la interacción entre el clima y el agua de lluvia que escurre por la superficie del terreno. (MTOP 2015).

Dentro del cantón se han podido establecer cuatro unidades morfológicas que se detallan en la tabla 2-5:

| <b>UNIDAD</b>         | <b>DESCRIPCIÓN</b>                                                                   |
|-----------------------|--------------------------------------------------------------------------------------|
| Primera Unidad        | Corresponde a la parte de la cordillera Real y sus estribaciones, está caracterizada |
|                       | por un relieve agreste, montañosos con cortes cortados casi a la vertical por donde  |
|                       | discurren los ríos formando valles alargados, profundos.                             |
| Segunda Unidad        | Esta configuración morfológica de colinas y valles amplios corresponde a las         |
|                       | partes bajas de los flancos de la cordillera Real y de la cordillera del Kutukú.     |
| <b>Tercera Unidad</b> | Corresponde a la zona de los valles del río Negro, Paute y Upano, en la parte baja   |
|                       | de sus cauces, que discurren por una zona p lana donde la indecisión del flujo es    |
|                       | evidente marcándose un esquema de flujos divididos.                                  |
| Cuarta Unidad         | La parte del cantón que se encuentra al pie de la cordillera está caracterizada por  |
|                       | una fuerte escarpa tectónica que ha desestabilizado las rocas metamórficas del       |
|                       | sector por lo que se han generado varias zonas de acumulación de detritus de tipo    |
|                       | coluvión que han generado zonas aplanadas en las cuales es posible observar          |
|                       | pequeños lagos limitados por la masa coluvial, este panorama es visible en los       |
|                       | alrededores de Copal y La Dolorosa, siempre el pie de la roca esquistosa.            |

<span id="page-28-1"></span>**Tabla 2-5:** Unidades geomorfológicas del cantón Santiago de Méndez.

**Fuente:** (GADMCS 2014).

**Realizado por:** Martínez, Aitiana; Heredia, Fausto; 2023.

#### <span id="page-28-0"></span>*2.3.1.1 Tipo de relieve*

El relieve de esta parroquia es principalmente montañoso, debido a su ubicación en la Cordillera de los Andes. En Copal, se pueden encontrar diversas elevaciones que forman parte de la topografía local. Estas incluyen, colinas y montañas, algunas de las cuales alcanzan alturas significativas. El terreno montañoso de Copal se caracteriza por valles estrechos y profundos, así como por pendientes pronunciadas. También es común encontrar ríos y quebradas que atraviesan la zona, lo que contribuye a la belleza y diversidad del paisaje. (GADMCS 2014).

En resumen, el relieve de la parroquia Copal en el cantón Santiago de Méndez, es mayormente montañoso, con presencia de cerros, colinas, montañas y valles.

<span id="page-29-0"></span>El suelo que forma la parroquia Patuca pertenece al orden entisol, el orden inceptisol conforma las parroquias de San Luis del Acho, Copal, Tayuza y Santiago de Méndez. La parroquia San José de Chinimbimi comprende tanto la cordillera de los Andes como la cordillera del Cutucú, que fueron mencionadas previamente. (GADMCS 2014).

El orden histosol lo encontramos y ubicamos en una pequeña área de la parroquia Copal; al igual que los afloramientos rocosos situados en áreas reducidas de la parroquia Santiago de Méndez (Tabla 2-6). (GADMCS 2014).

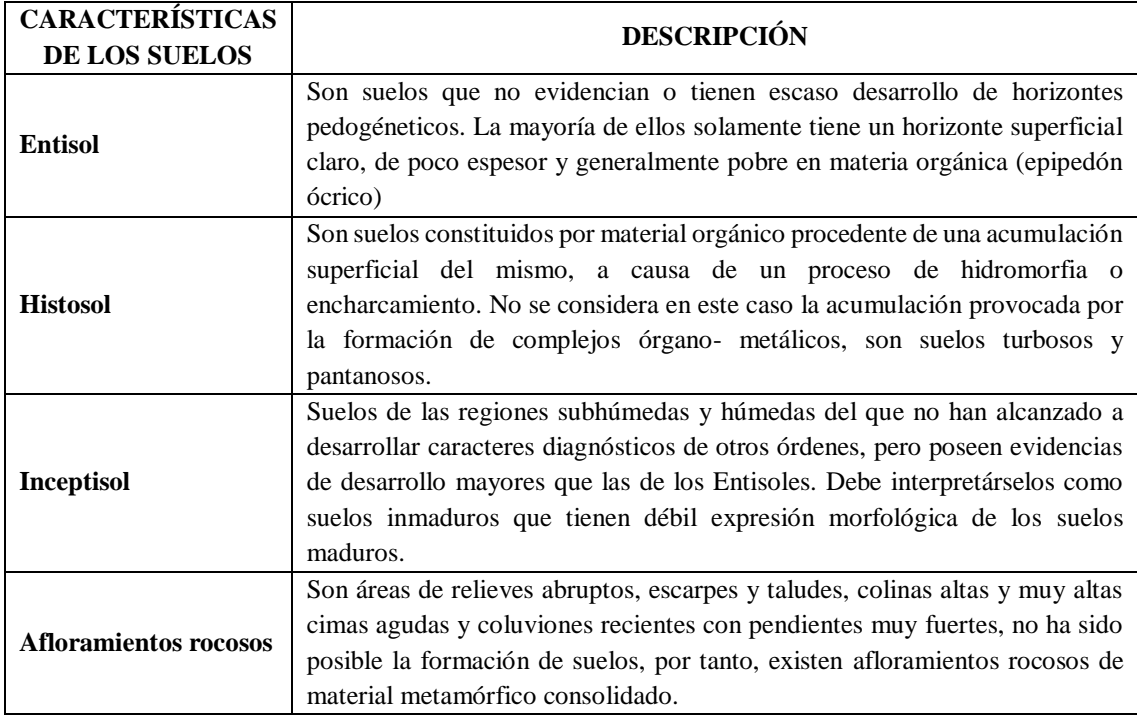

<span id="page-29-2"></span>**Tabla 2-6:** Tipos de suelos del cantón Santiago de Méndez.

**Fuente:** (GADMCS 2014).

**Realizado por:** Martínez, Aitiana; Heredia, Fausto; 2023.

#### <span id="page-29-1"></span>*2.3.1.3 Información climática*

El clima de la parroquia Copal, que pertenece a la provincia de Morona Santiago en Ecuador, es tropical. La temperatura promedio varía entre los 20°C y los 25°C durante todo el año. Sin embargo, las temperaturas pueden ser más altas durante la temporada de verano y más frescas durante la temporada de invierno.

El clima es generalmente húmedo debido a la presencia de lluvias durante todo el año, especialmente en los meses de mayo a diciembre. Estos meses constituyen la época lluviosa, mientras que el resto del año es más seco.

## <span id="page-30-0"></span>*2.3.2 Geología Regional*

## <span id="page-30-1"></span>*2.3.2.1 Formación geológica del Cantón Santiago de Méndez*

Las rocas metamórficas de la cordillera Real se encuentran en contacto con sedimentos cretácicos de la cuenca Amazónica por medio de un sistema de fallas inversas, conocido como frente Subandino. Está compuesto por estructuras de cabalgamiento que colocan al metamórfico jurásico sobre los sedimentos cretácicos, que se extienden paralelo a las montañas. Las formaciones existentes del frente Subandino, con un ancho promedio de entre 10 y 20 km, están experimentando severas deformaciones y metamorfoseadas. Las formaciones geológicas regionales identificadas son las que se presentan a continuación (Ilustración 2-3). (Palacios 2016).

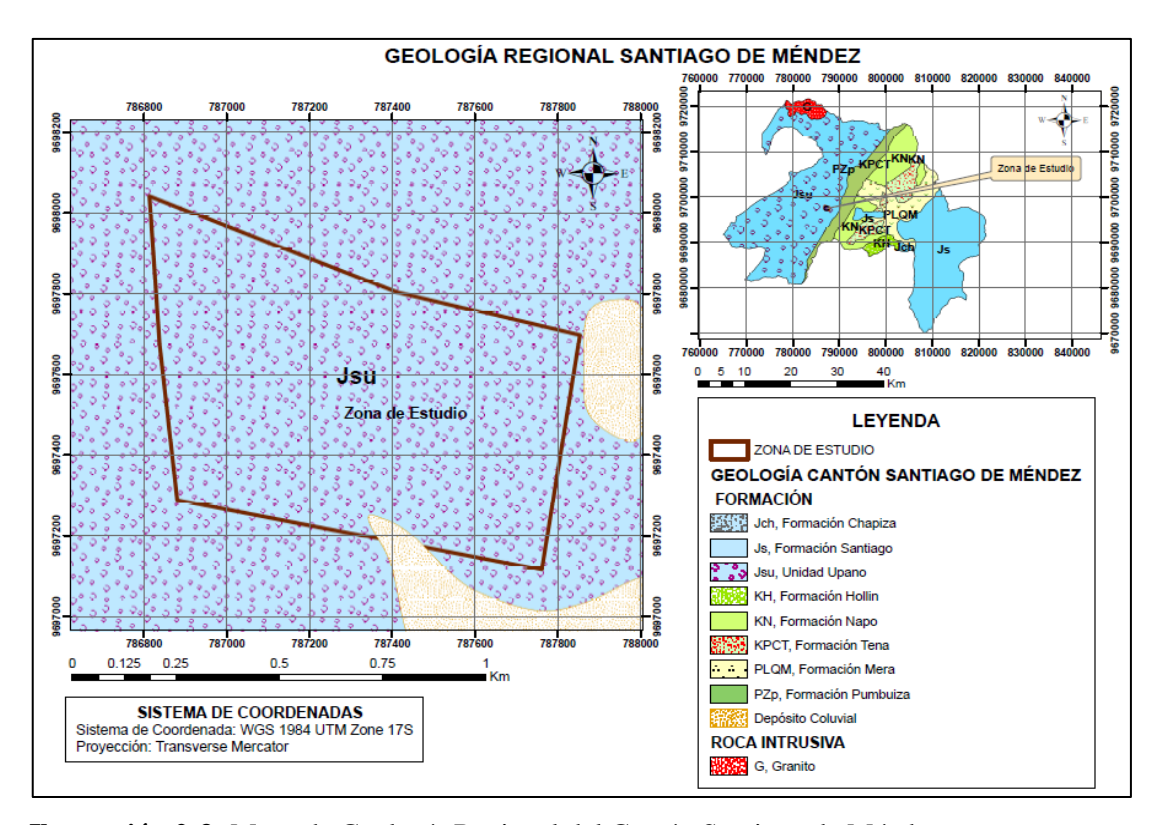

<span id="page-30-2"></span>**Ilustración 2-3:** Mapa de Geología Regional del Cantón Santiago de Méndez.

**Fuente:** (Egüez, Gaona, Albán 2017).

**Realizado por:** Martínez, Aitiana; Heredia, Fausto; 2023.

#### <span id="page-31-0"></span>*2.3.2.2 Formación Chapiza (Jch) (Jurásico – Cretácico Inferior)*

La Formación Chapiza comprende una sucesión de sedimentos clásticos continentales sobrepuestas por depósitos clásticos y piroclásticos. (Baldock 1982, p. 19). Esta formación se subdivide en:

- *Chapiza superior. -* El tope de la formación Chapiza está constituido por rocas volcánicas masivas y gruesas caracterizadas por lavas andesíticas y tobas de la misma composición, que forman parte del potente arco magmático de rift localizado desde el norte peruano al norte colombiano.
- *Chapiza medio. -* Consiste básicamente de lutitas, areniscas, no contiene evaporitas y por su coloración rojiza se la conoce como lechos rojos (red beds).
- *Chapiza inferior roja y gris. -* Formado por lutitas, areniscas y delgados horizontes desde anhidrita, dolomita y yeso.

#### <span id="page-31-1"></span>*2.3.2.3 Formación Santiago (Js) (Devónico)*

Se trata de una estratificación geológica presente en la Cordillera Cutucú, en el sureste de Ecuador, compuesta principalmente por calizas marinas, lutitas, areniscas y rocas volcánicas. Esta formación también se extiende hacia el sur en Perú, pero no se encuentra en las áreas más al norte y al este de Ecuador. Con un espesor de alrededor de 2000 metros, esta formación consiste en una serie de rocas no metamorfizadas con una inclinación suave, incluyendo calizas silíceas grises, areniscas calcáreas y en algunos lugares turbiditas, así como lutitas negras. (Litherland, Aspden, Jemielita 1994, p. 22).

En las áreas occidentales, en exposiciones a lo largo de la nueva vía hacia Santiago, las turbiditas calcáreas de la Formación Santiago transicionan gradualmente hacia una secuencia de aspecto continental. Esta última está compuesta por limolitas tobáceas grises y areniscas, junto con flujos de lava basáltica que a veces se presentan en forma de almohadillas. Esta secuencia litológica corresponde a lo que se conoce como la Formación Chapiza. Por tanto, parece que al menos la base de la Formación Chapiza pudo haber sido el equivalente lateral de la cima de la Formación Santiago. (Litherland, Aspden, Jemielita 1994, p. 22).

#### <span id="page-32-0"></span>*2.3.2.4 Unidad Upano (Jsu) (Jurásico)*

Corresponde a la División Salado. Esta unidad comprende de meta-andesitas, esquistos verdes y esquistos grafitosos. Aflora al Oeste de Baeza a lo largo de la carretera Baeza-Tena. (García, Villavicencio, Viteri 2016).

Está conformada por meta andesitas, metagrauvacas y esquistos pelíticos y grafíticos. Esta unidad pertenece a la División Salado de la Cordillera Real, la cual incluye esquistos verdes y rocas meta volcánicas de edad jurásica que estarían relacionadas a las rocas volcánicas de la Formación Misahuallí. (Litherland, Aspden, Jemielita 1994).

#### <span id="page-32-1"></span>*2.3.2.5 Formación Hollín (KH) (Cretacico Inferior: Albinense, Aptiano)*

Las características notables de la Formación Hollín son sus capas relativamente delgadas de areniscas cuarzosas blancas de origen continental. Estas areniscas se encuentran por encima de varias rocas que datan del período Pre-Aptinense en toda la región oriental de Ecuador. Esta formación tiene un grosor que varía entre 80 y 240 metros e incluye capas de lutitas fracturadas. Los sedimentos se depositaron en ambientes acuáticos poco profundos, probablemente en una amplia plataforma que podría haber sido una laguna o un delta. Los materiales detríticos, que componen la formación, se originaron en el este de la región. (Baldock 1982, p. 20).

En la zona subandina de Ecuador, las cuarcitas de la Formación Hollín son prominentes en sus afloramientos, especialmente en áreas donde el levantamiento Napo es más notable. Estas cuarcitas subyacen en gran parte del este de la región y desempeñan un papel crucial como reservorio de rocas en los campos petroleros del nororiente ecuatoriano. (Baldock 1982, p. 20).

### <span id="page-32-2"></span>*2.3.2.6 Formación Napo (KN) (Cretáceo Inferior)*

La Formación Napo quizás es la secuencia más importante en el Oriente Ecuatoriano, consiste en una serie de lutitas negras, calizas de color gris a negro y areniscas calcáreas. El espesor de la formación varía desde menos de 200 metros hasta más de 700 metros; sobreyace concordante a la formación Hollín por todo el Oriente, además está cubierta por capas rojas de la formación Tena con ligera discordancia erosional. (Baldock 1982, p. 20).

Esta formación fue depositada en un ambiente marino en una cuenca de orientación Norte – Sur, está dividida originalmente en tres unidades:

- *Napo inferior.* Comprende areniscas, lutitas, margas y pocas calizas; tiene un espesor de 60 a 250 metros.
- *Napo medio. -* Contiene calizas grises de masivas a muy estratificadas; tiene un espesor de 75 a 90 metros.
- *Napo superior. -* Es una secuencia de argilitas negras duras, lutitas verdosas y grises, con intercalaciones de calizas y areniscas; tiene un espesor de 0 a 320 metros.

<span id="page-33-0"></span>*2.3.2.7 Formación Tena (KPCT) (Cretácico Superior (Maestrichtiense) Paleoceno Inferior)*

Sobreyacen a la Napo con aparente concordancia, pero el repentino cambio de facies y el tope erodado de la secuencia Napo indican un importante Hiato en la sedimentación durante gran parte del campanionse. En contraste con la Napo, los sedimentos de la Tena se tornan más finos y delgados hacia el Este (de 1000 a >300 metros), indicando una procedencia occidental para el material clástico. Al sur del Rio Pastaza, la misma sucesión fue originalmente atribuida como la Pangui, pero este nombre es superfluo. Es dominantemente lutitas, con numerosas intercalaciones de areniscas y escasos conglomerados particularmente en los 200 metros inferiores y n los 150 metros superiores. Margas y calizas arenáceas aparecen en menor cantidad. El color característico de los ampliamente dispersos afloramientos es café – rojizo, variando de pálido a ladrillo rojizo y purpura, pero esta coloración se debe en gran parte a la meteorización; los sedimentos son negros, grises o verdosos cuando están bastante frescos. Los fósiles (Spiroplectammina, Buliminella, Porochara y Ambioyachara) son más bien escasos, pero indican una sedimentación en agua dulce a salobre, con delgados horizontes marinos. (Baldock 1982, p. 21).

#### <span id="page-33-1"></span>*2.3.2.8 Formación Mera (PLQM) (Cuaternario)*

Consiste en terrazas más jóvenes (topográficamente inferiores) depósitos compuestos por abanicos de piedemonte del Cuaternario areniscas tobáceas y arcillas, las que postdatan el último periodo importante de fallamiento y levantamiento, están menos disectadas que las terrazas remanentes de la Formación Mesa (Rotuno). Hacia el Este los sedimentos de las terrazas disminuyen en espesor, tamaño del grano y altitud, eventualmente gradan transicionalmente hacia el aluvión del cuaternario parcialmente retrabajado de las cuencas de drenajes actuales. (Baldock 1982, p. 25).

#### <span id="page-33-2"></span>*2.3.2.9 Formación Pumbuiza (PZp) (Devónico)*

La formación Pumbuiza de ambiente marino de plataforma, consiste en pizarras grises a negras en algunos lugares graníticas, areniscas cuarcíticas duras de grano fino y conglomerados con clastos subangulares a subredondeados muy compactos. Estas rocas están sometidas a fuertes plegamientos y fallamientos, y a un cierto grado de metamorfismo anterior a la sedimentación de la formación Macuma. No se conoce el espesor ni la base de la formación. (Blázquez 2016).

#### <span id="page-34-0"></span>*2.3.2.10 Deposito Coluvial*

Son acumulaciones constituidas por materiales de diverso tamaño, generalmente de litología homogénea, englobados o no en una matriz de arena o limo que se distribuye irregularmente al pie de los terrenos montañoso, se forman por la caída por efecto de la gravedad de las rocas desde las laderas y forma acumulaciones al pie de un talud. Se caracterizan por contener elementos de granulometría variada entre bloques y gravas, los cuerpos son angulosos a sub angulosas, no presentan ningún tipo de clasificación por tamaños y no presentan estratificación. (Sarmiento 2021, p. 13).

En resumen, el cantón Santiago de Méndez posee una litología regional constituida por una variedad de rocas volcánicas, sedimentarias y metamórficas, nuestra zona de estudio se encuentra dentro de la Unidad Upano (Ilustración 2-3) la cual contiene una amplia variedad de rocas metamórficas y volcánicas.

#### <span id="page-34-1"></span>**2.4 Realidad Problemática**

Las rocas y minerales industriales (RMI), se caracterizan por ser sustancias minerales no metálicas muy comunes en la naturaleza, generalmente cubren grandes áreas de la corteza terrestre, las propiedades físicas de los RMI a diferencia de los minerales metálicos no cambian hasta su etapa final. Existen minerales como: micas, asbesto, diatomita y caolín que mantienen sus mismas propiedades desde la cantera hasta la aplicación final. La principal característica de los minerales no metálicos es la demanda, la producción de arena y grava en algunos países desarrollados como Estados Unidos y Japón iguala al oro y supera al cobre. Asimismo, la producción de arcilla en la mayoría de los países, tanto desarrollados como en desarrollo, supera al hierro. (Cornejo, 2021)(p.5).

#### <span id="page-34-2"></span>*2.4.1 Distritos no metálicos en el Ecuador*

Ecuador tiene muchos recursos minerales no metálicos, de los cuales los más importantes son la piedra caliza, el mármol, la arcilla, el yeso, la piedra pómez, la barita y la bentonita. Las extracciones de caliza y puzolana utilizadas en la industria del cemento como producto básico son la producción minera no metálica más valiosa del país. En la versión actualizada (2020) del Mapa de Minerales No Metálicos e Hidrocarburos del Ecuador a escala 1:1 000 000 se distinguen cerca de 300 índices entre yacimientos, depósitos, prospectos e indicios de minerales no metálicos.

La división de los yacimientos de RMI de acuerdo con su tamaño y calidad se concentran principalmente en las regiones de la Costa y el Austro, mientras que la región Interandina contiene patrimonios como aguas minerales, termales y naturales de montaña. En el Austro Ecuatoriano existe un importante desarrollo en la industria de minerales no metálicos de cerámica, abrasivos, derivados del vidrio plano, materiales refractarios, rocas ornamentales y materiales de construcción. La explotación de yeso ubicado en Malacatos y Bramaderos en la provincia de Loja satisfacen en parte las necesidades de la industria del cemento y de la construcción, mientras que el yacimiento más grande del país para la explotación de piedra pómez se encuentra en la provincia de Cotopaxi.

Las rocas industriales de aplicación como materiales áridos: andesita, basalto, granito, pizarra, puzolana, arena y grava útiles para la industria de la construcción están disponibles en todo el país. Sin embargo, a lo largo de la Cordillera Real existe un gran potencial inexplorado de granitos y pegmatitas.

En la zona subandina y región Oriental cuentan con importantes yacimientos minerales industriales de arena silícea, materias primas minerales para la producción de diversos tipos de vidrio, cemento, cerámica, fertilizantes tipo abonos. Las demandas de estos materiales industriales siempre se han evidenciado en la economía del país, presentando altas toneladas de importaciones de estos materiales y minerales en especial yeso. (Cornejo, 2021)(p.5).

#### <span id="page-35-0"></span>*2.4.2 Actividad minera: Provincia de Morona Santiago*

Se denominan recursos no renovables a un recurso natural que no puede ser producido, regenerado o reutilizado a una escala tal que pueda sostener su tasa de consumo. Estos recursos comúnmente se presentan en cantidades fijas o son usados mucho más rápido de lo que la naturaleza puede recrearlos. En la provincia de Morona Santiago, al igual que en todo el país se realiza actividad minera para exploración y explotación de minerales metálicos, no metálicos y materiales industriales en un total de 820 concesiones en todos los cantones. (GADMPS, 2019-2023, p. 79).

Las 820 concesiones mineras (Ilustración 2-4) son de diferente tipo y están en diferentes etapas en un total de 489754,53 ha, un dato relevante es que sobre el bosque protector Cutucú Shaime existen 45 concesiones mineras de las cuales 41 se encuentran inscritas y 4 en trámite, todas estas
áreas mineras son de propiedad de Ecuasolidus S.A. que se encuentran en la etapa de exploración inicial, estas concesiones mineras abarcan 197041,20 ha. (GADMPS, 2019-2023)(p.79).

Las 820 concesiones mineras (Ilustración 2-4) son de diferente tipo y están en diferentes etapas en un total de 489754,53 ha, un dato relevante es que sobre el bosque protector Cutucú Shaime existen 45 concesiones mineras de las cuales 41 se encuentran inscritas y 4 en trámite, todas estas áreas mineras son de propiedad de Ecuasolidus S.A. que se encuentran en la etapa de exploración inicial, estas concesiones mineras abarcan 197041,20 ha (GADMPS, 2019-2023)(pag.79).

"El territorio de la provincia actualmente se encuentra bajo conservación y/o protección en un total de 40.98 %, distribuido por el Sistema Nacional de Áreas Protegidas (SNAP) que ocupa un 422560,17 ha, equivalente al 18 %, y otras formas de conservación como son los bosques protectores que ocupan un 391625 ha equivalente al 16 %, el proyecto socio bosque un 6.99 % equivalente al 167718,72 ha". (GADMPS, 2019-2023)(p.79).

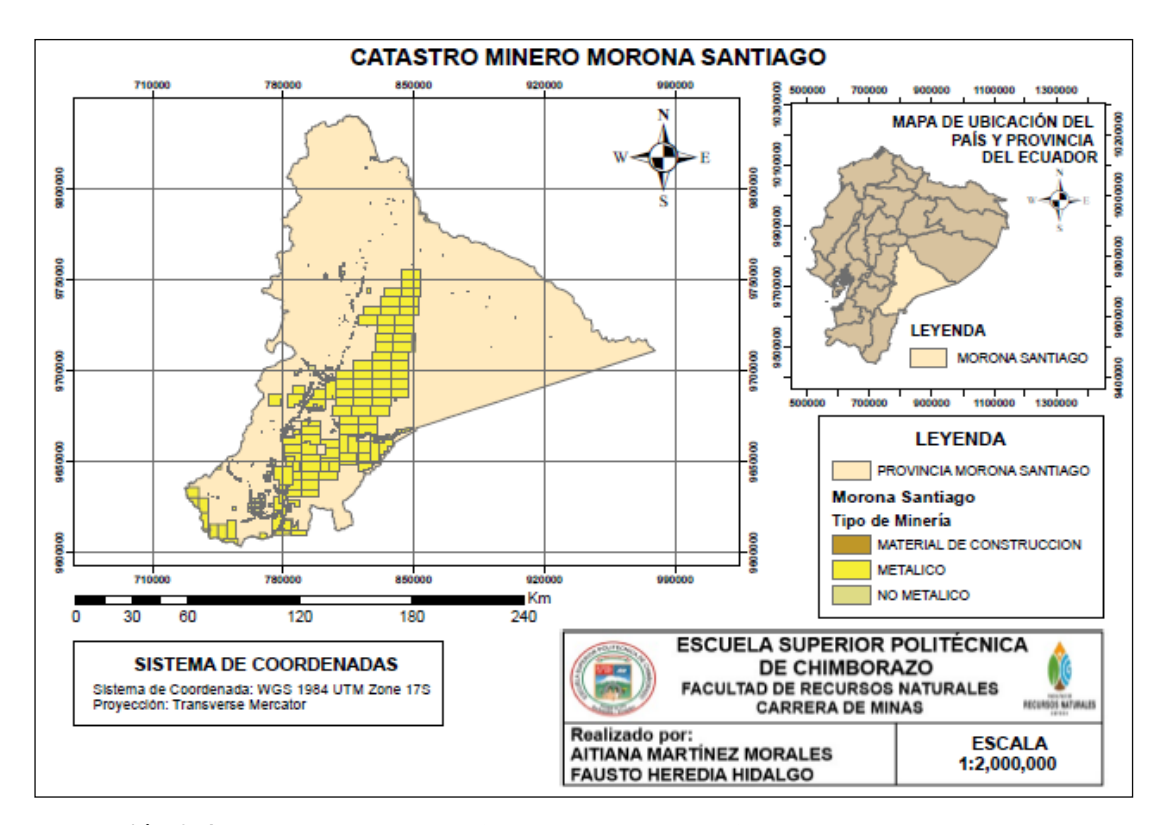

**Ilustración 2-4:** Mapa del Catastro Minero en Morona Santiago.

**Fuente:** SENPLADES, 2018.

**Realizado por:** Martínez, Aitiana; Heredia, Fausto; 2023.

#### *2.4.3 Actividad minera: Cantón Santiago de Méndez*

El territorio nacional es rico en recursos minerales como: oro, plata, cobre y zinc, además de materias primas que sirven para la producción de cemento, vidrio plano y derivados, mármol, yeso, caolines, arenas silíceas, entre otros minerales.

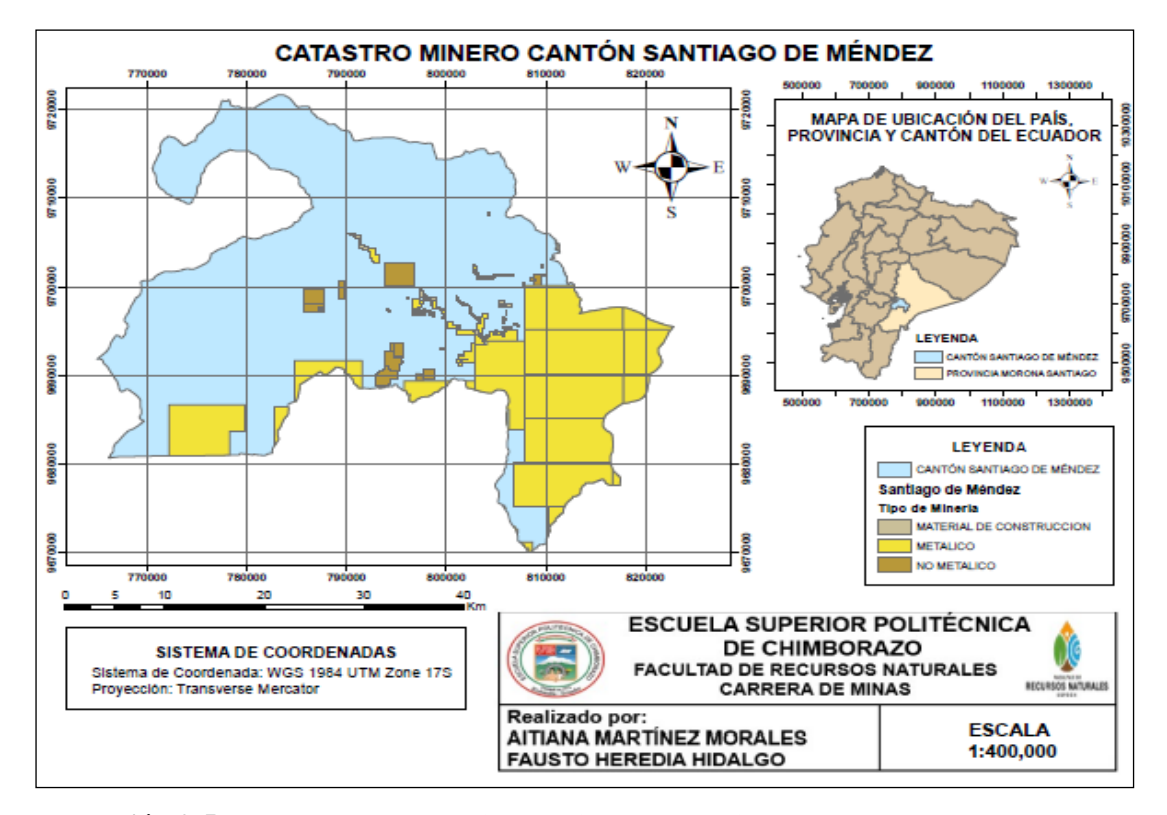

**Ilustración 2-5:** Mapa del Catastro Minero del Cantón Santiago de Méndez.

**Fuente:** SENPLADES, 2018.

**Realizado por:** Martínez, Aitiana; Heredia, Fausto; 2023.

En el cantón Santiago, existen 87 concesiones mineras metálicas y no metálicas dentro de las cuales constan también los mineros artesanales, según el catastro minero proporcionado por la Agencia de Regulación y Control de Energía y Recursos Naturales No Renovables (ARCERNNR), la distribución de las concesiones se visualiza en la tabla 2-7.

| <b>Recurso</b> | Descripción | Número de          | <b>Superficie</b> | <b>Observaciones</b> |  |
|----------------|-------------|--------------------|-------------------|----------------------|--|
|                |             | <b>Concesiones</b> | ocupada           |                      |  |
| Mineral        | Metálico    | 62                 | 348 ha            | Minería artesanal    |  |
| Mineral        | No metálico | 3                  | 11 ha             | Minería artesanal    |  |
| No metálico    | No metálico | 4                  | 968 ha            | Concesión minera     |  |

**Tabla 2-7:** Datos de la Minería en el Cantón Santiago de Méndez.

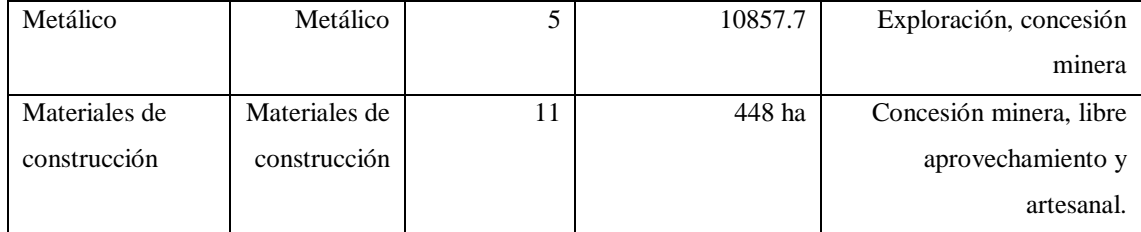

**Fuente:** (GADMCS 2014).

**Realizado por:** Martínez, Aitiana; Heredia, Fausto; 2023.

#### *2.4.4 Actividad minera: Parroquia Copal*

En la parroquia Copal, existen 7 concesiones mineras entre metálicas, no metálicas y materiales de construcción, según el catastro minero proporcionado por la Agencia de Regulación y Control Minero. (GADPR Copal 2022).

La minería que se realiza en la parroquia Copal está enmarcada en la minería artesanal de sustento y la minería de pequeña escala, si bien la minería artesanal carece de equipos adecuados, se vale de bombas a baja presión accionadas por motores a gasolina, canalones de madera, herramientas manuales como martillos, picos, palas, mangueras y maquinaria permitida, manipuladas por personal no especializado. Sin embargo, uno de los grandes problemas que aquejan a la parroquia es la minería ilegal que se realiza en espacios prohibidos como las riberas de ríos, lagunas, cabeceras de cuenca y las zonas de amortiguamiento de áreas naturales protegidas. (GADPR Copal 2022).

Uno de los principales minerales explotados en esta área es la denominada "Baritina" la cual se emplea como fachaletas de viviendas, también para realizar esculturas entre otro tipo de artesanías así mismo se realiza la comercialización. También otra extracción que se realiza es de piedra pizarra de colores verdes, negra, oxidad, azul, habana, etc. y en todos lados de copal se encuentra el cuarzo además existe el oro, donde aproximadamente el 30% de la población de copal se dedica a esta actividad de extracción de piedra pizarra. (GADPR Copal 2022).

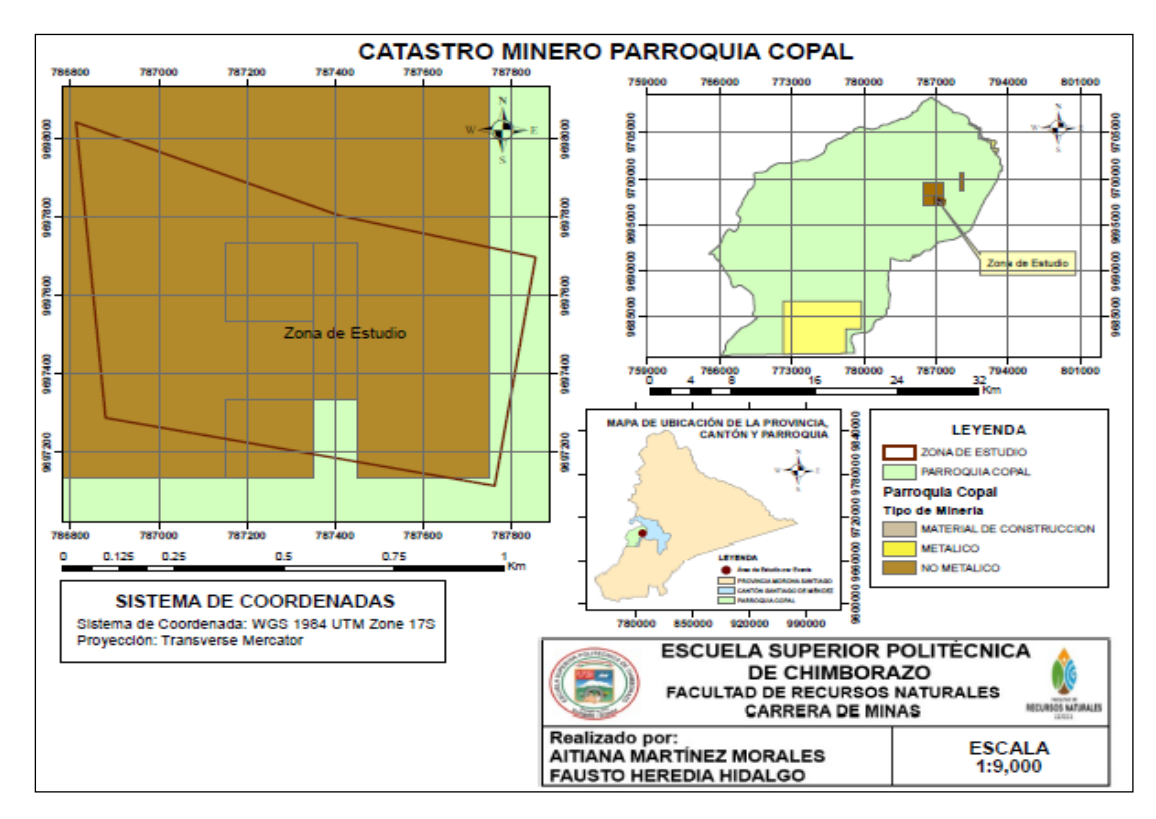

**Ilustración 2-6:** Mapa del Catastro Minero en la parroquia Copal. **Fuente:** SENPLADES, 2018. **Realizado por:** Martínez, Aitiana; Heredia, Fausto; 2023.

### **2.5 Baritina**

La baritina es un mineral no metálico, cuya fórmula química es BaSO4, siendo el más común de los minerales que contienen bario; ocurre a veces en grandes cantidades como vetas o capas; también como mineral de ganga en varias vetas minerales; o en cristales y grupos de cristales, las especificaciones más relevantes se pueden apreciar en la Tabla 2-8.

Es un mineral económico, dúctil y constituye aproximadamente el 40% de los constituyentes del lodo de perforación. Posee un color claro y alto brillo (90%). La baja absorción de aceite y la capacidad de humedad por aceites le permiten ser usada como relleno y agente pesado en componentes acústicos, adhesivos y artículos deportivos. (SECRETARIA DE ECONOMÍA (SE), 2020).

# *2.5.1 Características Físicas*

La baritina se encuentra en la naturaleza como masas cristalinas de colores: blanquecino, verdoso, grisáceo o rojizo, cristales comúnmente tabulares, en forma globular, fibrosa o laminar. El lustre es vítreo, la dureza de 2.5 a 3.5 en la escala de Mohs; alto peso específico (4.3 a 4.6 gr/cm3); con raya blanca. Está asociada generalmente con minerales de plomo, cobre, fierro, zinc, plata, níquel,

cobalto, manganeso, entre otros. Otros minerales asociados son la fluorita, el cuarzo, la calcita, la dolomita, y la siderita. (SECRETARIA DE ECONOMÍA (SE), 2020).

Además, una prueba a la flama puede distinguirlas: al exponer el polvo de los cristales al fuego, el color de la llama confirmará la identidad del cristal, si ésta es verde pálido es baritina, si es roja es celestita. (SECRETARIA DE ECONOMÍA (SE), 2020).

### *2.5.2 Características Químicas*

Las relaciones entre los compuestos de bario (indicados en la Tabla 2-8) están estrechamente relacionadas con los compuestos de otros metales alcalinotérreos, como el calcio y el estroncio. A medida que aumenta el peso atómico desde el calcio hasta el bario, aumenta el peso específico del metal y las solubilidades de los hidróxidos, mientras que disminuyen en los haluros, nitratos y sulfatos. Las solubilidades de las sales que contienen bario siguen patrones típicos del grupo alcalinotérreo: son generalmente solubles en acetato, cloruro, bromuro, yoduro y nitrato, pero insolubles en carbonato, cromato, fluoruro, oxalato, fosfato y sulfato. En condiciones ácidas, las sales de bario tienden a ser más solubles, en mayor o menor grado. A excepción del sulfato de bario, se disuelven parcialmente en ácido carbónico y completamente en ácido clorhídrico o nítrico. El sulfato de bario es excepcionalmente insoluble y se utiliza en la detección del ion bario. La diferencia en solubilidad entre el sulfato y el carbonato es fundamental para el amplio uso de este último en la industria cerámica. Los compuestos más comunes y útiles de bario son el sulfato (barita) y el carbonato (witherita), ya que estos compuestos son la base de toda la metalurgia del Bario. (SECRETARIA DE ECONOMÍA (SE), 2020).

#### *2.5.2.1 Especificaciones*

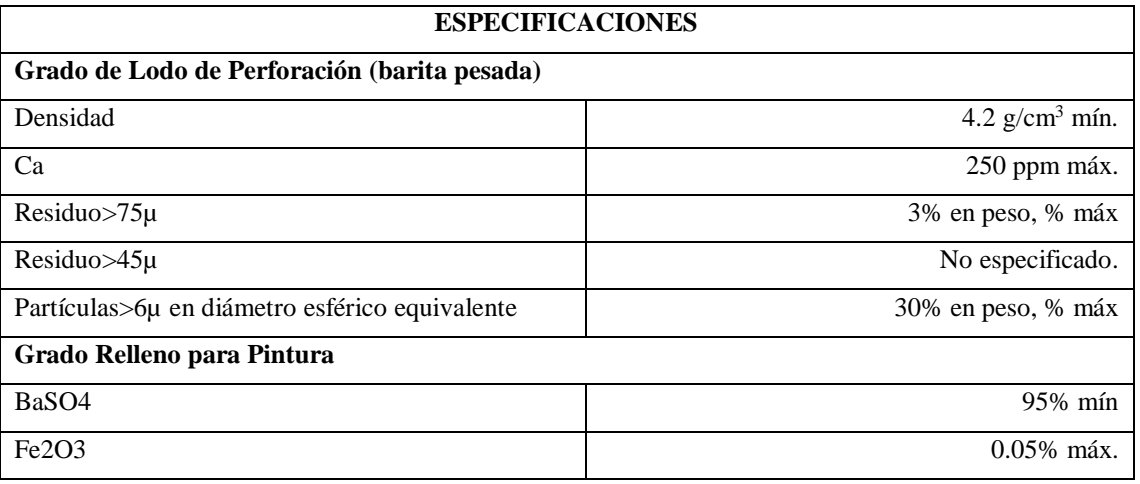

**Tabla 2-8:** Especificaciones de la Baritina.

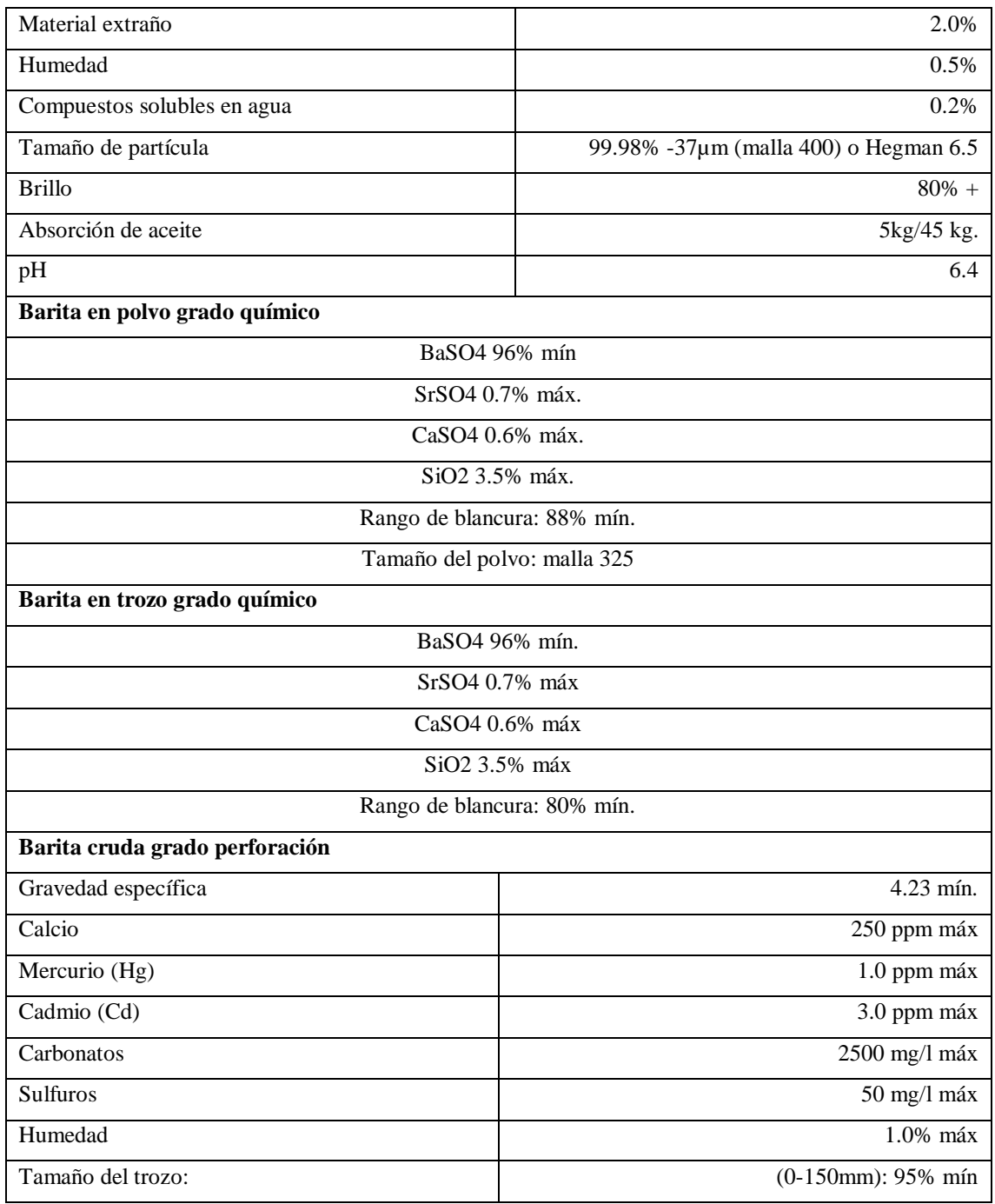

**Fuente:** (SECRETARIA DE ECONOMÍA (SE), 2020)**.**

**Realizado por:** Martínez, Aitiana; Heredia, Fausto; 2023.

# *2.5.3 Proceso Productivo*

### *2.5.3.1 Extracción*

La explotación se realiza mediante técnicas de minería subterránea utilizando el método de tumbe sobre carga. La extracción del mineral se lleva a cabo a través de pozos contrapuestos ubicados en niveles de transporte. Una vez en el interior de la mina, el mineral extraído se dirige a tolvas y luego se transporta en carros mineros hasta el punto de extracción general en la superficie. De la porción de mineral que ha sido fracturada o extraída mediante tumbe, solo se retira aproximadamente un tercio, dejando el resto para ser recogido en etapas posteriores del proceso de tumbe. El mineral que aún permanece en su lugar se extrae gradualmente hasta que los frentes de explotación alcancen el nivel superior. (SECRETARIA DE ECONOMÍA (SE), 2020).

Cabe recalcar y señalar que cada mina está a la disposición del proceso de extracción que le vaya a dar al mineral dependiendo del yacimiento donde este se encuentre.

## *2.5.3.2 Trituración*

El proceso implica el uso de trituradoras de mandíbulas y/o conos, y típicamente se incorporan cribas vibratorias en el sistema. Esto se hace en parte para optimizar la eficacia del proceso de trituración y para minimizar la producción de partículas extremadamente pequeñas. Además, se establece un circuito adicional de trituración secundaria con el objetivo de uniformizar los tamaños de partícula antes de llevar a cabo la separación basada en la gravedad. (SECRETARIA DE ECONOMÍA (SE), 2020).

#### *2.5.3.3 Concentración*

El mineral triturado se clasifica en mesas concentradoras donde se diferencian concentrados, medios y colas, el cual puede ser repetido hasta tres veces. Los concentrados pasarán a un secador rotatorio; los medios por las mesas concentradoras y al final también al secador rotatorio y las colas a la presa de jales y posteriormente al área de terreros.

### *2.5.3.4 Secado*

Se realiza mediante secador rotatorio, en el cual se introducen tanto los medios como los concentrados con el objeto de reducir la humedad y asegurar el libre flujo de material en los pasos subsecuentes.

## *2.5.3.5 Molienda*

La molienda del mineral se realiza mediante molino de martillos, para tener un mejor control del tamaño de la partícula. Por otra parte, la molienda también es útil para ajustar el tamaño a las necesidades y especificaciones del cliente.

#### *2.5.4 Principales Usos*

### *2.5.4.1 Materia prima de lodos de perforación*

Se introduce sulfato de bario como un material sólido en los fluidos de perforación con el propósito de aumentar su densidad. Esto se hace para prevenir la infiltración de gas, aceite o agua que pueda estar en las formaciones permeables, evitando así que entren en el pozo. Además de esta función, también actúa para mantener la integridad de las paredes del pozo, ya que se controla la presión hidrostática de las columnas de fluido. Esta presión se ajusta dependiendo de la densidad de la barita añadida y de la longitud de la columna de líquido. (SECRETARIA DE ECONOMÍA (SE), 2020).

### *2.5.4.2 Pinturas*

Finamente molida, se utiliza en la fabricación pigmentos blancos y como carga mineral en pinturas para dar cuerpo al pigmento. Controla la viscosidad de la pintura para hacer productos de color brillante y da buena estabilidad.

### *2.5.4.3 Química*

Los usos del carbonato de bario se clasifican como:

- Materia prima para la producción de otros compuestos de bario.
- Medio de purificación para la eliminación de todos los sulfatos de soluciones acuosas.
- Fundente en los trabajos cerámicos.
- Ingrediente en la fabricación de vidrios ópticos y cristalería fina.

### *2.5.4.4 Medicina*

Se usa como sustancia opaca en los estudios de rayos X del tracto gastrointestinal, con el propósito de resaltar los contornos de los intestinos y el estómago mediante la reflexión de los rayos X. También se emplea como material de relleno en la producción de yeso ortopédico. Además, se encuentra en la fabricación de agua oxigenada y en ciertos medicamentos para prolongar su periodo de validez. (SECRETARIA DE ECONOMÍA (SE), 2020).

Parcialmente triturada, se emplea en los hornos para reducir el punto de fusión del vidrio.

#### *2.5.4.6 Relleno*

Como relleno en las industrias del hule, cuero, caucho, textil y papel.

#### *2.5.4.7 Industria Plástica*

Se utiliza como relleno en plásticos para la creación de productos con colores brillantes. Además, puede mejorar la firmeza, la rigidez y la resistencia al desgaste. El sulfato de bario sintético es beneficioso para reforzar polímeros y controlar la viscosidad y la reología de adhesivos. También se emplea en la nucleación de polímeros termoplásticos cristalinos. Su característica de ser un material inerte, resistente a altas temperaturas, transparente y de buena dispersión, le permite influir en la velocidad y el grado de cristalización de manera controlada. (SECRETARIA DE ECONOMÍA (SE), 2020).

## *2.5.4.8 Aplicaciones automotrices*

Para sellar el interior de un vehículo (bajo alfombra) evitando ruidos del motor, así como el revestimiento de frenos: cojines, discos y balatas.

### *2.5.4.9 Industria del papel*

Se utiliza como relleno de la cartulina blanca y el papel de recubrimiento, mejora la blancura y el porcentaje de cobertura.

## *2.5.4.10 Cosméticos*

Se utiliza por su blancura y trato suave e inofensivo a la piel, por lo anterior puede ser un substituto del dióxido de titanio.

## *2.5.4.11 Construcción*

Para la elaboración de concretos pesados.

Los compuestos de bario se obtienen a partir de la materia prima química de la barita, aunque la witherita es la de mayor relevancia entre las dos. Debido a la escasa solubilidad de la barita, el punto de partida para la producción de compuestos de bario es la transformación del mineral de sulfato en sulfuro de bario (BaS) o ceniza negra, que es soluble. A través de la adición de otros reactivos, esta ceniza negra se convierte en diversos productos, como el litopón (una mezcla de sulfato de bario y sulfuro de zinc, que actúa como un pigmento blanco brillante), el blanco fijo (BaSO<sub>4</sub>), el cloruro de bario (BaCl<sub>2</sub>), el nitrato de bario (Ba  $(NO<sub>3</sub>)<sub>2</sub>$ ), el carbonato de bario (BaCO3), el óxido de bario (BaO), el dióxido de bario (BaO2) y, finalmente, el hidróxido de bario hidratado (Ba (OH)<sub>2</sub> · 8H<sub>2</sub>O). (SECRETARIA DE ECONOMÍA (SE), 2020).

#### **2.6 Análisis de laboratorio**

#### *2.6.1 Análisis químico*

Los análisis químicos tratan de una gran escala de métodos idóneos para la identificación con precisión, la composición, características y calidad de una variedad de materia prima. La implementación de nuevas aleaciones, revestimientos, polímeros y materiales compuestos se está destinando a técnicas innovadoras de diseño y fabricación de productos, lo que hace que la caracterización precisa de los compuestos del material sea primordial en cada fase de la producción. Los laboratorios químicos industriales efectúan pruebas y análisis químicos que contienen análisis de composición, detección de trazas de contaminación, pruebas de metales e identificación de fallos que se utilizan para el control de calidad de la producción y la ingeniería inversa. (RESEARCH INFINITA, 2021).

#### *2.6.1.1 Espectrometría de Fluorescencia de rayos X (XRF)*

La espectrometría de fluorescencia de rayos X es un análisis semicuantitativo no destructivo adaptable en una amplia variedad de materia prima, incluyendo metales, polímeros, líquidos y suelos. (RESEARCH INFINITA, 2021).

La fluorescencia de rayos-X (XRF) cumple las características de preparación simple de la muestra (la muestra puede ser analizada en estado sólido), capacidad multielemental, amplio rango lineal de trabajo, elevado rendimiento y baja inversión por análisis. Es por esta razón que, desde su origen, ha tenido bastante demanda en la aplicación de análisis y caracterización de muestras relacionadas con las Ciencias de la Tierra (rocas, minerales, residuos mineros, suelos, etc.).

### **2.7 Método de Kriging**

Las herramientas de interpolación IDW (Distancia inversa ponderada) y Spline son denominados métodos de interpolación determinísticos ya que están fundamentados directamente en los valores medidos circundantes o en ecuaciones matemáticas explícitas que determinan la suavidad de la superficie resultante. Existe un segundo grupo de métodos de interpolación que están constituidos de métodos geoestadísticos, como Kriging, mismo que está basado en modelos estadísticos que incluyen la autocorrelación. Es por esto por lo que las técnicas de estadística geográfica no solo tienen la capacidad de promover una superficie de predicción, sino que también aportan una medida de precisión de predicciones. Kriging presupone que las direcciones entre los puntos de muestra revelan una correlación espacial que puede utilizarse para explicar la variación en la superficie. La herramienta Kriging cumple una función matemática a una cantidad especificada de puntos o también de todos los puntos dentro de un radio específico para determinar el valor de salida para cada ubicación. Kriging es una herramienta que surge de algunos pasos, entre los que contienen, el análisis estadístico exploratorio de los datos, el modelado de variograma, la creación de la superficie y la exploración de la superficie de dispersión. Este método es más apropiado si se sabe que existe un dominio direccional o de la distancia correlacionada espacialmente en los datos. Se usa a menudo en estudios de suelo y la geología. (ARCMAP, 2016).

# **CAPÍTULO III**

## **3. MARCO METOLÓGICO**

#### **3.1 Diseño de la investigación**

En base al objetivo de estudio respecto a la caracterización de la Baritina en la mina "El Paraíso" se realizó un mapa geológico estructural en donde se mapeo el mineral de estudio "Baritina", mismo que está dentro de la circunscripción de Copal, se recurrió a un diseño de tipo no experimental que se aplicara de manera transeccional, ya que se consideró que el tema de investigación contiene un considerable sustento teórico, para lo cual se realizó una investigación de tipo descriptivo para conocer con mayor detalle las características del mineral de Baritina de la mina "El Paraíso".

De acuerdo con Marisela Dzul Escamilla (2018) la investigación de tipo no experimental "Es aquel que se realiza sin manipular deliberadamente variables. Fundamentalmente se basa en la observación de fenómenos tal y como se dan en su contexto natural para después analizarlos" (p.2). El autor indica que el diseño transeccionales o transversales "se centra en analizar cuál es el nivel o estado de una o diversas variables en un momento dado o bien en cual es la relación entre un conjunto de variables en un punto en el tiempo, se utiliza el diseño transeccional. En este tipo de diseño se recolectan datos en un solo momento, en un tiempo único" (p.5).

#### **3.2 Enfoque de la investigación**

El presente trabajo está diseñado en base al planteamiento metodológico del enfoque cualitativo y cuantitativo, ya que este se adapta mejor a las características y planteamiento del problema respecto del trabajo de investigación.

El enfoque cualitativo también se guía por áreas o temas significativos de investigación. Sin embargo, en lugar de que la claridad sobre las preguntas de investigación e hipótesis preceda a la recolección y el análisis de los datos (como en la mayoría de los estudios cuantitativos), los estudios cualitativos pueden desarrollar preguntas e hipótesis antes, durante o después de la recopilación y el análisis de los datos. A menudo, estas actividades ayudaran, primero, para descubrir cuáles son las preguntas de investigación más importantes; y luego, para perfeccionarlas y responderlas. La acción investigativa se mueve dinámicamente en ambos sentidos: entre los hechos y su interpretación, resultando un proceso más bien "circular" en el que la secuencia no siempre es la misma, pues varía con cada estudio. (Hernández Sampieri, Fernández Collado, Baptista Lucio 2014, p. 7).

Del enfoque cualitativo se tomará la técnica de observación participante para evaluar las zonas donde haya la presencia de veta o vetas de baritina, presentes dentro de la concesión minera "El Paraíso" o en sus alrededores, basándonos en la información que se brinda por parte del GAD de Santiago de Méndez, en la cual menciona la geología local y regional de la parroquia Copal y sus colindantes.

El enfoque cuantitativo (que representa, como dijimos, una serie de procesos) es secuencial y probatorio. Cada etapa precede a la siguiente, por lo que no podemos "brincar" o eludir pasos. El orden es riguroso, aunque desde luego, podemos redefinir alguna fase. Parte de una idea que va acotándose y, una vez delimitada, se derivan objetivos y preguntas de investigación, y se revisa la literatura para establecer un marco o una perspectiva teórica. A partir de las preguntas se establecen hipótesis y determinan variables; se traza un plan para probarlas (diseño); las variables se miden en un determinado contexto; se examinan las mediciones obtenidas mediante métodos estadísticos, y se extrae una serie de conclusiones respecto de la o las hipótesis. (Hernández Sampieri, Fernández Collado, Baptista Lucio 2014, p. 4).

Del enfoque cuantitativo se tomará la técnica de observación para obtener datos de las zonas donde haya la presencia de veta o vetas de baritina, dentro de la concesión minera "El Paraíso" o a sus alrededores.

#### **3.3 Población**

Una población se define como la "totalidad de un fenómeno de estudio, incluye la totalidad de unidades de análisis o entidades de población que integran dicho fenómeno y que debe cuantificarse para un determinado estudio integrando un conjunto N de entidades que participan de una determinada característica, y se le denomina población por constituir la totalidad del fenómeno adscrito a un estudio o investigación."(Tamayo Tamayo 2003, p. 176).

La población de estudio es la baritina presente en la mina "El Paraíso", pudiendo dentro de esta concesión encontrar vetas con contenido de este mineral de carácter no metálico.

#### **3.4 Muestra**

La muestra se define "a partir de la población cuantificada para una investigación se determina la muestra, cuando no es posible medir cada una de las entidades de población; esta muestra, se considera, es representativa de la población. Es decir, para hacer una generalización precisa a partir de una población es necesaria una muestra totalmente representativa y, por lo tanto, la validez de la generalización depende de la validez y tamaño de la muestra". (Tamayo Tamayo 2003, p. 176).

En el presente trabajo se utilizará el método no probabilístico, el cual, de acuerdo con (Cuesta, Herrero 2009) "en general se seleccionan a los sujetos siguiendo determinados criterios procurando que la muestra sea representativa"(p. 5), ya que se tomaron muestras en lugares distintos de la concesión minera "El Paraíso".

De la misma forma se tomaron datos estructurales donde se encontró la veta que contiene el mineral de baritina, en la cual aplica la técnica de bola de nieve según el autor (Cuesta, Herrero 2009) "se localiza a algunos individuos, los cuales conducen a otros, y estos a otros, y así hasta conseguir una muestra suficiente". (2009, p. 6).

### **3.5 Técnica de recolección de datos**

De acuerdo con (García Cabrero, Cisneros Cohernour, Díaz Camacho 2011) las técnicas de recolección de datos "se refiere a el uso de una amplia variedad de técnicas para recopilar datos relevantes, con el fin de obtener información que será útil para la evaluación y para las preguntas de evaluación que se han identificado. Cabe señalar que las técnicas de recopilación de datos proporcionadas dependerán de la pregunta de evaluación que guíe la investigación. con fines didácticos, se presentan aquí divididos en cuantitativos y cualitativos, pero a la hora de realizar la evaluación las técnicas casi siempre se utilizan indistintamente."(2011, p. 1).

Las técnicas de recolección de datos que se utilizarán en la presente investigación serán:

#### (Palella, Martins 2004) **Observación directa y observación indirecta** es:

La observación es directa cuando el investigador se pone en contacto personalmente con el hecho o fenómeno que trata de investigar. Es indirecta cuando el investigador entra en conocimiento del hecho o fenómeno a través de las observaciones realizadas anteriormente por otra persona. Esto último ocurre cuando se utilizan libros, revistas, informes, grabaciones, fotografías, relacionadas con lo que se está investigando, los cuales han sido obtenidos o elaborados por personas que se ocuparon de lo mismo (p. 118).

Para la presente investigación se realizó un registro visual de lo que sucedió en campo, clasificando y registrando los eventos de acuerdo con un patrón predeterminado en cuanto a la veta del mineral, además de ello se tuvo referencia de la zona desde las plataformas virtuales como Google Maps, documentos que se encuentran reposando en los archivos del GAD de Santiago de Méndez.

#### (Palella, Martins 2004) **La entrevista** es:

Es una técnica que permite obtener datos mediante un diálogo que se realiza entre dos personas cara a cara: el entrevistador "investigador" y el entrevistado; la intención es obtener información que posea este último (p. 119).

(Palella, Martins 2004) **El fichaje** es:

El fichaje es una técnica de gran importancia en la investigación científica. Consiste en registrar los datos que se van obteniendo en la revisión bibliográfica, en fin, en las diferentes etapas y procesos que se van desarrollando (p. 124).

Dentro de la investigación se realizó una recopilación de información respecto a trabajos similares dentro de la misma circunscripción de estudio, por tanto, se tenía conocimiento de las zonas dentro del margen de estudio que tenían rasgos de hallazgos del mineral de baritina.

#### (Tamayo, Silva 2010) **Análisis documental** es:

Se recolectan datos de fuentes secundarias. Libros, boletines, revistas, folletos, y periódicos se utilizan como fuentes para recolectar datos sobre las variables de interés, el instrumento que se acostumbra a utilizar es la ficha de registro de datos (p. 6).

Para recolectar datos procedentes de la veta, se necesitaba instrucción para la orientación dentro del campo por tanto se obtuvo una previa retroalimentación para adiestrarnos en el uso de instrumentos como la brújula, posicionamiento geográfico y reconocimiento del macizo rocoso.

### **3.6 Instrumentos de recolección de datos**

De acuerdo con (Hernández Sampieri, Fernández Collado, Baptista Lucio 2014) "la investigación disponemos de múltiples tipos de instrumentos para medir las variables de interés y en algunos casos llegan a combinarse varias técnicas de recolección de los datos" (p. 4).

Los instrumentos utilizados para el estudio fueron:

- ✓ Libreta de campo
- ✓ Lupa
- $\checkmark$  Kit mineralógico
- $\checkmark$  Fichas técnicas de observación para el registro de datos
- ✓ Brújula
- ✓ Martillo geológico
- **GPS**

### **3.7 Metodología de trabajo**

La metodología de trabajo se realizó en cuatro etapas, las cuales se describen a continuación:

- Etapa 1: Recuperar información bibliográfica y cartográfica
- Etapa 2: Trabajo de campo (Recolección de muestras)
- Etapa 3: Análisis de laboratorio
- Etapa 4: Trabajo de gabinete (descripciones, análisis, resultados, etc.)

#### *3.7.1 Etapa 1: Recuperación de información bibliográfica y cartográfica*

Se realizó la primera etapa del trabajo, la cual consistió en la recopilación, análisis y síntesis de información de la zona de estudio, se estudió la (geología regional y local), topografía, hidrografía y geomorfología, de la Hoja Geológica Provisional Santiago de Méndez, escala 1:100 000. También se realizó la revisión y recopilación bibliográfica de trabajos como libros, tesis de grado, artículos científicos e investigaciones relacionadas con el estudio de la baritina.

El análisis de esta información sirvió para establecer el área de la zona de estudio, la accesibilidad a la zona de muestreo y el plan de trabajo, para el desarrollo posterior de la etapa de gabinete.

#### *3.7.2 Etapa 2: Trabajo de campo*

En esta etapa de la investigación se llevaron a cabo las salidas de campo, primero se analizaron las rutas de acceso para la parroquia, el área de estudio y cada uno de los puntos para detallar el muestreo, destacando que la toma de datos y muestras fueron realizadas in situ donde se encontraron vetas de baritina, posteriormente se recolectaron las muestras para ser analizadas en el laboratorio de la Universidad Técnica Particular de Loja (UTPL).

Para la estimación de la dureza del mineral de estudio "Baritina" se tomó como referencia la escala de medición de dureza de "Mohs".

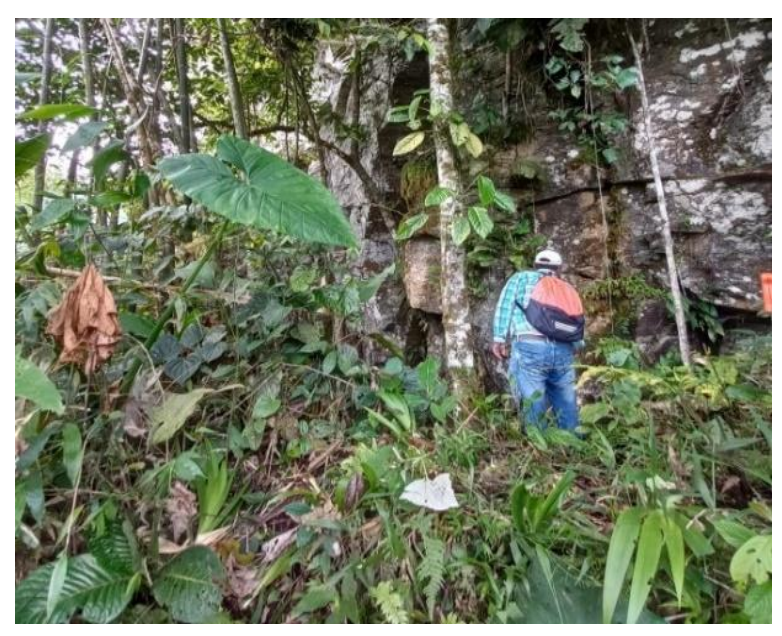

**Ilustración 3-1:** Recolección de Muestras. **Realizado por:** Martínez, Aitiana; Heredia, Fausto; 2023.

## *3.7.2.1 Selección de las muestras de estudio*

El muestreo que se realizó fue de tipo sistemático; como primer paso se halla la veta para poder realizar un seguimiento del rumbo y buzamiento, posteriormente analizando la información obtenida se recolectaron las muestras; dando un total de15 muestras que se llevaron analizar al laboratorio (Ilustración 3-2).

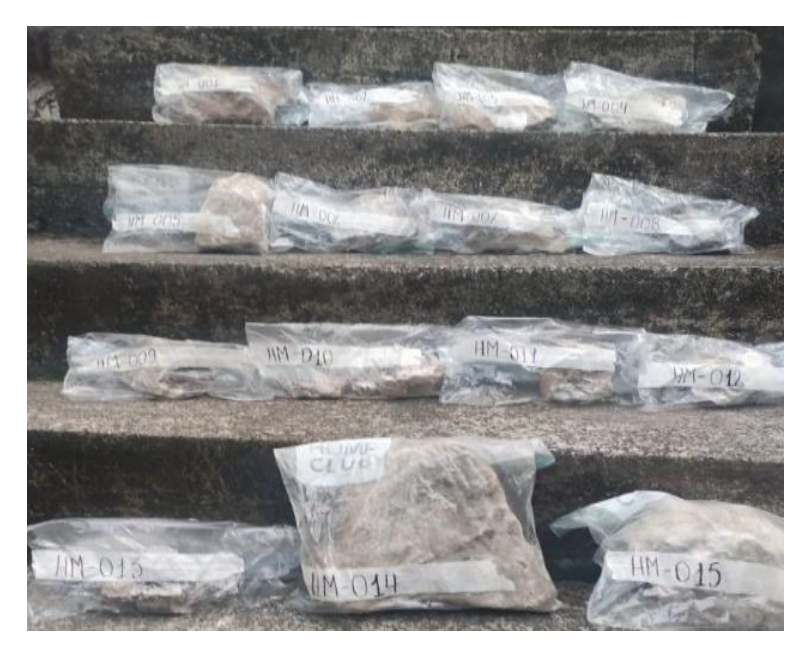

**Ilustración 3-2:** Muestras de Baritina. **Realizado por:** Martínez, Aitiana; Heredia, Fausto; 2023.

## *3.7.2.2 Procedimiento para la recolección de muestras*

El muestreo se realizó en el área de estudio, donde se recolectaron en total 15 muestras de mano correspondientes a vetas de Baritina encontradas en diferentes puntos, mismas que fueron colocadas en fundas herméticas. Las muestras fueron tomadas a finales del mes de noviembre del 2022 Para la recolección de las muestras se utilizaron los siguientes materiales e instrumentos:

- ✓ Machetes.
- ✓ Fundas herméticas.
- ✓ Sistema de Posicionamiento Global GPS (Komatsu).
- ✓ Brújula.
- ✓ Cámara fotográfica del celular.
- ✓ Martillo (Warning Wear Safety Goggles Martillo Geológico 22oz)
- ✓ Cinta métrica.
- $\checkmark$  Saquillos
- ✓ Marcadores.

## *3.7.2.3 Descripción de las muestras de Baritina*

La descripción macroscópica de las muestras consiste en la identificación de minerales contenidos en la roca a través de sus propiedades físicas (color, forma, textura, dureza, brillo, etc.) mediante un análisis visual con la ayuda de algunas herramientas. Luego de verificar las muestras, se realizaron registros de campo con datos como código de muestra, número de registro, ubicación de la muestra, tipo de muestra, fecha, responsables, fotografía de la muestra, descripción de la muestra con los minerales, el formato de ficha utilizado para el análisis macroscópico es referente de la Tabla 3-1.

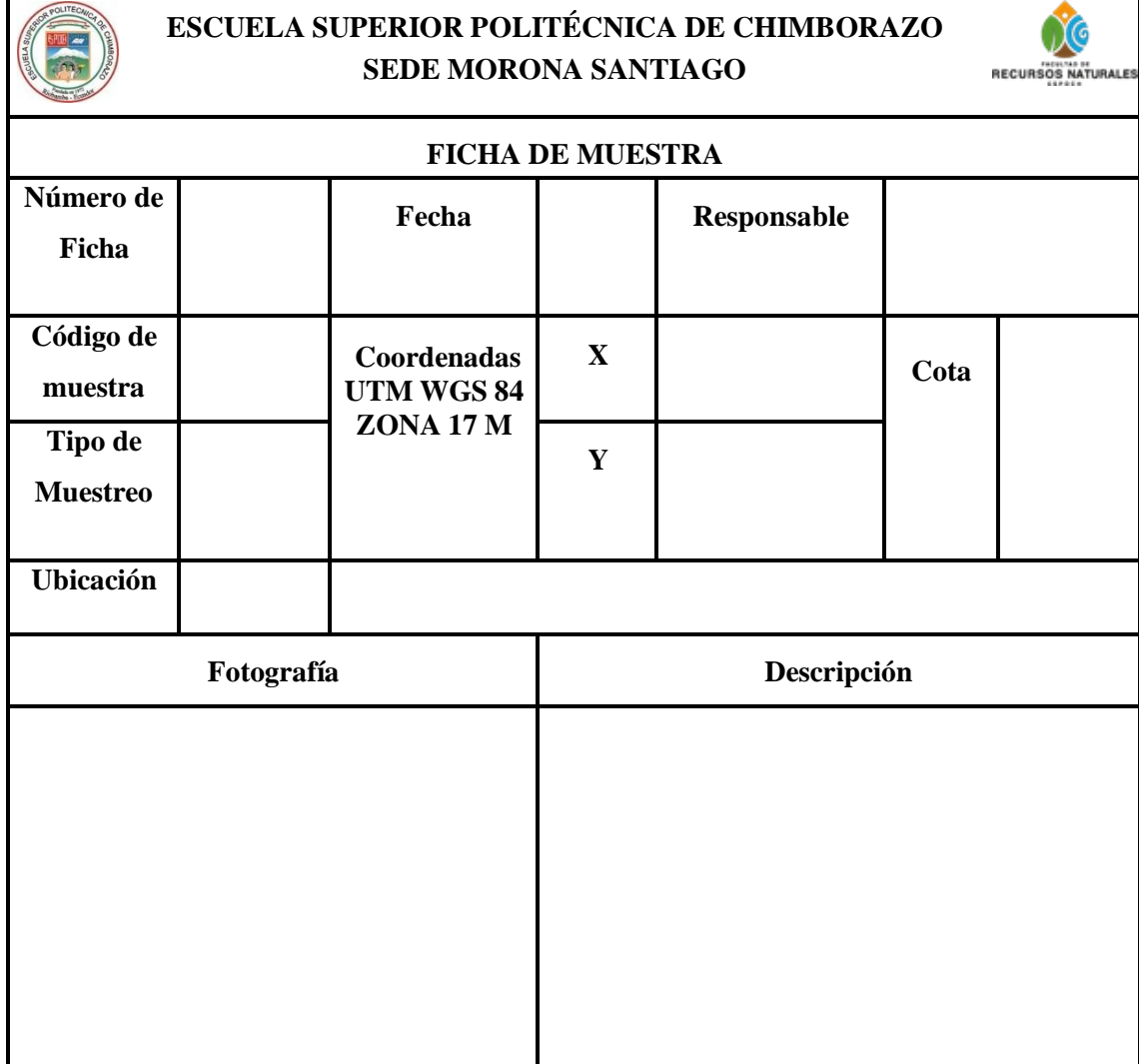

**Tabla 3-1:** Ficha para el análisis macroscópico de rocas.

**Realizado por:** Martínez, Aitiana; Heredia, Fausto; 2023.

### *3.7.3 Etapa de laboratorio*

En esta etapa se analizaron las muestras recolectadas para determinar principalmente sulfato de bario entre otros elementos; usando el equipo de espectrofotometría de fluorescencia de rayos x en el laboratorio de la Universidad Técnica Particular de Loja (UTPL). Este equipo analiza y procesa la información de las rocas dando valores cualitativos y cuantitativos.

![](_page_55_Picture_0.jpeg)

**Ilustración 3-3:** Roca cuarcita con mineral de baritina. **Realizado por:** Martínez, Aitiana; Heredia, Fausto; 2023.

## *3.7.3.1 Análisis cualitativo: laboratorio (Espectrofotometría de Fluorescencia)*

La Espectrofotometría de Fluorescencia de Rayos X o a su vez también conocido como Método de Elementos Pequeños (MLE) en sus siglas en inglés es un ensayo de laboratorio que es usado para analizar la composición de elementos químicos de las muestras analizadas, para llegar a los resultados se debe seguir una serie de pasos para realizar una correcta interpretación de resultados, mismos que van a ser descritos más adelante.

## *3.7.3.2 Pasos que seguir para análisis de muestras en el equipo FRX*

El equipo usado para el análisis mediante este método será de la marca BRUKER (equipo portátil), de la serie S1 TURBO SD, además de ello se utilizó equipo de molienda, una tamizadora y trituradora de la marca Retsch.

## **a. Trituración de muestras**

![](_page_56_Picture_1.jpeg)

**Ilustración 3-4:** Trituradora de mandíbulas Retsch-BB200. **Fuente:** Universidad técnica Particular de Loja (UTPL) y Laboratorio de Beneficio de Minerales, 2023.

El proceso de trituración consistió en reducir el tamaño de la roca a fragmentos más pequeños; el equipo recepta muestras de hasta 90mm de ancho y logra una trituración eficaz de hasta 2mm.

## **b. Molienda**

![](_page_56_Picture_5.jpeg)

**Ilustración 3-5:** Molino de discos Vibratorio Retsch-RS200. **Fuente:** Universidad técnica Particular de Loja (UTPL) y Laboratorio de Beneficio de Minerales, 2023.

La muestra previamente triturada se pasa a un molino de discos, el mismo que será llenado hasta su capacidad máxima 100ml, la molienda se realiza a 700rpm con una duración de 3:00 minutos para obtener partículas muy finas, este equipo logra resultados de hasta más de 100µm.

![](_page_57_Picture_1.jpeg)

**Ilustración 3-6:** Molino de discos con la muestra triturada. **Fuente:** Universidad técnica Particular de Loja (UTPL) y Laboratorio de Beneficio de Minerales, 2023.

**c. Tamizado de muestras**

![](_page_57_Picture_4.jpeg)

**Ilustración 3-7:** Tamizador Ro-Tap RX-29-16 de 8" de diámetro. **Fuente:** Universidad técnica Particular de Loja (UTPL) y Laboratorio de Beneficio de Minerales, 2023.

Una vez realizado el proceso de pulverización de la muestra, se procedió a tamizar para obtener el tamaño de partícula adecuado para llevar al equipo de FRX, el tamaño de partícula que se busca es de 203µm.

# **d. Análisis**

![](_page_58_Picture_2.jpeg)

**Ilustración 3-8:** Muestra colocada en la probeta para análisis. **Fuente:** Universidad técnica Particular de Loja (UTPL) y Laboratorio de Beneficio de Minerales, 2023.

A partir de la muestra tamizada se extraen 5gr mismos que serán colocados en el equipo de FRX (Fluorescencia de Rayos X); este proceso se realizó para cada muestra con un tiempo de 2 minutos y un máximo de 5 minutos.

![](_page_59_Picture_0.jpeg)

**Ilustración 3-9:** Equipo de análisis FRX. **Fuente:** Universidad técnica Particular de Loja (UTPL) y Laboratorio de Beneficio de Minerales, 2023.

Posteriormente el equipo lanza los resultados de la muestra en la pantalla del dispositivo.

![](_page_59_Picture_3.jpeg)

**Ilustración 3-10:** Resultados obtenidos de la muestra.

**Fuente:** Universidad técnica Particular de Loja (UTPL) y Laboratorio de Beneficio de Minerales, 2023.

### *3.7.4 Etapa de Gabinete*

En esta fase se recopilaron e interpretaron los datos obtenidos a través del trabajo realizado en campo y análisis de laboratorio, los cuales fueron usados para realizar mapas geológicos, mismos que se obtuvieron mediante el software ArcGIS Pro gratuito con una licencia limitada proporcionada por ESRI, donde se usaron las herramientas "Kriging/Cokriging".

También se utilizó el software DIPS mismo que se utiliza para análisis geológico estructural de los puntos que se tomen anexados a rumbo y buzamiento, el programa permite organizar los puntos, mostrar donde hay una mayor concentración de los datos recolectados y generar planos estereográficos (ilustración 4-8) que en nuestro caso ha servido para representar la dirección de las vetas y la tendencia de la falla encontrada (ilustración 4-9).

### *3.7.4.1 Ingresar información a DIPS*

La forma correcta en la que se ingresa datos en DIPS es únicamente tomando en cuenta el Azimut de buzamiento y buzamiento de todos los datos que se hayan recolectado (ilustración 3-11), una vez hayamos ingresado los datos se generaran los polos estereográficos.

![](_page_60_Figure_5.jpeg)

**Ilustración 3-11:** Ingresar información en el Software DIPS.

**Realizado por:** Martínez, Aitiana; Heredia, Fausto; 2023.

Con los polos estereográficos podemos obtener los sets de familias que están conformados por más de dos puntos, con estos sets de familia podemos hallar la concentración que existe en dichos puntos relativamente (ilustración 3-12).

![](_page_61_Figure_1.jpeg)

**Ilustración 3-12:** Datos geológicos representados estereográficamente.

**Realizado por:** Martínez, Aitiana; Heredia, Fausto; 2023.

Para hallar la concentración que existe entre puntos únicamente debemos dar clic en la opción de  $\bullet$ (Contour Preset), y con esta opción nos aparecerá las concentraciones que existen con referencia a los datos geológicos ingresados, además de ello podemos encontrar el promedio polar de los datos contorneados de un set de familia, para esto solo debemos contornear los sets de familia y automáticamente nos aparece el promedio de los ejes polares del set de familia seleccionado (ilustración 3-13).

![](_page_62_Figure_0.jpeg)

**Ilustración 3-13:** Puntos polares medios y concentraciones. **Realizado por:** Martínez, Aitiana; Heredia, Fausto; 2023.

Ingresado los datos podemos de igual manera obtener la **R**oseta (Rosette Preset), esta herramienta nos permite ubicar nuestros datos geológicos en un plano circular geográfico, con esto obtenemos la dirección de cada uno de nuestros datos.

![](_page_62_Figure_3.jpeg)

**Ilustración 3-14:** Puntos polares medios y concentraciones.

**Realizado por:** Martínez, Aitiana; Heredia, Fausto; 2023.

Asimismo, referente a la caracterización de las muestras recolectadas, en el ANEXO K se puede apreciar los resultados que fueron entregados por parte del laboratorio perteneciente a la UTPL (Universidad Técnica Particular de Loja) área de procesamiento de minerales.

Así como la distribución de muestras en la zona de estudio que se puede apreciar en la ilustración 4-1.

### *3.7.4.2 Análisis Geoestadístico*

En esta etapa se realizó el análisis geoestadístico que es el procesamiento de los datos obtenidos de las pruebas de laboratorio, utilizando el software Excel y ArcGIS, en el cual se utilizaron diferentes modelos geoestadísticos con el propósito de obtener un modelo aceptable que permita obtener los pronósticos más precisos según la tasa de error al aplicar métodos de interpolación geoestadística según la tabla 3-2.

![](_page_63_Picture_181.jpeg)

![](_page_63_Picture_182.jpeg)

**Fuente:** GEASIG, 2015.

**Realizado por:** Martínez, Aitiana; Heredia, Fausto; 2023.

#### *3.7.4.3 Preparación de la Información*

Se efectuó el debido procesamiento de datos obtenidos de análisis de laboratorio y datos recopilados en el campo (Ilustración 3-15). Especialmente, se estimó el porcentaje promedio de la concentración de Baritina (BaSO4) mediante estequiometria, a partir de los porcentajes obtenidos del Bario (Ba) y Azufre (S). Luego, los datos se importaron al software ArcGIS proyectándolos en la zona de coordenadas 17S UTM-WGS84.

![](_page_64_Figure_2.jpeg)

**Ilustración 3-15:** Procesamiento de la información en el Software ArcGIS. **Realizado por:** Martínez, Aitiana; Heredia, Fausto; 2023.

### *3.7.4.4 Mapas de Predicción*

Este proceso se desarrolló con el objetivo de evaluar cualitativa y cuantitativamente los datos de cada modelo predictivo y luego seleccionar el modelo que mejor se ajuste a los datos, dando como resultado valores con el menor error. Para ello utilizamos los siguientes métodos:

#### *Métodos geoestadísticos*

En el primer paso seleccionamos la base de datos creada con los valores obtenidos en campo y laboratorio y a su vez el campo de datos a analizar en el archivo. Cabe destacar que para esta estimación se colocaron los valores del promedio de concentración de Baritina obtenidos debido a que se necesita tener el menor error posible en los cálculos (ilustración 3-16).

![](_page_65_Picture_51.jpeg)

**Ilustración 3-16:** Primer paso para la estimación del Kriging.

**Realizado por:** Martínez, Aitiana; Heredia, Fausto; 2023.

Para el segundo paso de seis, se requiere establecer el tipo de transformación, en este caso logarítmica debido a que se necesita tener el menor error posible en los cálculos, y a su vez el orden de tendencia el cual se estableció en el análisis de tendencia (ilustración 3-17).

![](_page_65_Picture_52.jpeg)

**Ilustración 3-17:** Segundo paso para la estimación del Kriging.

**Realizado por:** Martínez, Aitiana; Heredia, Fausto; 2023.

El tercer paso, nos muestra un poco ya la estimación de nuestros puntos, es solo una vista de aquello (ilustración 3-18).

![](_page_66_Picture_52.jpeg)

**Ilustración 3-18:** Tercer paso de la estimación del Kriging. **Realizado por:** Martínez, Aitiana; Heredia, Fausto; 2023.

Cabe recalcar que el ArcGIS en el análisis del Kriging cuenta con un optimizador el cual automáticamente ajusta de manera mecánica cada uno de los parámetros, sin embargo, es recomendable ir cambiando manualmente cada una de las opciones en cada parámetro para generar los diferentes modelos.

En el cuarto paso, se espera que los datos se ajusten al semivariograma, es decir, que los valores cercanos tengan varianzas pequeñas y no varíen tanto, pero conforme se aleje llegue a un punto donde los datos se estabilicen y sus varianzas se queden constante. También se puede cambiar parámetros de acuerdo con el análisis que hemos ido realizando, en este paso también se establece el modelo con el que se desea ajustar la predicción Kriging (ilustración 3-19).

![](_page_67_Figure_0.jpeg)

**Ilustración 3-19:** Cuarto paso de la estimación del Kriging. **Realizado por:** Martínez, Aitiana; Heredia, Fausto; 2023.

El paso cinco de seis nos muestra una aproximación de la estimación que se generará, pero podemos seguir observando que se habilitan diversos parámetros como la dirección de búsqueda y ángulo respecto al modelo que se va a generar, para seguir adaptándolos a nuestros análisis (ilustración 3-20).

![](_page_67_Figure_3.jpeg)

**Ilustración 3-20:** Quinto paso de la estimación del Kriging. **Realizado por:** Martínez, Aitiana; Heredia, Fausto; 2023.

Por último, el sexto paso nos muestra una predicción de los errores que se estableció de aquel modelo, lo cual se analizará de manera cuantitativa con el índice de error obtenido en la aplicación

de métodos geoestadísticos de interpolación. Por otro lado, también se evaluará de manera cualitativa para poder establecer el modelo más conveniente a nuestro análisis (ilustración 3-21; 22; 23; 24).

![](_page_68_Picture_42.jpeg)

**Ilustración 3-21:** Sexto paso de la estimación del Kriging del Modelo Circular.

**Realizado por:** Martínez, Aitiana; Heredia, Fausto; 2023.

| Source ID | Included | Measured | Predicted | Error | <b>Standard Error</b> | <b>Standardized Error</b> | <b>Normal Value</b>  | Predicted · 10 <sup>-3</sup>                                     |
|-----------|----------|----------|-----------|-------|-----------------------|---------------------------|----------------------|------------------------------------------------------------------|
| $-1$      | Yes      | 70.94    | 0.261     | $-7$  | 0.61029686            | $-115.80925943$           | -1.833914650822419   | $1.452 +$                                                        |
| $-1$      | Yes      | 3.49     | 234.8     | 23    | 381.663043            | 0.60624301880             | 0.7279132858073442   |                                                                  |
| $-1$      | Yes      | 85.89    | 16.51     | $-6$  | 33.3289957            | $-2.0815537277$           | -0.7279132858073442  | 1.21                                                             |
| $-1$      | Yes      | 2.36     | 1451      | 14    | 4670.45485            | 0.31037450734             | 0.34069483940790524  | 0.968                                                            |
| $-1$      | Yes      | 43.33    | 6.898     | $-3$  | 7.78626513            | $-4.6788887304$           | -1.2815515609019674  |                                                                  |
| $-1$      | Yes      | 3.19     | 78.98     | 75    | 85.3444320            | 0.88816200182             | 1.833914650822419    | 0.726                                                            |
| $-1$      | Yes      | 45.4     | 16.84     | $-2$  | 48.2707462            | $-0.5916625962$           | -0.34069483940790524 |                                                                  |
| $-1$      | Yes      | 75.17    | 27.14     | $-4$  | 29.7018537            | $-1.6168663178$           | -0.5244005238665816  | 0.484                                                            |
| $-1$      | Yes      | 85.22    | 94.18     | 8     | 81.1983480            | 0.11036787120             | $\mathbf 0$          | 0.242                                                            |
| $-1$      | Yes      | 8.36     | 478.3     | 46    | 932.643388            | 0.50388387265             | 0.5244005238665816   |                                                                  |
| $-1$      | Yes      | 82.88    | 105.2     | 22    | 101.560830            | 0.22019626980             | 0.16789399519903547  |                                                                  |
| $-1$      | Yes      | 84.6     | 17.15     | $-6$  | 20.9985954            | $-3.2121095099$           | -0.9674215511793235  | 0.581<br>0.291<br>0.871<br>1.162<br>1.452<br>0                   |
| $-1$      | Yes      | 2.52     | 20.10     | 17    | 24.3848416            | 0.72099386322             | 0.9674215511793238   | Measured 10 <sup>-3</sup>                                        |
| $-1$      | Yes      | 0.78     | 0.501     | $-0$  | 0.53380128            | $-0.5214500557$           | -0.16789399519903547 | <b>Standardized Error</b><br>Error<br>Normal QQPlot<br>Predicted |
| $-1$      | Yes      | 0.59     | 1.647     | 1     | 1.43186330            | 0.73887524284             | 1.2815515609019674   | Regression function<br>$-1.01632549265051$ * x                   |
|           |          |          |           |       |                       |                           |                      | <b>Prediction Errors</b>                                         |
|           |          |          |           |       |                       |                           |                      | 15 of 15<br><b>Samples</b>                                       |
|           |          |          |           |       |                       |                           |                      | Mean<br>130.3921                                                 |
|           |          |          |           |       |                       |                           |                      | Root-Mean-Square<br>400.0949                                     |
|           |          |          |           |       |                       |                           |                      | Mean Standardized<br>$-8.29418$                                  |
|           |          |          |           |       |                       |                           |                      | Root-Mean-Square Stan<br>29,94906                                |
|           |          |          |           |       |                       |                           |                      | Average Standard Error<br>1234.457                               |

**Ilustración 3-22:** Sexto paso de la estimación del Kriging del Modelo Esférico.

**Realizado por:** Martínez, Aitiana; Heredia, Fausto; 2023.

| Source ID | Included | Measured | Predicted Error |      | <b>Standard Error</b> | <b>Standardized Error</b> | Normal Value          | Predicted .10-14                                                        |
|-----------|----------|----------|-----------------|------|-----------------------|---------------------------|-----------------------|-------------------------------------------------------------------------|
| $-1$      | Yes      | 70.94    | 0.000           | $-7$ | 0.00042779            | $-165824.43794$           | -1.833914650822419    | 1.088                                                                   |
| $-1$      | Yes      | 3.49     | 43990           | 43   | 132439.154            | 3.32156145076             | 0.7279132858073442    |                                                                         |
| $-1$      | Yes      | 85.89    | 0.081           | $-8$ | 0.04965369            | $-1728.1331198$           | -0.7279132858073442   | 0.907                                                                   |
| $-1$      | Yes      | 2.36     | 10880           | 10   | 165417999             | 0.65773251378             | 0.16789399519903547   | 0.725                                                                   |
| $-1$      | Yes      | 43.33    | 0.469           | $-4$ | 0.02181131            | $-1965.0576642$           | -0.9674215511793235   |                                                                         |
| $-1$      | Yes      | 3.19     | 70.45           | 67   | 2.55308134            | 26.3470999465             | 1.833914650822419     | 0.544                                                                   |
| $-1$      | Yes      | 45.4     | 0.017           | $-4$ | 0.01761083            | $-2576.9654939$           | $-1.2815515609019674$ |                                                                         |
| $-1$      | Yes      | 75.17    | 4.311           | $-7$ | 0.12963341            | $-546,60594406$           | -0.5244005238665816   | 0.363                                                                   |
| $-1$      | Yes      | 85.22    | 501.0           | 41   | 16.3684405            | 25.4054741687             | 1.2815515609019674    | 0.181                                                                   |
| $-1$      | Yes      | 8.36     | 45512           | 45   | 1659576.45            | 2.74238662481             | 0.5244005238665816    |                                                                         |
| $-1$      | Yes      | 82.88    | 34.09           | $-4$ | 1,79536896            | $-27.172554269$           | -0.16789399519903547  | 1.088                                                                   |
| $-1$      | Yes      | 84.6     | 21.27           | $-6$ | 2.00103762            | $-31.647175430$           | -0.34069483940790524  | 0.218<br>0.87<br>0.435<br>0.653<br>$\bf{0}$                             |
| $-1$      | Yes      | 2.52     | 7.172           | 4    | 0.74713530            | 6.22650359146             | 0.9674215511793238    | Measured .10-14                                                         |
| $-1$      | Yes      | 0.78     | 1.119           | 0    | 0.14801995            | 2.29487372167             | 0.34069483940790524   | Error $\lambda$ Standardized Error<br>Normal QQPlot<br><b>Predicted</b> |
| $-1$      | Yes      | 0.59     | 0.469           | $-0$ | 0.03816423            | $-3.1587033293$           | 0                     | $-9363.81770828583 * x$<br>Regression function                          |
|           |          |          |                 |      |                       |                           |                       | <b>Prediction Errors</b>                                                |
|           |          |          |                 |      |                       |                           |                       | <b>Samples</b><br>15 of 15                                              |
|           |          |          |                 |      |                       |                           |                       | Mean<br>7.253387e12                                                     |
|           |          |          |                 |      |                       |                           |                       | Root-Mean-Square<br>2.809224e13                                         |
|           |          |          |                 |      |                       |                           |                       | Mean Standardized<br>$-11509.08$                                        |
|           |          |          |                 |      |                       |                           |                       | Root-Mean-Square Stan<br>42826.42                                       |
|           |          |          |                 |      |                       |                           |                       | Average Standard Error<br>4.271074e13                                   |
|           |          |          |                 |      |                       |                           |                       |                                                                         |

**Ilustración 3-23:** Sexto paso de la estimación del Kriging del Modelo Gaussiano.

**Realizado por:** Martínez, Aitiana; Heredia, Fausto; 2023.

| $\overline{\phantom{a}}$<br>Source ID | Included | Measured | Predicted | Error       | <b>Standard Error</b> | <b>Standardized Error</b> | Normal Value          | Predicted .10 <sup>-3</sup>                                      |
|---------------------------------------|----------|----------|-----------|-------------|-----------------------|---------------------------|-----------------------|------------------------------------------------------------------|
| $-1$                                  | Yes      | 70.94    | 0.300     | $-7$        | 0.83231846            | $-84.871101706$           | -1.833914650822419    | 1.075:                                                           |
| $-1$                                  | Yes      | 3.49     | 267.6     | 26          | 591.430586            | 0.44665307456             | 0.7279132858073442    |                                                                  |
| $-1$                                  | Yes      | 85.89    | 20.10     | $-6$        | 51.8075563            | $-1.2698758359$           | -0.7279132858073442   | 0.896                                                            |
| $-1$                                  | Yes      | 2.36     | 1075      | 10          | 3504.89351            | 0.30610702568             | 0.34069483940790524   | 0.717                                                            |
| -1                                    | Yes      | 43.33    | 9.832     | $-3$        | 15.1852703            | $-2.2059117528$           | -1.2815515609019674   |                                                                  |
| $-1$                                  | Yes      | 3.19     | 96.45     | 93          | 143.000120            | 0.65223663661             | 1.833914650822419     | 0.538                                                            |
| $-1$                                  | Yes      | 45.4     | 19.67     | $-2$        | 62.5481647            | $-0.4112067919$           | -0.34069483940790524  |                                                                  |
| -1                                    | Yes      | 75.17    | 35.20     | $-3$        | 53.0991096            | $-0.7527414398$           | $-0.5244005238665816$ | 0.359                                                            |
| $-1$                                  | Yes      | 85.22    | 106.7     | 21          | 124.924005            | 0.17259888024             | o                     | 0.179                                                            |
| $-1$                                  | Yes      | 8.36     | 705.1     | 69          | 1685.18201            | 0.41346748577             | 0.5244005238665816    |                                                                  |
| -1                                    | Yes      | 82.88    | 109.5     | 26          | 143.365353            | 0.18624686203             | 0.16789399519903547   | 0.215<br>0.43<br>0.645<br>0.86<br>1.075<br>O                     |
| $-1$                                  | Yes      | 84.6     | 19.40     | $-6$        | 32.6947631            | $-1.9941982479$           | -0.9674215511793235   | Measured -10 <sup>-3</sup>                                       |
| $-1$                                  | Yes      | 2.52     | 24.94     | 22          | 40.7834855            | 0.54981851827             | 0.9674215511793238    |                                                                  |
| $-1$                                  | Yes      | 0.78     | 0.615     | $-0$        | 0.84217542            | $-0.1954147431$           | -0.16789399519903547  | <b>Standardized Error</b><br>Normal QQPlot<br>Error<br>Predicted |
| $-1$                                  | Yes      | 0.59     | 2.067     | $1, \ldots$ | 2.42217679            | 0.60981803029             | 1.2815515609019674    | $-1.48711470649784$ * x<br>Regression function                   |
|                                       |          |          |           |             |                       |                           |                       | <b>Prediction Errors</b>                                         |
|                                       |          |          |           |             |                       |                           |                       | 15 of 15<br><b>Samples</b>                                       |
|                                       |          |          |           |             |                       |                           |                       | Mean<br>126,5505                                                 |
|                                       |          |          |           |             |                       |                           |                       | Root-Mean-Square<br>339,9663                                     |
|                                       |          |          |           |             |                       |                           |                       | Mean Standardized<br>$-5.8909$                                   |
|                                       |          |          |           |             |                       |                           |                       | Root-Mean-Square Stan<br>21.93317                                |
|                                       |          |          |           |             |                       |                           |                       | Average Standard Error<br>1017.936                               |

**Ilustración 3-24:** Sexto paso de la estimación del Kriging del Modelo Exponencial. **Realizado por:** Martínez, Aitiana; Heredia, Fausto; 2023.

### *3.7.4.5 Modelo Geoestadístico Teórico*

Al momento de seleccionar un mejor ajuste de datos (tabla 3-3) y que el mapa de estimación genere un rango de menor error, se emplearon los modelos teóricos circular, esférico, gaussiano y exponencial, para realizar una comparativa entre sí y elegir el más adecuado, como se observa en la tabla 4-21 con la tabla de índices de error obtenidos en la aplicación de métodos geoestadísticos de interpolación de la tabla 3-2.

| <b>MODELO</b> | Mean        | <b>RMS</b> | <b>MS</b>   | <b>RMSS</b> | ASE        |
|---------------|-------------|------------|-------------|-------------|------------|
| Circular      | 131.561     | 420.0439   | $-8.994625$ | 32.4482     | 1268.893   |
| Esférico      | 130.3921    | 400.0949   | $-8.29418$  | 29.94906    | 1234.457   |
| Gaussiano     | 7.253387e12 | 2.80922e13 | $-11509.08$ | 42826.42    | 4.27107e13 |
| Exponencial   | 126.5505    | 339,9663   | $-5.8909$   | 21.93317    | 1017.936   |

**Tabla 3-3: Errores de la validación del modelo teórico del Kriging**

**Fuente:** (ARCMAP, 2016)**.**

**Realizado por:** Martínez, Aitiana; Heredia, Fausto; 2023.

Despues de haber analizado los distintos modelos de la estimacion de kriging se observa que el modelo Exponencial es el más favorable cuantitativamente para la prediccion de concentraciones de la Baritina (BaSO4).

# **CAPÍTULO IV**

# **4. ANÁLISIS E INTERPRETACIÓN DE LOS RESULTADOS**

### **4.1 Mapa de Distribución de Muestras**

Se realizó la recolección de muestras a lo largo de nuestra zona de estudio, dando como resultado 15 muestras recolectadas, distribuidas en la zona de estudio como lo muestra el mapa de la ilustración 4-1.

![](_page_71_Figure_4.jpeg)

**Ilustración 4-1:** Mapa de Distribución de las Muestras. **Realizado por:** Martínez, Aitiana; Heredia, Fausto; 2023.

### **4.2 Mapa Geológico-Estructural**

#### *4.2.1 Descripción de afloramientos para el mapa Geológico-Estructural*

Para la realización del mapa Geológico-estructural obtuvimos los siguientes datos tomados y calculados con la brújula y el GPS, donde se redactó a través de fichas lo observado en campo, las cuales se pueden observar en el Anexo J.
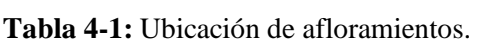

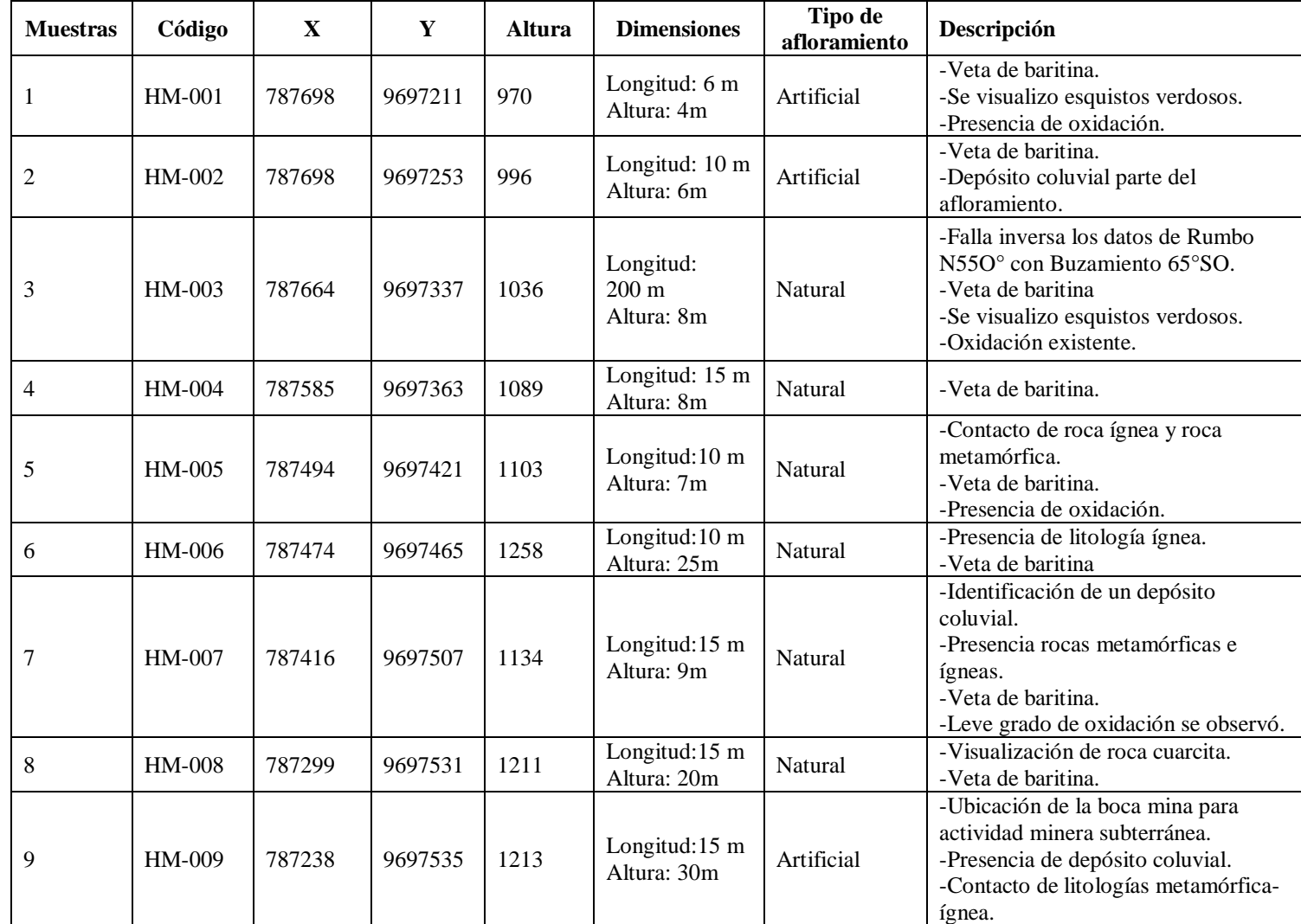

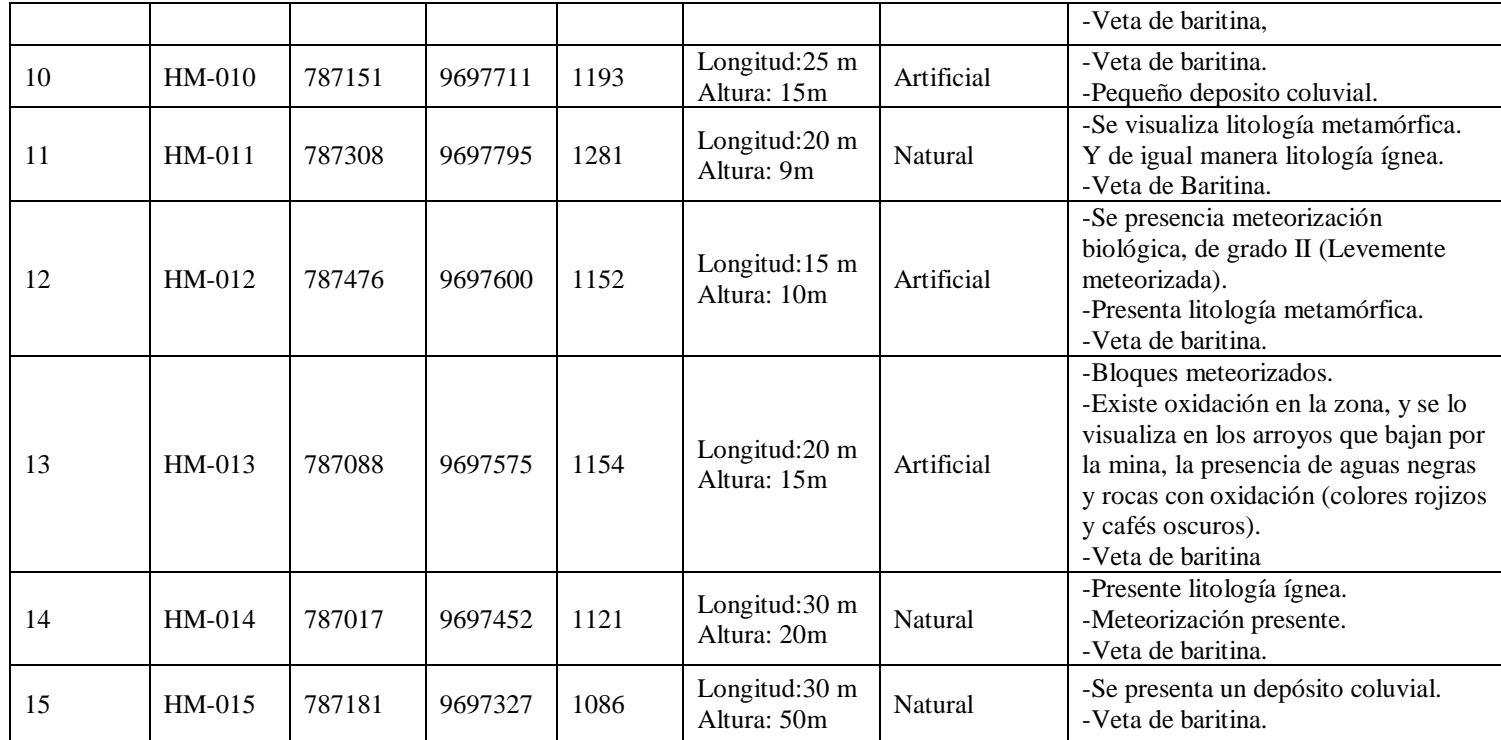

# *4.2.2 Descripción de las muestras de Baritina*

Las muestras se recolectaron a través de un muestreo aleatorio con un total de 15; cada una de las muestras presentan características propias que se refieren a la baritina, el mineral objeto de estudio; es importante indicar que de acuerdo con los resultados obtenidos a través de la técnica de fluorescencia de rayos x revelan la presencia de muestras con contenido alto y bajo de baritina. Además, algunas de estas muestras se encuentran asociadas con otros elementos, lo cual provoca que el equipo detecte valores extremadamente bajos o incluso que las muestras no sean exclusivamente de baritina, el laboratorio indica que el equipo no detecta los elementos de óxido de sodio y carbono.

| <b>Muestras</b> | Código   | X      | Y       | Altura |
|-----------------|----------|--------|---------|--------|
| 4               | $HM-004$ | 787585 | 9697363 | 1089   |
| 5               | HM-005   | 787494 | 9697421 | 1103   |
| 6               | HM-006   | 787474 | 9697465 | 1258   |
|                 | HM-007   | 787416 | 9697507 | 1134   |
| 10              | $HM-010$ | 787151 | 9697711 | 1193   |
| 14              | $HM-014$ | 787017 | 9697452 | 1121   |

**Tabla 4-2:** Ubicación de las muestras para la realización de las fichas.

r

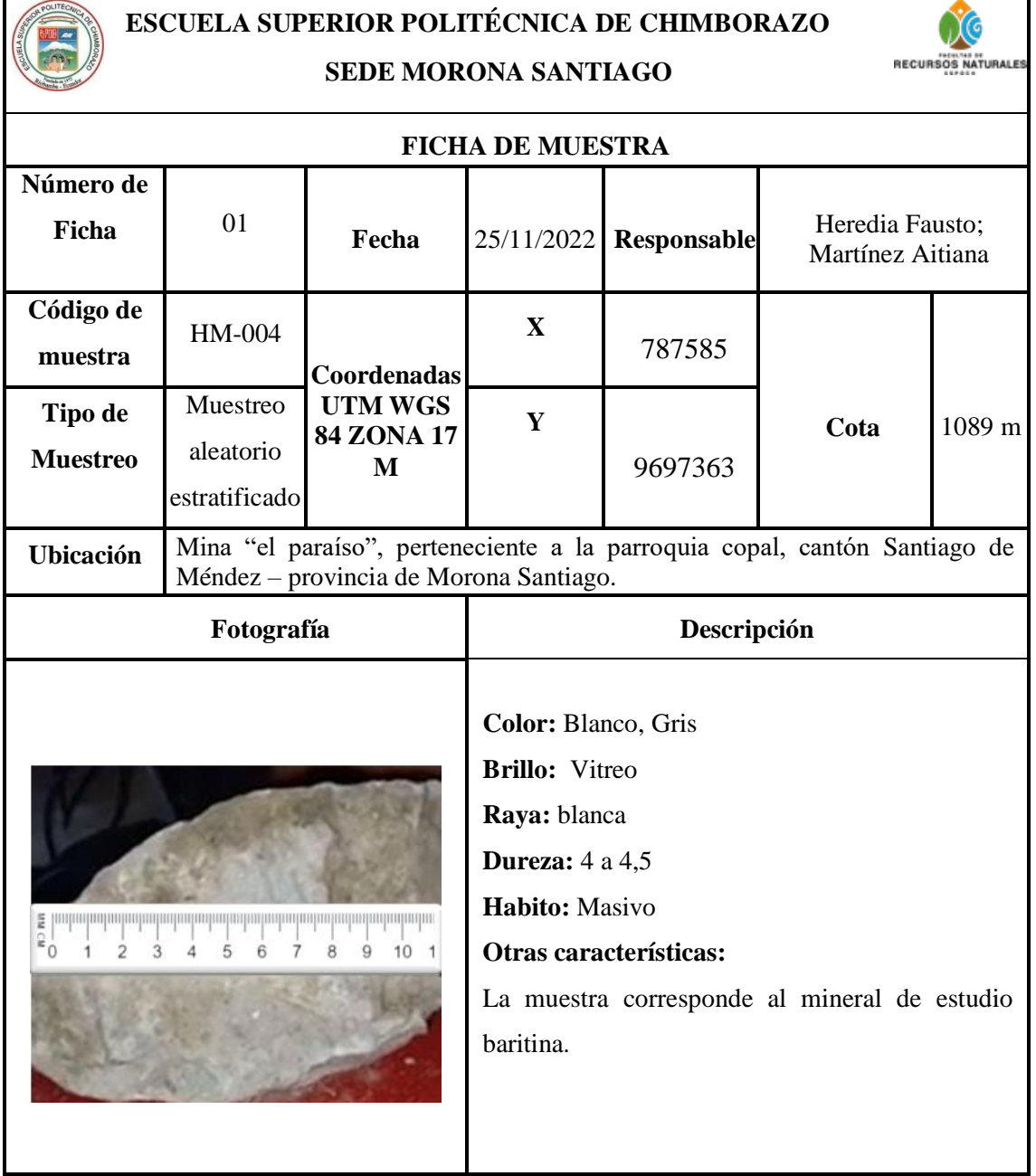

**Tabla 4-4:** Ficha de muestra 2.

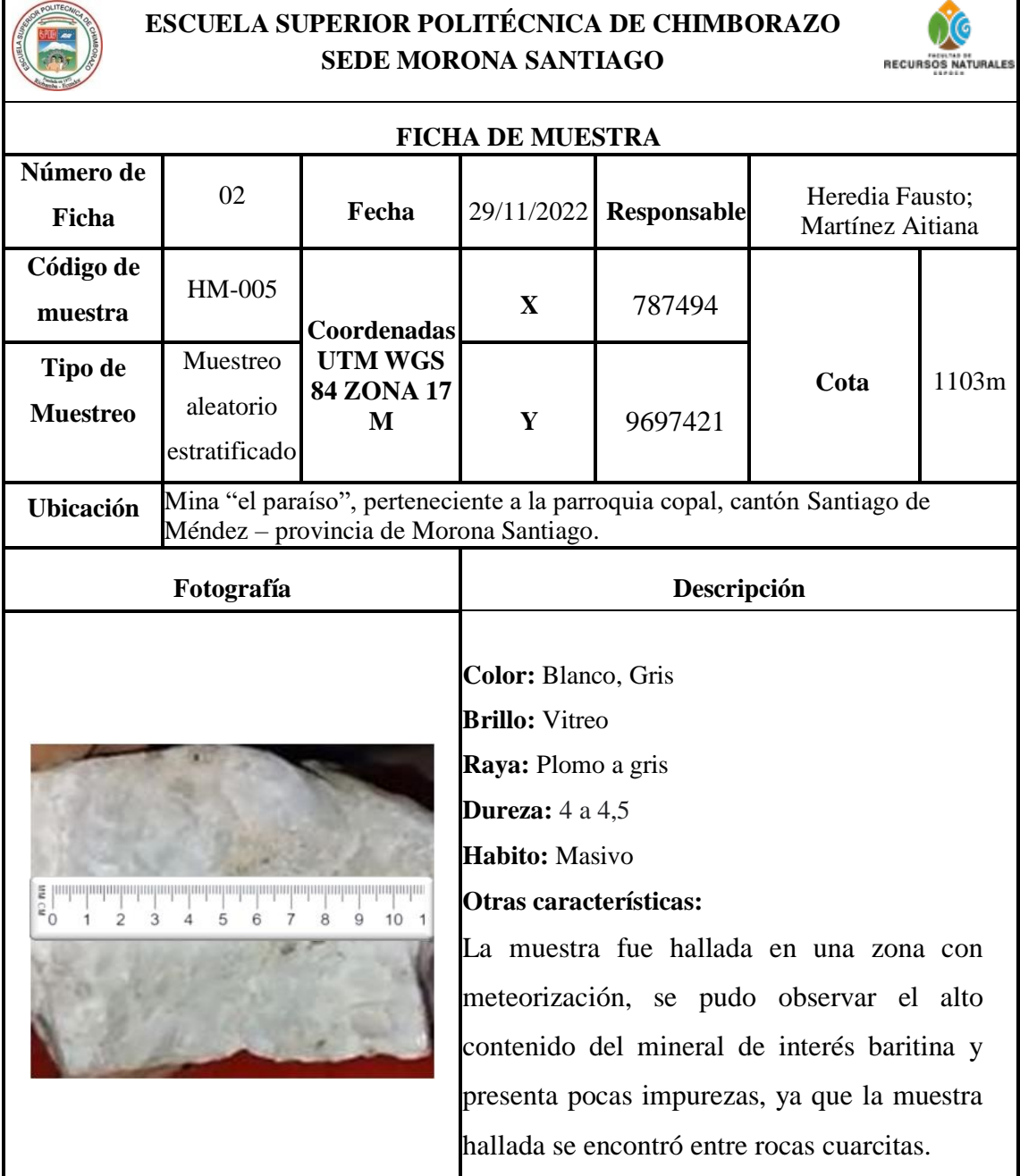

**Tabla 4-5:** Ficha de muestra 3.

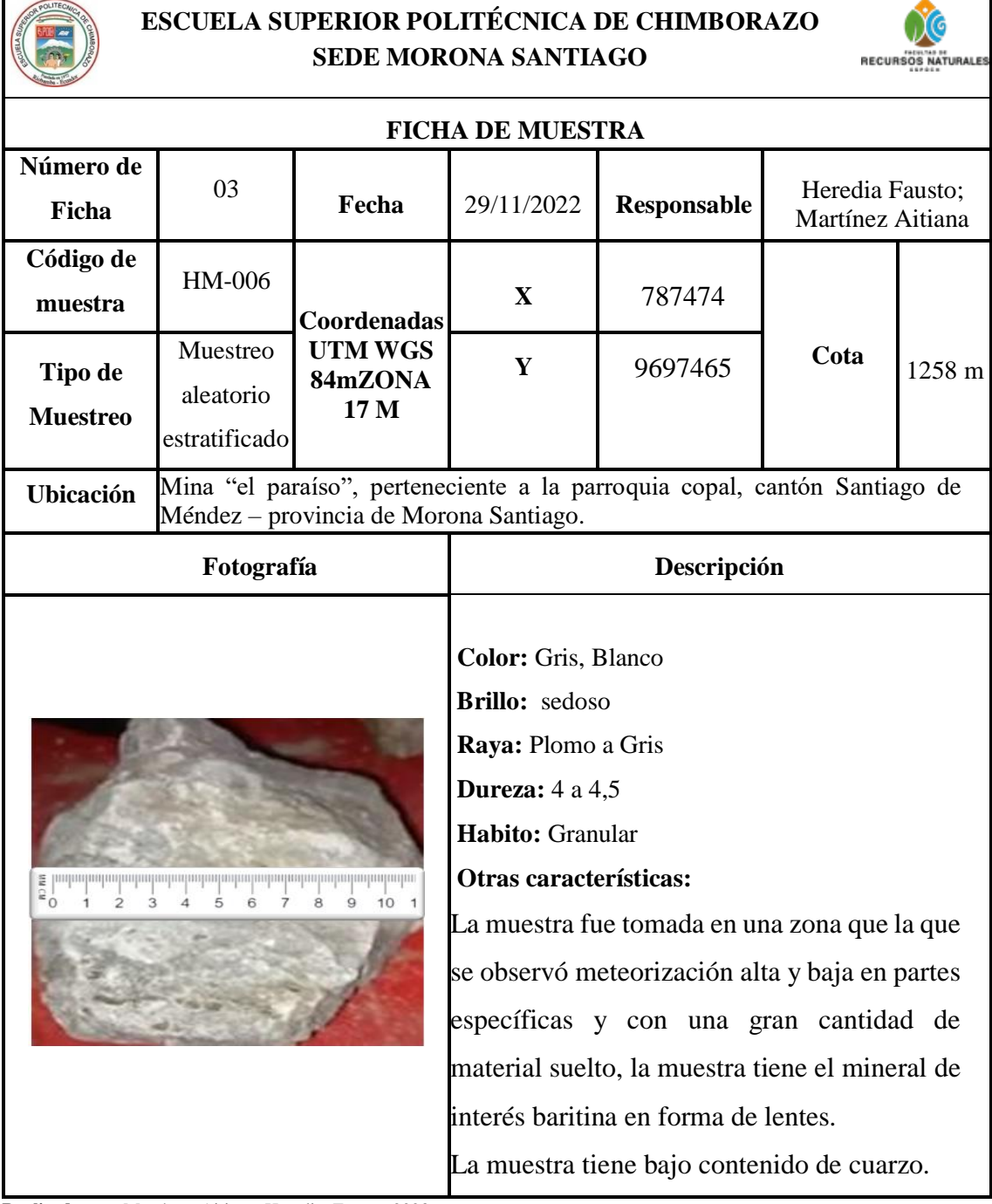

**Tabla 4-6:** Ficha de muestra 4.

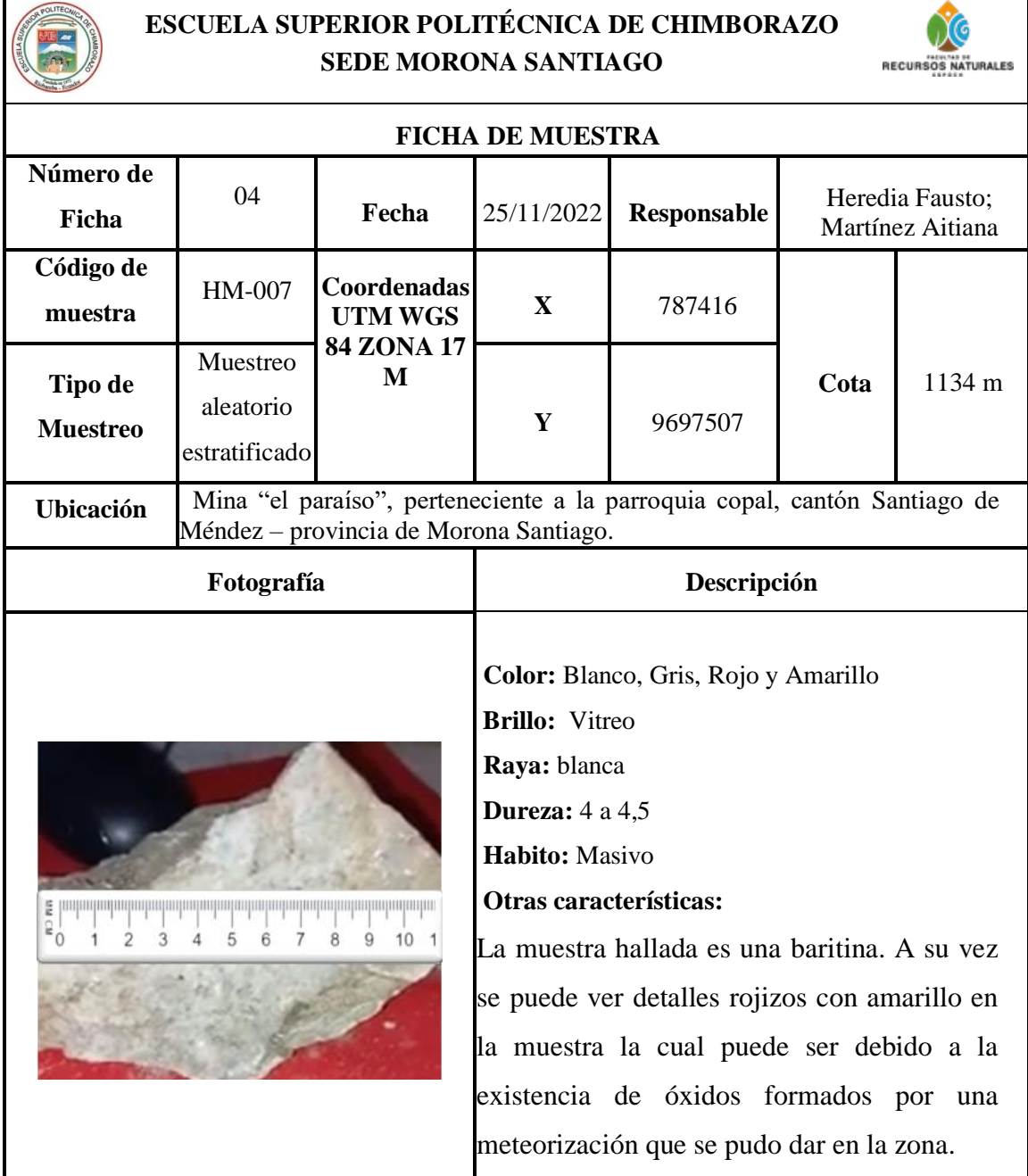

**Tabla 4-7:** Ficha de muestra 5.

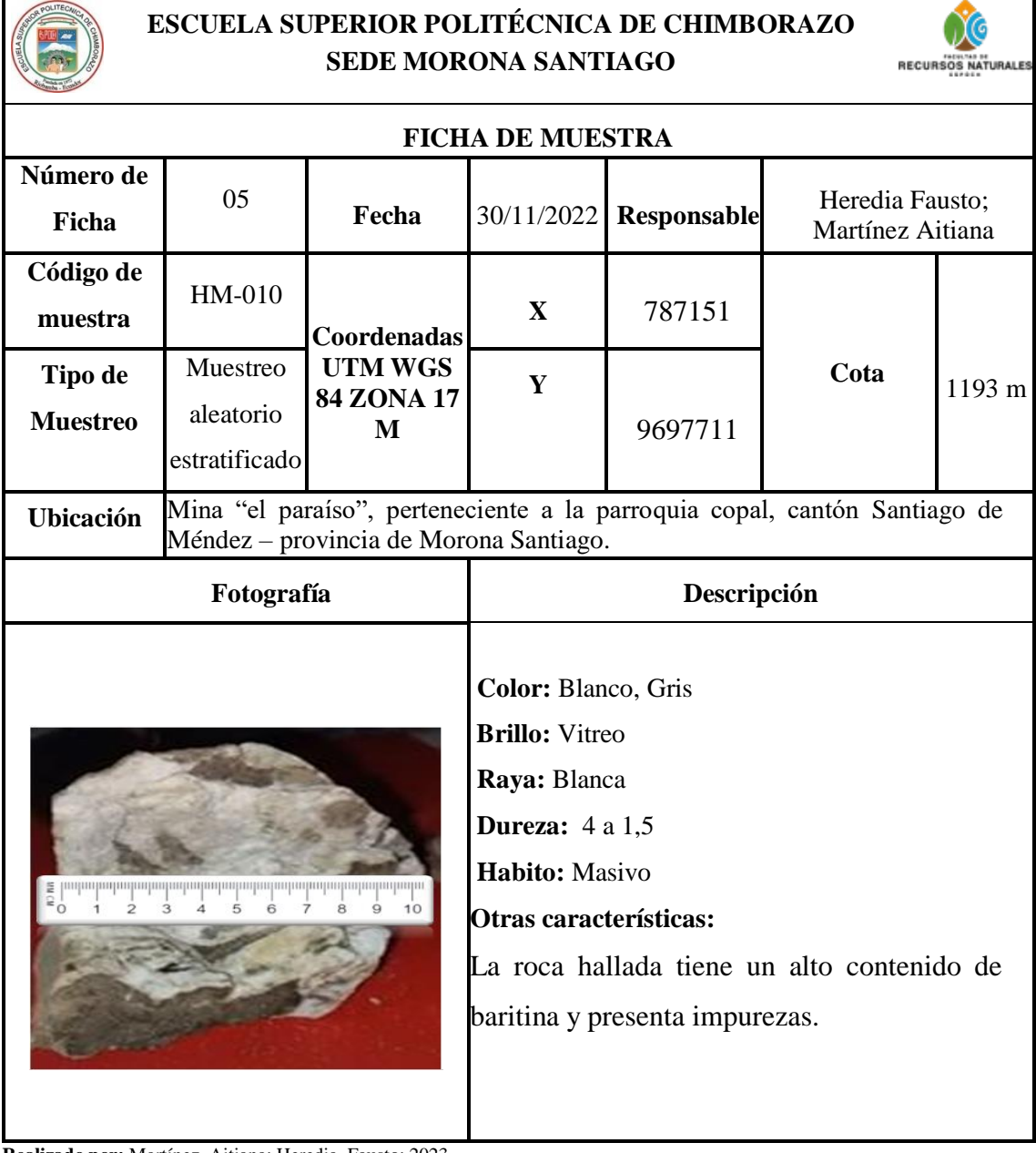

**Tabla 4-8:** Ficha de muestra 6.

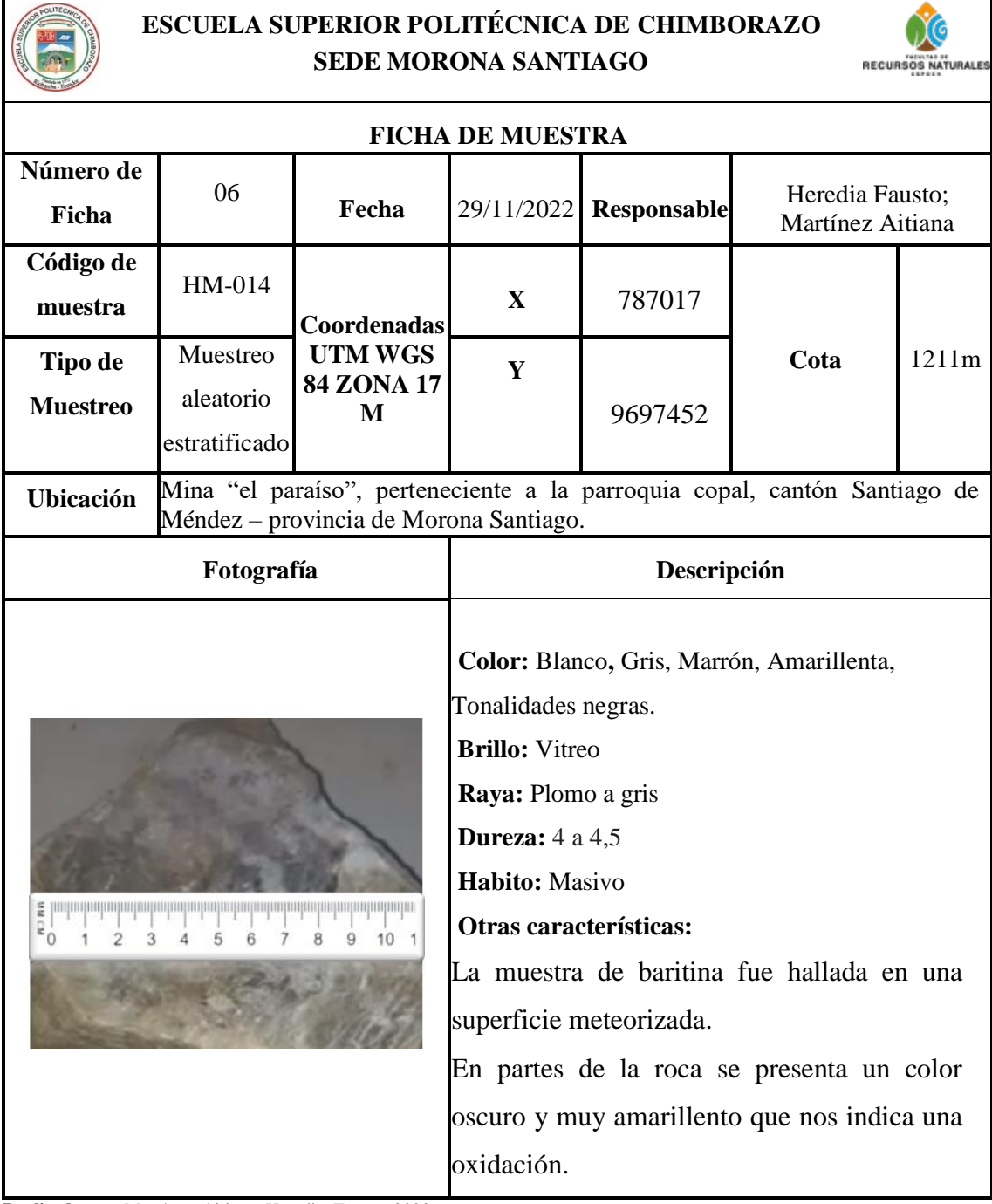

# *4.2.3 Mapa Geológico-Estructural de la Zona*

# *4.2.3.1 Zona de Estudio*

La zona Copal se encuentra en un área de transición entre la Cordillera de los Andes y la cuenca amazónica. Esto da lugar a una mezcla de rocas sedimentarias, volcánicas y metamórficas en su composición geológica. En las partes altas de la parroquia, es posible encontrar depósitos de rocas sedimentarias como areniscas y conglomerados, que evidencian antiguos procesos de sedimentación.

Es importante destacar que la región está atravesada por una importante red de ríos, como el río Copal, que han jugado un papel fundamental en la configuración geológica de la parroquia. La erosión fluvial ha modelado el paisaje a lo largo de millones de años, creando valles profundos y terrazas aluviales; la presencia de volcanes en la región ha dejado su huella en Copal. Existen vestigios de antiguas erupciones volcánicas, que se manifiestan en la presencia de rocas volcánicas como la andesita y la riolita.

En resumen, la parroquia de Copal en el cantón Morona Santiago presenta una geología diversa y fascinante, resultado de la combinación de procesos geológicos como sedimentación, actividad volcánica y erosión fluvial, el área de estudio podría incluir metamorfismo regional asociado con la formación de las montañas de los Andes, así como también metamorfismo de contacto o metamorfismo hidrotermal relacionado con la actividad volcánica y la presencia de fluidos calientes. Su ubicación privilegiada en la región amazónica la convierte en un lugar de gran interés geológico.

Obtenidos los datos estructurales y descripciones de afloramientos se identificaron los siguientes grupos litológicos (Ilustración 4-2):

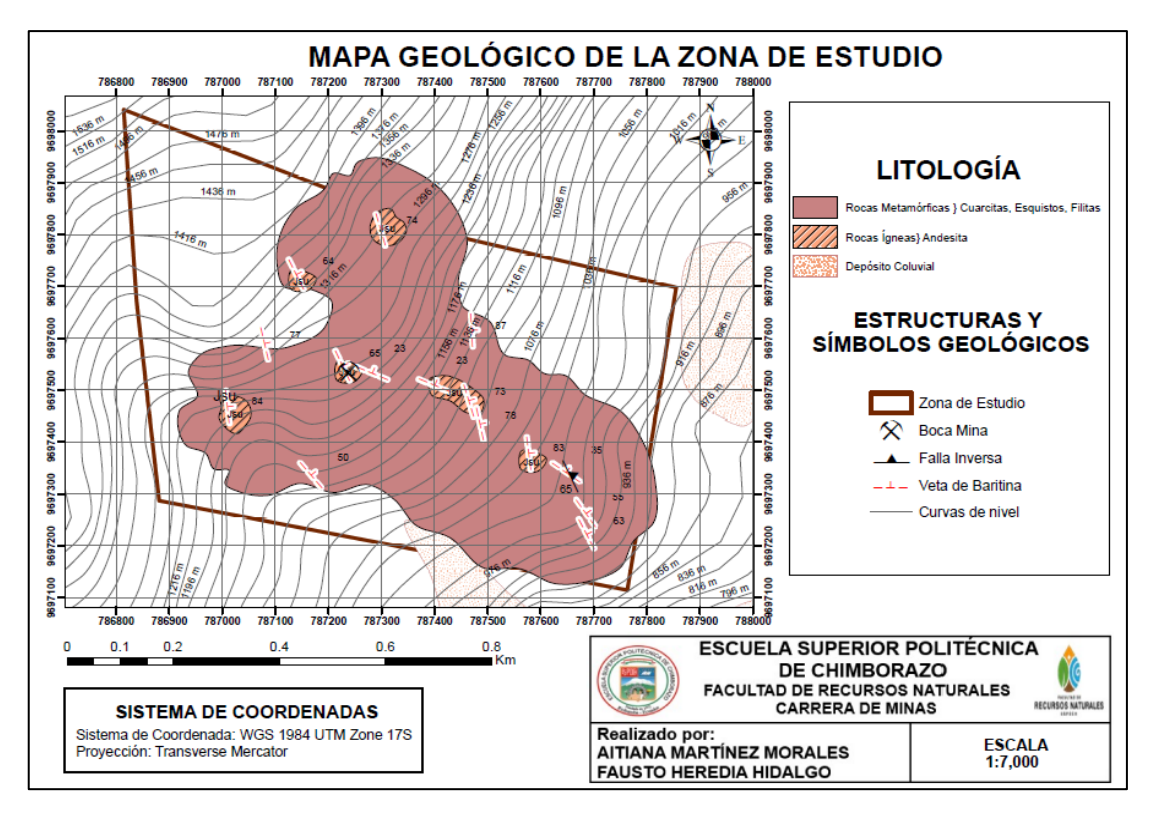

**Ilustración 4-2:** Mapa de la Geología de la Zona de Estudio. **Realizado por:** Martínez, Aitiana; Heredia, Fausto; 2023.

# *4.2.4 Litología de la zona de estudio*

## *4.2.4.1 Rocas andesitas*

Las andesitas de Copal presentan una textura porfídica, lo que significa que contienen cristales grandes y visibles llamados fenocristales dispersos en una matriz fina. Estos fenocristales suelen ser de plagioclasa, biotita y piroxeno.

En cuanto a su color, las andesitas de Copal pueden variar desde tonos grisáceos hasta verdosos, dependiendo de la cantidad de minerales oscuros presentes en la roca. También pueden exhibir variaciones de coloración debido a la oxidación de los minerales de hierro presentes.

En términos de composición mineralógica, las andesitas de Copal están compuestas principalmente por plagioclasa, un feldespato de color claro, junto con minerales oscuros como biotita y piroxeno. También contiene pequeñas cantidades de minerales accesorios como cuarzo, hornblenda y apatita.

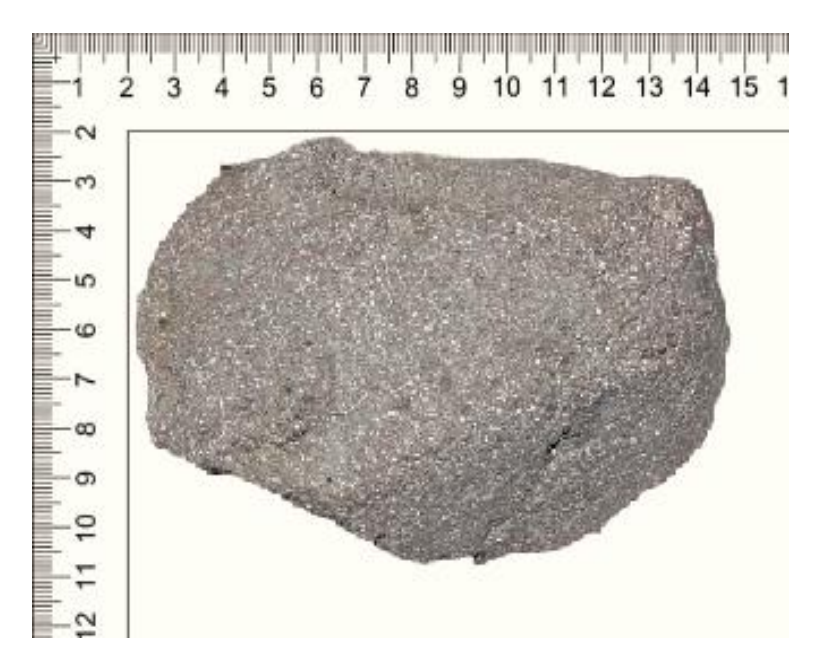

**Ilustración 4-3:** Roca andesita. **Realizado por:** Martínez, Aitiana; Heredia, Fausto; 2023.

En el afloramiento 14 del (Anexo I) se encontró este tipo de roca ígnea volcánica, con contenido de cristales de mineral de cuarzo, tiene una textura cristalina fanerítica, el grado de meteorización es intermedio, se encuentra dentro de la zona de estudio, lo que indica que las rocas de tipo ígneo que se encuentran en la zona son aquellas que están en estado de meteorización debido a los factores ambientales, de erosión, actividad agrícola y ganadera, algunos bloques de este tipo de roca se los encontró en tamaños entre 2 a 3 metros, con fracturas de 20cm.

### *4.2.4.2 Rocas metamórficas*

Las muestras encontradas dentro de la zona de estudio se las puede observar en la (Tabla 4-9), algunos de los bloques observados se encuentran meteorizados y fracturados, la exposición más amplia se encuentra a una altitud de 1036 msnm, mismo que pertenece al afloramiento 3 del (Anexo I).

Algunas rocas de este tipo que se encontraron dentro de la zona de estudio son las que se describen a continuación:

### *a) Cuarcitas*

Se hallaron cuarcitas (Ilustración 4-4) que contenían alto grado de oxidación por las fuertes lluvias que se presentan en la zona, este tipo de roca se encuentra en la zona baja de la montaña con presencia de micas, y en la zona alta se encuentran con un grado de oxidación elevado, algunos ejemplares eran de color negruzco debido a la presencia de grafito.

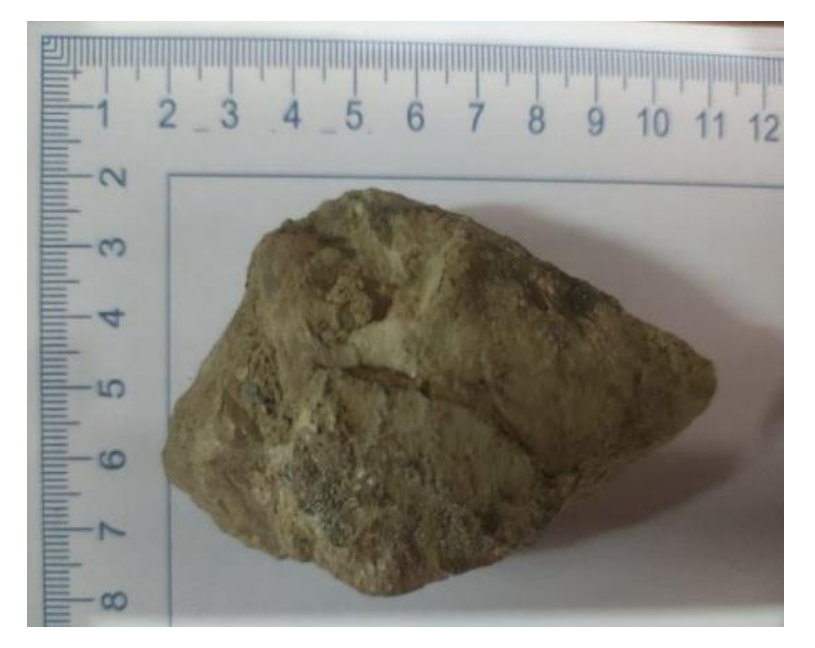

**Ilustración 4-4:** Cuarcita. **Realizado por:** Martínez, Aitiana; Heredia, Fausto; 2023.

### *b) Esquistos*

La muestra de roca esquisto de la parroquia Copal, tomada en la mina "El Paraíso", es un ejemplar metamórfico que presenta una textura laminada y compacta. A simple vista, se observan bandas con tonalidades que van desde el gris oscuro hasta el negro, y bandas más claras, que pueden variar entre grises claros (Ilustración 4-6) o verdosos (Ilustración 4-5). Al tacto, la roca esquisto se siente suave debido a la presencia de minerales planares como la mica y la clorita, que se disponen formando láminas distintivas. Estas láminas son delgadas y se separan fácilmente, lo que le da a la roca una apariencia hojosa.

Desde el punto de vista geológico, la presencia de esquistos en Copal sugiere que esta área ha experimentado un proceso de metamorfismo.

La mayoría de los esquistos muestran una estructura laminar bien desarrollada.

En términos de usos y aplicaciones de acuerdo con (Maldonado 2021), los esquistos pueden ser utilizados como rocas ornamentales debido a su textura laminar y su variedad de colores. Además, los esquistos también pueden ser utilizados en construcción para revestimientos de paredes, pisos e incluso como piedras de chimenea debido a su resistencia y durabilidad.

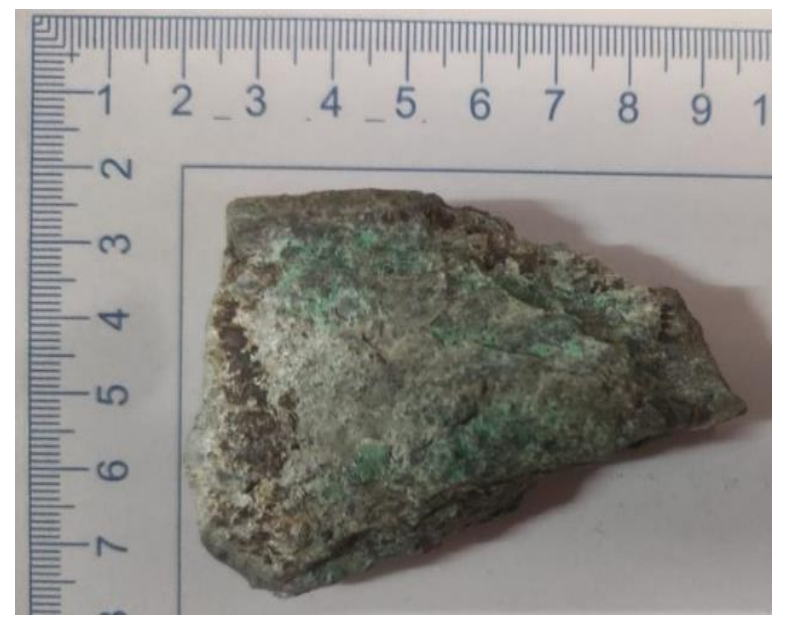

**Ilustración 4-5:** Esquisto verde. **Realizado por:** Martínez, Aitiana; Heredia, Fausto; 2023.

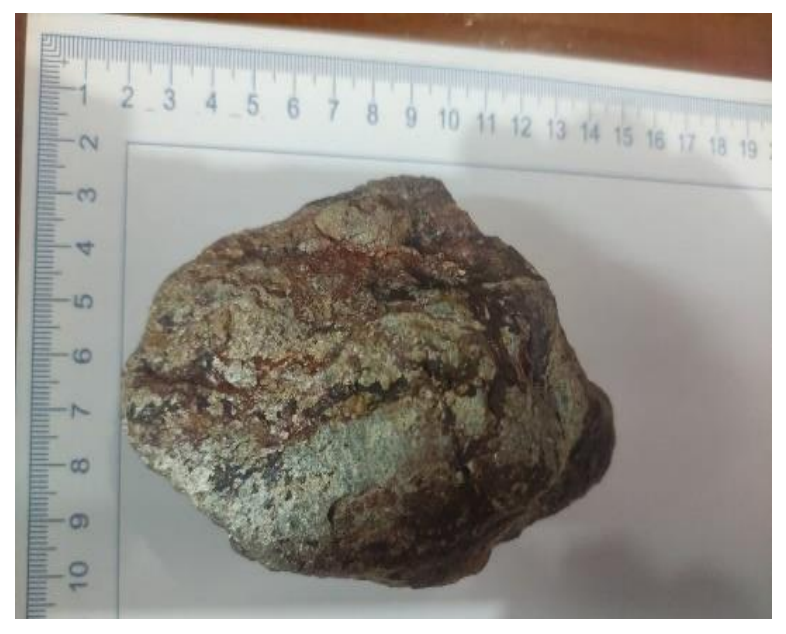

**Ilustración 4-6:** Esquisto rojo. **Realizado por:** Martínez, Aitiana; Heredia, Fausto; 2023.

### *c) Filita*

La filita (Ilustración 5-7) de Copal se caracteriza por su color oscuro, que varía del gris al negro. Presenta una textura foliada.

Este tipo de roca presenta una variación de colores desde gris hasta negro, con una textura foliada y un brillo sedoso; su composición mineralógica predominante es el cuarzo.

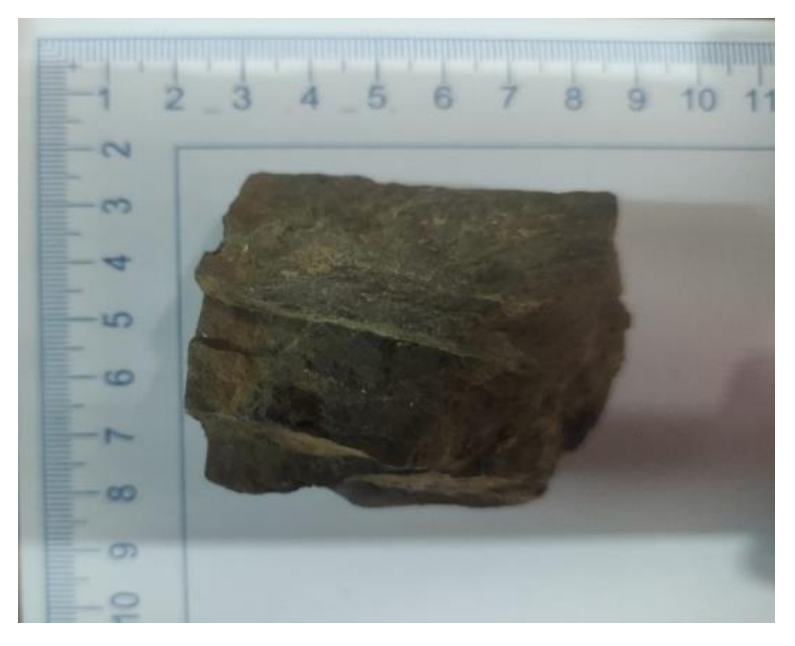

**Ilustración 4-7:** Filita. **Realizado por:** Martínez, Aitiana; Heredia, Fausto; 2023.

# *4.2.4.3 Coluviales Copal*

En el caso específico de los coluviales de Copal, se trata de una zona con relieves abruptos y escarpados, lo que favorece la generación de grandes cantidades de sedimentos. La presencia de lluvias intensas y la presión ejercida por la gravedad contribuyen a la movilización y acumulación de estos materiales en las áreas bajas.

Los coluviales son generalmente compuestos por fragmentos de roca de diferentes tamaños, desde pequeñas partículas hasta bloques más grandes. El tipo de roca presente en esta zona puede variar, pero comúnmente se encuentran rocas sedimentarias y volcánicas debido a la ubicación geográfica de Copal.

Fue localizada en el afloramiento 3 se puede apreciar en el (Anexo J), se observó una abertura de 0.5cm, se trata de una falla inversa que afecta a la roca de tipo metamórfico a 1036 msnm, con una inclinación hacia el sureste, la falla tiene un Rumbo de N55°O con buzamiento 65ºSO.

# *4.2.4.5 Vetas de Baritina*

Se presenciaron las vetas en los afloramientos descritos en el (Anexo J), los datos de ubicación de las vetas se pueden observar en la (Tabla 4-10), el mineral secundario que se presentó en las vetas identificadas es el cuarzo y puntualmente grafito, además las vetas se encuentran emplazadas en esquistos y cuarcitas.

| <b>Muestras</b> | Código        | X      | Y       | Altura |
|-----------------|---------------|--------|---------|--------|
| 1               | <b>HM-001</b> | 787698 | 9697211 | 970    |
| 2               | HM-002        | 787698 | 9697253 | 996    |
| 3               | HM-003        | 787664 | 9697337 | 1036   |
| 4               | HM-004        | 787585 | 9697363 | 1089   |
| 5               | HM-005        | 787494 | 9697421 | 1103   |
| 6               | HM-006        | 787474 | 9697465 | 1258   |
| 7               | <b>HM-007</b> | 787416 | 9697507 | 1134   |
| 8               | <b>HM-008</b> | 787299 | 9697531 | 1211   |
| 9               | HM-009        | 787238 | 9697535 | 1213   |
| 10              | $HM-010$      | 787151 | 9697711 | 1193   |
| 11              | $HM-011$      | 787308 | 9697795 | 1281   |
| 12              | HM-012        | 787476 | 9697600 | 1152   |
| 13              | $HM-013$      | 787088 | 9697575 | 1154   |
| 14              | $HM-014$      | 787017 | 9697452 | 1121   |
| 15              | HM-015        | 787181 | 9697327 | 1086   |

**Tabla 4-9:** Datos de ubicación de las muestras tomadas en la zona de estudio.

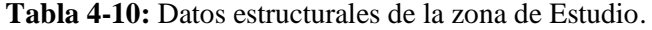

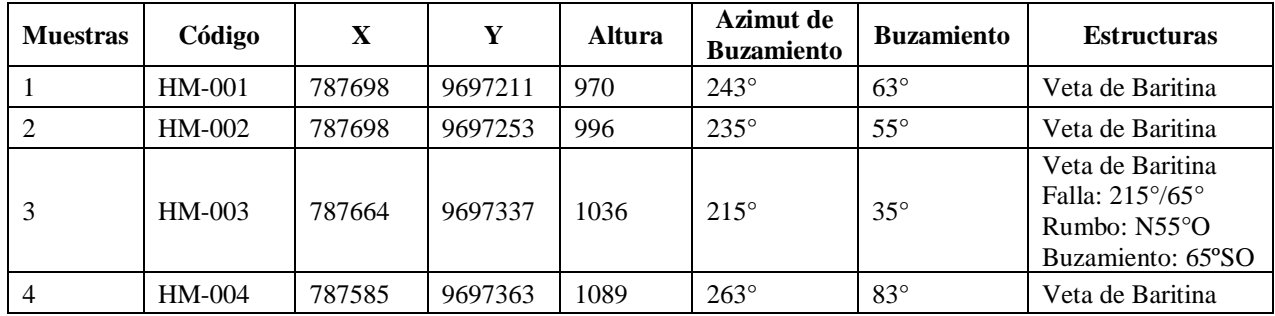

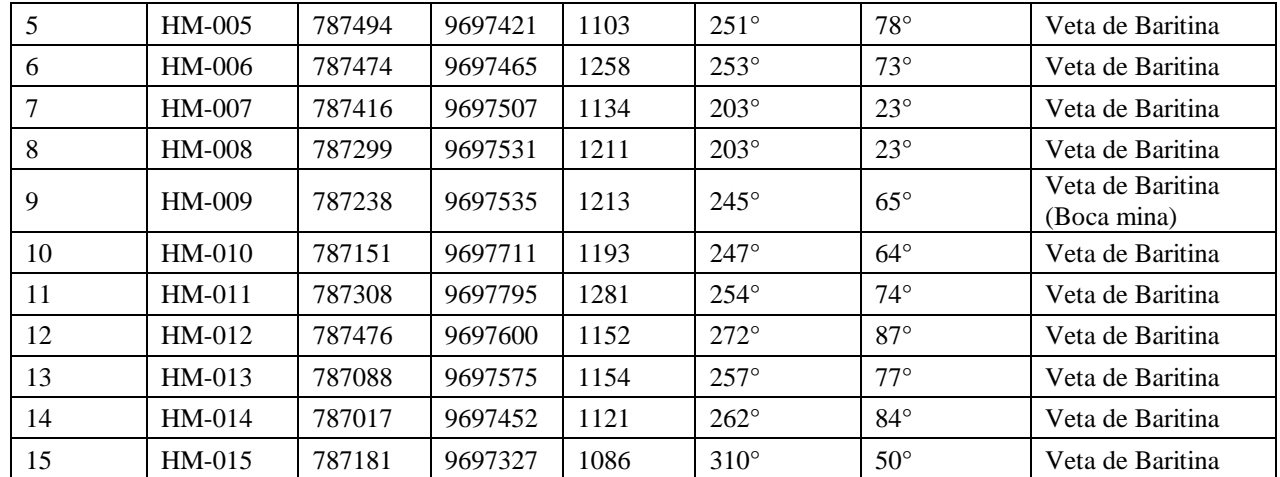

**Realizado por:** Martínez, Aitiana; Heredia, Fausto; 2023.

# **4.3 Análisis de datos geológicos mediante el software Dips**

# *4.3.1 Análisis de datos geológicos estructurales de las vetas*

Con el uso del software Dips y los datos geológicos estructurales de las vetas (tabla 4-10), haciendo uso del azimut de buzamientos y buzamiento, podemos ubicarlo dentro de un plano geográfico circular, el cual nos permitirá observar la tendencia principal u orientación entre las vetas (ilustración 4-9), de esta manera nos daremos una idea de la orientación que tienen las vetas en la zona de estudio.

Además de ello se observó los sets de familias que viene conformado por un grupo de puntos que forman parte de una concentración, cada concentración viene contorneada o delimitada para obtener la línea promedio de polos que se encuentran encerrados en el contorneado, cada contorneado viene formado por un set de familias (ilustración 4-8).

La familia principal tiene los siguientes datos estructurales *Dip: 73; Dip Direction: 253 (253/73)*, N17°W/73°SW, estos datos están dentro de la leyenda de la (ilustración 4-8), y se le considera como la familia principal puesto que posee una densidad máxima de 28.13%.

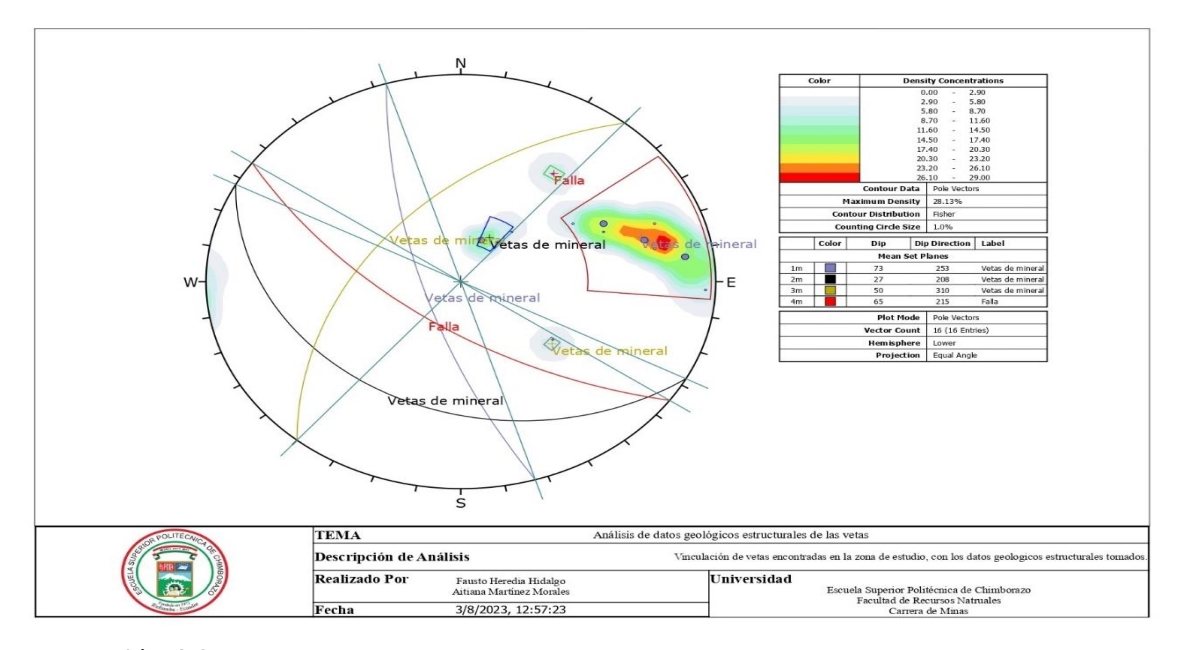

**Ilustración 4-8:** Análisis de datos geológicos estructurales de las vetas. **Realizado por:** Martínez, Aitiana; Heredia, Fausto; 2023.

# *4.3.2 Vinculación de datos geológicos estructurales de las vetas*

La opción de la Roseta (Rosette Preset) es la herramienta que DIPS ofrece para obtener la información de orientación de las vetas o datos geológicos estructurales, de esta manera podemos tener una idea de la dirección que sigue cada veta (ilustración 4-9).

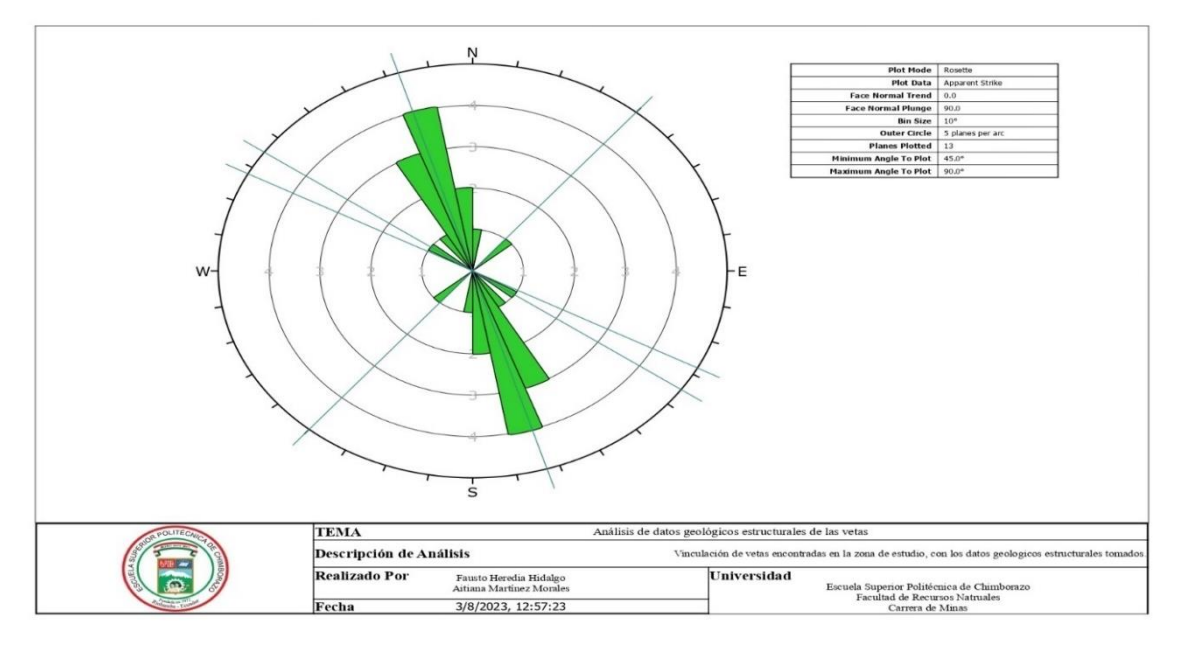

**Ilustración 4-9:** Análisis de datos geológicos estructurales de las vetas.

En el caso de nuestra zona de estudio de la mina "El Paraíso", el software DIPS nos ayuda a entender de mejor manera la interacción que tienen los datos geológicos estructurales y la orientación que tiene cada una de las vetas, generando un mapa que hace referencia a que tenemos una vinculación entre vetas, además de ello encontramos que el punto de falla geológica hallada ha inferido en la dirección de las vetas y ha provocado una ligera desviación hacia el noroeste – sureste, afectando principalmente a la veta 3 que fue hallada junto a la falla geológica presente en el afloramiento 3 (anexo J).

### **4.4 Análisis cuantitativo mediante Kriging**

### *4.4.1 Resultado de laboratorio*

Los resultados del Laboratorio de Geoquímica Analítica y Laboratorio de Beneficio de Minerales de la Universidad Técnica Particular de Loja (UTPL), se presentan en la tabla 4-12 que sintetiza los valores obtenidos del análisis químico realizado por Fluorescencia de Rayos X (FXR) de las muestras correspondientes, empleando el equipo Espectrómetro de Fluorescencia de Rayos X portátil marca Bruker S1 Turbo SD.

Para comprender el uso del equipo Bruker S1 Turbo SD tomamos como referencia a Alvarado (2015) que nos menciona que pueden ser analizadas trazas (> 1 gramo) de muestra mediante el uso de la bomba de vacío de 3V llegándose a obtener los siguientes límites de detección (tabla 4-11) valores de más del 80% hasta un máximo de 93% es importante indicar que los resultados que se obtienen a través del equipo vienen influenciados por la configuración que se le dé al mismo, ya que, si aumentamos o disminuimos la sensibilidad, tendremos resultados con pequeñas alteraciones. (2015, pp. 33, 34).

|             | Bario (Ba) |               | Azufre (S) |               |  |
|-------------|------------|---------------|------------|---------------|--|
|             | g/Kg       | $\frac{6}{9}$ | g/Kg       | $\frac{6}{9}$ |  |
| L.D. Mínimo | 0,010      | 0,001         | 0,05       | 0,005         |  |
| L.D. Máximo | 930        | 93            | 930        | 93            |  |

**Tabla 4-11:** Límites de detección para el Ba y S.

**Fuente:** (Citius 2010).

**Realizado por:** Martínez, Aitiana; Heredia, Fausto; 2023.

El informe de laboratorio nos indica el siguiente aspecto "el Na2O y Carbono no son analizados por FRX, pero la muestra los puede contener"; "estos resultados corresponden a la composición química de la muestra expresada en elementos mayoritarios (>1%), minoritarios (<1 a 0,1%) y trazas (ppm)".

| <b>MUESTRA</b> | $Al_2O_3$ (%) | $SiO2(\%)$ | S(%)  | $K_2O(9/6)$ | $Fe2O3(\%)$ | Ba $(%)$ |
|----------------|---------------|------------|-------|-------------|-------------|----------|
| <b>HM-001</b>  | 5.03          | 87.9       | 0.14  | 0.16        | 1.18        | 0.32     |
| <b>HM-002</b>  | 16.5          | 54.9       | 0.06  | 0.24        | 7.02        | 0.43     |
| <b>HM-003</b>  | 8.82          | 77.1       | 0.42  | 1.71        | 1.76        | 1.15     |
| <b>HM-004</b>  | ND            | 2.51       | 5.38  | 0.005       | 0.005       | 76.4     |
| <b>HM-005</b>  | ND            | 3.76       | 5     | ND          | 0.008       | 76.0     |
| <b>HM-006</b>  | ND            | 5.48       | 5.55  | 0.0096      | 0.006       | 76.4     |
| <b>HM-007</b>  | 1.97          | 12.9       | 5.17  | 0.165       | 0.017       | 66.2     |
| <b>HM-008</b>  | 12.2          | 81.6       | 0.75  | 1.37        | 0.61        | 0.53     |
| <b>HM-009</b>  | 4.28          | 37.2       | 4.65  | 0.86        | 0.036       | 31.0     |
| <b>HM-010</b>  | ND            | 5.43       | 5.57  | 0.025       | ND          | 77.1     |
| <b>HM-011</b>  | 4.69          | 37.5       | 4.4   | 0.755       | 0.16        | 34.5     |
| $HM-012$       | 4.39          | 86.2       | 1.96  | 0.27        | 0.46        | 1.41     |
| <b>HM-013</b>  | ND            | 88.2       | 0.605 | 0.229       | 0.60        | 1.5      |
| <b>HM-014</b>  | 1.42          | 19.6       | 5.2   | 0.166       | 0.031       | 61.1     |
| <b>HM-015</b>  | 19.6          | 69.2       | 0.29  | 1.15        | 3.81        | 1.52     |

**Tabla 4-12:** Resultados de las muestras en porcentaje

**Realizado por:** Martínez, Aitiana; Heredia, Fausto; 2023.

# *4.4.2 Resultado de la metodología de campo y laboratorio*

Con los resultados de laboratorio se realizó el cálculo para la estimación del porcentaje de BaSO<sub>4</sub> (Baritina) existente en cada una de las muestras enviadas para el análisis de FRX (Fluorescencia de rayos X), ya que los datos recibidos por parte del laboratorio no permiten obtener el cálculo de manera directa de los resultados para la representación en el presente trabajo, por tal motivo se realiza análisis estequiométrico (tabla 4-13):

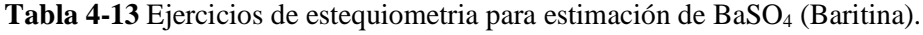

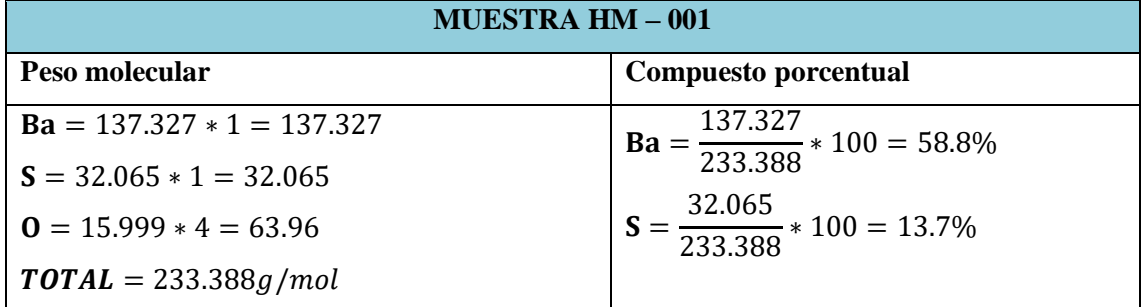

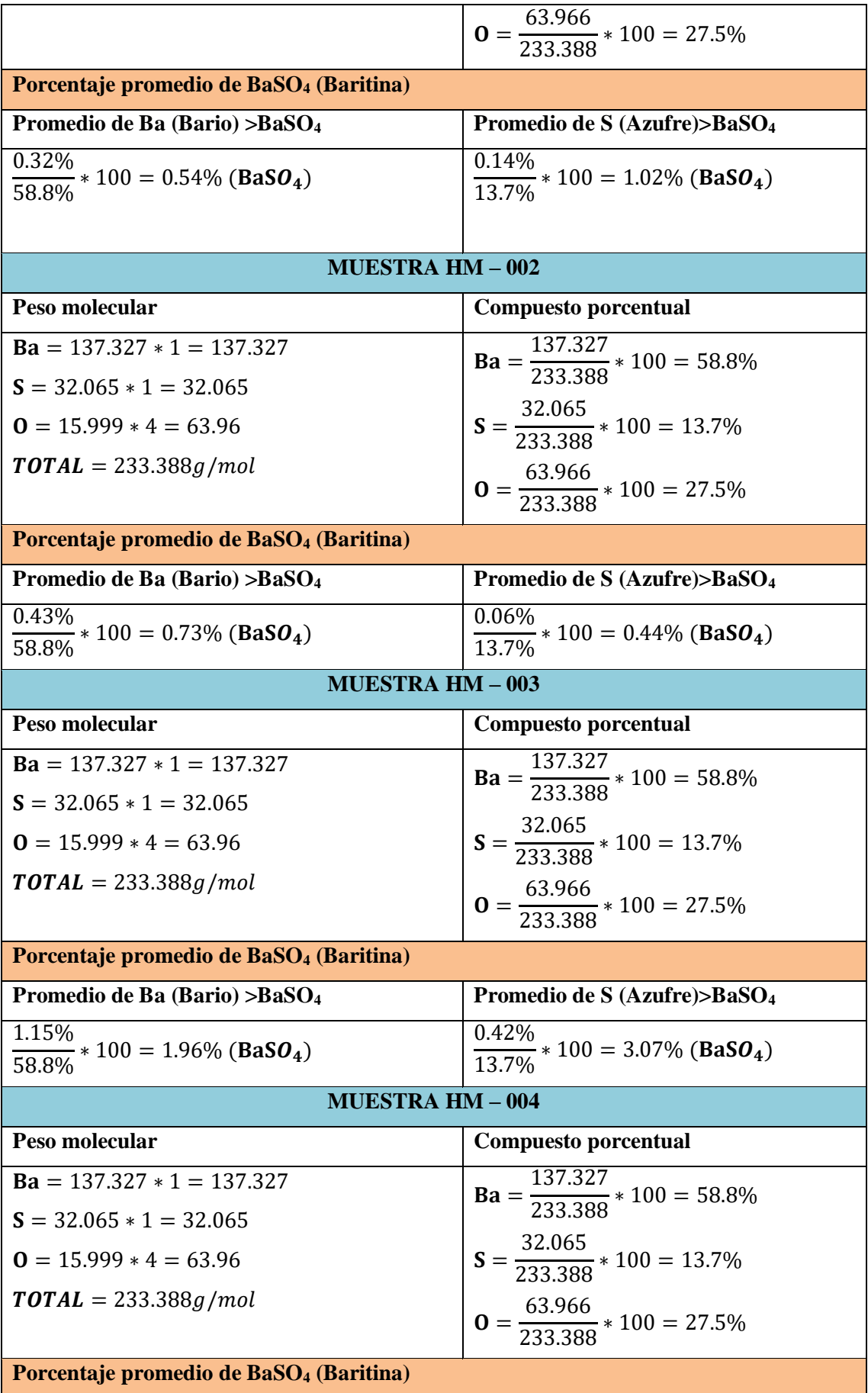

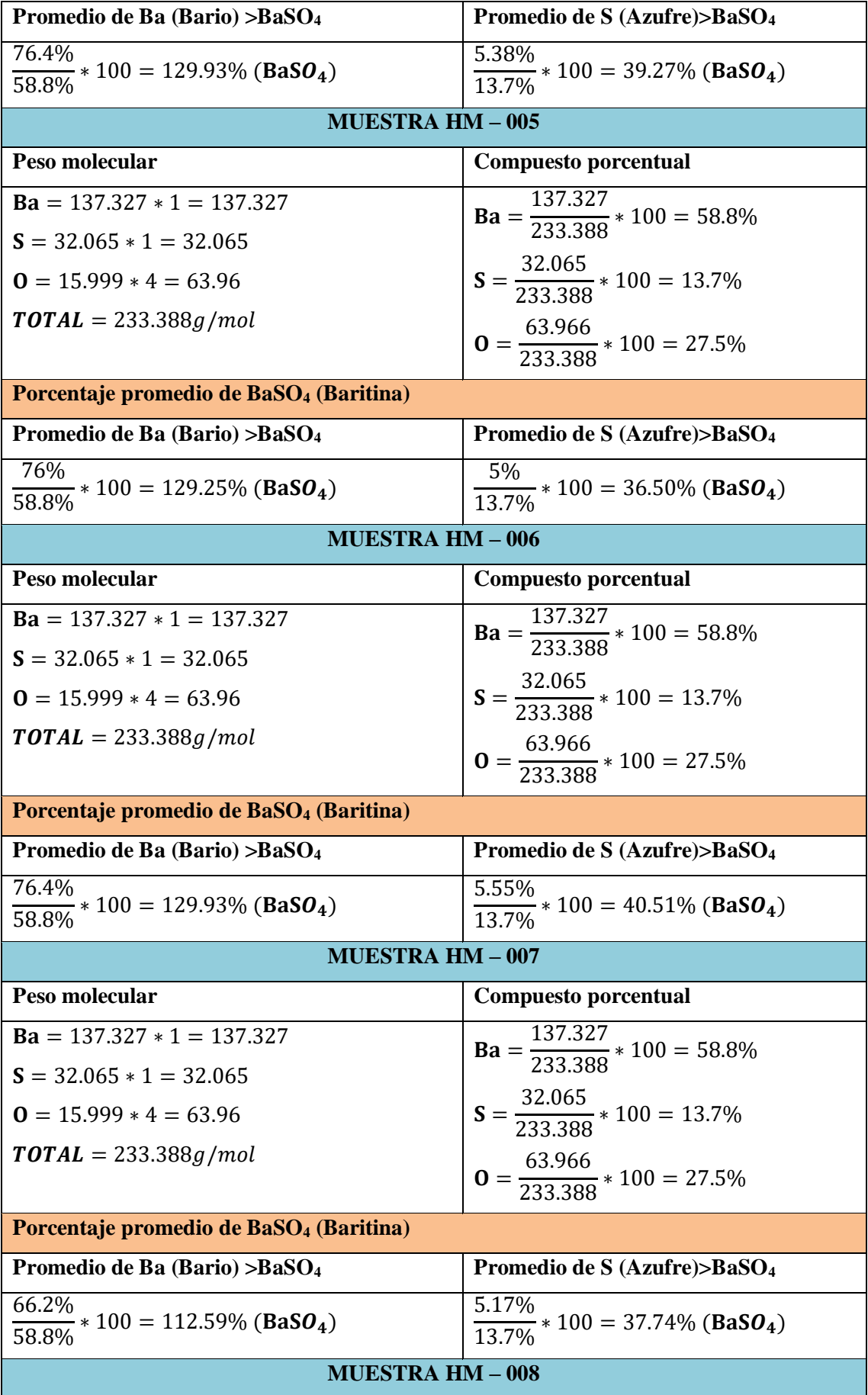

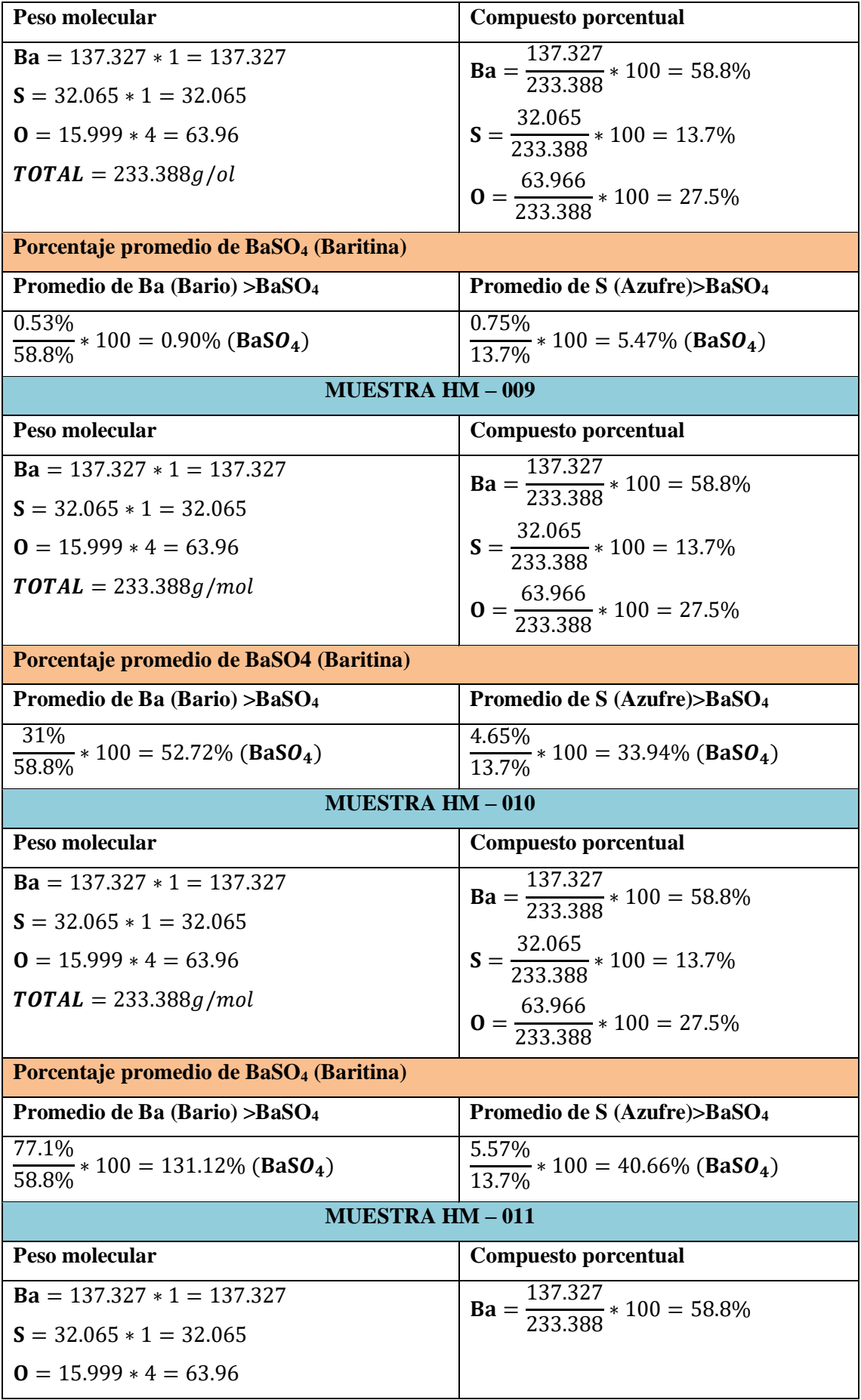

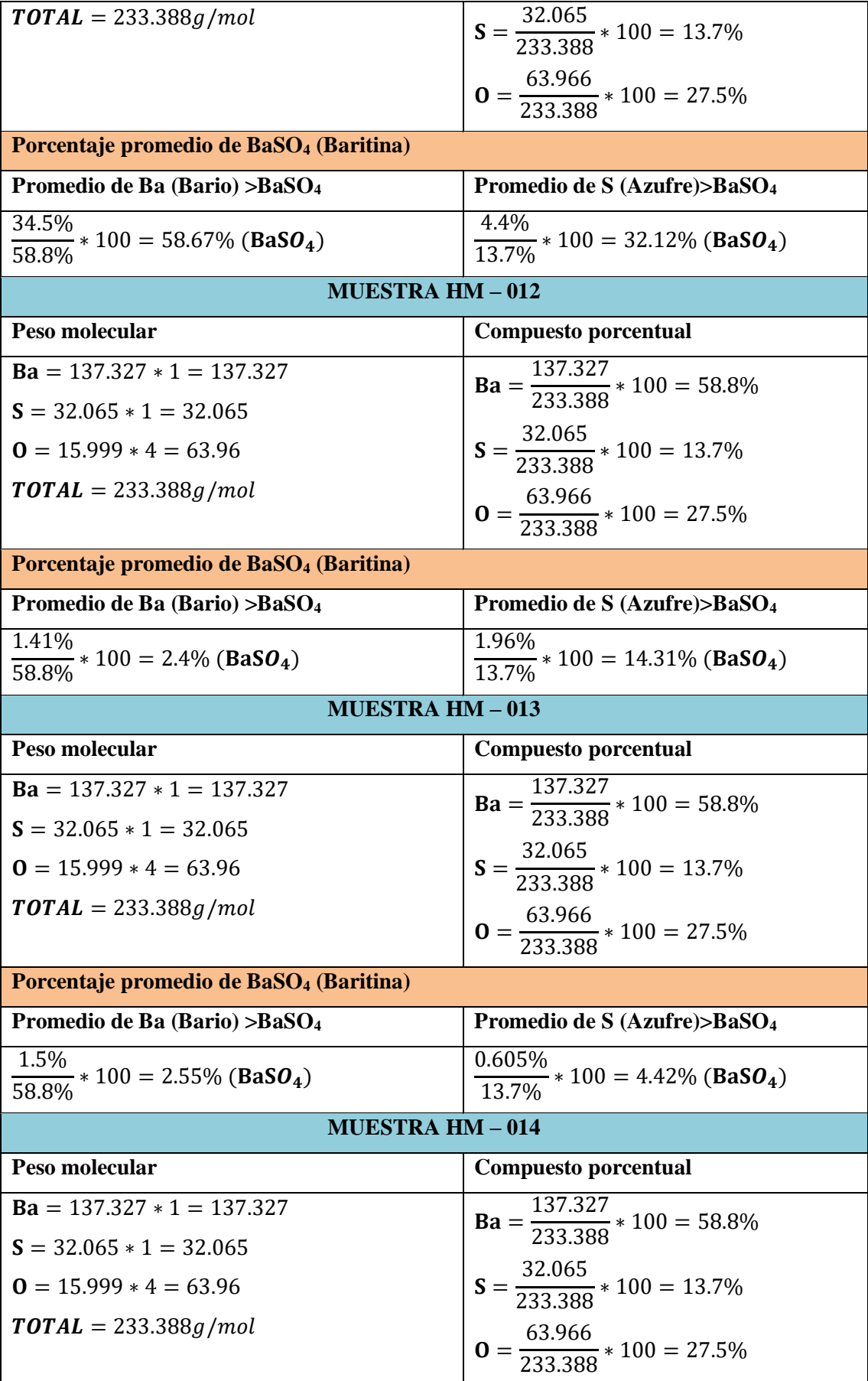

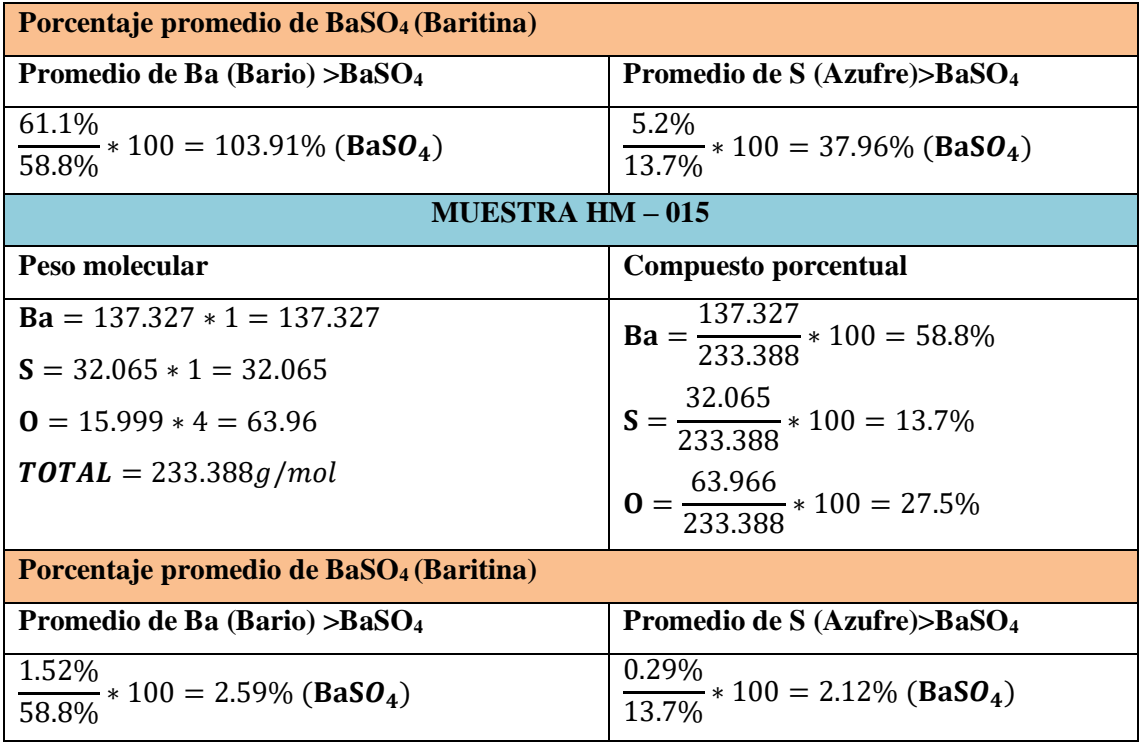

**Realizado por:** Martínez, Aitiana; Heredia, Fausto; 2023.

 $\Gamma$ 

Para trabajar con valores representativos, se calcula la concentración de BaSO<sup>4</sup> (Baritina) en base a Ba (Bario) y S (Azufre) para obtener un promedio de BaSO4(%) que será usado en el Kriging (tabla 4-13).

 $\overline{\phantom{a}}$ 

**Tabla 4-14:** Porcentaje promedio de la Baritina (BaSO4).

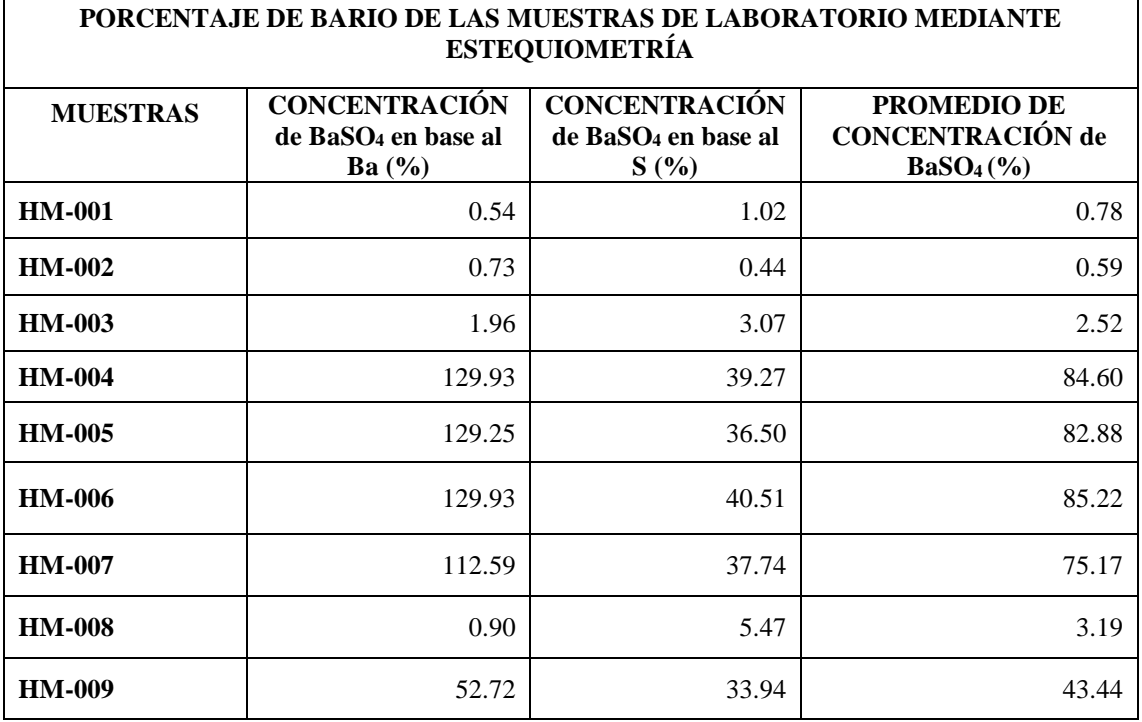

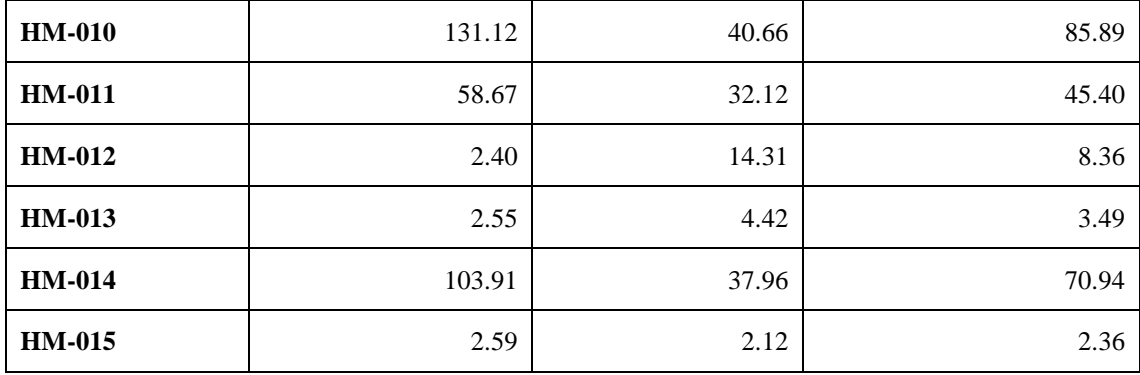

**Realizado por:** Martínez, Aitiana; Heredia, Fausto; 2023.

En la tabla 4-15, se muestra la ubicación y el resultado del porcentaje del promedio de concentración de la Baritina (BaSO4) de las muestras analizadas en el laboratorio.

**Tabla 4-15:** Ubicación de las muestras y porcentaje del promedio de concentración de la Baritina (BaSO4).

| <b>MUESTRAS</b> | X      | Y       | Z    | PROMEDIO DE<br><b>CONCENTRACIÓN</b><br>DE Ba $SO_4(\%)$ |
|-----------------|--------|---------|------|---------------------------------------------------------|
| <b>HM-001</b>   | 787698 | 9697211 | 970  | 0.78                                                    |
| <b>HM-002</b>   | 787698 | 9697253 | 996  | 0.59                                                    |
| <b>HM-003</b>   | 787664 | 9697337 | 1036 | 2.52                                                    |
| <b>HM-004</b>   | 787585 | 9697363 | 1089 | 84.60                                                   |
| <b>HM-005</b>   | 787494 | 9697421 | 1103 | 82.88                                                   |
| <b>HM-006</b>   | 787474 | 9697465 | 1258 | 85.22                                                   |
| <b>HM-007</b>   | 787416 | 9697507 | 1134 | 75.17                                                   |
| <b>HM-008</b>   | 787299 | 9697531 | 1211 | 3.19                                                    |
| <b>HM-009</b>   | 787238 | 9697535 | 1213 | 43.33                                                   |
| <b>HM-010</b>   | 787151 | 9697711 | 1193 | 85.89                                                   |
| <b>HM-011</b>   | 787308 | 9697795 | 1281 | 45.40                                                   |
| <b>HM-012</b>   | 787476 | 9697600 | 1152 | 8.36                                                    |
| <b>HM-013</b>   | 787088 | 9697575 | 1154 | 3.49                                                    |
| <b>HM-014</b>   | 787017 | 9697452 | 1121 | 70.94                                                   |
| <b>HM-015</b>   | 787181 | 9697327 | 1086 | 2.36                                                    |

Los valores obtenidos por estequiometria reflejan valores mayores al 100% en algunas muestras, exclusivamente cuando se estima el porcentaje de baritina a partir de los resultados de Ba detectados en las muestras. Esto se debe a que, al aumentar la sensibilidad del equipo, este puede detectar elementos de similitud con el mineral analizado (baritina) que está compuesto por BaSO<sup>4</sup> (Bario; Azufre y Oxigeno), aumentando, disminuyendo o a su vez combinando el porcentaje de elementos encontrados.

Otra de las causas que influye en los porcentajes superiores al 100% podría ser la presencia de otros minerales asociados como la witherita (BaCO<sub>3</sub>) que tiene 69.59 % de Ba, 6.09 % de C y 24.32% de O. (Barthelmy 1990).

La baritina pertenece a la clase de sulfatos, teniendo como composición predominante el sulfato de bario, la composición química de la baritina (BaSO<sub>4</sub>) es; BaO =  $65.7\%$  y SO3 = 34.3%, las rocas asociadas a este mineral son calizas, dolomías y areniscas, de igual manera los minerales asociados son calcita (CaCO<sub>3</sub>), cuarzo (SiO2), pirita (FeS<sub>2</sub>), calcopirita (CuFeS<sub>2</sub>), witherita (BaCO<sub>3</sub>), siderita (FeCO<sub>3</sub>) y fluorita (CaF<sub>2</sub>), entre otros elementos metálicos como zinc (Zn), cobre (Cu), hierro (Fe), plata (Ag), níquel (Ni), cobalto (Co), manganeso (Mn) y otros.

La Secretaria de Economía (2014) de México menciona lo siguiente, "los compuestos de bario muestran estrechas relaciones con los compuestos de los otros metales alcalinotérreos, calcio y estroncio…". Debido a estos aspectos característicos, hace que se obtengan resultados de laboratorio que disciernen de un dato exacto de las muestras del elemento analizado Bario (Ba).

En resumen, los resultados obtenidos mediante ensayo del laboratorio por Fluorescencia de Rayos X con el equipo BRUKER S1 TURBO SD, nos demuestra que existen muestras con un contenido alto de baritina, por otro lado, figuran valores que se disparan con el cálculo estequiométrico, esto debido a la calibración, elementos y rocas asociados a este mineral o configuración del equipo para aumentar su sensibilidad, lo que provoca la disminución o aumento de los resultados obtenidos.

Además, se considera al mineral de Witherita ( $BaCO<sub>3</sub>$ ) en la alteración de las concentraciones de los elementos, ya que este mineral posee una composición química similar al de la Baritina (BaSO4), lo que alteraría el porcentaje de Ba (Bario).

#### *4.4.3 Análisis geoestadístico*

# *4.4.3.1 Análisis exploratorio de datos*

El procedimiento de los datos obtenidos en el análisis químico fluorescencia de rayos x (FRX) del laboratorio, se lo realizó mediante el paquete de Office específicamente Excel, donde se analizaron las concentraciones del sulfato de bario expresado en porcentaje, se realizaron los siguientes cálculos estadísticos para el análisis (tabla 4-16):

| <b>DATOS ESTADÍSTICOS PREVIOS</b> |         |  |  |  |  |
|-----------------------------------|---------|--|--|--|--|
| NÚMERO DE DATOS                   | 15      |  |  |  |  |
| VALOR MÍNIMO                      | 0.59    |  |  |  |  |
| VALOR MÁXIMO                      | 85.89   |  |  |  |  |
| <b>MEDIA ARÍTMETICA</b>           | 39.65   |  |  |  |  |
| <b>MEDIANA</b>                    | 43.33   |  |  |  |  |
| VARIANZA DE LA MUESTRA $(s^2)$    | 1415.22 |  |  |  |  |
| <b>DESVIACION ESTANDAR (s)</b>    | 37.62   |  |  |  |  |
| <b>COEFICIENTE DE VARIACION</b>   | 94.88   |  |  |  |  |

**Tabla 4-16:** Datos geoestadísticos del porcentaje de bario.

**Realizado por:** Martínez, Aitiana; Heredia, Fausto; 2023.

Los datos obtenidos en la tabla 4-16, serán comparados posteriormente con la estimación del Kriging y así comprobar si existe o no homogeneidad entre los resultados dados.

En la ilustración 4-10, se representa un histograma con las concentraciones de bario por el código de las muestras. Se puede observar que, dentro de los quince datos analizados en el laboratorio, menos de la mitad de ellos (6 de 15) poseen un potencial de baritina superior a los 60%, así mismo otro porcentaje bajo de las muestras (2 de 15) se encuentran en un valor entre el 40% al 50 %, y por último algunas muestras poseen un valor debajo del 10% de lo estimado (7 de 15), siendo 0.59% el más bajo.

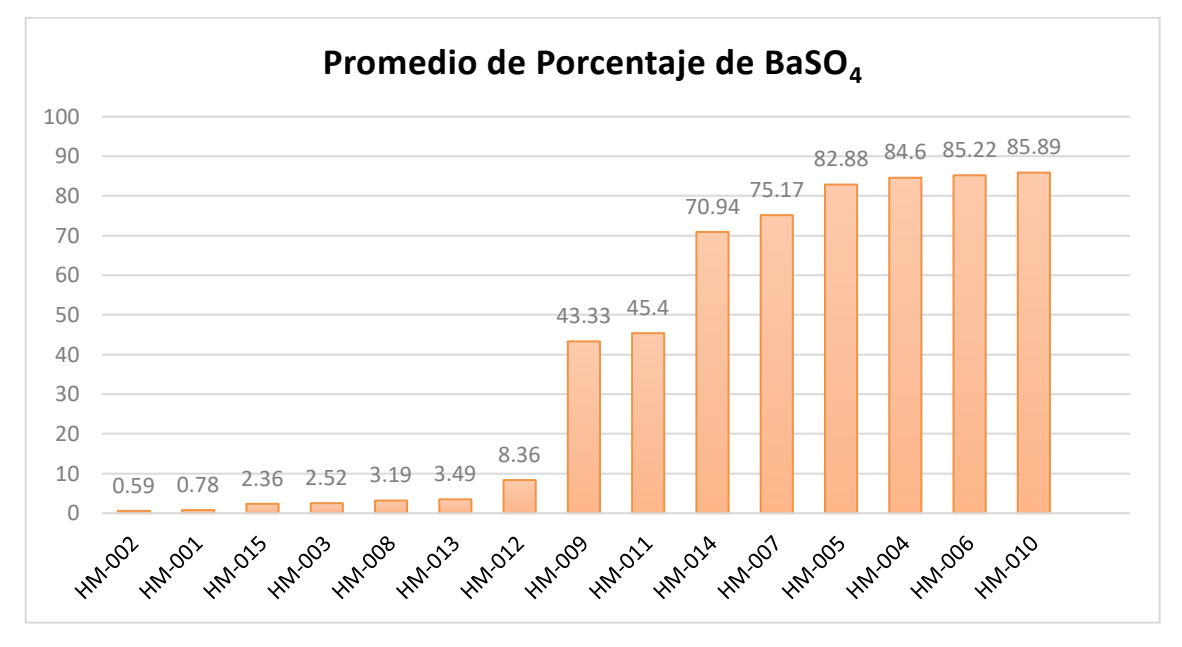

**Concentración del Promedio de Porcentaje de Baritina (%) por el código de las muestras**

**Ilustración 4-10:** Concentración de Baritina (%) por el código de las muestras. **Realizado por:** Martínez, Aitiana; Heredia, Fausto; 2023.

### *4.4.3.2 Estimación con Kriging*

En esta etapa se ingresó la tabla de datos del software Excel, donde está calculado el porcentaje de Baritina (%) al programa de ArcGIS, el cual sirvió para hacer una comparación entre los resultados del análisis exploratorio y los valores proporcionados por la herramienta Geostatistical Analyst. Donde se pudo observar que tanto en la parte inicial como final del muestreo se obtuvo un porcentaje de Bario en algunos casos más altos que otros.

En la tabla 4-17 se presentan los resultados del laboratorio y la preparación de los datos mediante el cálculo del logaritmo de la concentración promedio de la baritina, con esa tabla se trabajará como base de datos para el análisis en ArcGIS.

**Tabla 4-17:** Base de datos para Kriging.

| <b>Muestra</b> | Código        | $\mathbf X$ | $\mathbf Y$ | <b>Altura</b> | Concentración<br>de BaSO <sub>4</sub> en<br>base al Ba $(\%)$ | Concentración<br>de BaSO <sub>4</sub> en<br>base al S $(%)$ | Promedio de<br>Concentración<br>de BaSO <sub>4</sub> $(%$ | Log BaSO <sub>4</sub> |
|----------------|---------------|-------------|-------------|---------------|---------------------------------------------------------------|-------------------------------------------------------------|-----------------------------------------------------------|-----------------------|
| 1              | HM-001        | 787698      | 9697211     | 970           | 0.54                                                          | 1.02                                                        | 0.78                                                      | $-0.1079054$          |
| $\overline{2}$ | HM-002        | 787698      | 9697253     | 996           | 0.73                                                          | 0.44                                                        | 0.59                                                      | $-0.23284413$         |
| 3              | HM-003        | 787664      | 9697337     | 1036          | 1.96                                                          | 3.07                                                        | 2.52                                                      | 0.40053799            |
| $\overline{4}$ | HM-004        | 787585      | 9697363     | 1089          | 129.93                                                        | 39.27                                                       | 84.60                                                     | 1.92737036            |
| 5              | HM-005        | 787494      | 9697421     | 1103          | 129.25                                                        | 36.5                                                        | 82.88                                                     | 1.91842354            |
| 6              | HM-006        | 787474      | 9697465     | 1258          | 129.93                                                        | 40.51                                                       | 85.22                                                     | 1.93054153            |
| $\tau$         | HM-007        | 787416      | 9697507     | 1134          | 112.59                                                        | 37.74                                                       | 75.17                                                     | 1.87601566            |
| 8              | <b>HM-008</b> | 787299      | 9697531     | 1211          | 0.9                                                           | 5.47                                                        | 3.19                                                      | 0.50310944            |
| 9              | HM-009        | 787238      | 9697535     | 1213          | 52.72                                                         | 33.94                                                       | 43.33                                                     | 1.63678869            |
| 10             | HM-010        | 787151      | 9697711     | 1193          | 131.12                                                        | 40.66                                                       | 85.89                                                     | 1.9339426             |
| 11             | HM-011        | 787308      | 9697795     | 1281          | 58.67                                                         | 32.12                                                       | 45.40                                                     | 1.65700802            |
| 12             | HM-012        | 787476      | 9697600     | 1152          | 2.4                                                           | 14.31                                                       | 8.36                                                      | 0.92194645            |
| 13             | HM-013        | 787088      | 9697575     | 1154          | 2.55                                                          | 4.42                                                        | 3.49                                                      | 0.54220278            |
| 14             | HM-014        | 787017      | 9697452     | 1121          | 103.91                                                        | 37.96                                                       | 70.94                                                     | 1.85086057            |
| 15             | HM-015        | 787181      | 9697327     | 1086          | 2.59                                                          | 2.12                                                        | 2.36                                                      | 0.37199091            |

# **4.5 Mapas de densidad**

# *4.5.1 Densidad de Kernel*

Los mapas de densidad se realizan para poder determinar las zonas donde se concentran más nuestros datos obtenidos del % de Ba, ya que al observar la ilustración 4-11 podemos ver que este método donde se pinta de azul más fuerte es donde se concentra un poco más los datos y así mismo nos da los valores de la densidad donde se puede observar que se concentra en porcentajes de 32 a 36%.

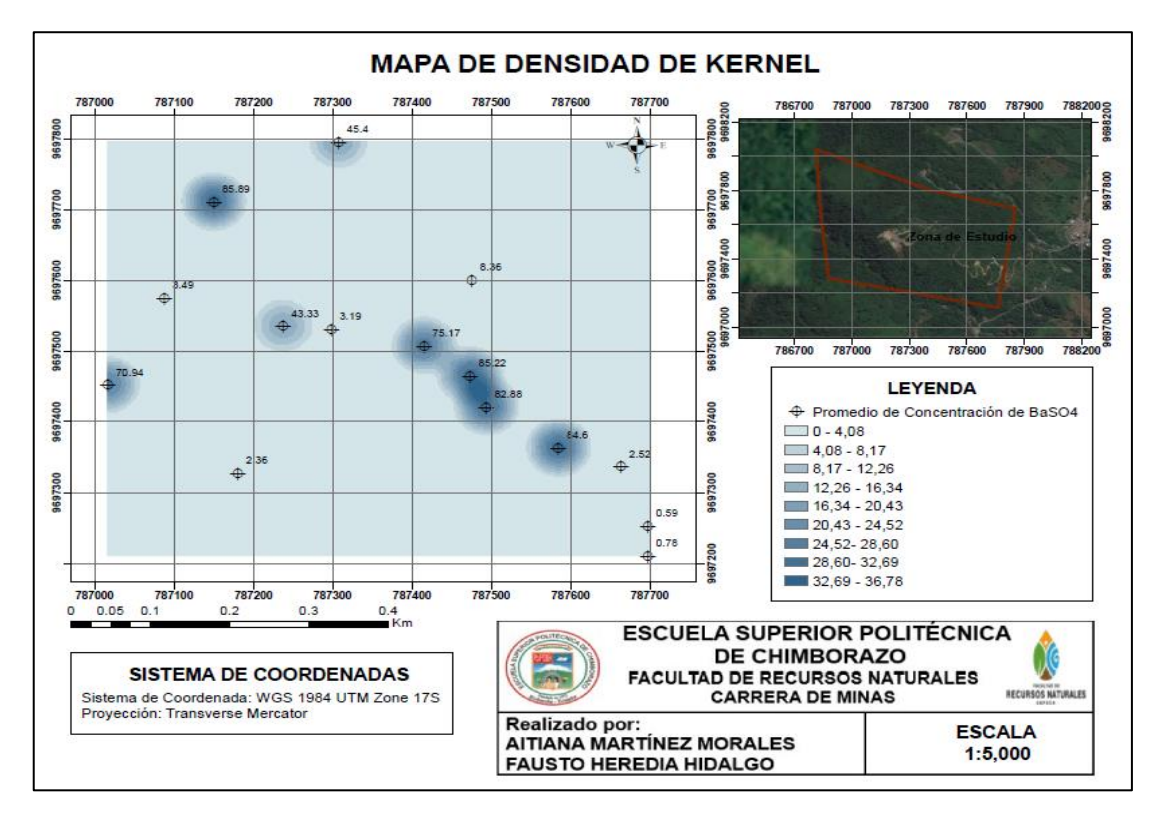

**Ilustración 4-11:** Mapa de Densidad de Kernel. **Realizado por:** Martínez, Aitiana; Heredia, Fausto; 2023.

### *4.5.2 Análisis de Patrones*

Esta herramienta calcula un índice de vecino más cercano basado en la distancia promedio de cada valor a su valor vecino más cercano. Teniendo como resultados:

| Distancia media observada          | 97.9826 metros |
|------------------------------------|----------------|
| Distancia media esperada:          | 73.8200 metros |
| Proporción del vecino más cercano: | 1.327317       |
| Puntuación z:                      | 2.425189       |
| Valor p:                           | 0.015300       |

**Tabla 4-18:** Resumen promedio del vecino más cercano.

**Realizado por:** Martínez, Aitiana; Heredia, Fausto; 2023.

Donde con esos resultados dado y la imagen observada (Ilustración 4-12) podemos ver que nuestros datos se encuentran de manera dispersos, pero de manera ordenada, ya que, aunque se encuentren separados tienen cierta distancia constante entre todos los puntos.

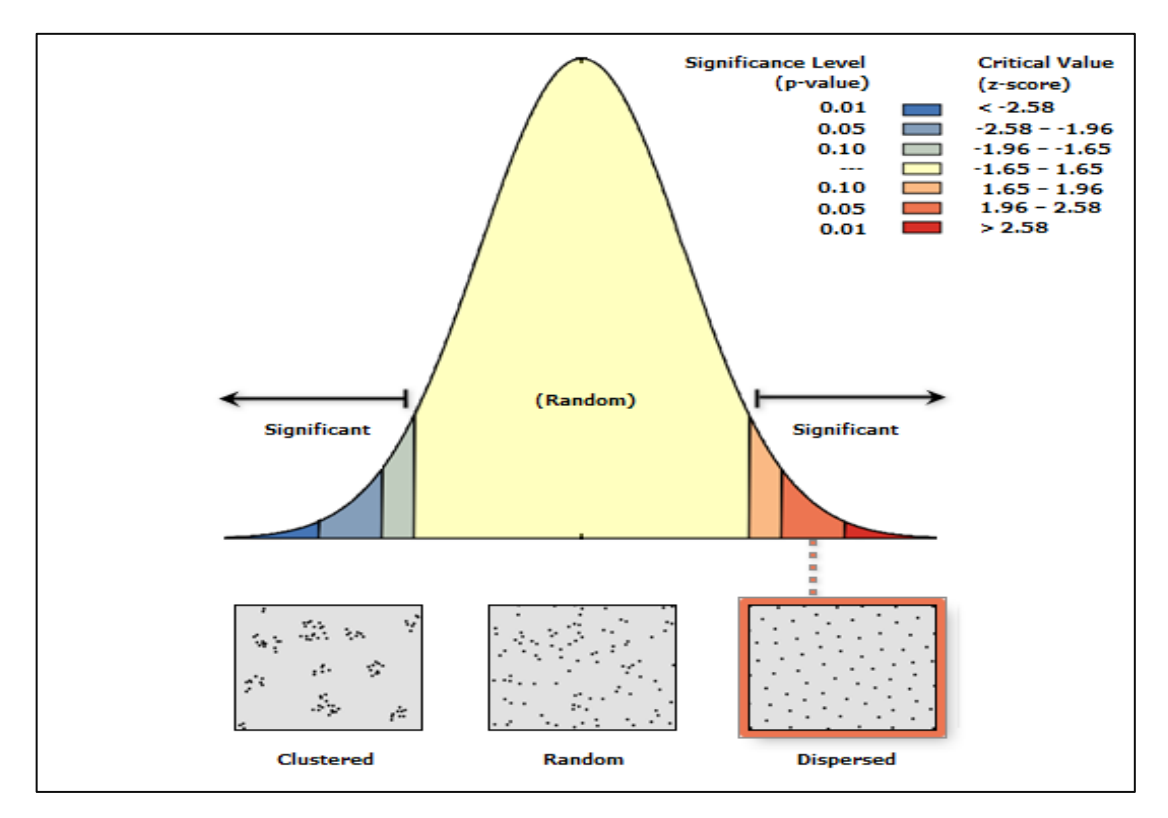

**Ilustración 4-12:** Resumen promedio del vecino más cercano. **Realizado por:** Martínez, Aitiana; Heredia, Fausto; 2023.

# *4.5.3 Modelo de distribución*

*Histograma:* Se realizó una comparativa entre la transformación logarítmica, normal y Box-Cox parameter 1, para determinar qué modelo posee una mejor distribución de los datos.

- Para poder trabajar con Kriging se debe ajustar la distribución de los datos a la campana de Gauss, en el caso de la transformación Logarítmica es la que presenta valores continuos y una distribución más homogénea.
- Los valores de la media y de la mediana en la transformación logarítmica son casi valores semejantes y tienen muy poca diferencia entre sus valores.

# Histogram Transformation: None

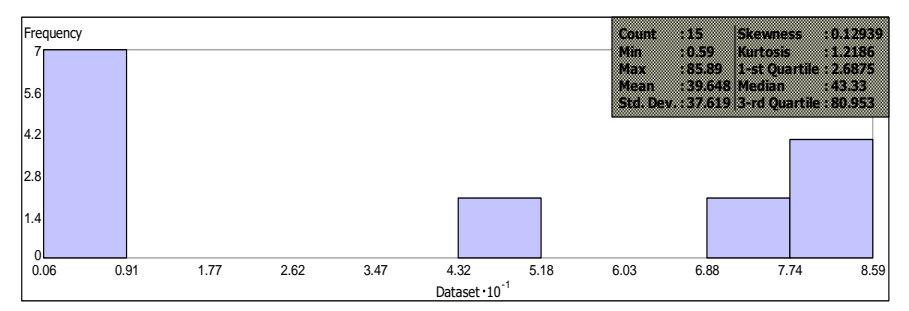

Dataset : Promedio de concentración de BaSO4 Attribute: Promedio d

**Ilustración 4-13:** Histograma concentración de baritina transformación: Ninguna.

**Realizado por:** Martínez, Aitiana; Heredia, Fausto; 2023.

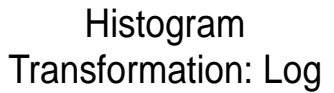

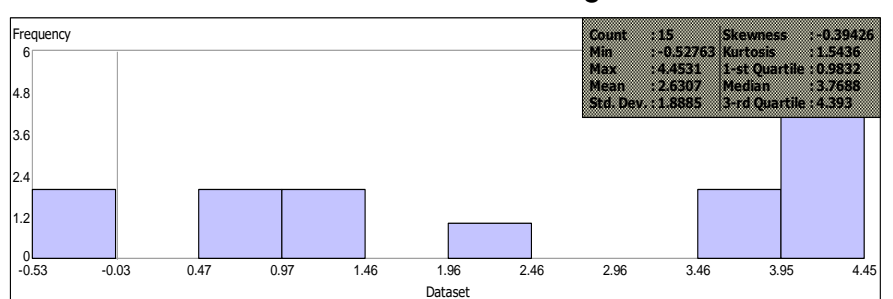

Dataset : Promedio de concentración de BaSO4 Attribute: Promedio c

**Ilustración 4-14:** Histograma concentración de baritina transformación: Log.

equency 5.6 7 **Count Min Max Mean Std. Dev. : 15 : -0.41 : 84.89 : 38.648 : 37.619 Skewness Kurtosis 1-st Quartile Median 3-rd Quartile : 0.12939 : 1.2186 : 1.6875 : 42.33 : 79.953** Histogram Transformation: Box-Cox, Parameter: 1

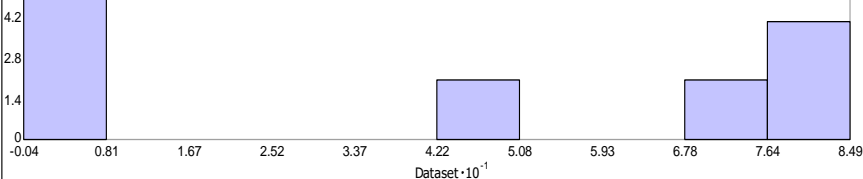

**Ilustración 4-15:** Histograma concentración de baritina transformación: Box-Cox. **Realizado por:** Martínez, Aitiana; Heredia, Fausto; 2023. Dataset : Promedio\_de\_concentración\_de\_BaSO4 Attribute: Promedio\_d

*Gráfico Q-Q Normal:* Los valores QQ-Plot señalan una mejor distribución de los datos al aplicar logaritmo, puesto que los puntos se acercan más a la recta diagonal, donde se puede observar que el gráfico con la transformación logarítmica es donde sus puntos se acercan más a la diagonal formada.

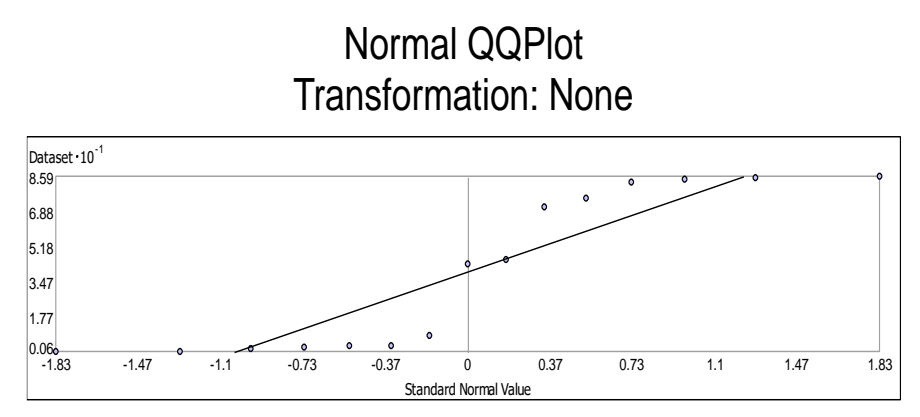

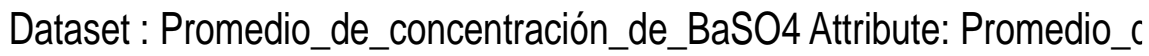

**Ilustración 4-16:** Gráfico Q-Q Normal Transformación: Ninguna.

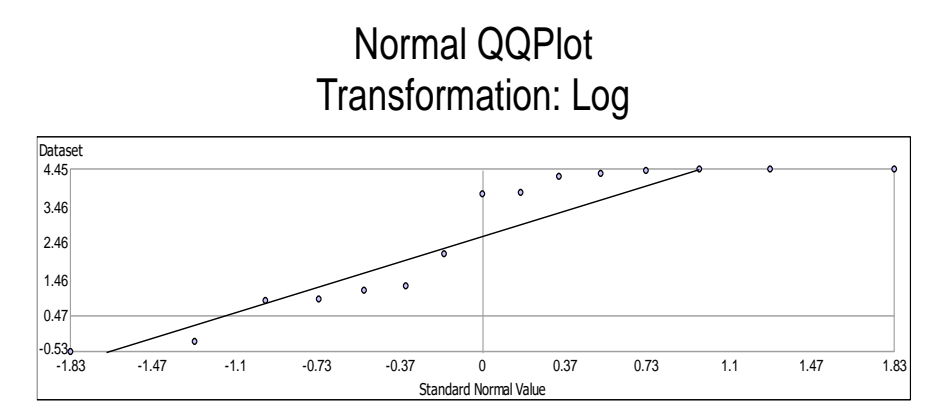

Dataset : Promedio de concentración de BaSO4 Attribute: Promedio c

**Ilustración 4-17:** Gráfico Q-Q Normal Transformación: Log.

**Realizado por:** Martínez, Aitiana; Heredia, Fausto; 2023

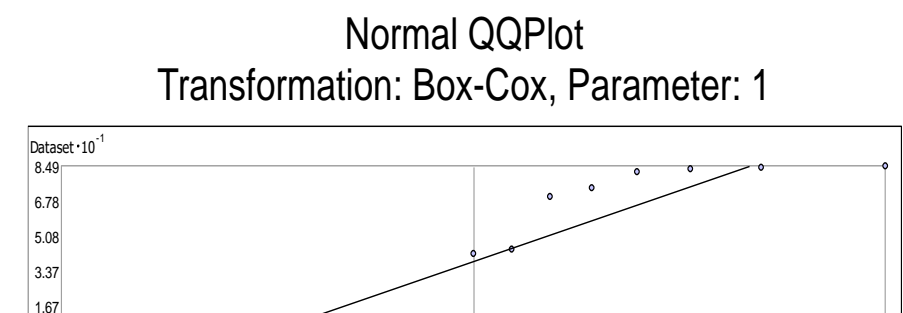

Standard Normal Value

-1.83 -1.47 -1.1 -0.73 -0.37 0 0.37 0.73 1.1 1.47 1.83

**Ilustración 4-18:** Gráfico Q-Q Normal Transformación: Box-Cox. Dataset : Promedio\_de\_concentración\_de\_BaSO4 Attribute: Promedio\_c

**Realizado por:** Martínez, Aitiana; Heredia, Fausto; 2023

 $-0.046 - 1.83$ 

*Diagrama de Voronoi:* Consiste en asignar un polígono de influencia a todos los puntos, y se traza en cada una de las muestras, luego una mediatriz para cada línea, y esta mediatriz se intercepta con las otras muestras lo que forman varios polígonos, si se tienen muestras muy cercanas entre sí los polígonos van a ser de un tamaño pequeño en cambio cuando las muestras están separadas, serán más grandes los polígonos, es así que se podrá ver que tan homogéneo es el muestreo y si los polígonos son muy pequeños y diferentes dará a entender que el muestreo es heterogéneo, además nos ayuda a conocer la tendencia en cuanto a un mapa de interpolación con los datos asignados. Realizado este análisis se puede evidenciar que el muestro es homogéneo.

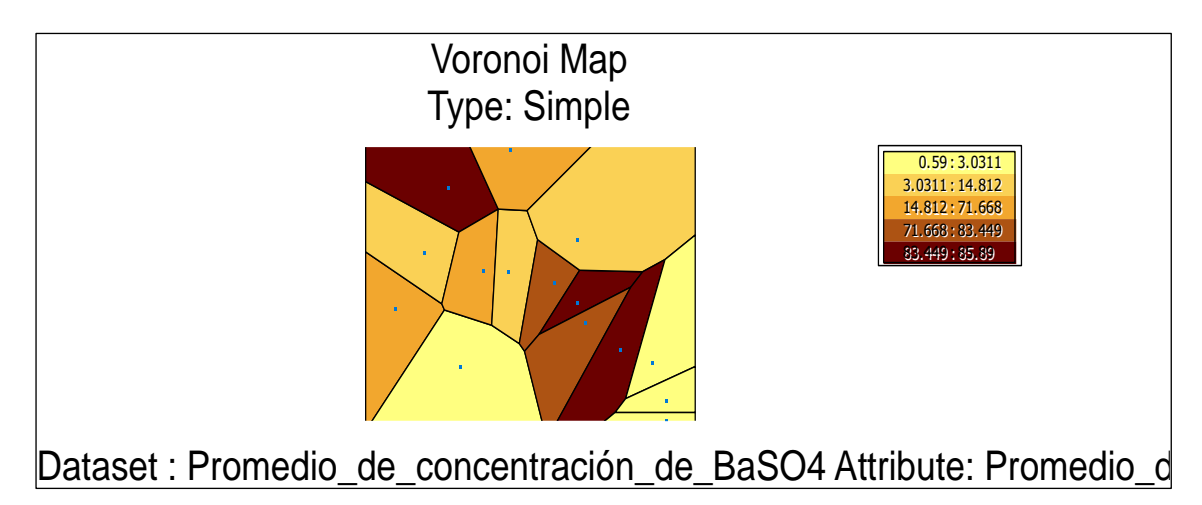

**Ilustración 4-19:** Diagrama de Veronoi de la concentración del % de Baritina. **Realizado por:** Martínez, Aitiana; Heredia, Fausto; 2023

*Análisis de tendencia:* Es importante realizar este análisis antes de la interpolación de los datos, debido a que nos puede indicar como se distribuyen los valores con base en las concentraciones de las muestras, donde se puede ver hacia que parte se tiene mayores elementos sean estos hacia el norte o este. Donde la distribución en el plano X-Z ese representa con la línea verde y muestra la tendencia de Oeste-Este de manera que podríamos concluir que nuestras concentraciones van aumentando hasta el centro del área de estudio y por último disminuyen hacia los extremos Oeste a Este. En el plano Y-Z podemos observar que la tendencia de nuestros datos del eje Norte-Sur, en este caso las concentraciones van disminuyendo mientras nos desplazamos hacia el sur, donde podemos resaltar que las mayores concentraciones se producen en el eje Norte y Este, donde el orden polinomial de tendencia de segundo grado ya que es la tendencia que más se acopla a la distribución de las muestras.

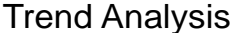

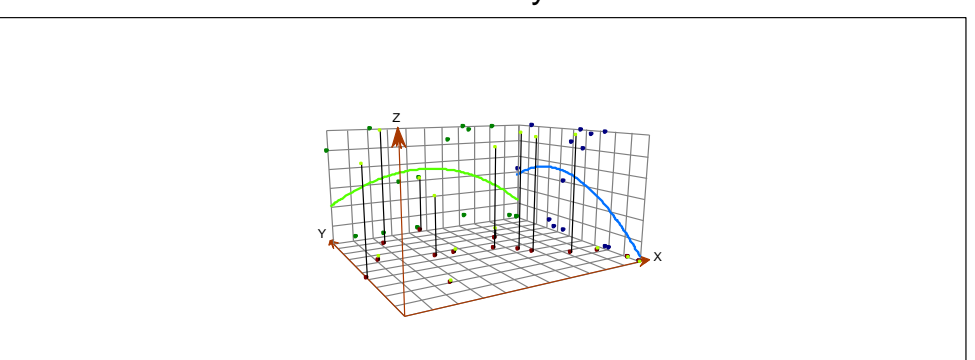

**Ilustración 4-20:** Análisis de tendencia de la concentración del % de baritina. **Realizado por:** Martínez, Aitiana; Heredia, Fausto; 2023. Dataset : Promedio\_de\_concentración\_de\_BaSO4 Attribute: Promedio\_d
*Semivariograma:* Una vez aplicada la información de tendencias, observamos que nuestros datos presentan una mejor distribución del semivariograma hacia el noreste con un ancho de banda de 3 tamaño 6.81.

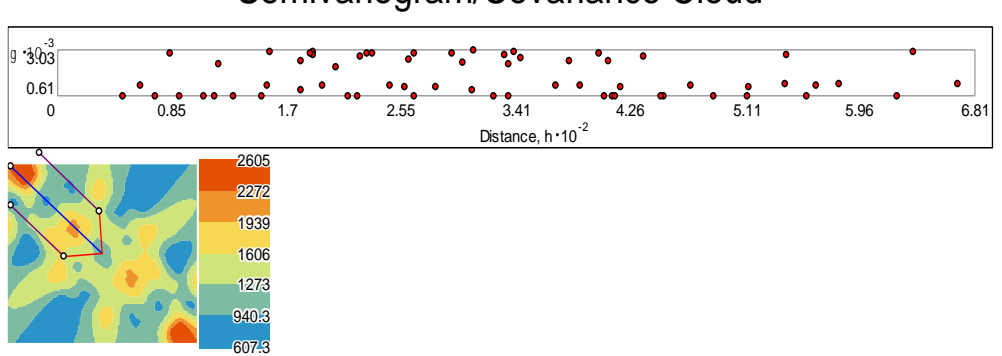

# Semivariogram/Covariance Cloud

**Ilustración 4-21:** Semivariograma de la concentración del % de baritina. **Realizado por:** Martínez, Aitiana; Heredia, Fausto; 2023 Dataset : Promedio de concentración de BaSO4 Attribute: Promedio d

#### **4.6 Mapas de Predicción**

#### *4.6.1 Métodos geoestadísticos*

*Validación del Kriging:* La validación del método se realizó mediante la evaluación de los modelos circular, esférico, gaussiano y exponencial. Para determinar cada uno de los modelos establecidos se realizaron los siguientes pasos, explicados en las ilustraciones. La herramienta base para aplicar los métodos de predicción es *Geostatical Analyst,* luego el comando *Geostatistical Wizard* y la realización de los 6 pasos para la estimación de los modelos para el Kriging, con el modelo de intervalos iguales de la clasificación de rangos.

Por lo cual el modelo más factible cuantitativamente mediante el Índice de error en la aplicación geoestadística de interpolación para la predicción de promedio de concentraciones de la Baritina (BaSO4) es el Modelo Exponencial, como se muestra en la Ilustración 4-22.

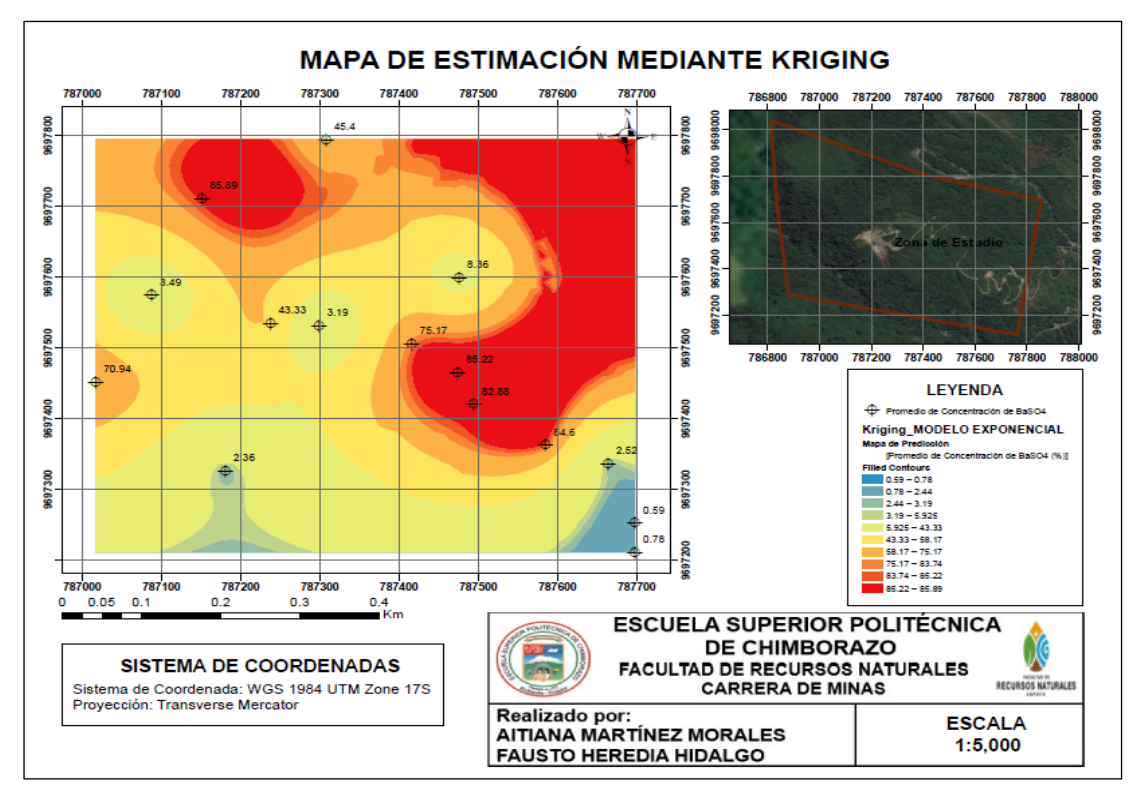

**Ilustración 4-22:**Mapa de estimación mediante Kriging modelo Exponencial. **Realizado por:** Martínez, Aitiana; Heredia, Fausto; 2023.

Cabe señalar que las predicciones del modelo esférico (Ilustración 4-23) y del modelo circular (Ilustración 4-24) visualmente poseen una buena validación de los datos y algunos de sus valores también se encuentran aceptables dentro de la tabla 3-3, por lo cual el método más factible cualitativamente es el modelo circular a causa de que las anomalías se extienden principalmente en determinadas áreas donde se tienen los datos. Sin embargo, analizando detalladamente se puede observar algunas anomalías con formas angulosas que son favorables para el estudio que obtuvimos debido al evidente control estructural de la mineralización (vetas de baritina). Por tal motivo, se debe realizar un estudio estructural a detalle de la zona con orientación de norte a este ya que fue la tendencia que se analizó dentro del área, dando como resultado dos anomalías con concentraciones favorables para el estudio.

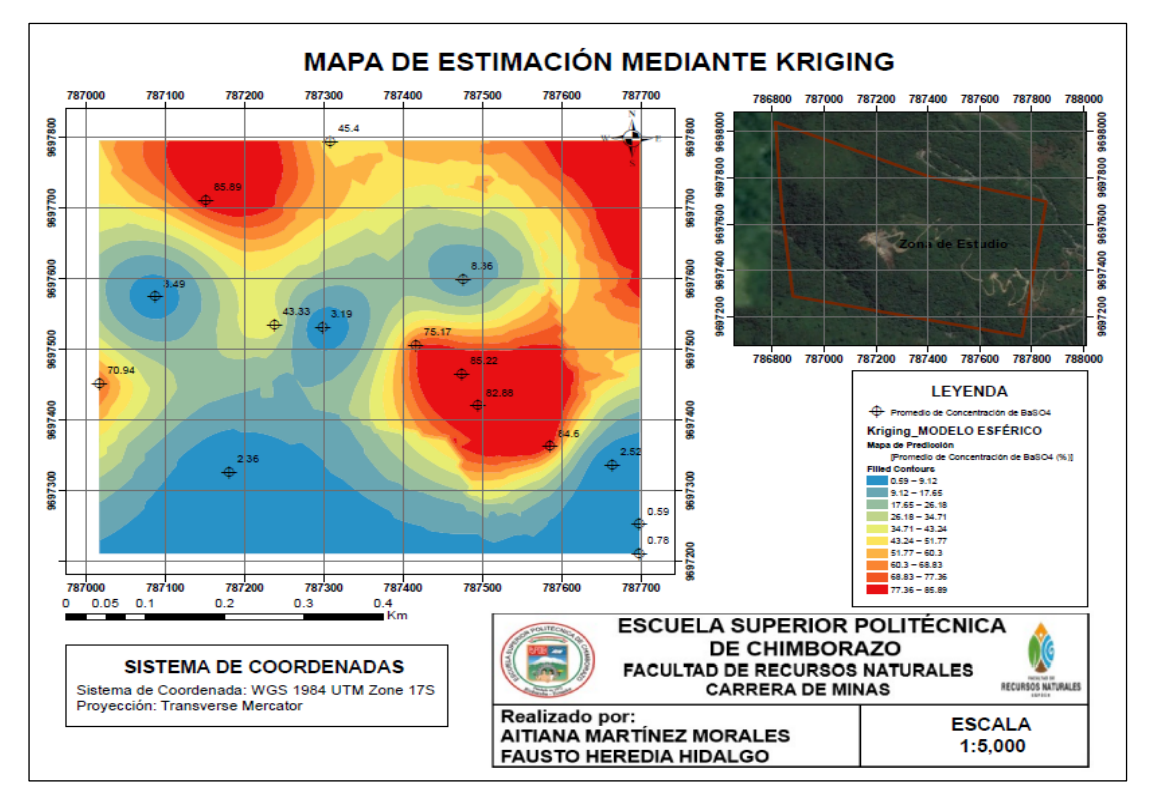

**Ilustración 4-23:** Mapa de estimación mediante Kriging modelo Esférico.

**Realizado por:** Martínez, Aitiana; Heredia, Fausto; 2023.

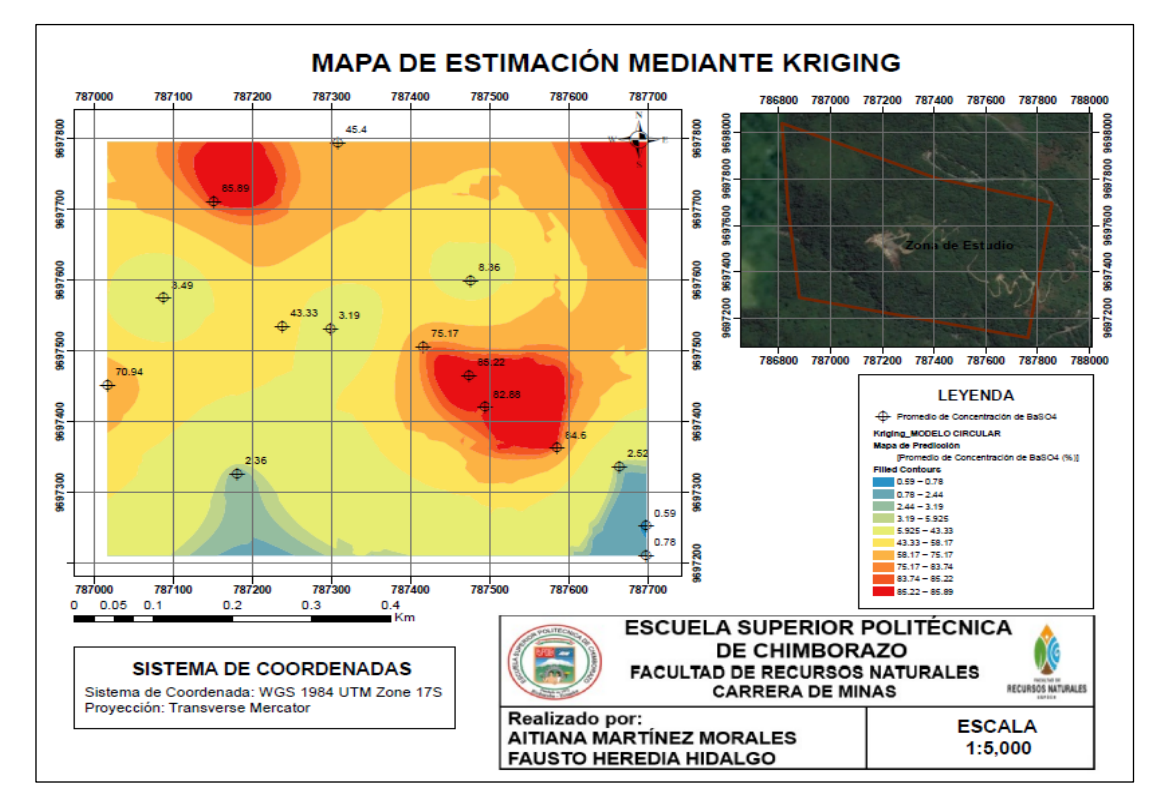

**Ilustración 4-24:** Mapa de estimación mediante Kriging modelo Circular.

**Realizado por:** Martínez, Aitiana; Heredia, Fausto; 2023.

Así mismo, el modelo Gaussiano (Ilustración 4-25), tanto visualmente no poseen una mejor validación de los datos y sus valores observados en la tabla 3-3 tampoco son aceptables.

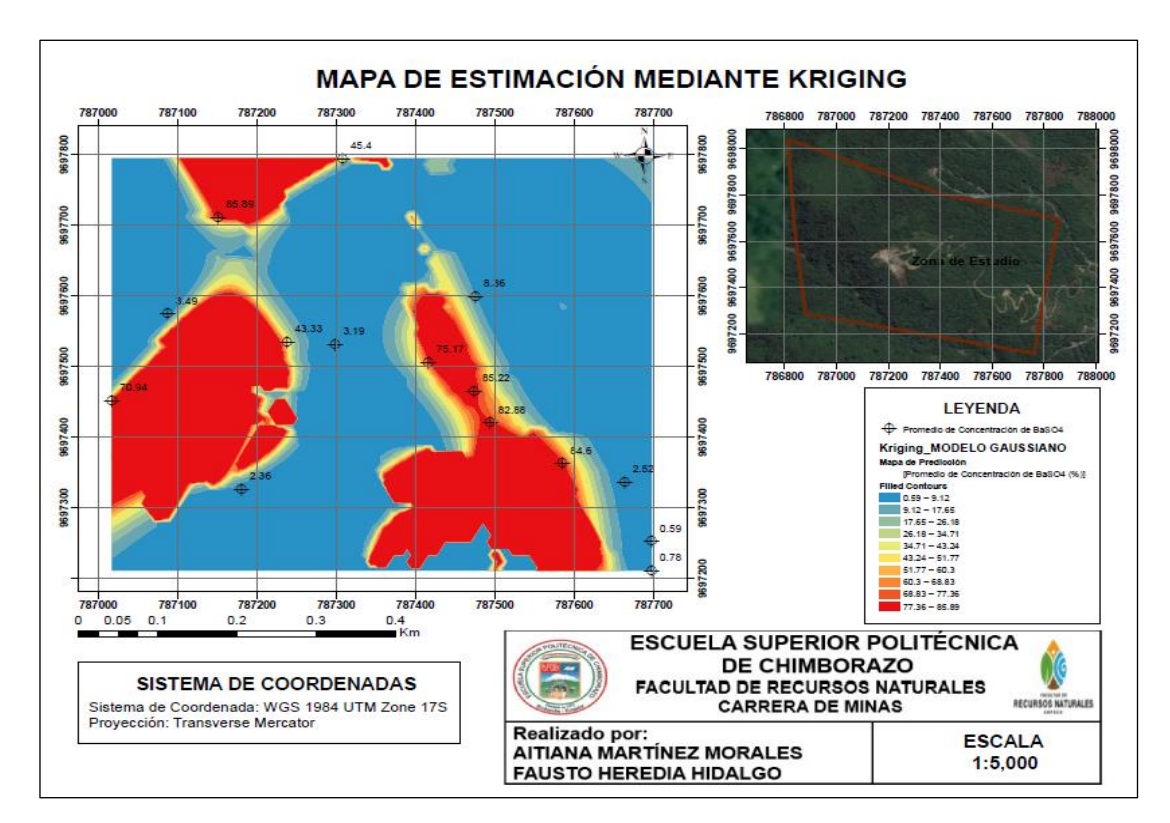

**Ilustración 4-25:** Mapa de estimación mediante Kriging modelo Gaussiano. **Realizado por:** Martínez, Aitiana; Heredia, Fausto; 2023.

El mapa de estimación geoestadística que se utilizó para el análisis de los datos fue mediante el modelo Circular debido a que luego de realizar el análisis cuantitativo y cualitativo a su vez, se pudo observar que presenta mejor resultados para trabajar en vista de que las anomalías se extienden principalmente donde se encuentran los datos, como se observa en la ilustración 4-26, donde se refleja el resultado de la estimación y se determinó que:

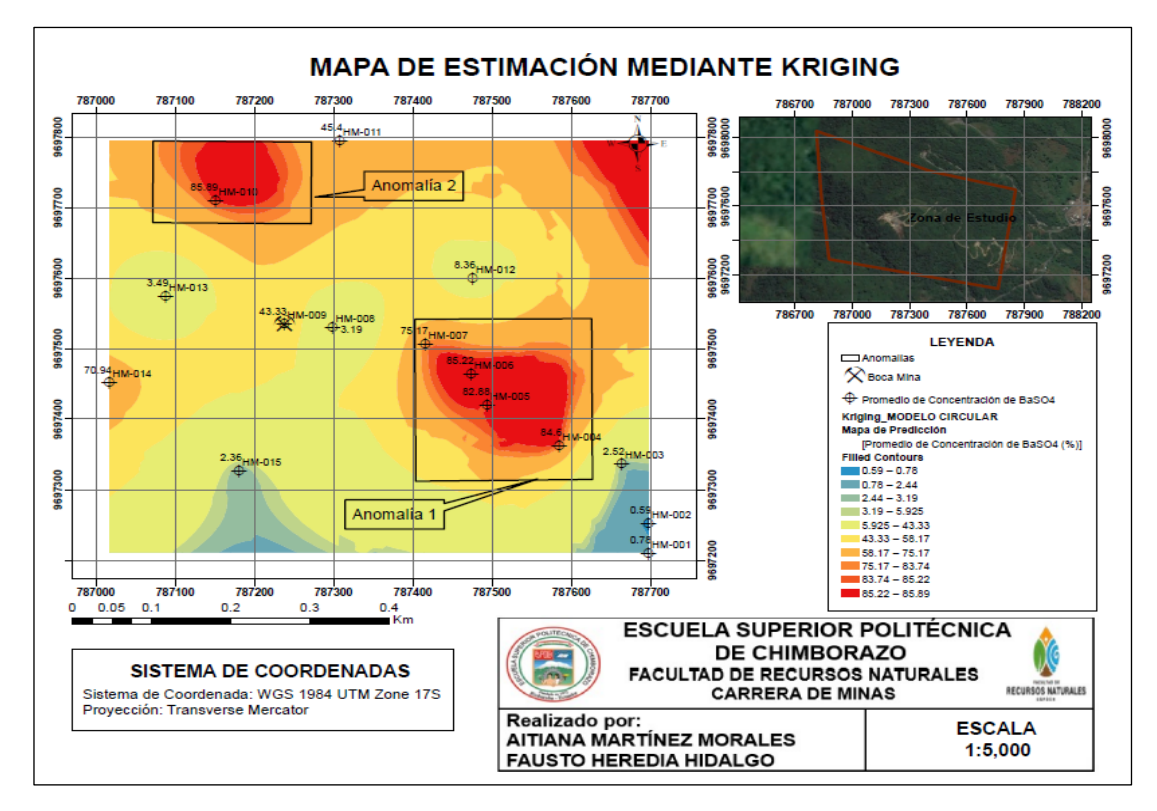

**Ilustración 4-26:** Estimación Geoestadística mediante el Modelo Circular. **Realizado por:** Martínez, Aitiana; Heredia, Fausto; 2023.

- Existen valores con un máximo porcentaje de baritina de aproximadamente 85.89% (HM-010) y menor porcentaje 0.59% (HM-002), cuya distribución se observa en el mapa de estimación mediante Kriging modelo Circular (Ilustración 4-26) referente a la ubicación y posible concentración de sulfato de bario de las muestras analizadas.
- Es posible que los valores mínimos observados en el mapa pudieron haber sido por la presencia de otros elementos en las muestras recolectadas. Teniendo en cuenta que durante el proceso de muestreo es inevitable obtener muestras que contengan otras vetas distintas a la baritina. Los análisis de laboratorio han mostrado un alto porcentaje mayor a 50% de óxido de Silicio (SiO<sub>2</sub>) como se observa en la ilustración 4-27 donde se puede notar en algunas muestras un alto porcentaje de (SiO2) y bajo porcentaje de Ba y viceversa. Además de pequeñas cantidades menores de 4% de óxidos de hierro ( $Fe<sub>2</sub>O<sub>3</sub>$ ), también cantidades menores al 2% de óxido de potasio (K<sub>2</sub>O) y menos del 20% de óxidos de aluminio (Al<sub>2</sub>O<sub>3</sub>) en algunas muestras. Estos altos porcentajes de otros elementos pueden ser resultado de la meteorización que ha experimentado la muestra en su lugar de origen, debido a factores ambientales como la humedad, las raíces de las plantas y los materiales orgánicos presentes en el afloramiento.

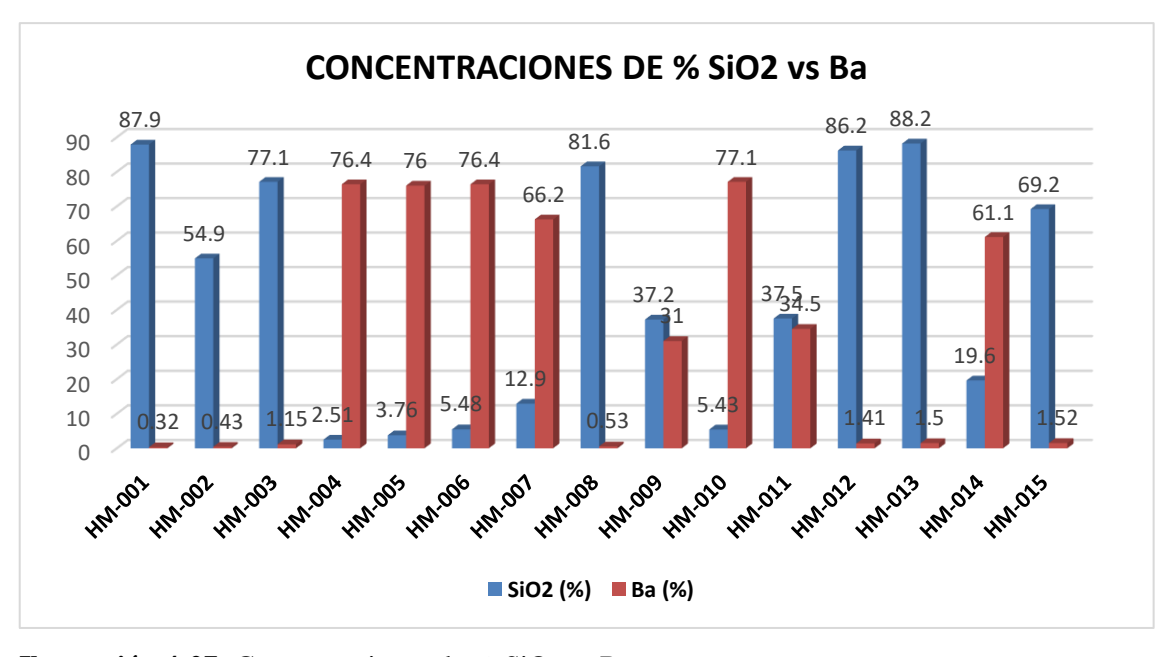

**Ilustración 4-27:** Concentraciones de % SiO<sub>2</sub> vs Ba. **Realizado por:** Martínez, Aitiana; Heredia, Fausto; 2023.

- Las anomalías observadas (Ilustración 4-26) destacan dos áreas con concentraciones más altas de baritina. En la primera anomalía cubre un área de  $0.06 \text{ km}^2$  (6 ha), se puede identificar cuatro concentraciones principales del mineral en estudio, cada una correspondiente a un porcentaje y código específico: 84.6%(HM-004), 82.88%/(HM-005), 85.22(HM-006) y 75.17(HM-007). Por otro lado, la segunda anomalía muestra una distribución en un área de 0.02 km<sup>2</sup> , pero con un alto porcentaje y código de 85.89 (HM-010).
- La diferencia de concentración de baritina se pudo atribuir a la dirección de las vetas presentadas en la zona. En la primera anomalía, las vetas parecen estar distribuidas de forma que se interceptan entre sí, lo que podría explicar las concentraciones más altas de baritina en esas áreas específicas. Por otro lado, en la segunda anomalía, las vetas están más cercanas a la boca mina. Además, la tendencia de estas vetas pudo haber sido afectada debido a una falla ubicada en la zona, lo cual pudo haber generado una ruptura o deformación de las vetas, pudiendo influir en la distribución y concentración de la baritina en esas áreas.

Finalmente se generó un mapa de error de la predicción de la estimación del Kriging simple, donde se evalúa la veracidad relacionada con los valores predichos, estos van desde 0 hasta 0.759 abarcando toda el área de estudio como se observa en la ilustración 4-28.

Los valores reflejan que existe un mayor rango de error en los lugares donde no se realizó el muestreo, mientras que en los puntos de muestreo existe un error de 0 a 0.176 siendo favorable debido a que mientras más cercano al cero existe un menor error, sin embargo, se observan áreas con mayores valores de error, lo cual podría deberse a que el muestreo realizado no fue completamente representativo en toda la zona de estudio. Es decir, la falta de datos directos en ciertas áreas afecta la precisión de las estimaciones interpoladas en esos lugares, y la muestra utilizada no abarca todos los puntos relevantes para una estimación más precisa en esas áreas específicas.

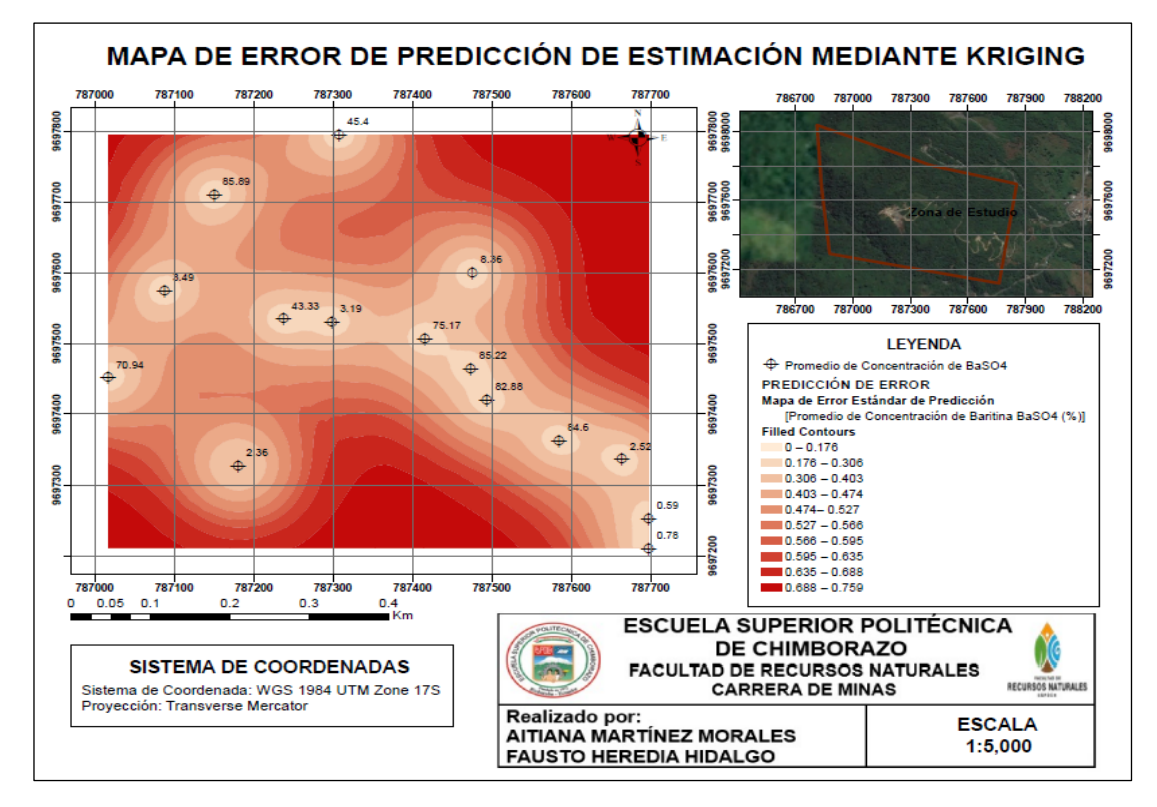

**Ilustración 4-28:** Mapa de error de predicción de la estimación mediante Kriging. **Realizado por:** Martínez, Aitiana; Heredia, Fausto; 2023.

Con base en la información proporcionada, se puede afirmar que la hipótesis inicial de la investigación es válida. Dentro de la parroquia Copal, se encontró un alto potencial de sulfato de bario, con aproximadamente la mitad de las muestras analizadas mostrando un porcentaje mayor al 50% de este mineral en algunas zonas específicas. Esto se determinó mediante la caracterización de las muestras recolectadas en la zona de estudio. Esta validación respalda la idea de que existe un alto potencial de sulfato de bario en dicha área y puede ser un punto de interés para futuras investigaciones o proyectos relacionados con la extracción y aprovechamiento de este mineral, considerando que este estudio solo se limitó a la información disponible en superficie y se desconoce por completo la tendencia o comportamiento de las vetas de baritina a profundidad.

#### **5. CONCLUSIONES**

Al noroeste del área de estudio predominan rocas metamórficas, como cuarcitas, esquistos y filitas; a su vez se aprecian rocas ígneas como andesitas al sureste. Referente a la parte estructural, se evidenció la presencia de una falla (N55°O/65°SO) y fracturas que actúan como vías de circulación para que las soluciones acuosas ricas en baritina se depositen en vetas de familia principal N17°O/ 73° SO.

Mediante el análisis estequiométrico se observan valores que sobreestiman el porcentaje de BaSO<sup>4</sup> calculado a partir de los resultados de Bario. Sin embargo, al considerar los valores de S se infraestima el potencial de BaSO4. Por tal motivo, se trabajó con un promedio entre ambos resultados obteniendo una aparente máxima concentración de 85.89% en la muestra HM-010 y la mínima HM- 002 con una concentración de 0.59%.

Para los resultados que superan el 100% de BaSO<sub>4</sub> en 6 de 15 muestras: HM - 004 (129.93%); 005 (129.25%); 006 (129.93%); 007 (112.59%); 010 (131.12%); 014 (103.91%), se llegó a la conclusión de que existen posibles factores que alteraron los resultados como son minerales asociados que contienen elementos similares en su composición química como la witherita (BaCO3) que podría estar causando los elevados valores calculados de baritina. Adicionalmente, tampoco se descartan que existan problemas de sensibilidad del equipo con el cual se realizó el ensayo (BRUKER S1 TURBO SD) según la información detallada en el análisis de resultados del capítulo IV.

El análisis geoestadístico realizado mediante Kriging con el software ArcGIS Pro permitió evaluar cuatro modelos (Circular, Esférico, Gaussiano y Exponencial) de los cuales cuantitativamente el modelo Exponencial presentó menor error. Sin embargo, el modelo Circular fue el más adecuado cualitativamente para el estudio debido a que las zonas con alta concentración se restringen principalmente a las áreas donde se realizó el muestreo; brindando un mejor ajuste a los datos medidos.

Se identificaron dos zonas con alto potencial de concentración de Baritina que cubren áreas menores al 0.1 km<sup>2</sup> con valores que varían entre el 70% y el 90% de BaSO4; por este motivo, la diferencia de concentración de baritina se pudo atribuir a la dirección de las vetas presentes en la zona (noroeste- sureste).

En la primera anomalía, las vetas parecen estar interceptadas entre sí, lo que podría explicar las concentraciones más altas de baritina en esas áreas específicas. Por otro lado, en la segunda

anomalía, las vetas están más cercanas a la boca mina. Además, la tendencia de las vetas en la anomalía uno se vio alterada debido a la presencia de una falla en la zona, que pudo haber generado un desplazamiento, lo que influiría en la distribución y concentración de la baritina en esas áreas.

El mapa de predicción de error muestra que los datos más cercanos entre sí generan índices de error más bajos, con valores que van desde 0 hasta 0.176, sin embargo, hay áreas que presentan un error más alto, alcanzando un valor máximo de 0.759. Esto se debe a la falta de datos directos en esas áreas, lo cual afecta a la precisión de las estimaciones interpoladas en esos lugares.

#### **6. RECOMENDACIONES**

Se recomienda realizar un muestreo más extenso del mineral de baritina para obtener una caracterización más completa, por lo que se sugiere realizar pruebas adicionales en el laboratorio, como análisis de densidad, estudio de tamaño de partícula, pruebas de resistencia química y pruebas de calidad, etc., para determinar la pureza del mineral.

Se sugiere explorar en sentido noroeste-sureste puesto que los resultados obtenidos mediante laboratorio y posición geográfica sitúan a las muestras con contenido más alto de BaSO<sub>4</sub> (Baritina) hacia esa orientación, para esto se necesita la recolección de un mayor número de muestras de baritina con el fin de verificar con mayor exactitud el potencial de sulfato de bario en el sector Copal cantón Santiago de Méndez.

Profundizar el análisis de las muestras de baritina y considerar otros métodos de caracterización que pueden ser la Difracción de rayos X, Microscopía Electrónica de Barrido (MEB), Análisis petrográficos mediante la técnica de sección delgada (TS), entre otros, las cuales ayudarán a obtener una visión más completa del contenido y composición de la baritina en estudio.

#### **GLOSARIO**

**ARCERNNR:** Agencia de Regulación y Control de Energía y Recursos Naturales No Renovables **Metagrauvacas:** Estas rocas corresponden al Complejo Esquisto Grauváquico y han sufrido metamorfismo de grado bajo.

**MLE:** Método de Elementos Pequeños

**SE:** Secretaria de Economía

**SENPLADES:** Secretaria Nacional de Planificación

**UTPL:** Universidad Técnica Particular de Loja

**XRF:** Fluorescencia de rayos X

#### **BIBLIOGRAFÍA**

**ALVARADO, Victoria,** 2015. *Caracterización de los materiales del distrito minero Chinapintza por Fluorescencia de Rayos-X* [en línea]. Loja. Recuperado a partir de : https://dspace.utpl.edu.ec/bitstream/123456789/13529/1/Alvarado\_Sisalima\_Victoria\_Elizabeth .pdf [consultado 10 julio 2023].

**BALDOCK, J. W.,** 1982. *GEOLOGÍA DEL ECUADOR*. . Quito.

**BARTHELMY, D,** 1990. Witherite Mineral Data. *Webmineral.com* [en línea]. Recuperado a partir de : https://www.webmineral.com/data/Witherite.shtml [consultado 22 agosto 2023].

**BLÁZQUEZ, María,** 2016. *Modelo Geológico de la Arenisca Tena Basal en la Cuenca Oriente* [en línea]. Quito. Recuperado a partir de : https://bibdigital.epn.edu.ec/bitstream/15000/2441/1/CD-0142.pdf [consultado 8 febrero 2023].

**CITIUS,** 2010. *Cálculo de incertidumbre, límite de detección y de cuantificación de los métodos de medidas mediante FRX* [en línea]. España. Recuperado a partir de : https://investigacion.us.es/docs/web/files/ag10\_err\_ld\_lc\_frx.pdf [consultado 23 julio 2023].

**CUESTA, Marcelino y HERRERO, Fco,** 2009. *TEMA : INTRODUCCIÓN AL MUESTREO* [en línea]. España. Recuperado a partir de : http://www.editorialkamar.com/et/archivo04.pdf [consultado 30 noviembre 2022].

**DZUL ESCAMILLA, Marisela,** 2018. *"DISEÑO NO-EXPERIMENTAL"* [en línea]. México. Recuperado a partir de : https://www.uaeh.edu.mx/docencia/VI\_Presentaciones/licenciatura\_en\_mercadotecnia/fundame ntos\_de\_metodologia\_investigacion/PRES38.pdf [consultado 29 noviembre 2022].

**EGÜEZ, Arturo, GAONA, Miguel y ALBÁN, Andrea,** 2017. MAPA GEOLÓGICO DE LA REPÚBLICA DEL ECUADOR. *Ministerio de Minería*.

**GADMCS,** 2014. *GAD MUNICIPAL DEL CANTÓN SANTIAGO DIAGNOSTICO PLAN DE DESARROLLO Y ORDENAMIENTO TERRITORIAL* [en línea]. Méndez. Recuperado a partir de : https://app.sni.gob.ec/sni-

link/sni/PORTAL\_SNI/data\_sigad\_plus/sigadplusdiagnostico/DIAGNOSTICO\_15-11-2014.pdf [consultado 18 diciembre 2022].

**GADPR COPAL,** 2022a. Minería. *GAD Parroquial Copal* [en línea]. Recuperado a partir de : https://copal.gob.ec/index.php/ct-menu-item-33/ct-menu-item-45 [consultado 18 diciembre 2022].

**GADPR COPAL,** 2022b. Artesanal. *GAD Parroquial Copal* [en línea]. Recuperado a partir de : https://copal.gob.ec/index.php/ct-menu-item-33/ct-menu-item-47 [consultado 18 diciembre 2022].

**GARCÍA, Andrea, VILLAVICENCIO, Ana y VITERI, Francisco,** 2016. *Metodología para la determinación de lugares de interés geológico: Caso "Trayecto: Baeza-San Víctor-El Chaco"* [en línea]. Quito. Recuperado a partir de : https://revistadigital.uce.edu.ec/index.php/RevFIG/article/download/46/63/239#:~:text=Geolog %C3%ADa%20local&text=Unidad%20Upano%20(JUp)%3A%20Corresponde,de%20la%20ca rretera%20Baeza%2DTena. [consultado 10 julio 2023].

**GARCÍA CABRERO, Benilde, CISNEROS COHERNOUR, Edith y DÍAZ CAMACHO, Enrique,** 2011. Técnicas de Recolección de Datos. *Entorno Virtual para el Desarrollo de Competencias en Evaluación* [en línea]. octubre 2011. Recuperado a partir de : http://entornovirtualparaeldesarrollode.weebly.com/4teacutecnicas-de-recoleccioacuten-dedatos.html [consultado 30 noviembre 2022].

**HERNÁNDEZ SAMPIERI, Roberto, FERNÁNDEZ COLLADO, Carlos y BAPTISTA LUCIO, Pilar,** 2014. *Metodología de la Investigación* [en línea]. Sexta. México : McGRAW-HILL Education. ISBN 978-1-4562-2396-0. Recuperado a partir de : https://www.uca.ac.cr/wpcontent/uploads/2017/10/Investigacion.pdf [consultado 30 noviembre 2022].

**LITHERLAND, M., ASPDEN, J. A. y JEMIELITA, R. A.,** 1994. *Los cinturones metamórficos del Ecuador* [en línea]. Ecuador. Recuperado a partir de : https://ia804504.us.archive.org/19/items/1994-litherland-los-cinturones-metamorficos-delecuador-

sp/1994\_LITHERLAND\_LOS\_CINTURONES\_METAMORFICOS\_DEL\_ECUADOR\_SP.pdf [consultado 11 julio 2023].

**MALDONADO, Yandry,** 2021. Esquisto: Propiedades, características y usos. *GEOLOGIAWEB* [en línea]. Recuperado a partir de : https://geologiaweb.com/rocas/esquisto/ [consultado 9 febrero 2023].

**MORALES, Leiva y KARLA, Alejandra,** 2016. Repositorio Digital - EPN\_Muestras de Baritina. *Escuela Politécnica Nacional* [en línea]. Recuperado a partir de :

https://bibdigital.epn.edu.ec/browse?type=author&sort\_by=1&order=ASC&rpp=20&etal=- 1&value=Morales+Leiva%2C+Karla+Alejandra&starts\_with=B [consultado 16 junio 2023].

**MTOP,** 2015. *PROYECTO DE INVERSIÓN PARA LA CONSTRUCCIÓN DEL PROYECTO DE INVERSIÓN EL RÍO NAMANGOZA NAMANGOZA, PUENTE SOBRE CANTON SANTIAGO DE MENDEZ, PROVINCIA DE CANTON SANTIAGO DE MENDEZ, PROVINCIA DE MORONA SANTIAGO"* [en línea]. Recuperado a partir de : https://www.obraspublicas.gob.ec/wpcontent/uploads/downloads/2015/10/LITERAL\_K\_PROYECTO\_175200000.0000.372198.pdf [consultado 13 diciembre 2022].

**PALACIOS, Jonatan,** 2016. *ESTUDIOS GEOLÓGICOS PARA DETERMINAR LAS CAUSAS DE LOS DESLIZAMIENTOS JUNTO A LA TUBERÍA DE CONDUCCIÓN EN EL "PROYECTO HIDROELÉCTRICO SAN BARTOLO"* [en línea]. Macas. Recuperado a partir de : http://dspace.espoch.edu.ec/bitstream/123456789/4924/1/53T00013%20.pdf [consultado 13 diciembre 2022].

**PALELLA, Santa y MARTINS, Feliberto,** 2004. *Metodología de la Investigación Cuantitativa* [en línea]. Primera. Venezuela : FEDUPEL. ISBN 980-273-445-4. Recuperado a partir de : https://issuu.pdf-downloader.com/print.php?documentId=170929161133 db6fde7a5ceb056f666a7530311bd362&count=279 [consultado 30 noviembre 2022].

**ROCSCIENCE,** 1996. DIPS. [en línea]. Recuperado a partir de : https://www.rocscience.com/software/dips [consultado 2 agosto 2023].

**SARMIENTO, Jhonatan,** 2021. *"ESTUDIO GEOLÓGICO PARA DETERMINAR LAS CAUSAS DEL MOVIMIENTO DE MASAS, QUE AFECTA LA INFRAESTRUCTURA DEL SECTOR LA DOLOROSA Y SAN BARTOLO, DE LA PARROQUIA COPAL."* [en línea]. Macas. Recuperado a partir de : http://dspace.espoch.edu.ec/bitstream/123456789/15370/1/53T00047.pdf [consultado 13 diciembre 2022].

**SECRETARIA DE ECONOMÍA,** 2014. *BARITA* [en línea]. México. Recuperado a partir de : https://www.economia.gob.mx/files/comunidad\_negocios/industria\_comercio/informacionSecto rial/minero/pm\_barita\_2014.pdf [consultado 10 julio 2023].

**TAMAYO, Carla y SILVA, Irene,** 2010. *TÉCNICAS E INSTRUMENTOS DE RECOLECCIÓN DE DATOS* [en línea]. Perú. Recuperado a partir de : https://www.postgradoune.edu.pe/pdf/documentos-academicos/ciencias-de-la-educacion/23.pdf [consultado 30 noviembre 2022].

**TAMAYO TAMAYO, Mario,** 2003. *El Proceso de la Investigación Científica* [en línea]. Cuarta. México : LIMUSA. ISBN 96818·5872·7. Recuperado a partir de : www.noriega.com.mx

### **ANEXOS**

**ANEXO A:** LICENCIA DE ARCGIS PRO

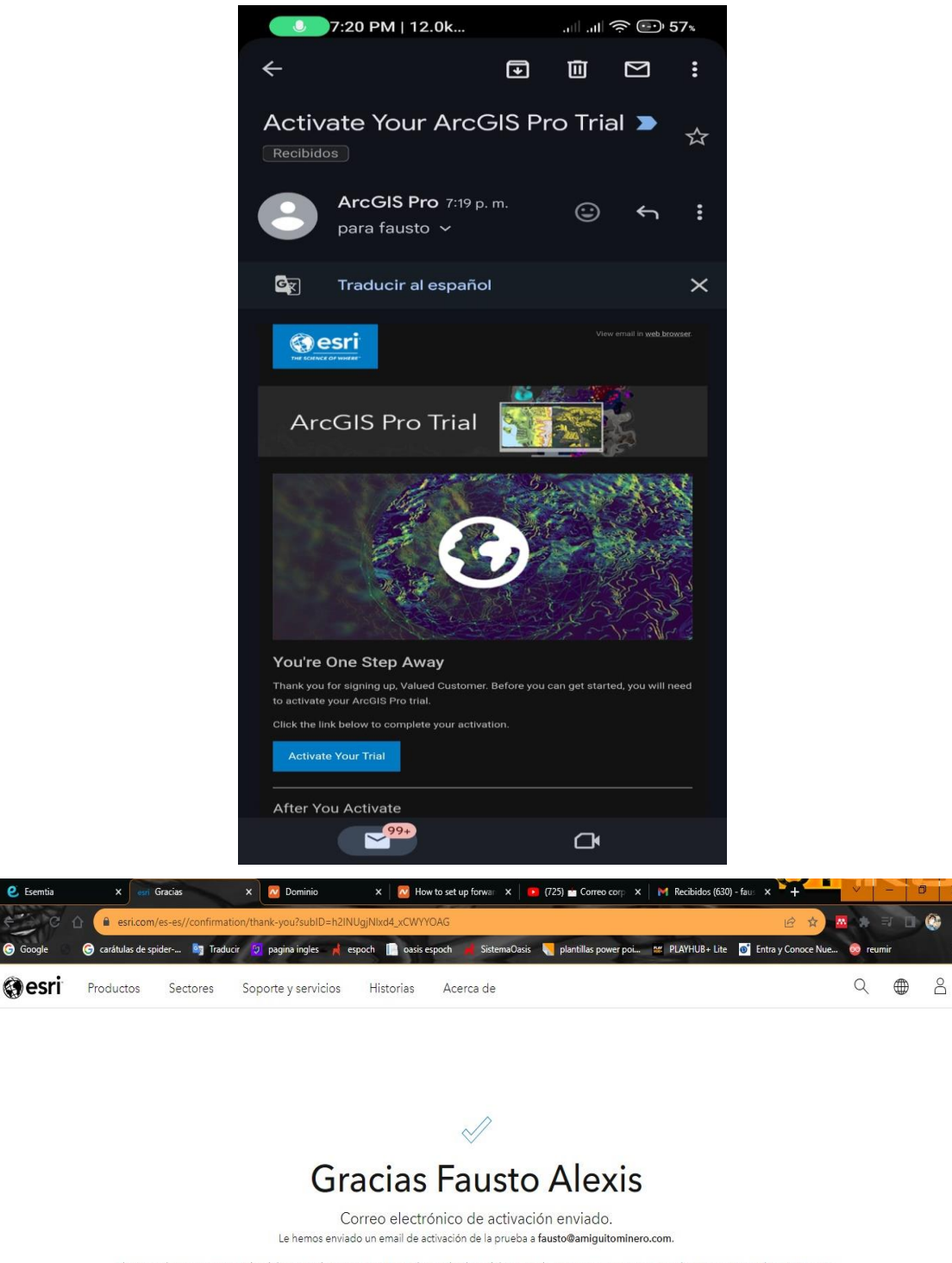

El correo electrónico provendrá del equipo de ArcGIS Pro. Haga clic en el enlace del correo electrónico para activar su prueba y empezar a utilizar ArcGIS Pro.

Si no recibe el correo electrónico de activación, póngase en contacto con nuestro equipo de atención al cliente.

 $\Box$   $\rho$  Buscar ER OO #### **ANEXO B:** MAPA DE ACCESIBILIDAD A LA MINA

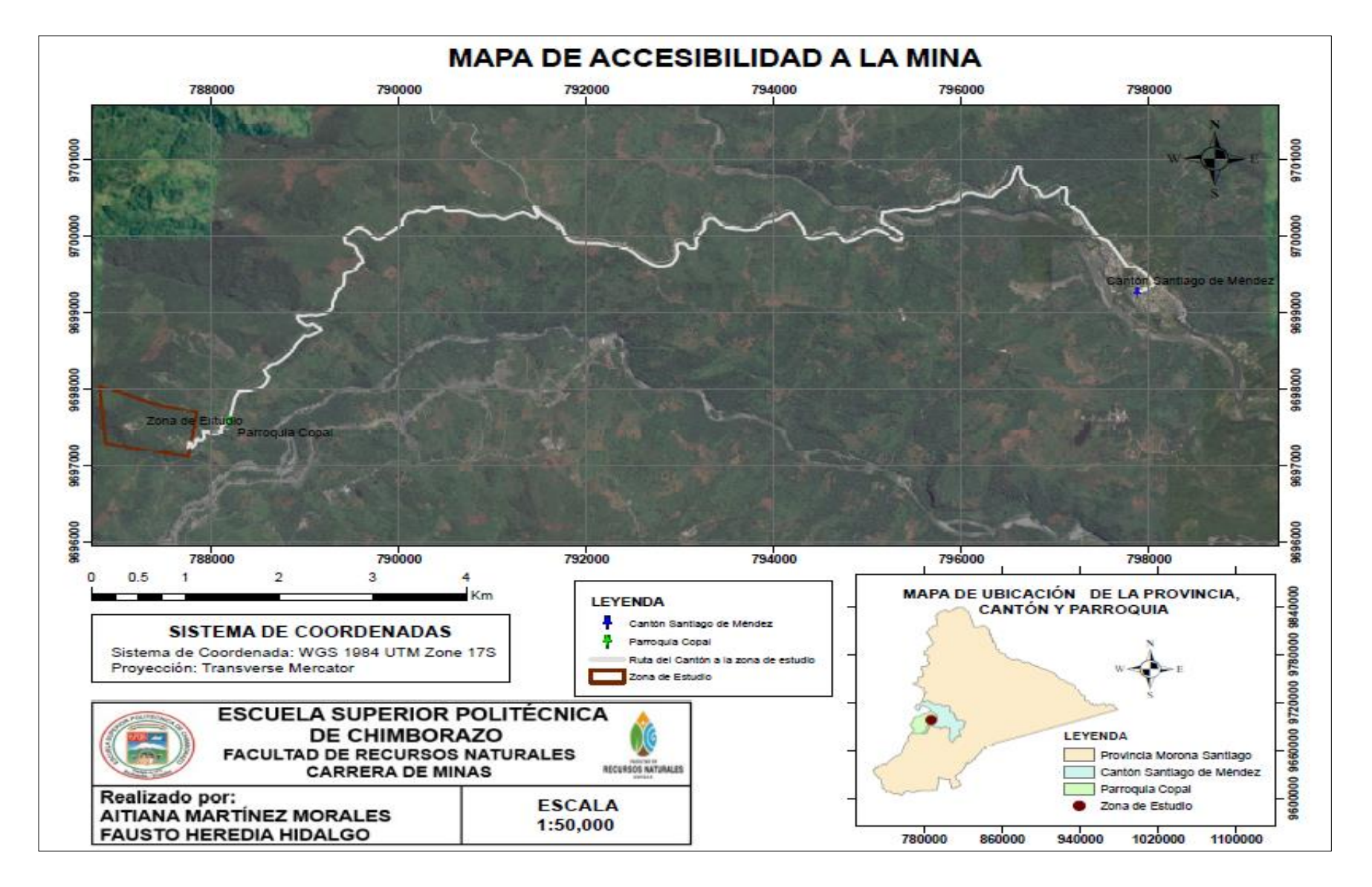

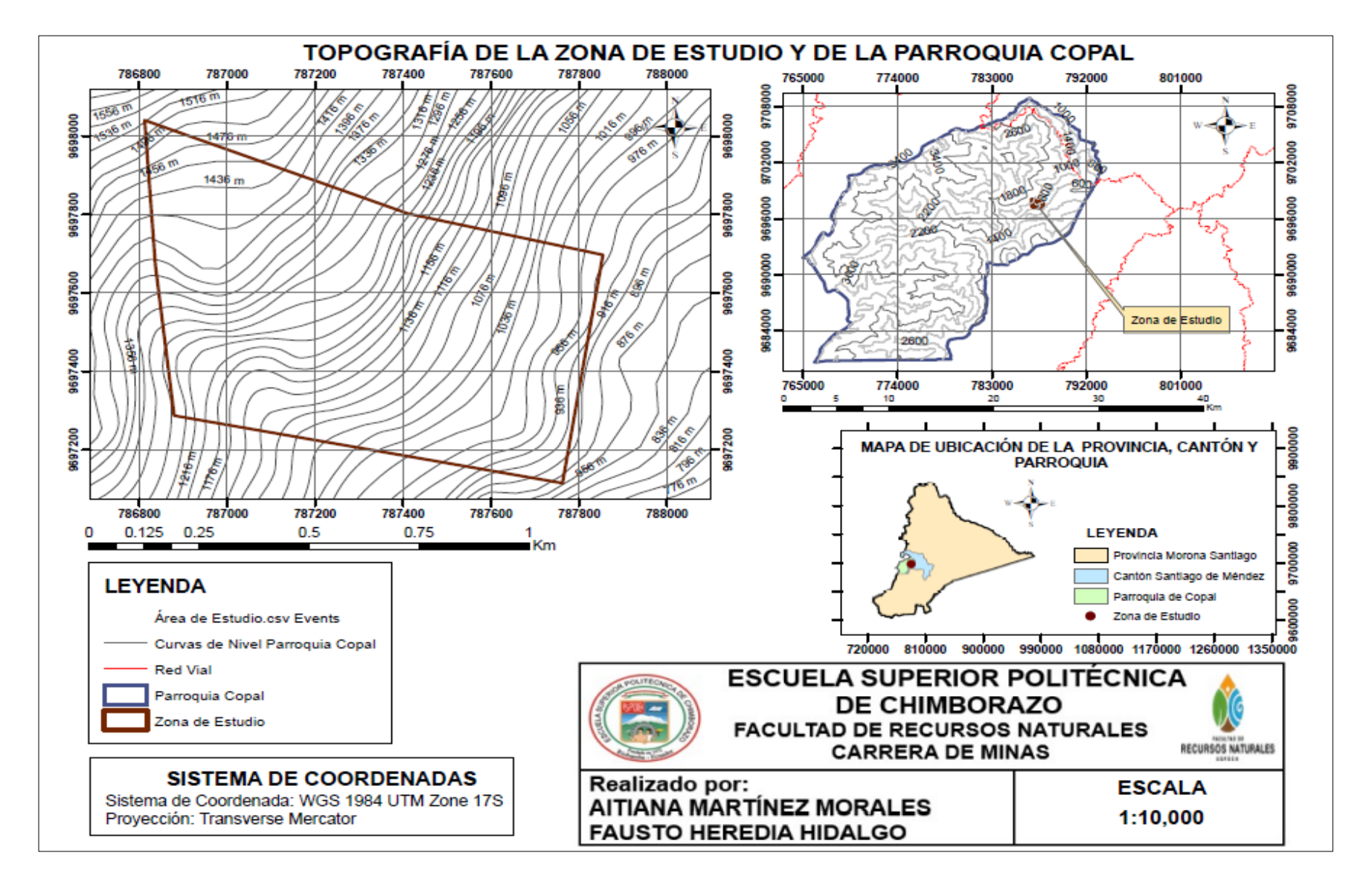

#### **ANEXO C**: TOPOGRAFÍA DE LA ZONA DE ESTUDIO Y DE LA PARROQUIA COPAL

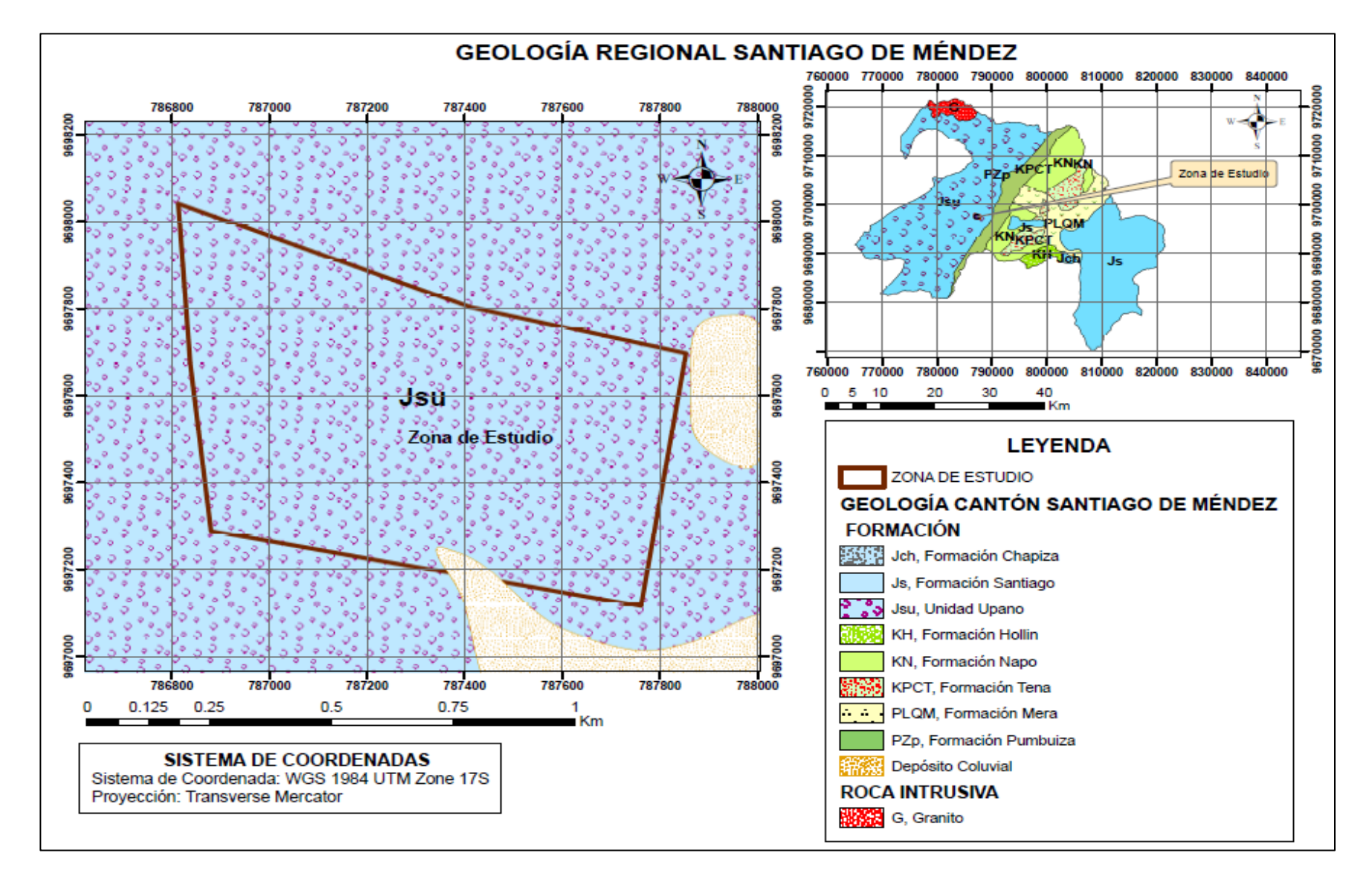

**ANEXO D:** MAPA GEOLÓGICO REGIONAL DE SANTIAGO DE MÉNDEZ

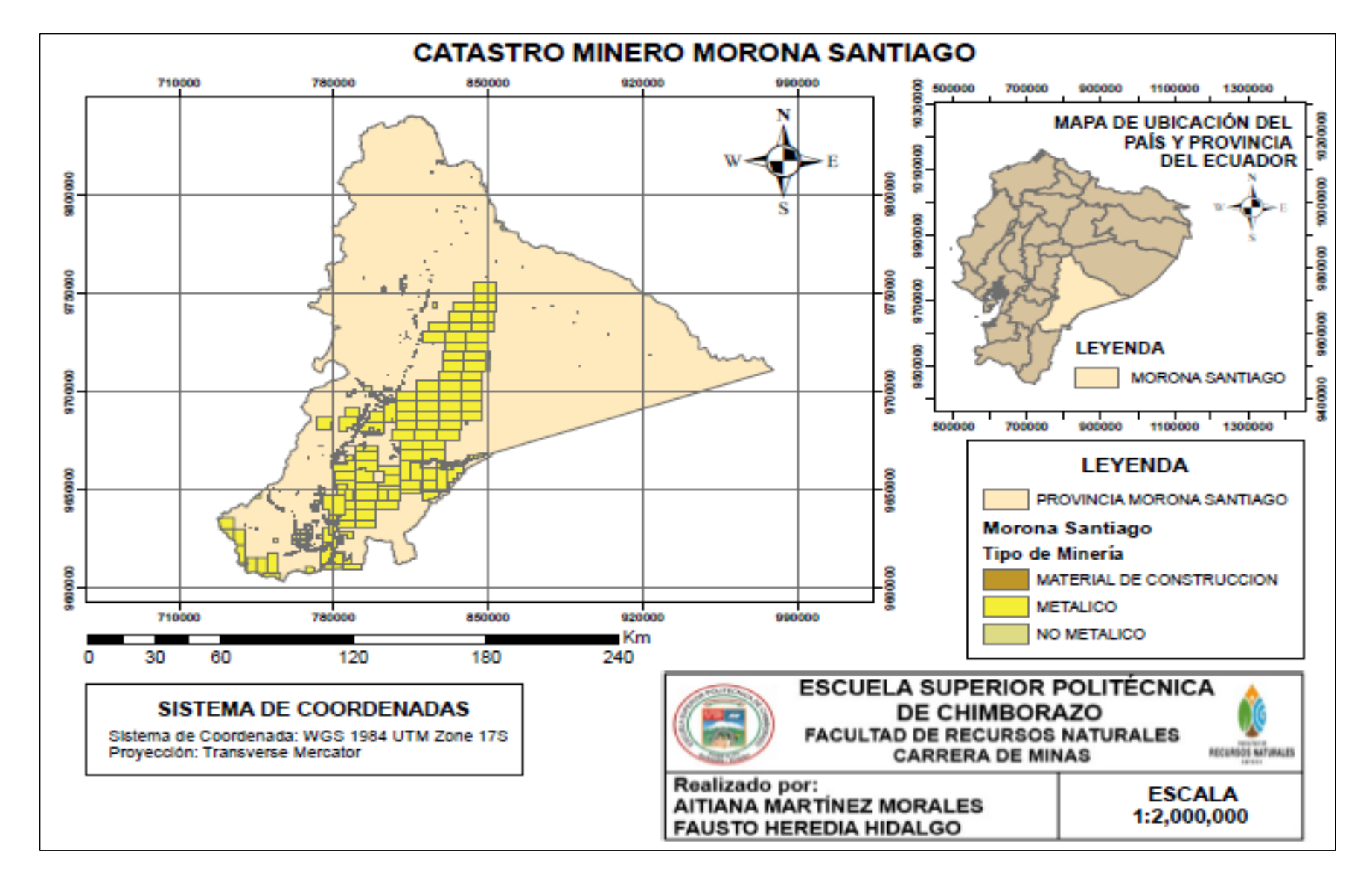

#### **ANEXO E:** MAPA DEL CATRASTO MINERO EN MORONA SANTIAGO

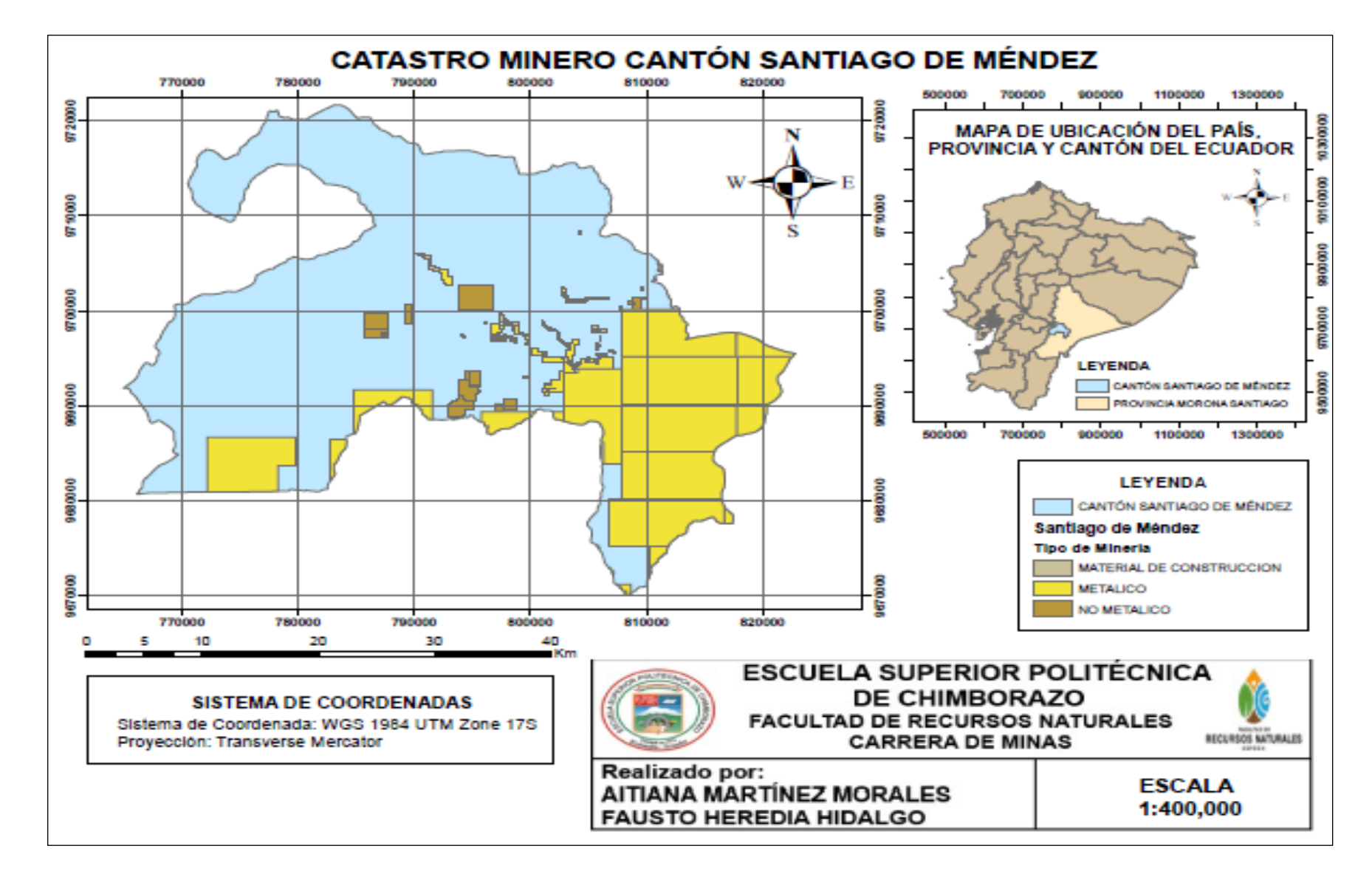

### **ANEXO F:** MAPA DEL CATRASTO MINERO DEL CANTÓN SANTIAGO DE MÉNDEZ

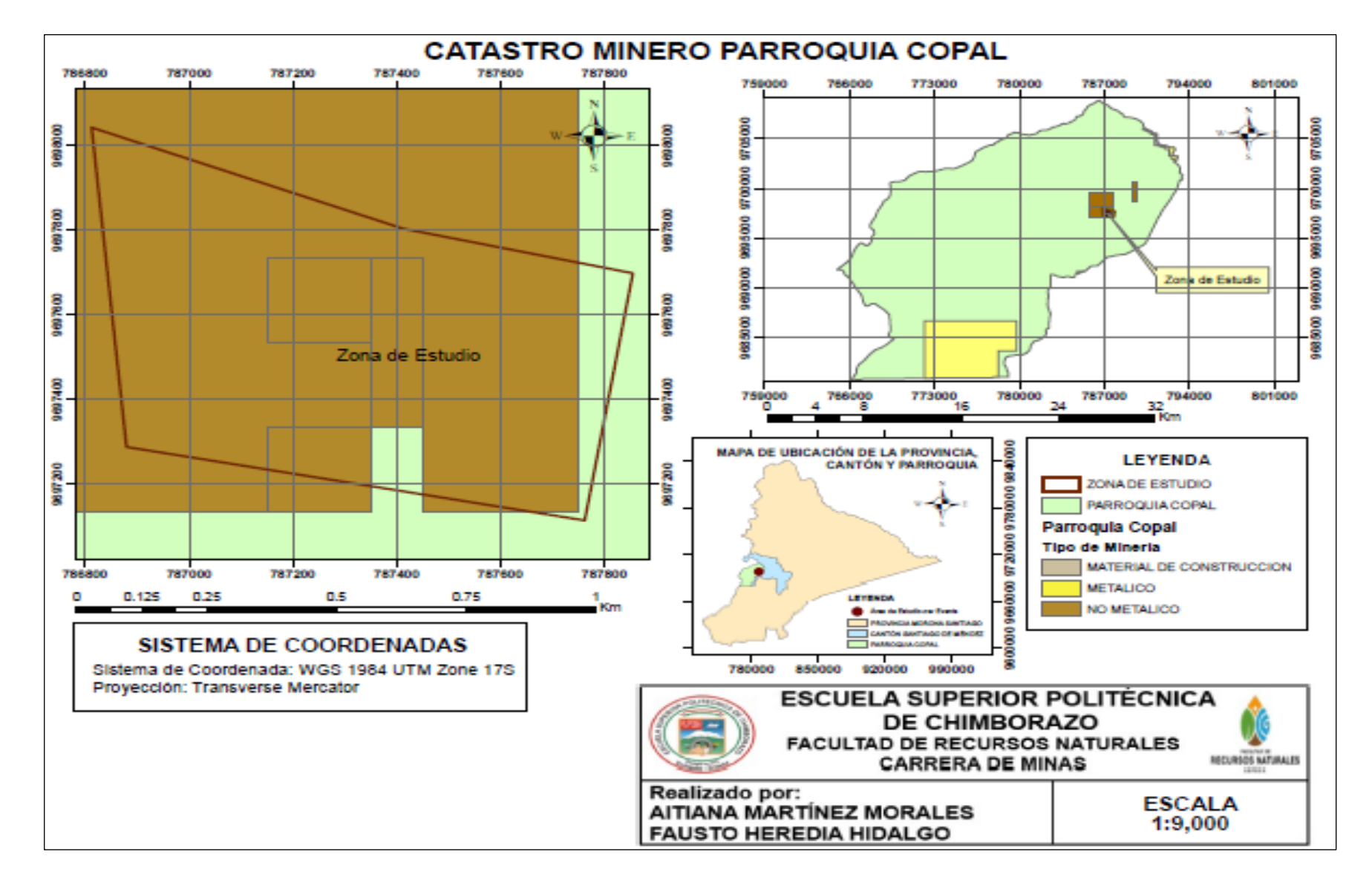

#### **ANEXO G:** MAPA DEL CATRASTO MINERO EN LA PARROQUIA COPAL

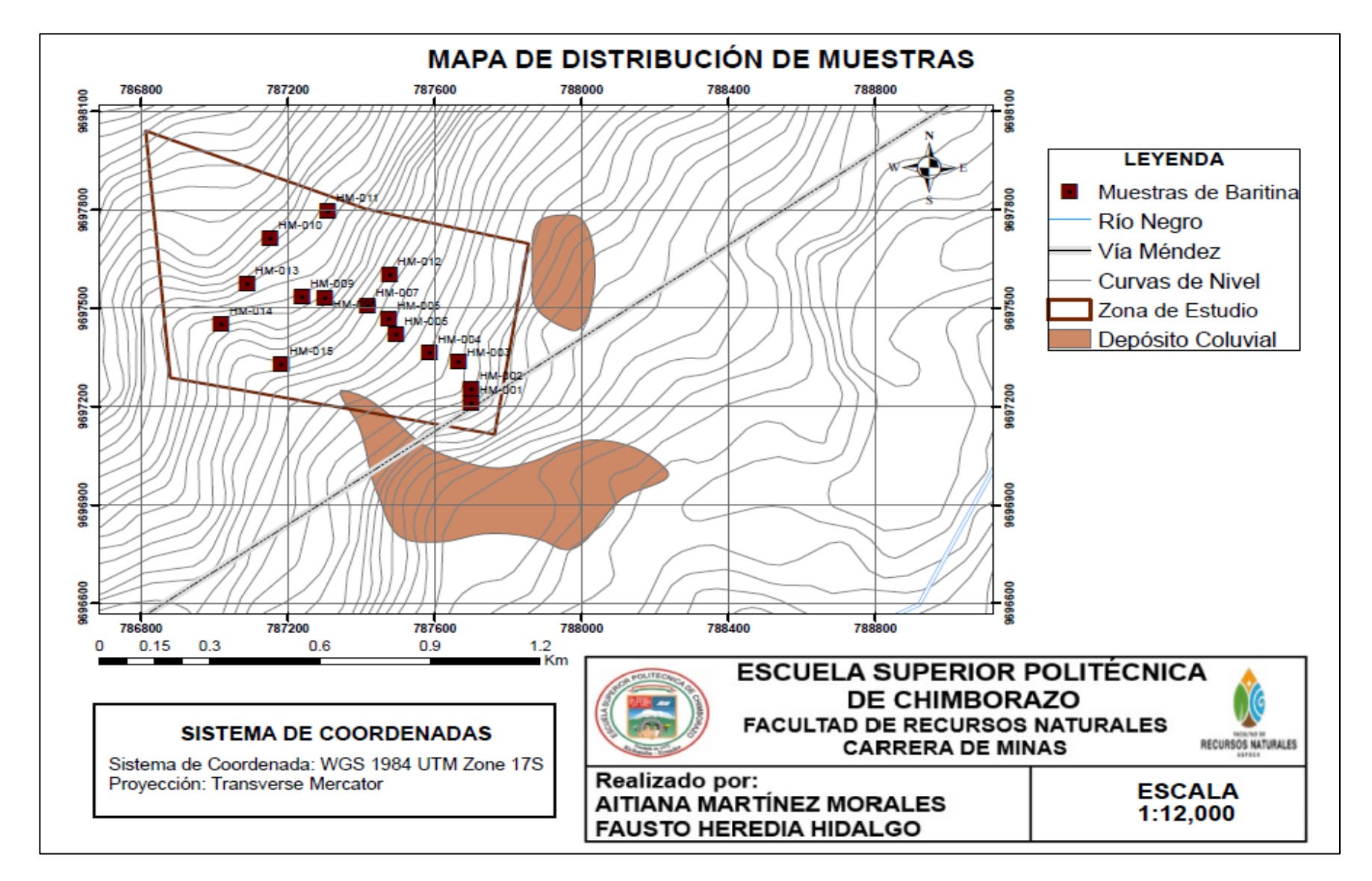

## **ANEXO H:** MAPA DE DISTRIBUCIÓN DE MUESTRAS DE LA ZONA DE ESTUDIO

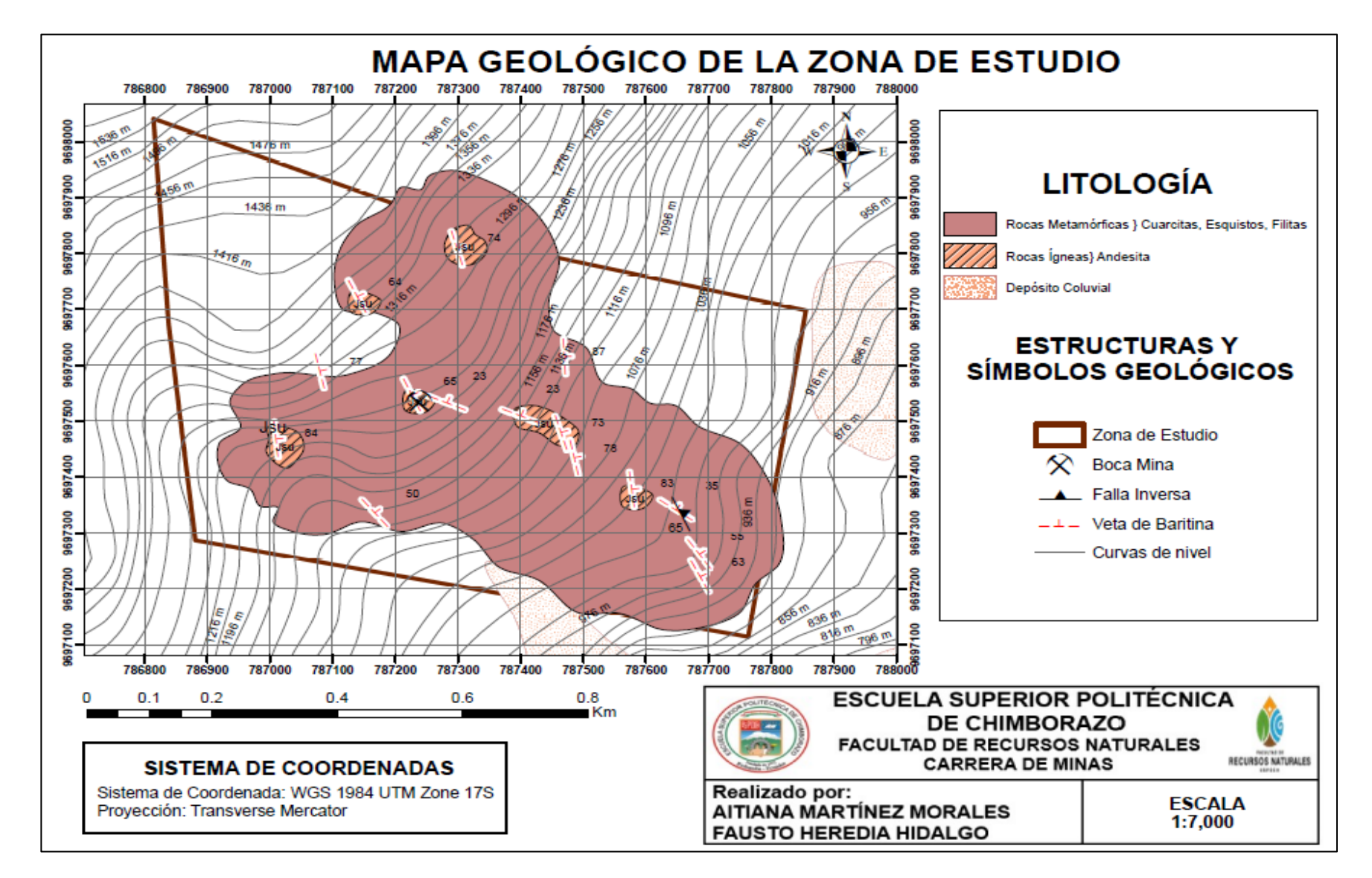

#### **ANEXO I:** MAPA GEOLÓGICO-ESTRUCTURAL DE LA ZONA DE ESTUDIO

### **ANEXO J:** DESCRIPCIÓN DE AFLORAMIENTOS

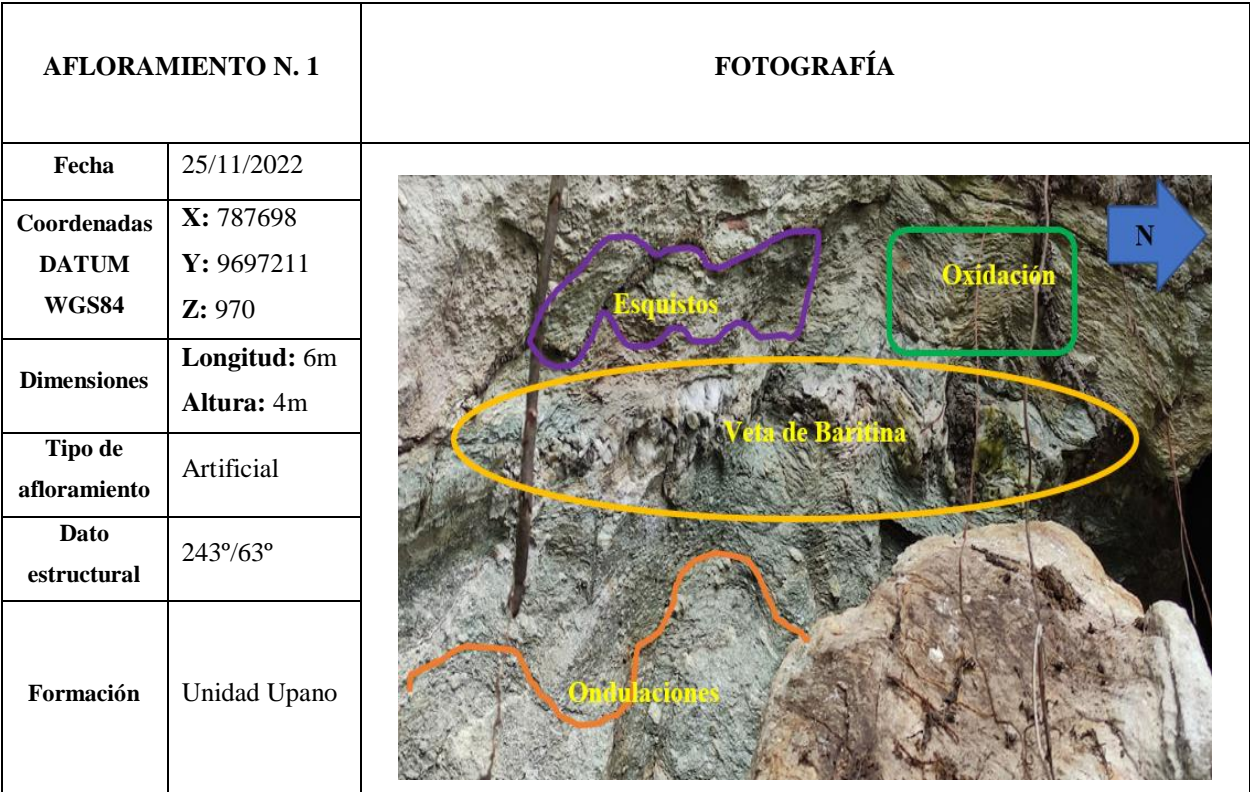

### **DESCRIPCIÓN:**

- **1)** Se presencia ondulaciones marcadas por la deformación de que se presenta en el afloramiento.
- **2)** Se observa la veta de la baritina de aproximadamente 5cm a lo largo del afloramiento.
- **3)** Esquistos verdosos cerca de la veta de baritina, con una potencia no mayor a 15cm.
- **4)** Presencia de oxidación en el afloramiento, debido a la precipitación de aguas lluvias y el paso de pequeñas vertientes distribuida por toda la zona.

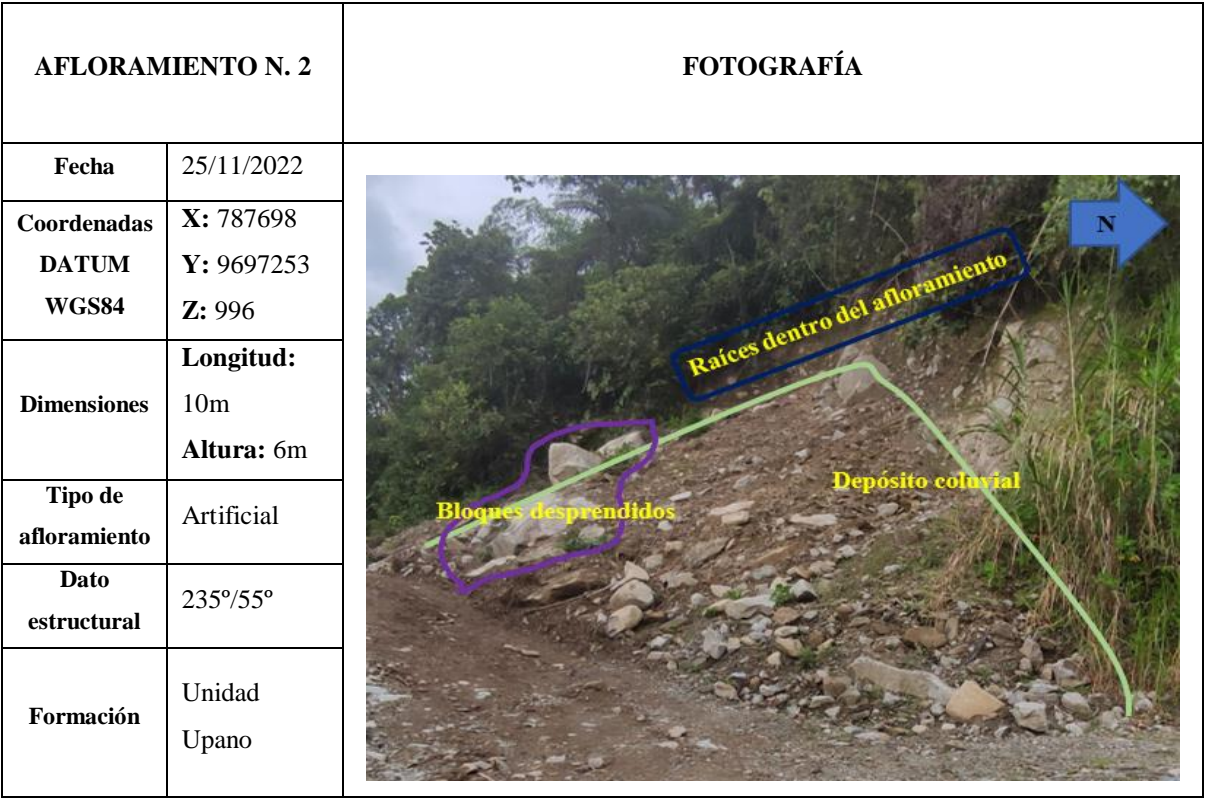

- **1)** Se visualiza bloques parte del depósito coluvial desprendido del afloramiento, bloques no mayores a 65cm de longitud y 70cm de ancho.
- **2)** Depósito coluvial parte del afloramiento, colapsó debido a la presencia de meteorización en el lugar, aproximadamente 4m.
- **3)** Se presencia raíces que sobresalen del lugar donde se desprendió el depósito coluvial.

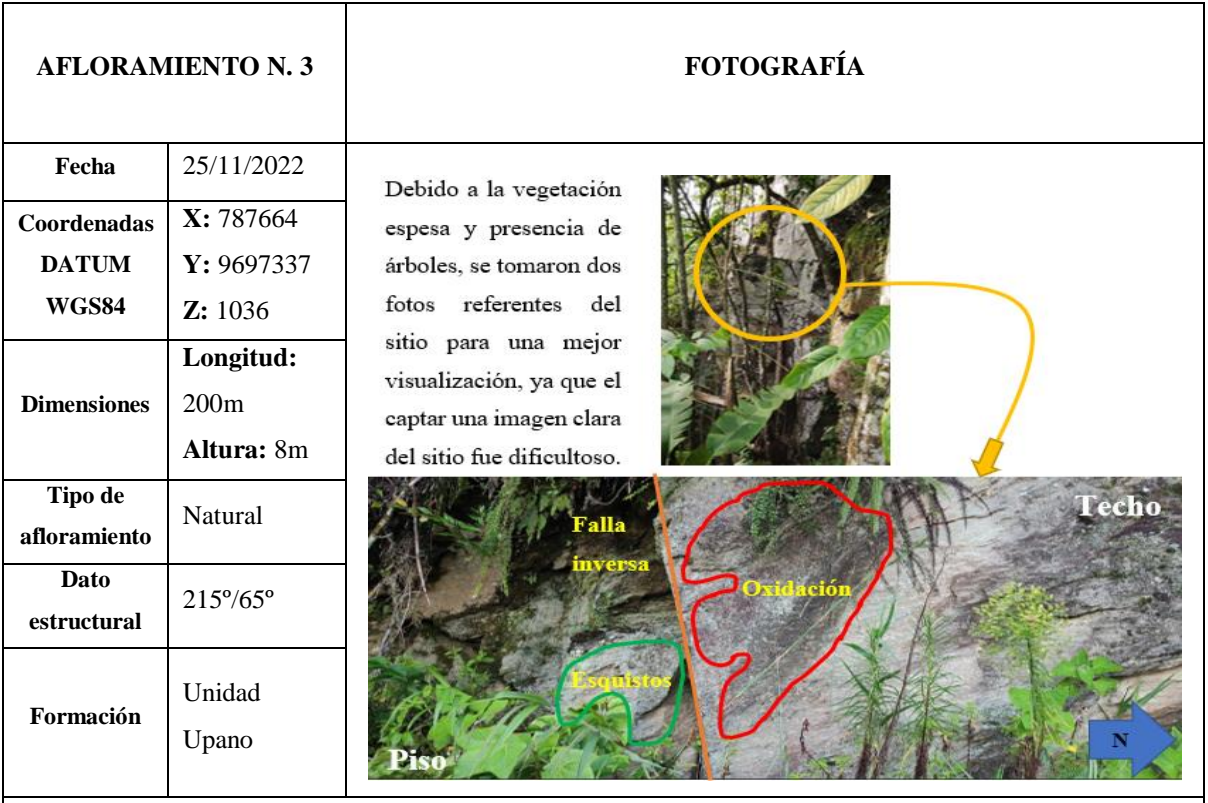

- **1)** Se observa una falla inversa, del lado izquierdo se encuentra el piso y del lado derecho el techo de la falla, la falla tiene una extensión de 15m aproximadamente, los datos del Rumbo N55°O de la falla con buzamiento 65°SO.
- **2)** Se visualiza esquistos verdosos en el lado izquierdo del afloramiento.
- **3)** Existe oxidación en la parte derecha del afloramiento, a causa de afluentes que cruzan por el interior del afloramiento, además de las intensas lloviznas del lugar.
- **4)** La vegetación de lugar y el contacto con el agua ha provocado que se forme moho y musgo en las paredes del afloramiento del piso.

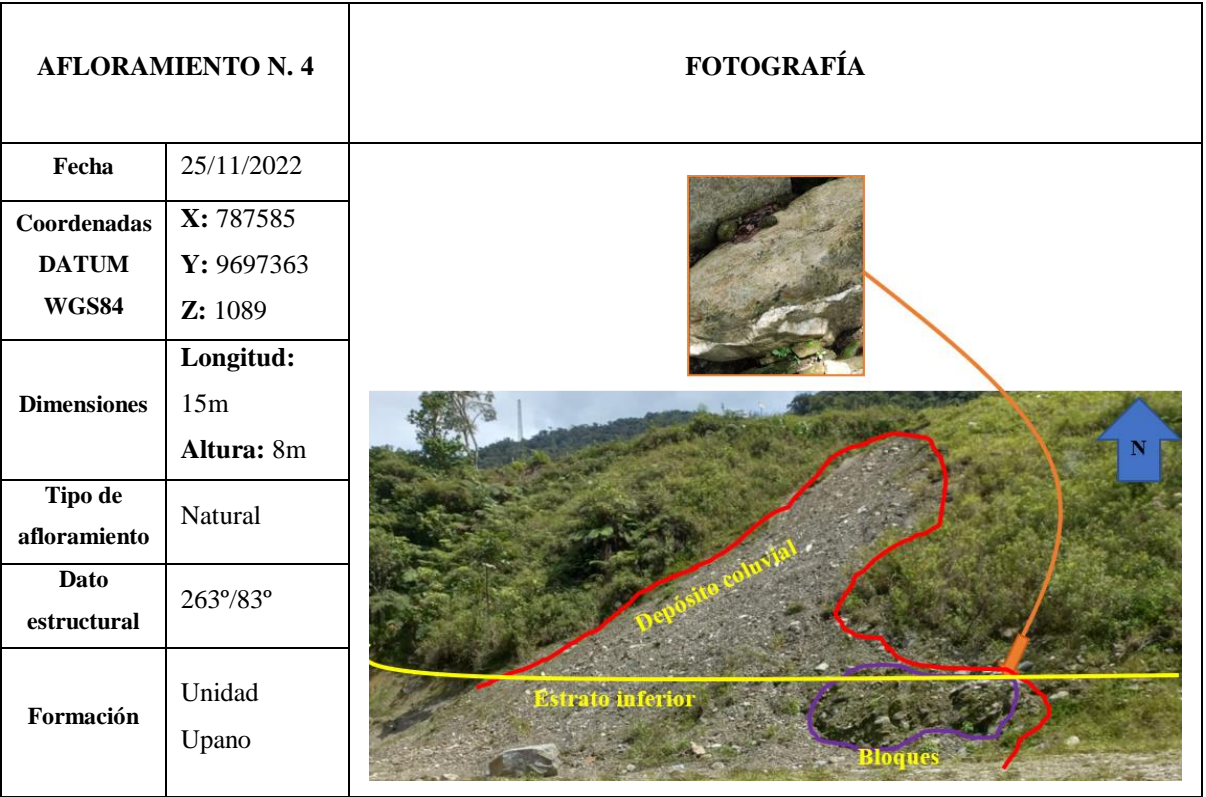

- **1)** Existen bloques desprendidos del afloramiento en la imagen superior se puede apreciar el bloque con la veta de baritina, estos bloques no superan los 80cm de ancho y con 1m de largo.
- **2)** Se aprecia la continuidad del estrato como referencia base la vegetación llega a su límite y continuidad sin vegetación, la división esta dado de arriba 9m hacia abajo 2m.
- **3)** El afloramiento presenta un colapso de material, dando origen a un depósito coluvial, con una potencia de 10m aproximadamente.
- **4)** La vegetación del lugar es el límite entre el estrato superior e inferior.

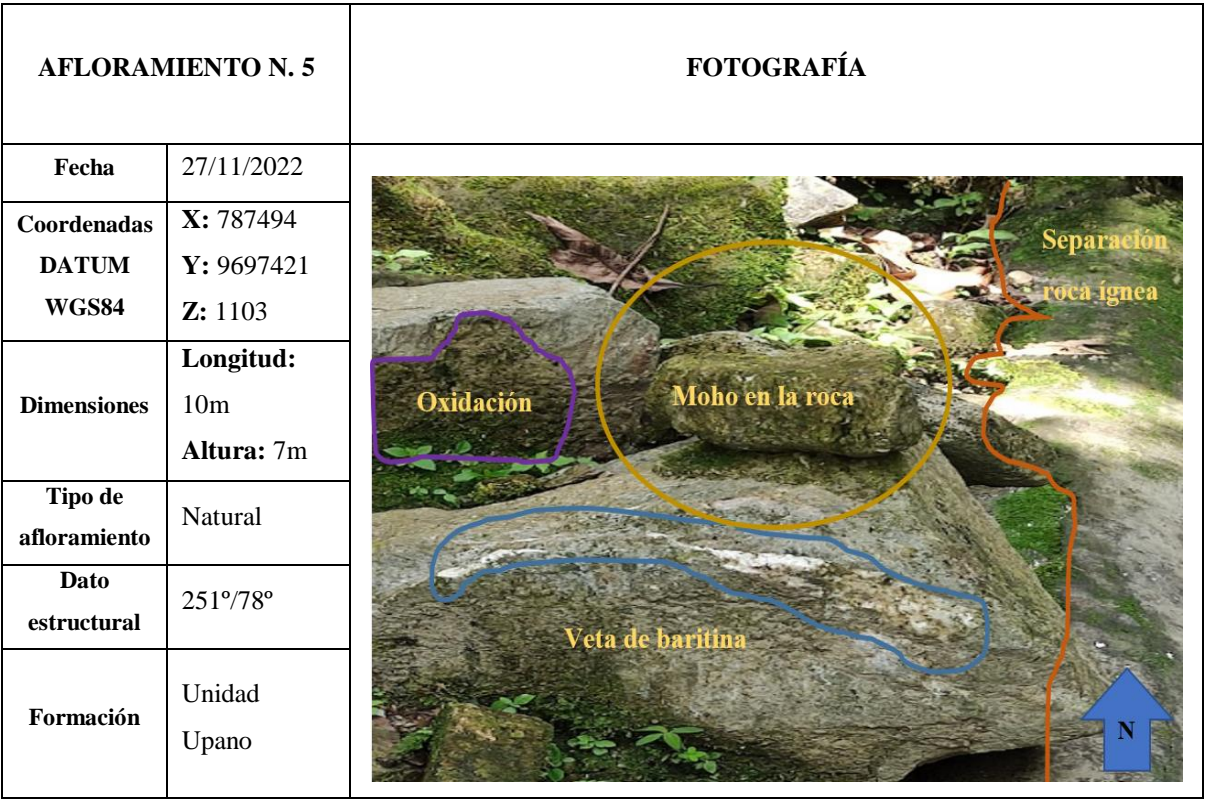

La litología presente consta de derecha hacia la izquierda de:

- **1)** Existe una separación entre la roca ígnea intacta y la roca metamórfica, posiblemente debido a un contacto geológico de litologías, a causa de la meteorización que se dio por un movimiento telúrico y el paso constante de agua por el lugar, la extensión de la roca es de 5m de longitud por 2m ancho.
- **2)** Existe un bloque grande (1.5m x 2.5m) en el cual se puede apreciar que se ha desprendido de su matriz y aún restan una clara muestra de veta de baritina, aunque este bloque aun presenta una consistencia alta, se visualiza un inicio del proceso de meteorización.
- **3)** Además, se encontró en el lugar una vegetación que está cubriendo el lugar, de tal forma que se encontró impregnado en los bloques sueltos moho.
- **4)** Se visualiza que existe oxidación presente en los bloques, por el paso de la lluvia y la vegetación que contamina el lugar.

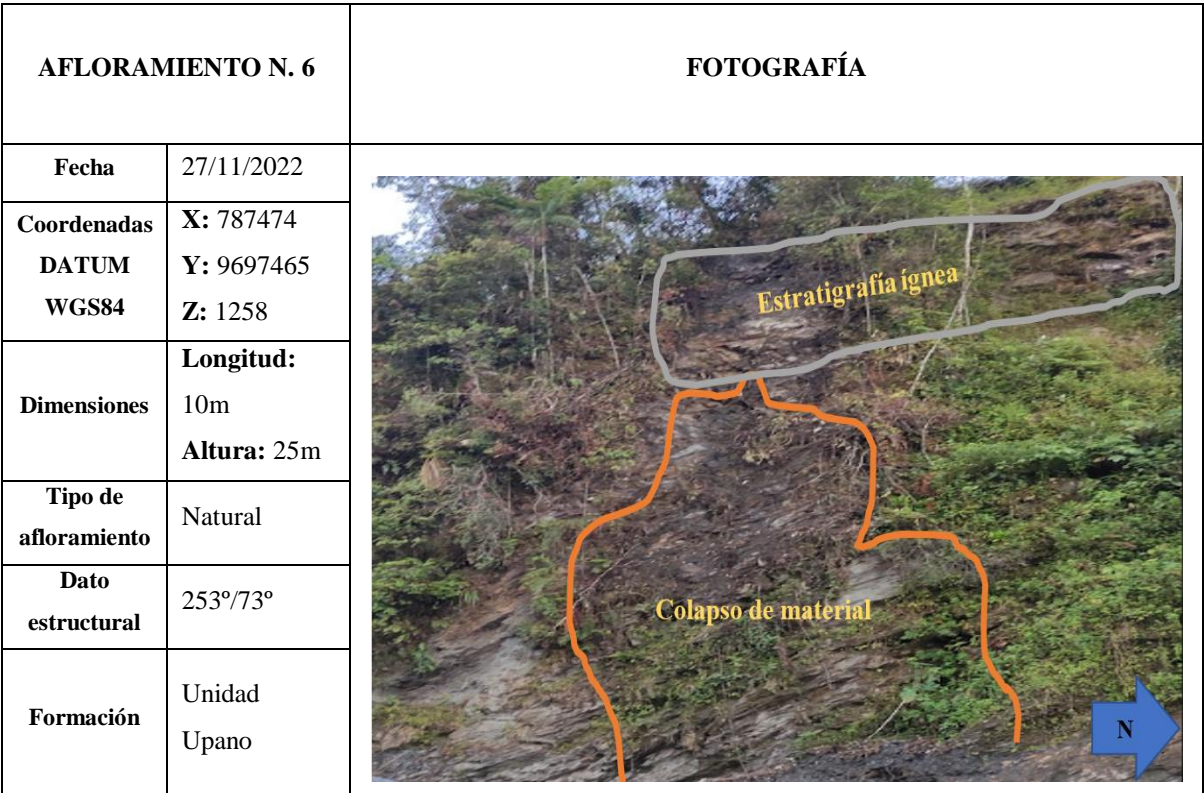

- **1)** El colapso de material puede definirse como un depósito aluvial, que se ha formado por la meteorización que ha incurrido en el afloramiento, se estima 10m ancho x 5m largo.
- **2)** En la parte superior del afloramiento aún existe presencia de litología ígnea, aunque esa en un proceso de cambio, además se presencia que en este lugar ha existido una afluyente posiblemente un riachuelo, la potencia de esta zona es de 7m ancho x 3m largo.
- **3)** La vegetación del lugar consta de pequeñas plantas y con muy poca población, se presume que el afloramiento no ha colapsado por los árboles que están en el lugar.

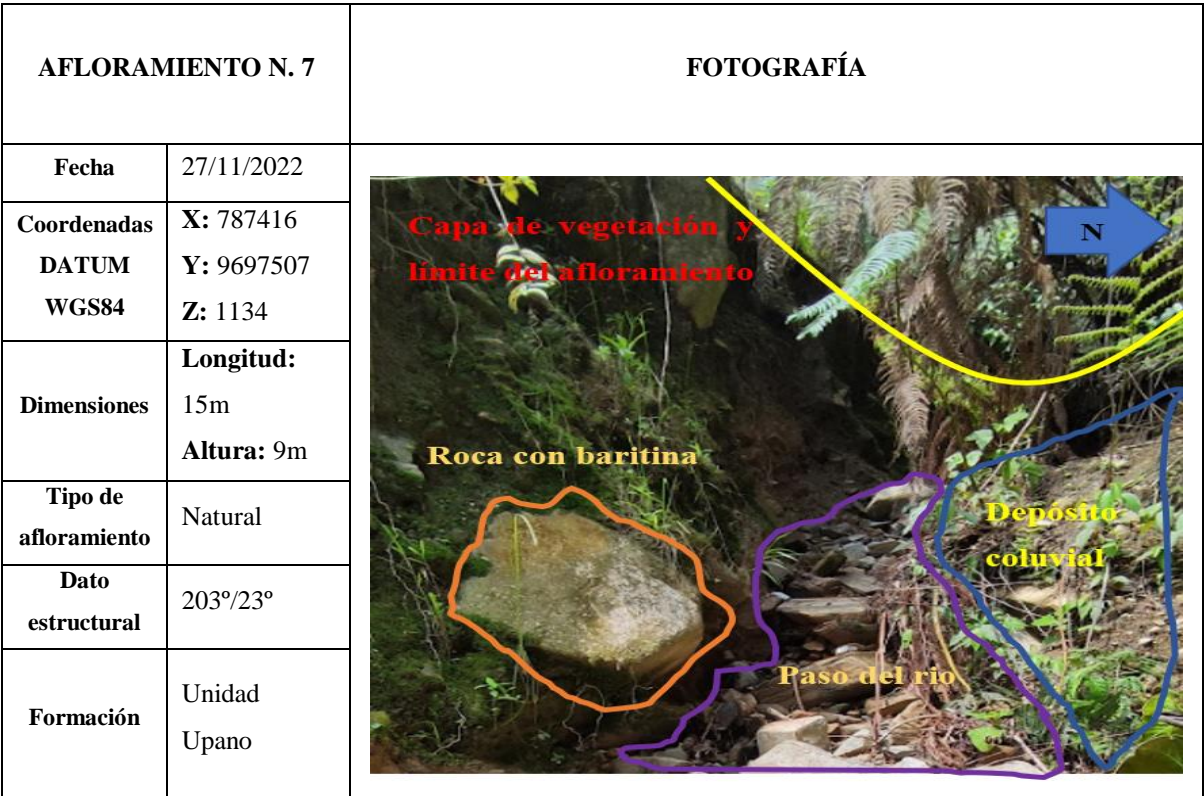

La litología presente consta de derecha hacia izquierda de:

- **1)** Se identifica un depósito coluvial, recubierto de vegetación se presume haya colapsado por el constante contacto con el agua, se aproxima a 2m ancho x 1.5m largo.
- **2)** Se aprecia un rio de piedras a consecuencia que antes hubo un afluyente en el lugar, por tanto, son restos de este, dentro de la cuneta formada por el río se visualiza rocas metamórficas e ígneas, su extensión es de más o menos 15m hacia adentro.
- **3)** Se visualiza un bloque con alto contenido en baritina, además se observa un grado de oxidación leve por las fuertes lluvias que hay en el lugar, el bloque tiene unas dimensiones aproximadas de 75cm lancho x 65cm largo.
- **4)** La vegetación que existe en el lugar esconde el límite del afloramiento por ende la línea amarilla representa el límite y dirección del afloramiento.

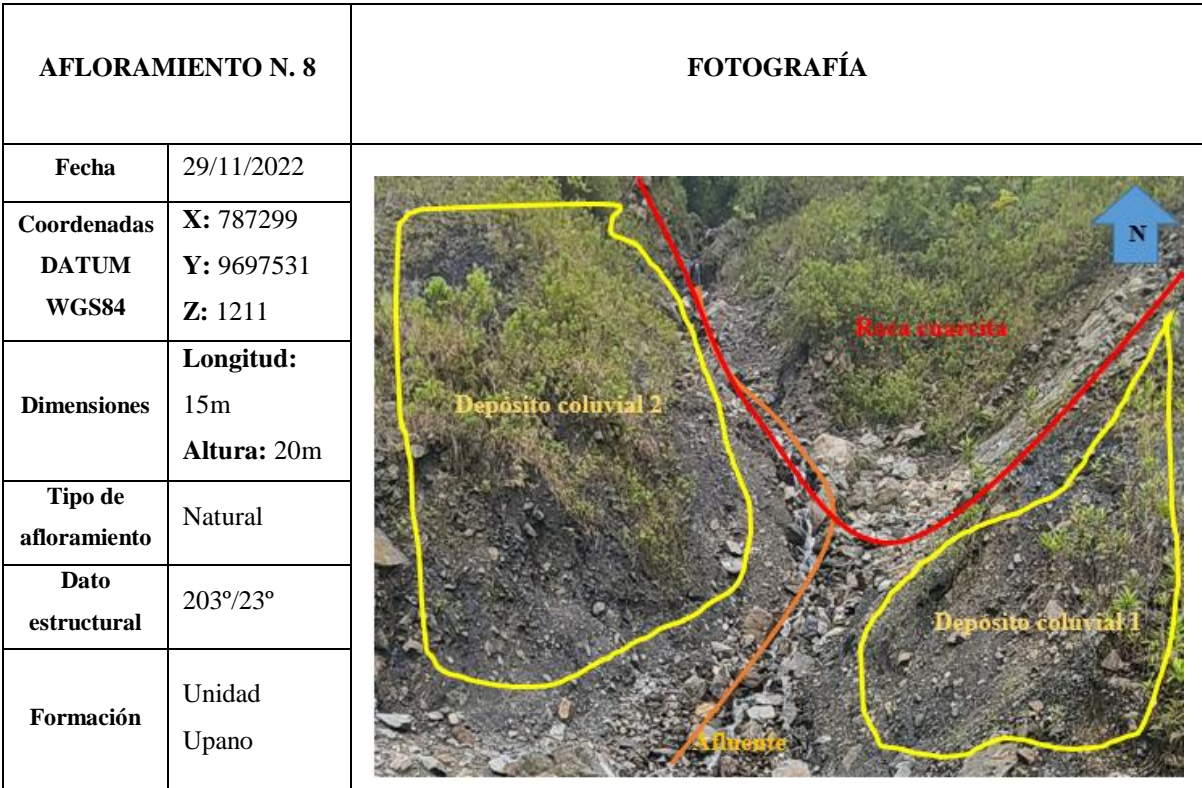

- **1)** Se visualiza un depósito coluvial producto de un metamorfismo de roca cuarcita, este tiene unas dimensiones de 3m ancho x 5m largo.
- **2)** Se observa un afluente pequeño que cruza por este afloramiento, aproximadamente tiene una dimensión de 10m hacia arriba.
- **3)** Además, se observa un segundo deposito coluvial que se encuentra del lado izquierdo del riachuelo, con una potencia de 4m ancho x 10m largo.
- **4)** La litología considerada ígnea está en estado de metamorfismo a causa del rio y los constantes cambios climáticos.

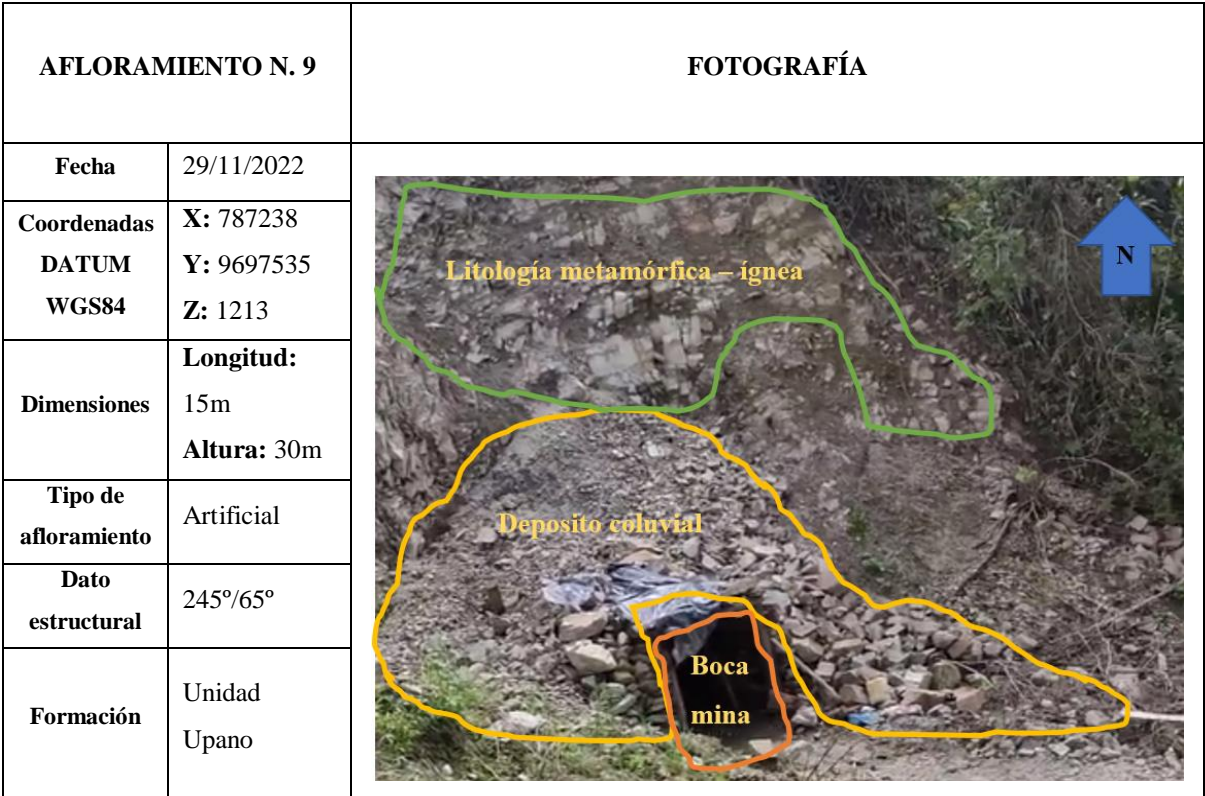

- **1)** Se visualiza la boca mina que iniciaría la actividad minera subterránea en el lugar para la extracción de baritina, la dimensión de la entrada es de 1.5m ancho x 2.5m alto.
- **2)** Además, se presencia un depósito coluvial esto a consecuencia del colapso del material del afloramiento, el depósito coluvial mencionado antes posee dimensiones de 8m ancho x 10m alto.
- **3)** En la parte superior del afloramiento existe una litología metamórfica ígnea puesto que se nota metamorfismo en la roca, la dimensión de la litología es 5m ancho x 3m largo.

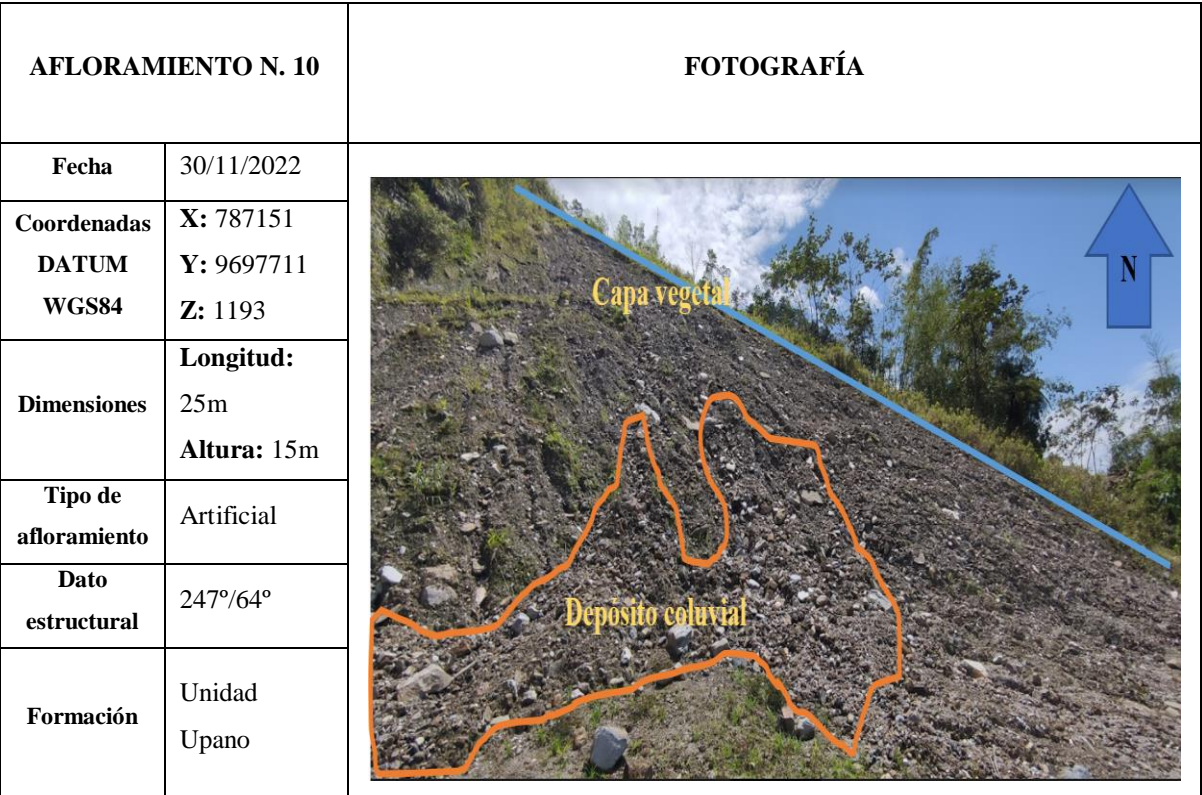

- **1)** Se identifica un pequeño deposito coluvial, que se ha formado por el metamorfismo del afloramiento, la dimensión de este es 3m ancho x 2m largo.
- **2)** El afloramiento presenta un desgaste por el paso de maquinaria pesada por el lugar, de este modo ha sido modificado por fuerzas externas, las dimensiones son de 20m ancho x 12m largo.
- **3)** Se aprecia una capa delgada que cubre el afloramiento, además se visualiza poca vegetación en la pared del afloramiento.

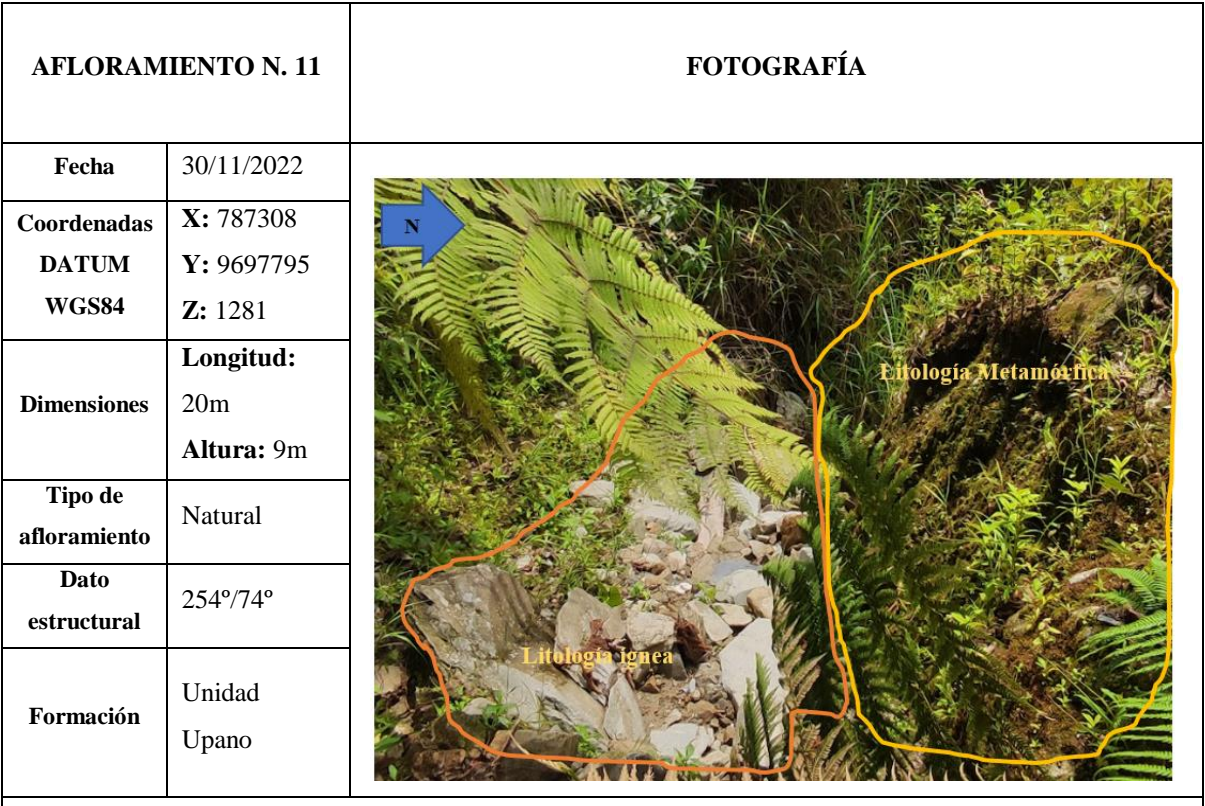

La litología presente consta de derecha hacia la izquierda de:

- **1)** Se visualiza que la litología metamórfica está en un proceso de meteorización, la potencia de este es de 4.5m ancho y 3m largo.
- **2)** Se visualiza de igual manera una litología ígnea en situación de destrucción, las dimensiones de este es 4m ancho x 6 largo.
- **3)** El afloramiento presenta una vegetación espesa y parte de ella sostiene la parte metamórfica.

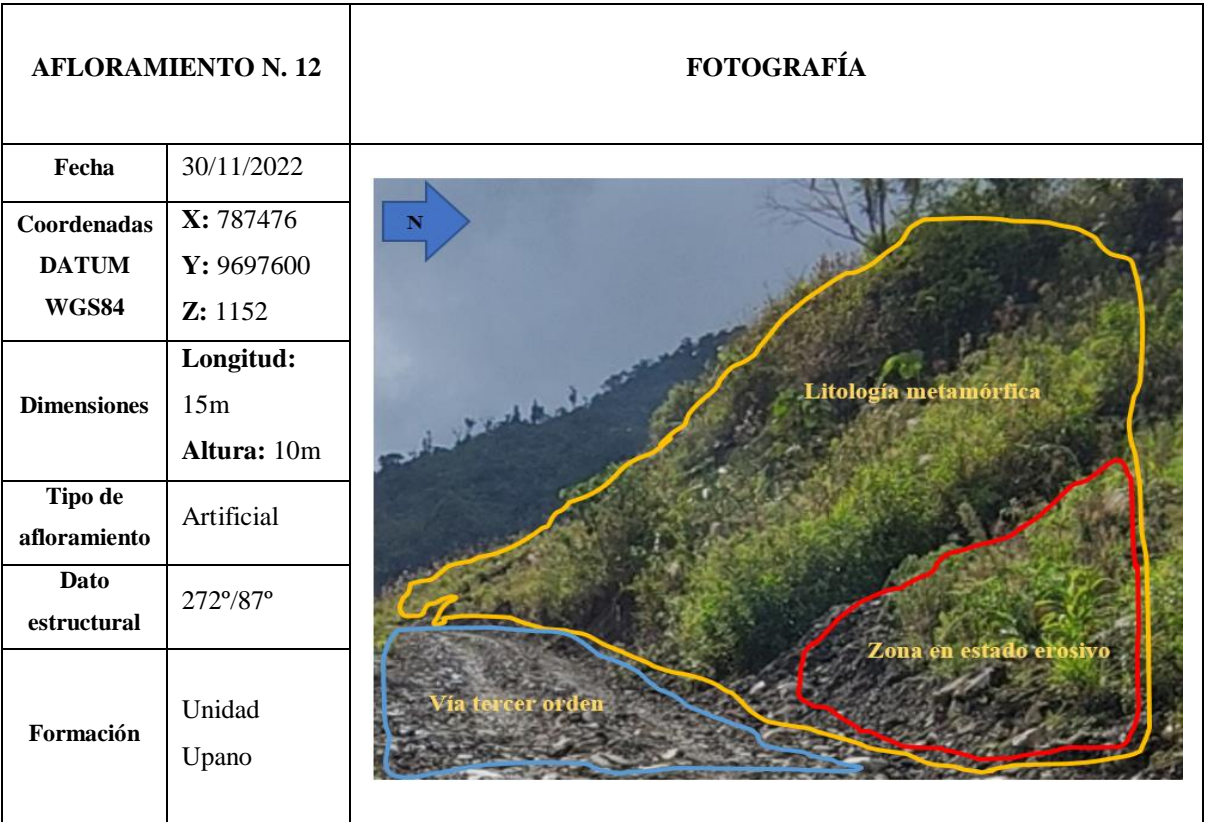

La litología presente consta de derecha hacia la izquierda de:

- **1)** Se presenta una zona erosiva producto del paso de maquinaria pesada, animales, y el cambio climático, esta zona está cerca de una vía de tercer orden la cual es usada para dirigirse a las fincas, esta vía es de acceso privado sin embargo la gente invade espacio público para acortar su camino, su dimensión es 3m ancho x 1.5m largo.
- **2)** La litología metamórfica del lugar está completamente invadida de vegetación, pero se puede observar pequeños bloques que están impregnados en las paredes del afloramiento.
- **3)** Se observa una vía de tercer orden usada por los dueños e hijos, la vía ha sido trabajada recientemente por que aún se presencia las marcas de las cintas de la retro excavadora.

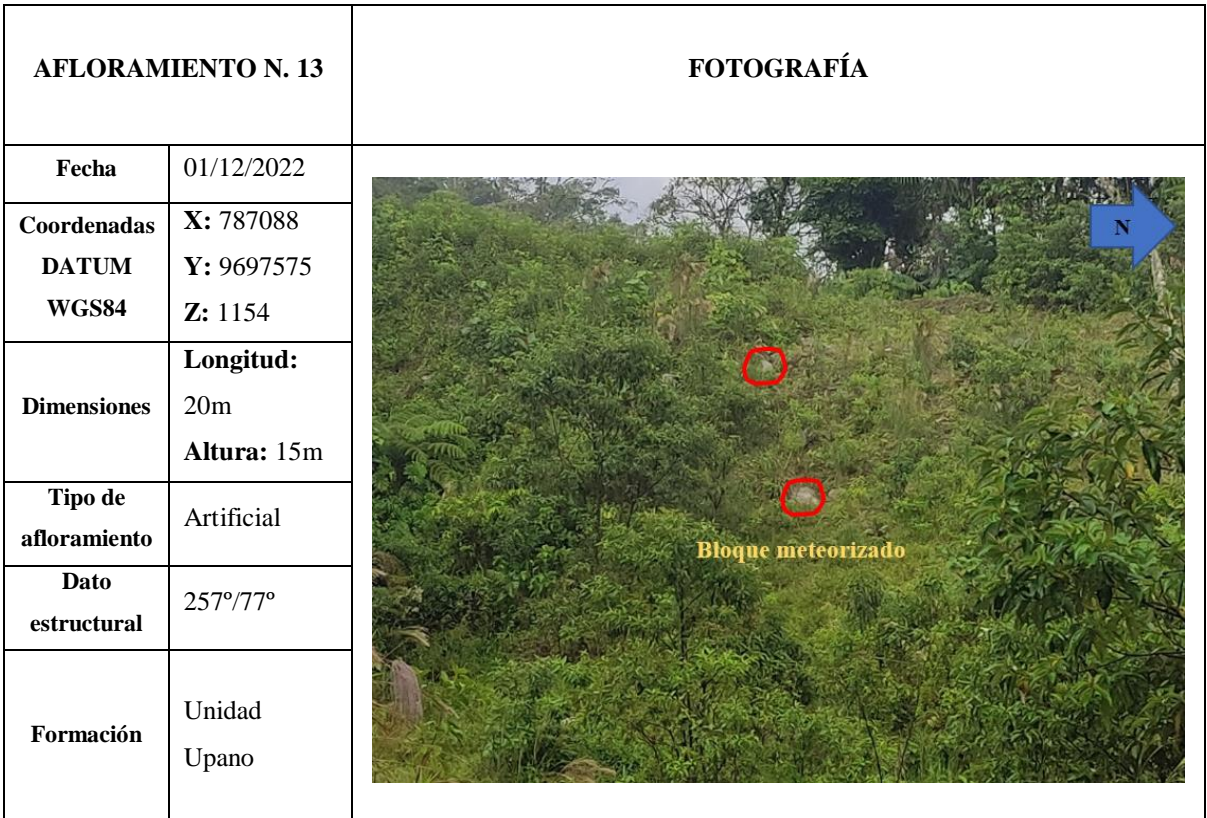

- **1)** Se visualizan bloques meteorizados en la zona, la vegetación, las lluvias y el paso de animales hacen que esta zona este en constante deformación.
- **2)** Los bloques meteorizados se encuentran separadas a 1.5m una de otra.
- **3)** Además, se presenció que corría agua por la zona lo que indica un afluente cercano.
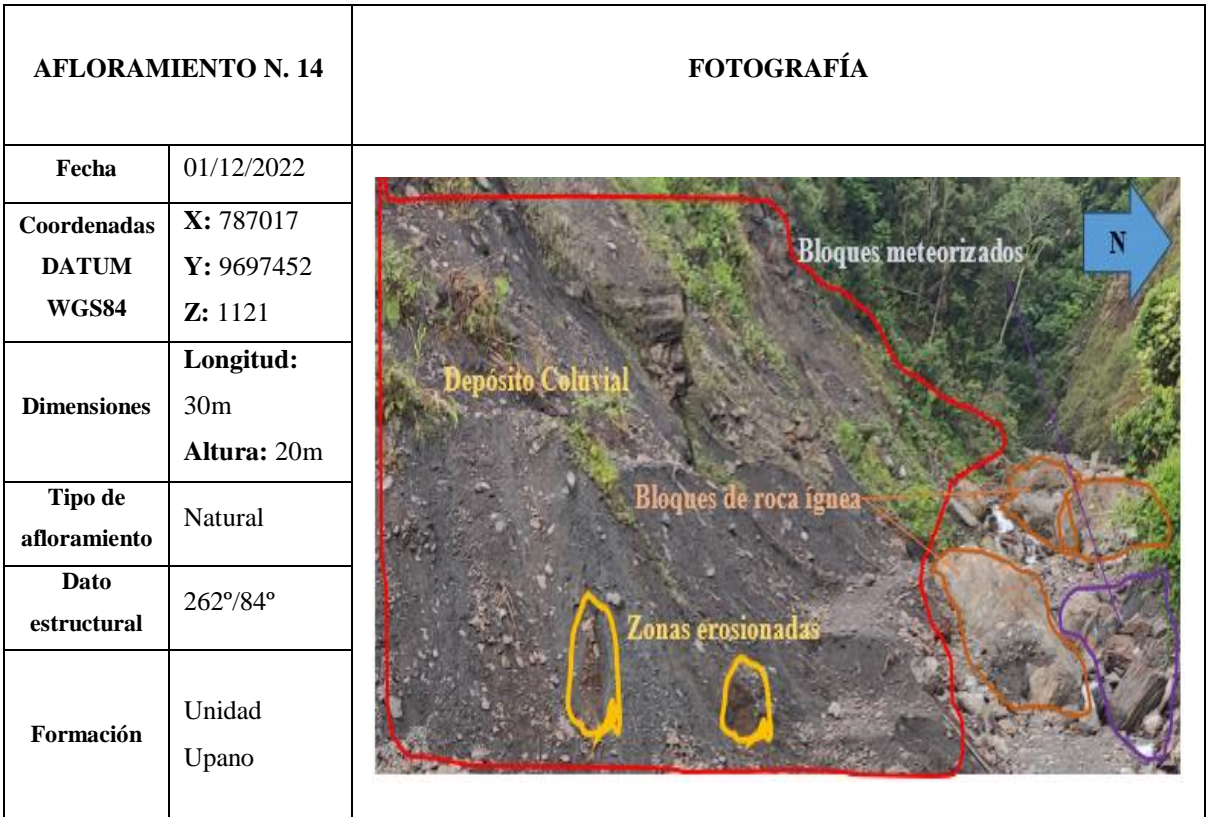

# **DESCRIPCIÓN:**

La litología presente consta de derecha hacia la izquierda de:

- **1)** La litología ígnea presente en el lugar muestra rasgos de deterioro por el paso del río que está en el lugar, además los bloques que están en el sitio presentan oxidación leve.
- **2)** Existe una fuerte meteorización en el lugar y se aprecia que el sitio contiene bloques completamente destruidos, ciertos bloques aún permanecen compactos, pero muestran rasgo de deterioro.
- **3)** Además de lo mencionado antes se visualiza que existe erosión en algunos bloques, tomando colores rojizos.

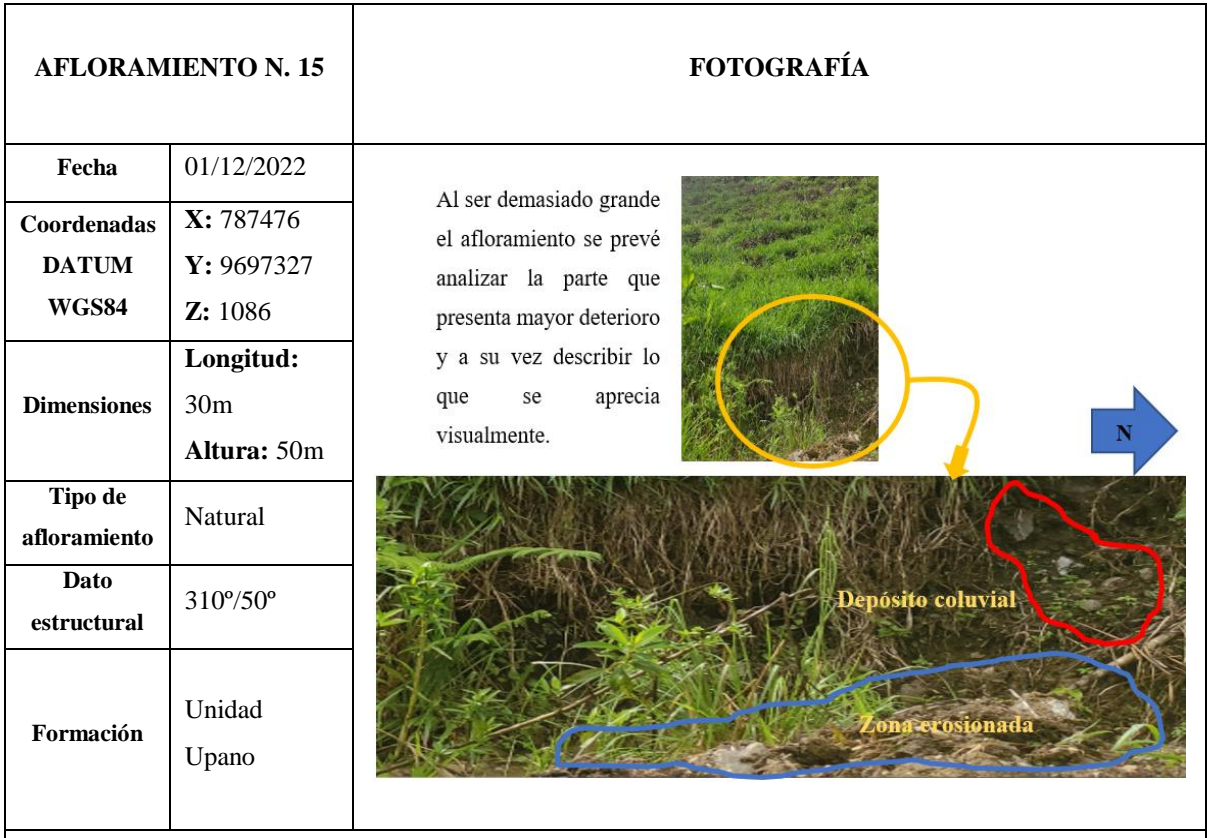

# **DESCRIPCIÓN:**

La litología presente consta de abajo hacia arriba de:

- **1)** Se observo que el afloramiento presenta una zona erosionada por el paso de animales y las constantes lluvias, además de verificar que existe vegetación en el lugar.
- **2)** La zona presenta un depósito coluvial en el que se puede encontrar rocas con baritina, algunos esquistos rojizos producto del metamorfismo de la zona.
- **3)** La zona en general está completamente llena de vegetación, se verifico que es usado para mudar el ganado, por ello existe mucha deformidad en el terreno.

# **ANEXO K:** INFORME DE LABORATORIO DEL ANÁLISIS QUÍMICO REALIZADO POR FLUORESCENCIA DE RAYOS X (FRX)

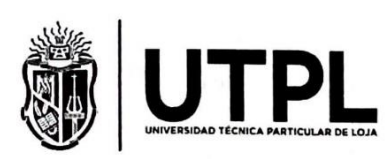

#### DEPARTAMENTO DE GEOCIENCIAS LABORATORIO DE GEOQUÍMICA ANALÍTICA

Asunto: Informe de Fluorescencia de Rayos X Método: Mining Light Elements (MLE) Solicitante: Fausto Alexis Heredia Hidalgo Fecha de entrega: 2 de febrero de 2023

En la siguiente tabla se presentan los valores obtenidos del análisis químico realizado por Fluorescencia de Rayos X (FRX) de las muestras correspondientes al PED-0006, empleando el equipo Espectrómetro de Fluorescencia de Rayos X portátil marca Bruker S1 Turbo SD.

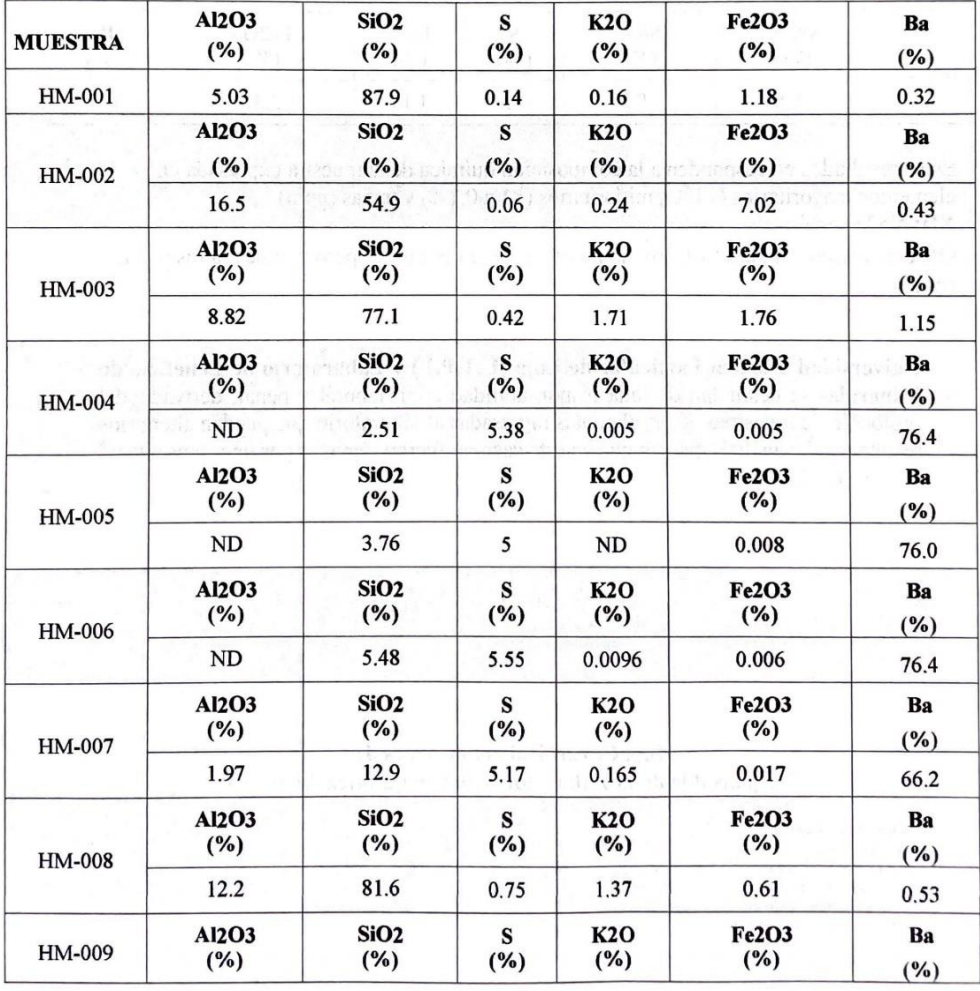

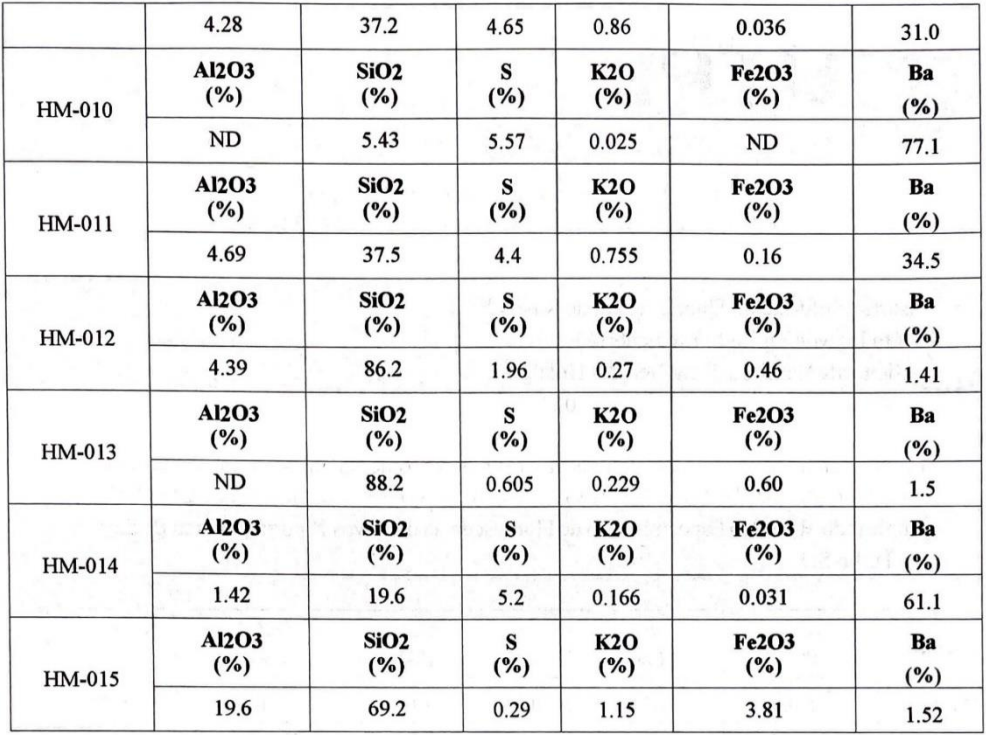

Estos resultados corresponden a la composición química de la muestra expresada en elementos mayoritarios (>1%), minoritarios (<1 a 0,1%) y trazas (ppm). ND: No Detectó.

Observaciones: El Na2O y Carbono no es analizado por FRX, pero la muestra los puede contener.

Universidad Técnica Particular de Loja (U.T.P.L) y Laboratorio de Beneficio de Minerales se deslindan de toda responsabilidad civil, laboral y penal, derivado del protocolo de muestreo de las alícuotas ingresadas al laboratorio que puedan alterar los resultados del análisis, puesto que en este caso no fueron tomadas por un representante de la U.T.P.L.

Ing. Carlos Roberto Correa J. Responsable de la Laboratorio de Geoquímica Analítica

San Cayetano Alto s/n<br>Loja - Ecuador<br>Telf.: (593 - 7) 3701444<br>Fax: (593 - 7) 2584893<br>Informacion@utpl.edu.ec<br>Apartado Postal: 11-01-608<br>www.utal.edu.ec www.utpl.edu.ec

**ANEXO L: MAPA DE DENSIDAD DE KERNEL** 

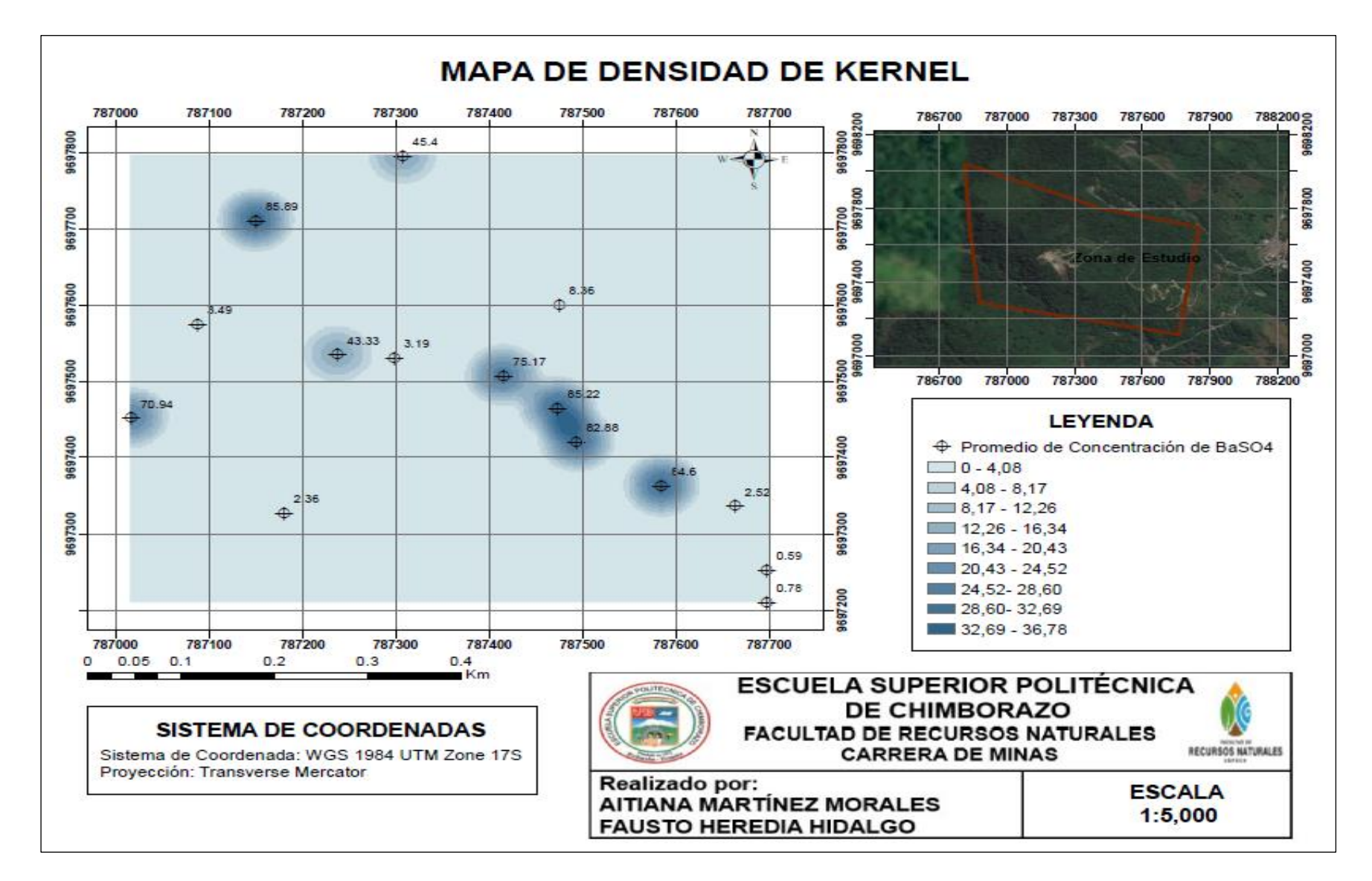

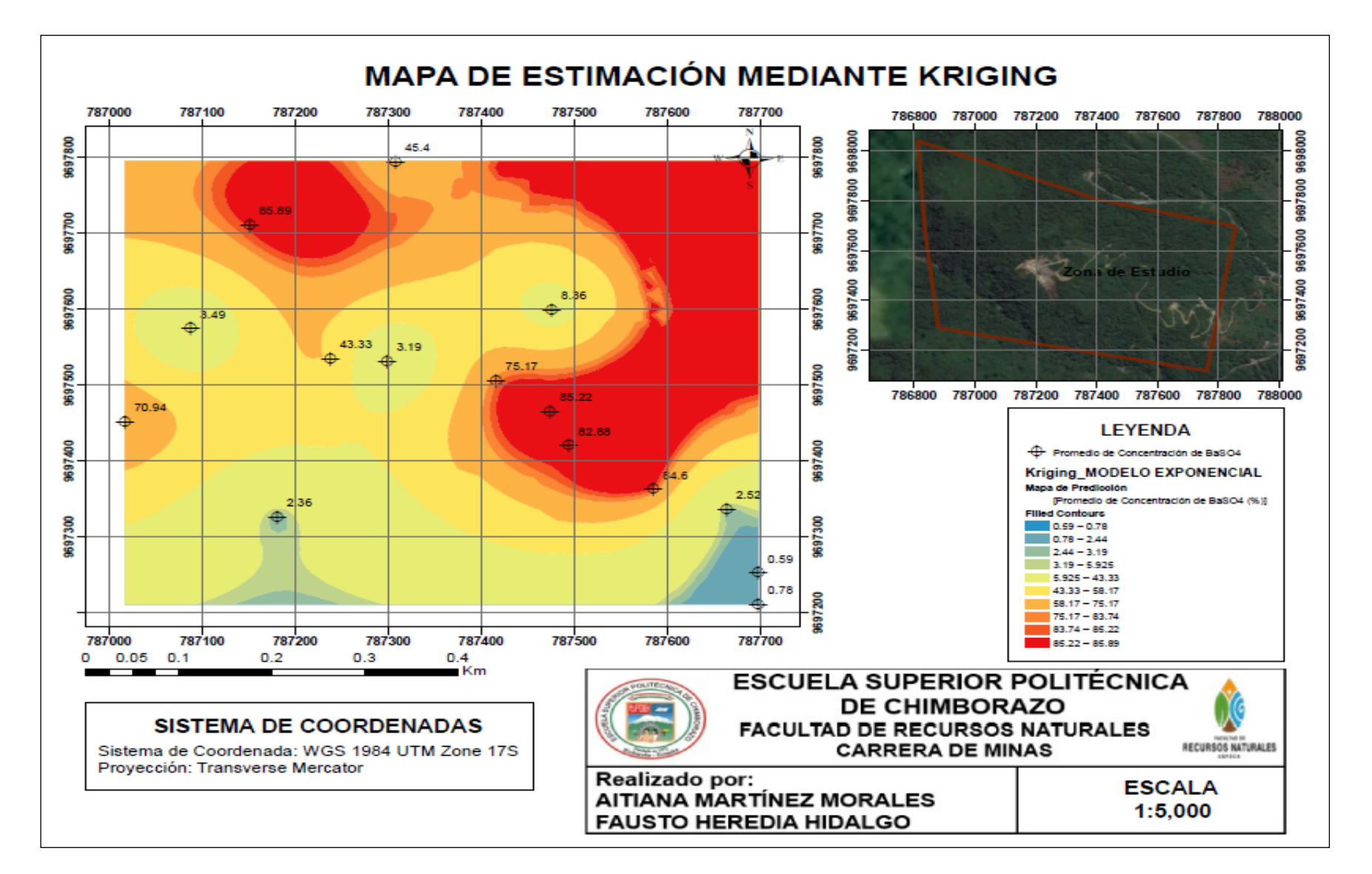

# **ANEXO M:** MAPA DE ESTIMACIÓN GEOESTADÍSTICA MEDIANTE KRIGING MODELO EXPONENCIAL

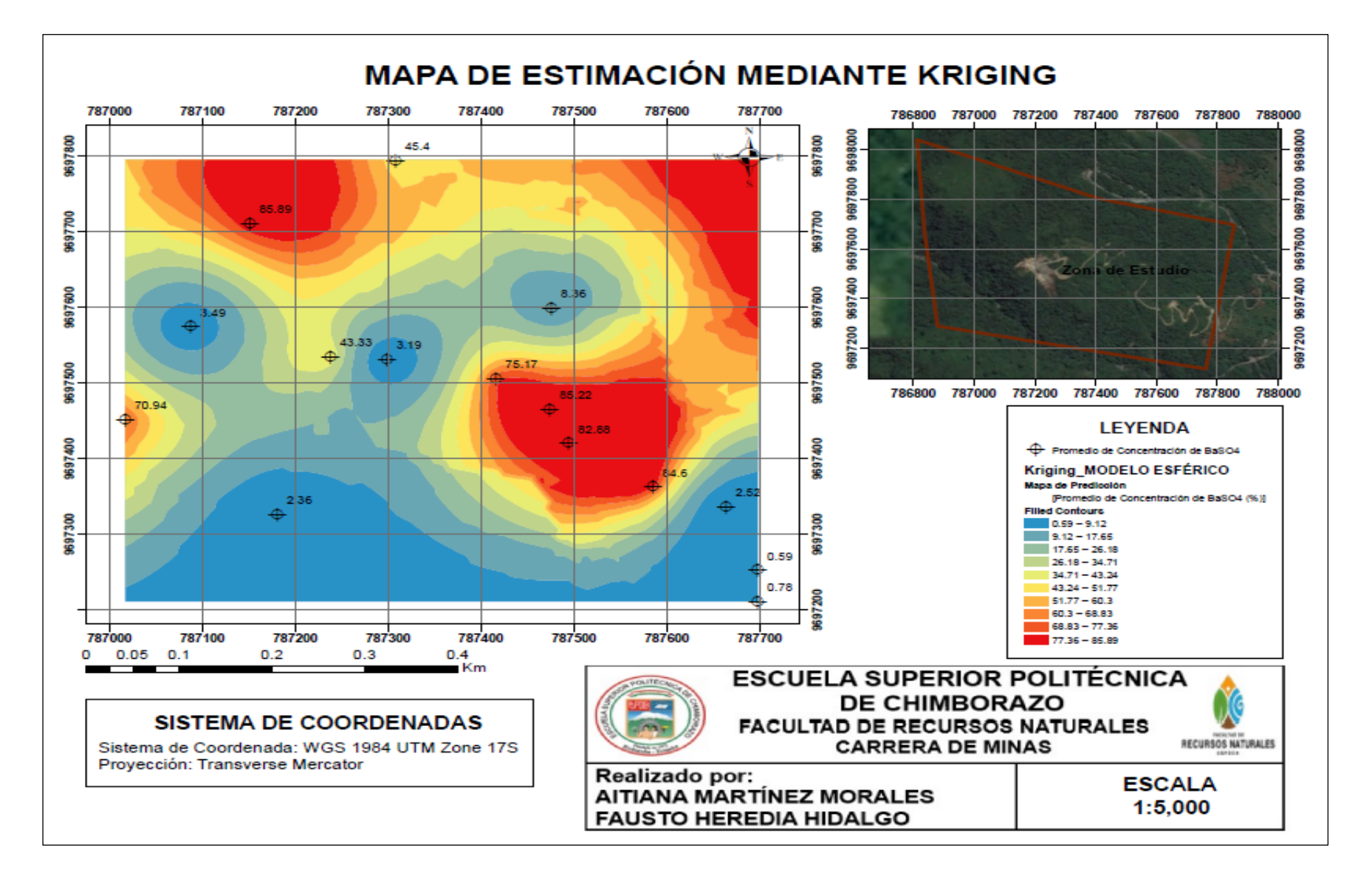

# ANEXO N: MAPA DE ESTIMACIÓN GEOESTADÍSTICA MEDIANTE KRIGING MODELO ESFÉRICO

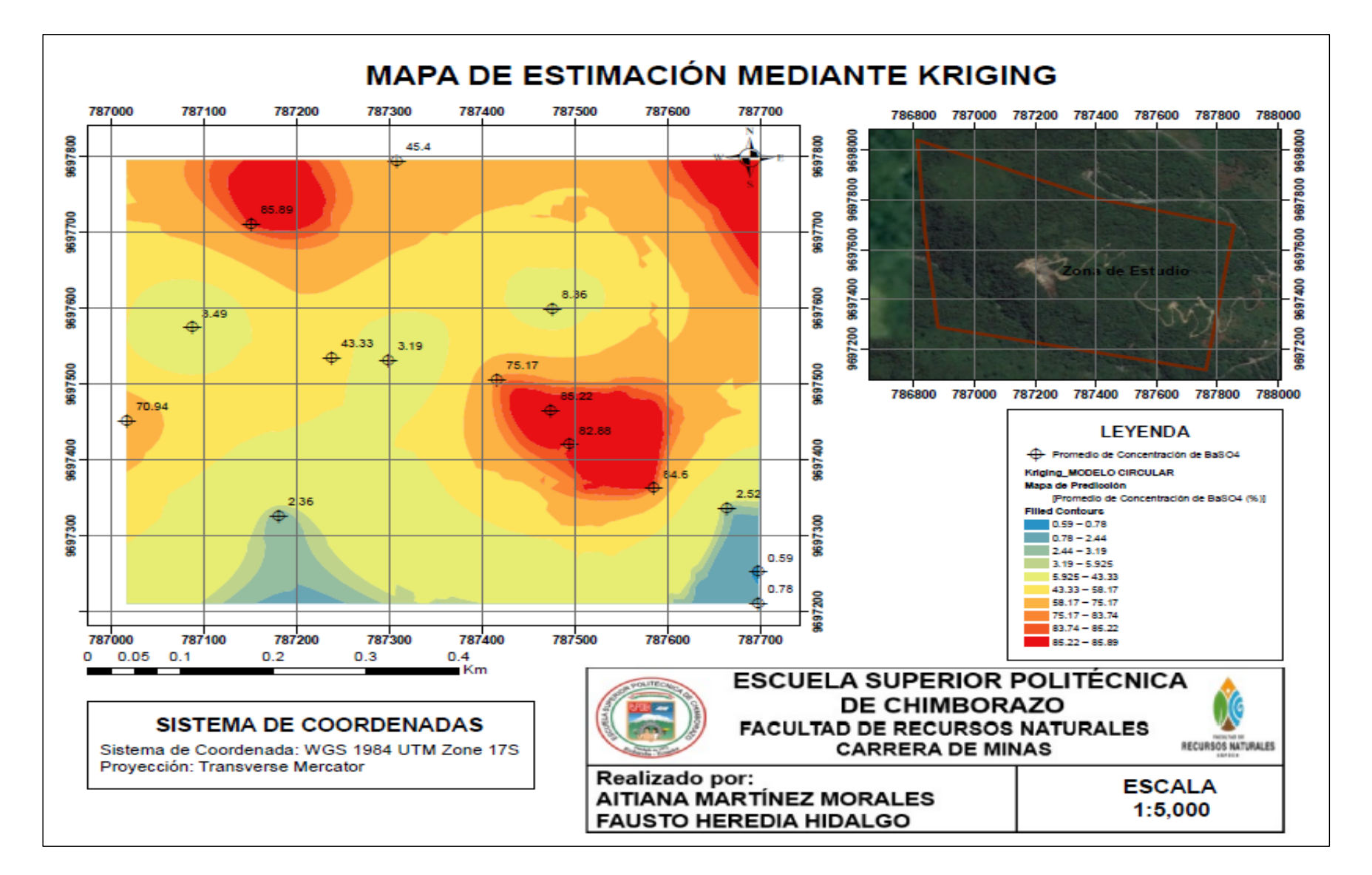

#### ANEXO O: MAPA DE ESTIMACIÓN GEOESTADÍSTICA MEDIANTE KRIGING MODELO CIRCULAR

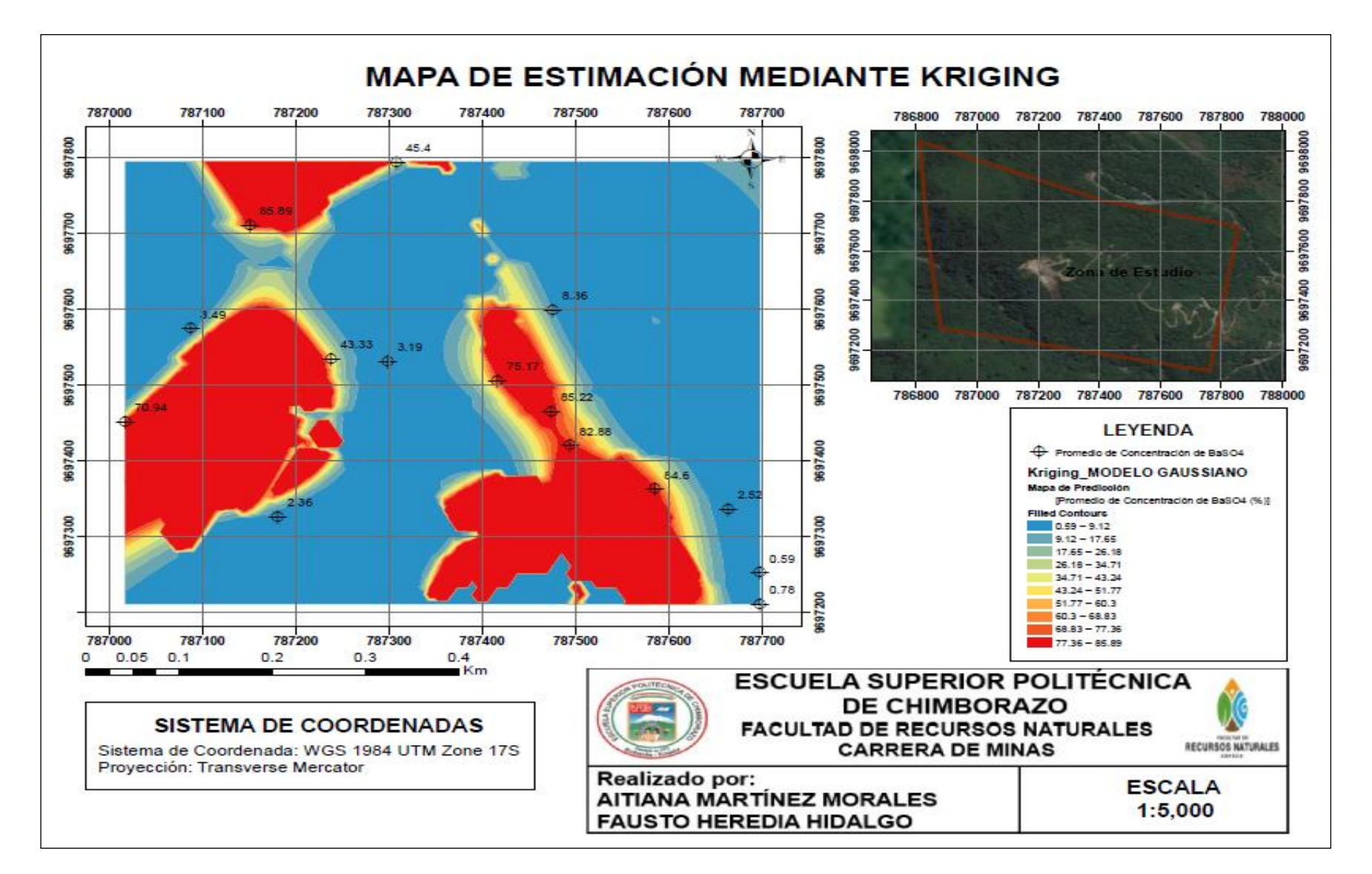

### ANEXO P: MAPA DE ESTIMACIÓN GEOESTADÍSTICA MEDIANTE KRIGING MODELO GAUSSIANO

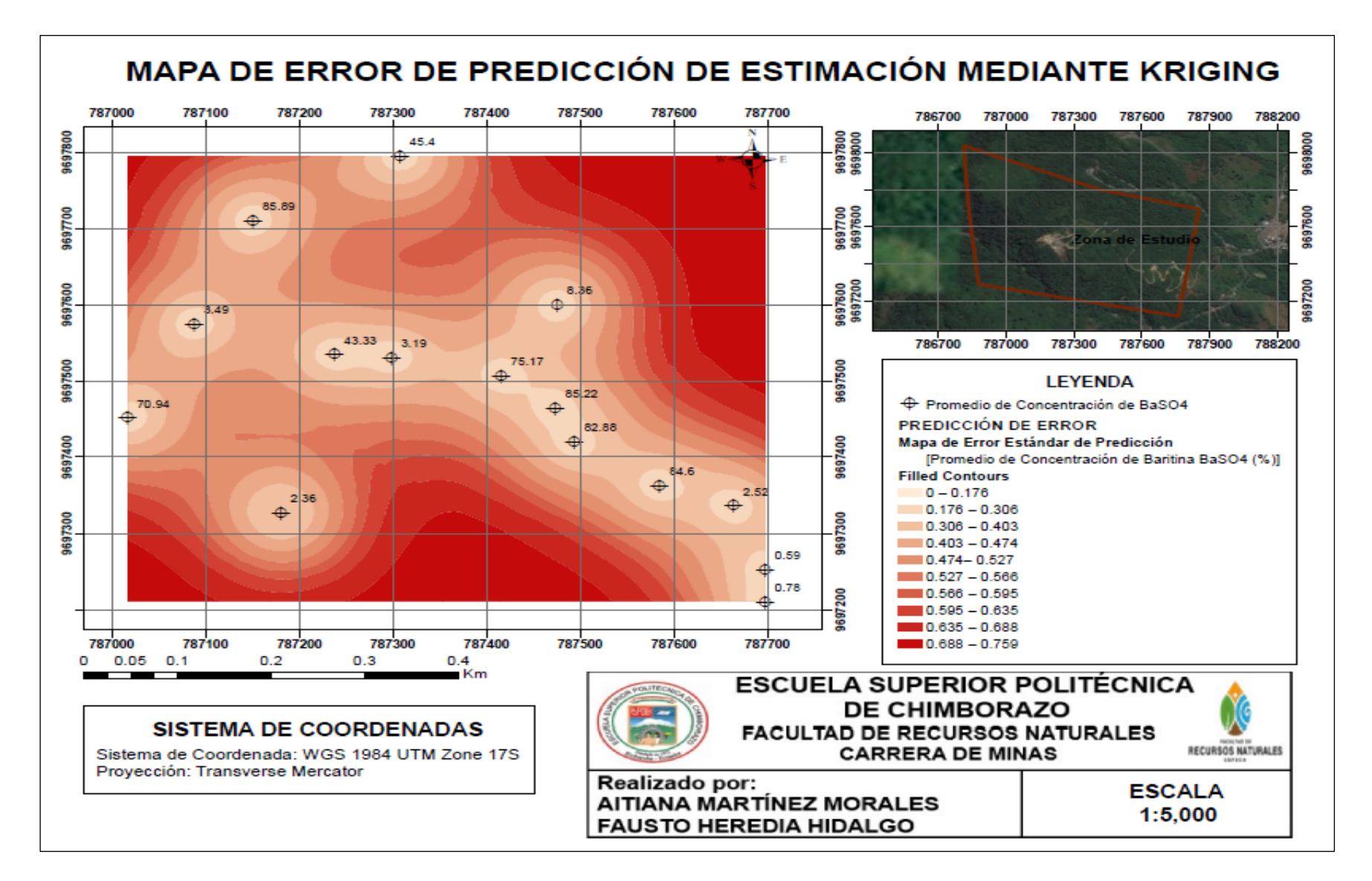

**ANEXO Q:** MAPA DE ERROR DE PREDICCIÓN DE LA ESTIMACIÓN GEOESTADÍSTICA MEDIANTE KRIGING

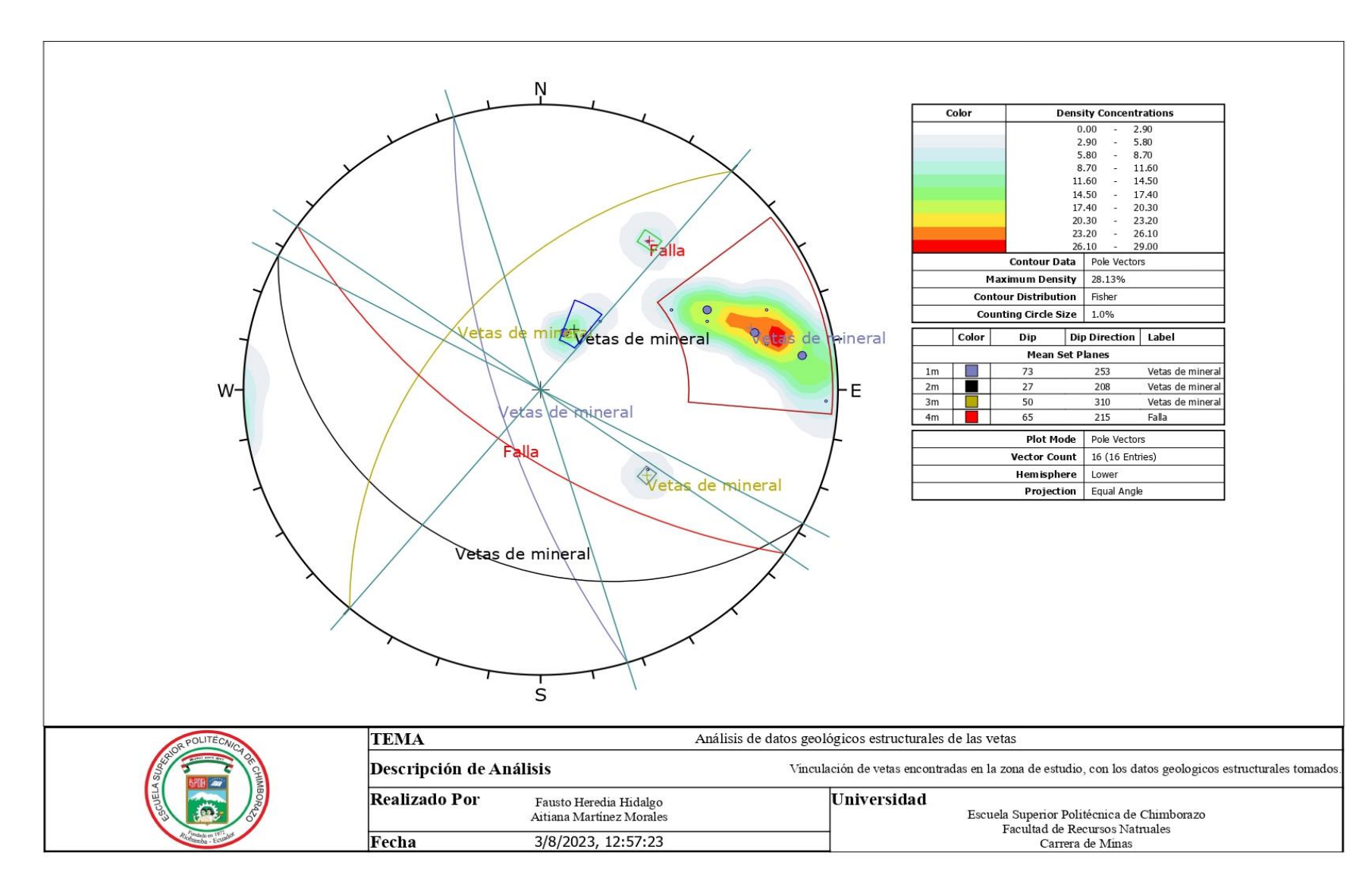

### **ANEXO R:** MAPA CIRCULAR GEOGRÁFICO, REPRESENTACIÓN DE SET DE FAMILIAS Y CONSENTRACIONES (DIPS)

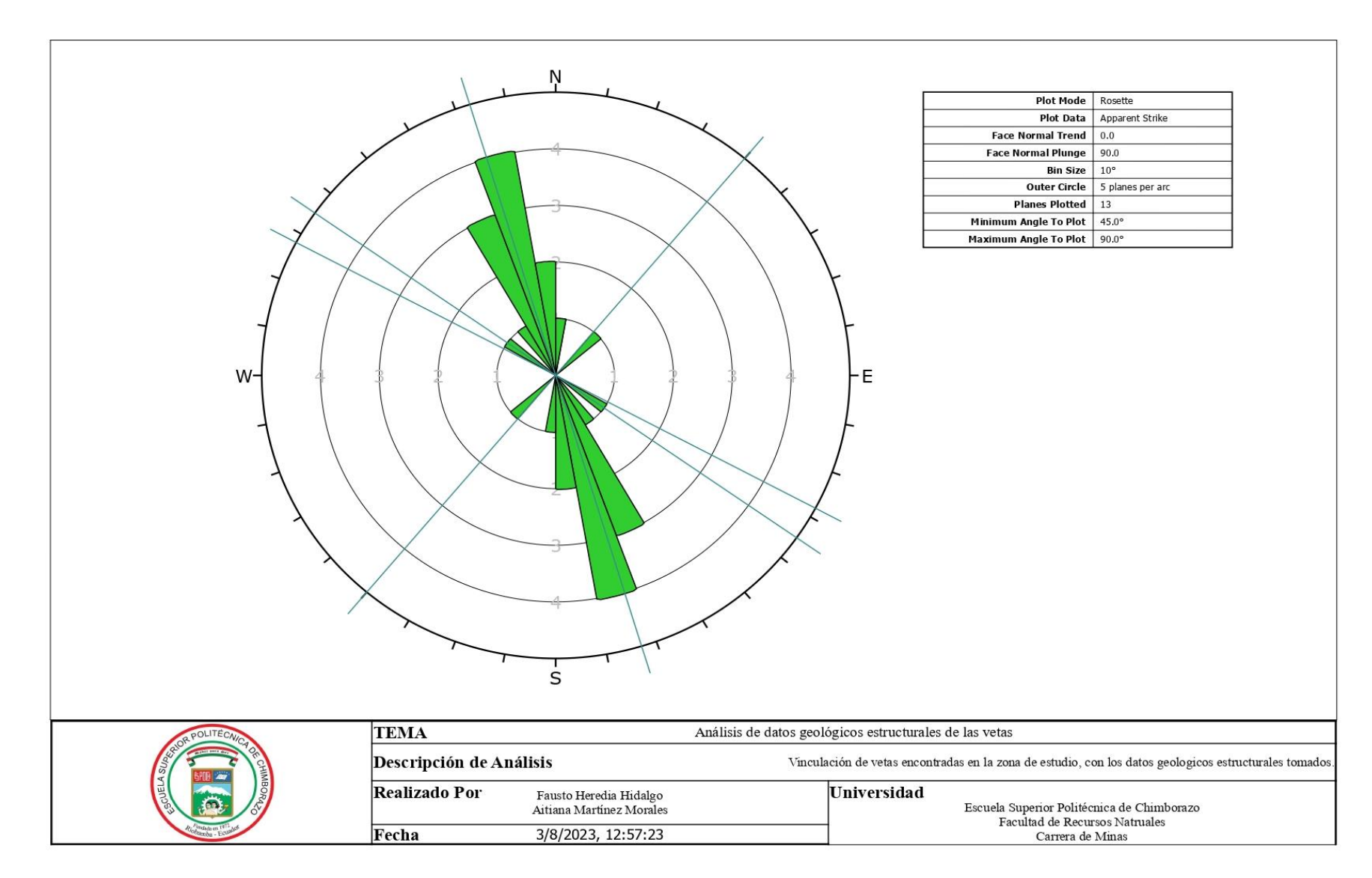

# **ANEXO S:** MAPA CIRCULAR GEOGRÁFICO, REPRESENTACIÓN DE ORIENTACION DE VETAS

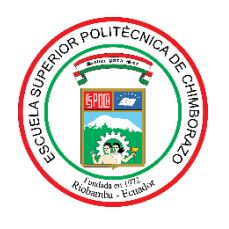

# **ESCUELA SUPERIOR POLITÉCNICA DE CHIMBORAZO**

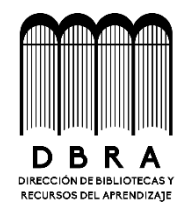

# **DIRECCIÓN DE BIBLIOTECAS Y RECURSOS DEL APRENDIZAJE**

# **UNIDAD DE PROCESOS TÉCNICOS**

REVISIÓN DE NORMAS TÉCNICAS, RESUMEN Y BIBLIOGRAFÍA

**Fecha de entrega:** 17/ 01/ 2024

**INFORMACIÓN DE LOS AUTORES**

**Nombres – Apellidos:** FAUSTO ALEXIS HEREDIA HIDALGO

AITIANA NICOLE MARTÍNEZ MORALES

**INFORMACIÓN INSTITUCIONAL**

**Facultad:** RECURSOS NATURALES

**Carrera:** MINAS

**Título a optar:** INGENIERO/A EN MINAS

**f. Analista de Biblioteca responsable:**  Ing. Fernanda Arévalo M.

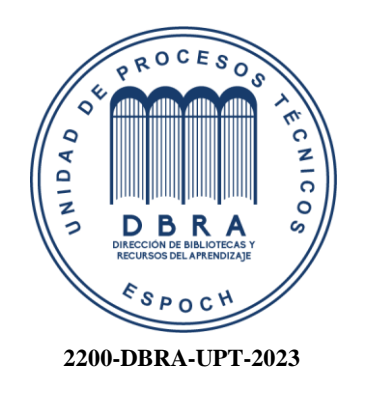